# **MATEMATIKBANKEN**

<u>ಉ್ಮತ್</u>

G

# **F O R M E L S A M L I N G** │ FP9 │ FP10 │ Noget ekstra │ Hjælpeark │ Guldark │

# <span id="page-1-0"></span>**Vejledning til brug af formelsamlingen**

Denne formelsamling er større end normale formelsamlinger. Det betyder også, at det er noget sværere at finde rundt.

# <span id="page-1-1"></span>Søgning i formelsamlingen

#### <span id="page-1-2"></span>Windows:

I Windows kan man trykke Ctrl + b eller trykke "Vis" og sætte flueben ved "Navigationsrude", så der kommer en navigationsrude op.

Her er det nu nemt at søge på det, som man gerne vil finde frem til.

#### <span id="page-1-3"></span>Mac:

På Mac skriv ordet eller sætningen, du vil finde, i søgefeltet i øverste højre hjørne af dokumentet.

Q v Søg i dokument

Indtast tekst til at søge i dokumentet.

Word fremhæver alle forekomster af ordet eller sætningen i hele dokumentet.

2+

Eller Klik på "Vis"  $\rightarrow$  "Navigationsrude".

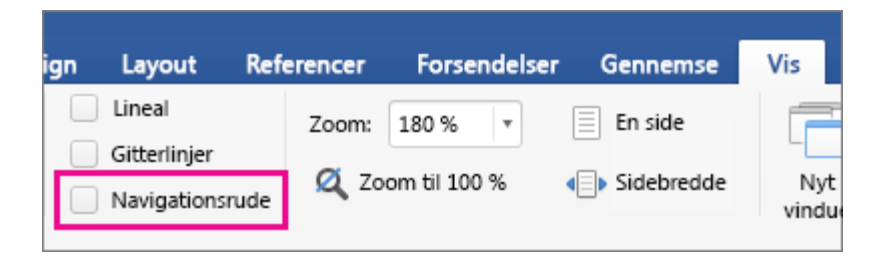

Ellers er der en indholdsfortegnelse der er opbygget efter vores 8 forløb.

- 1. Geometri
- 2. Tal og Algebra
- 3. Førstegradsfunktioner
- 4. P.E.T: Pythagoras, ensvinklede trekanter og trigonometri
- 5. Statistik
- 6. Økonomi
- 7. Kombinatorik og sandsynlighed
- 8. Andre funktioner

Derudover er der en hel del mere.

Alle overskrifter i indholdsfortegnelsen kan man trykke på. Derefter hopper man videre ned til emnet. (Laver man selv rettelser i formelsamlingen, skal man huske at opdatere indholdsfortegnelsen).

Har du forslag til tilføjelse eller rettelser, er du velkommen til at sende en mail [info@matematikbanken.dk](mailto:info@matematikbanken.dk)

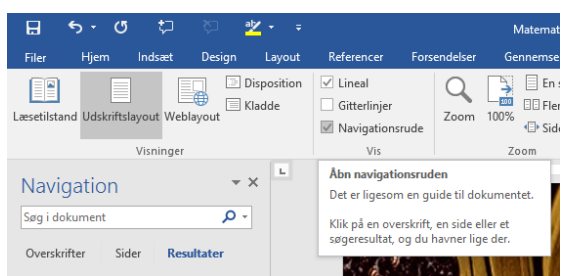

# **OVERSIGT OVER EMNER**

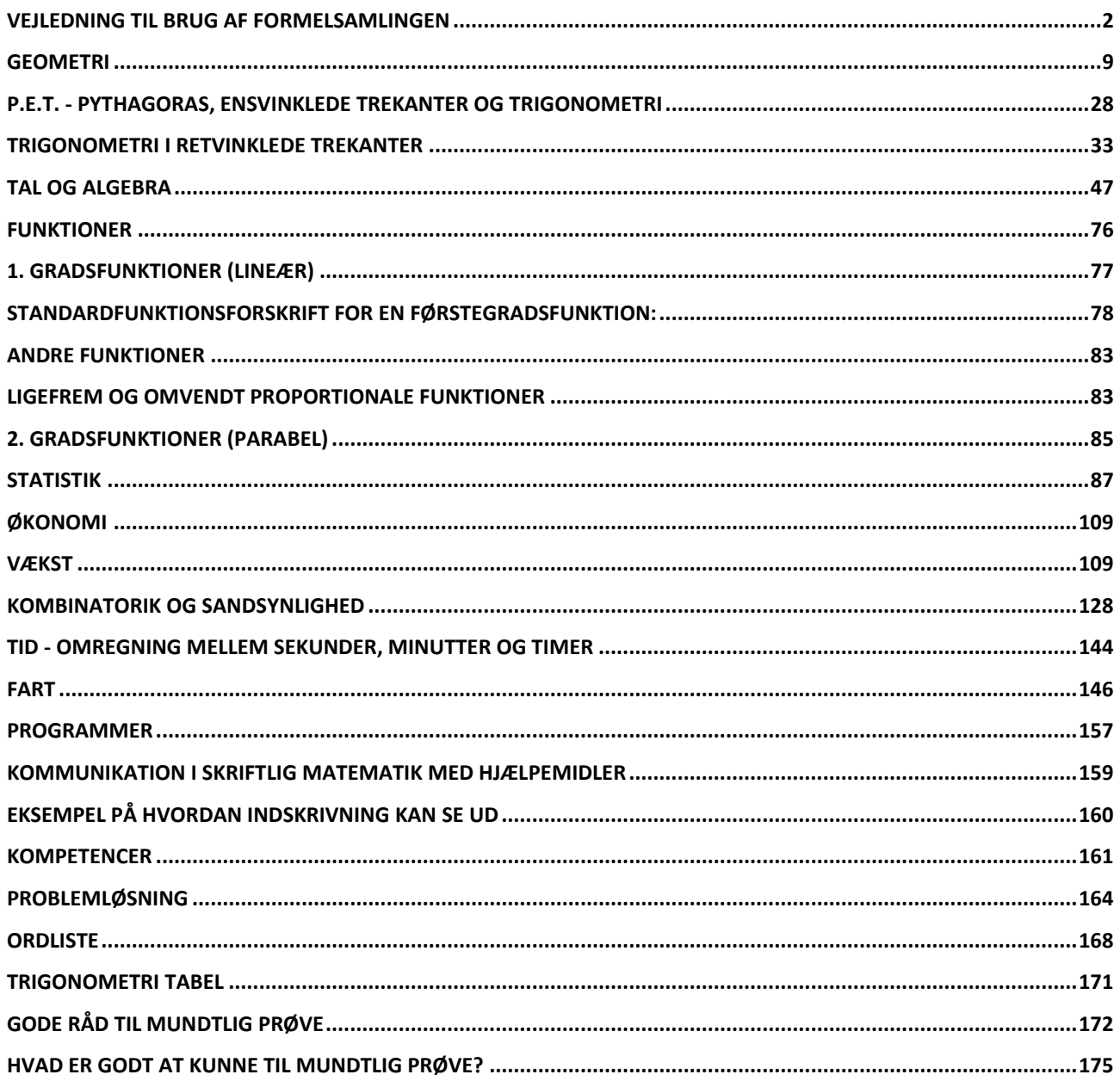

# **Indhold**

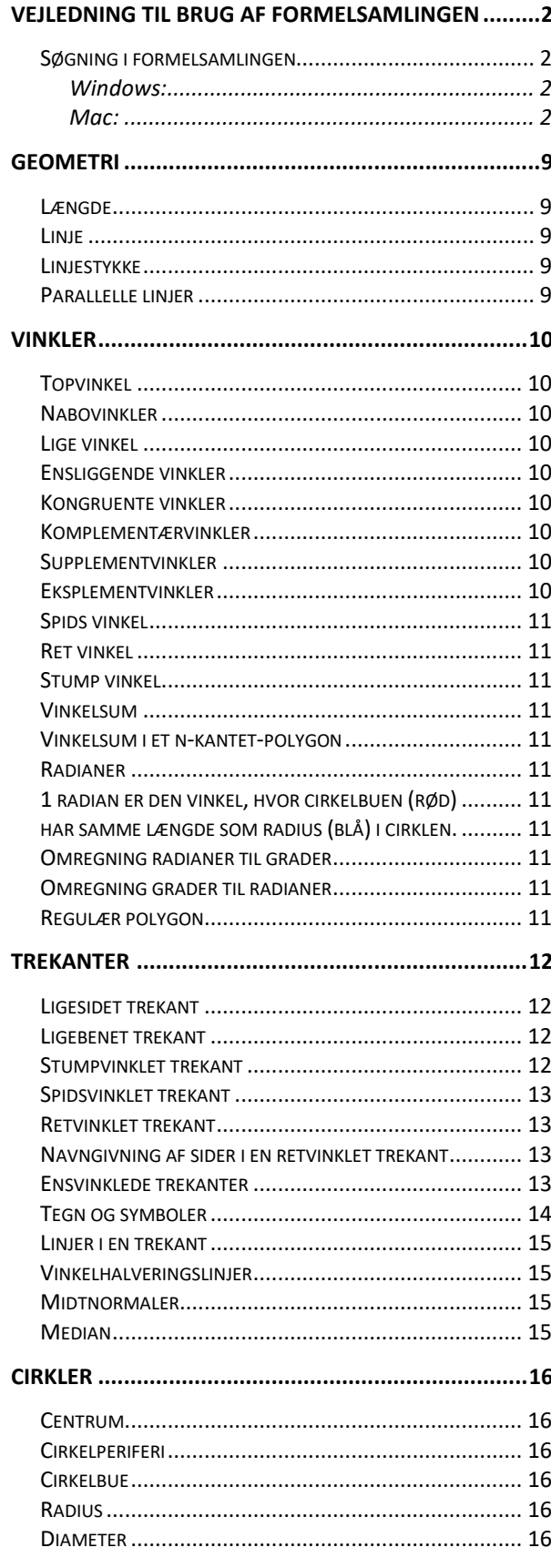

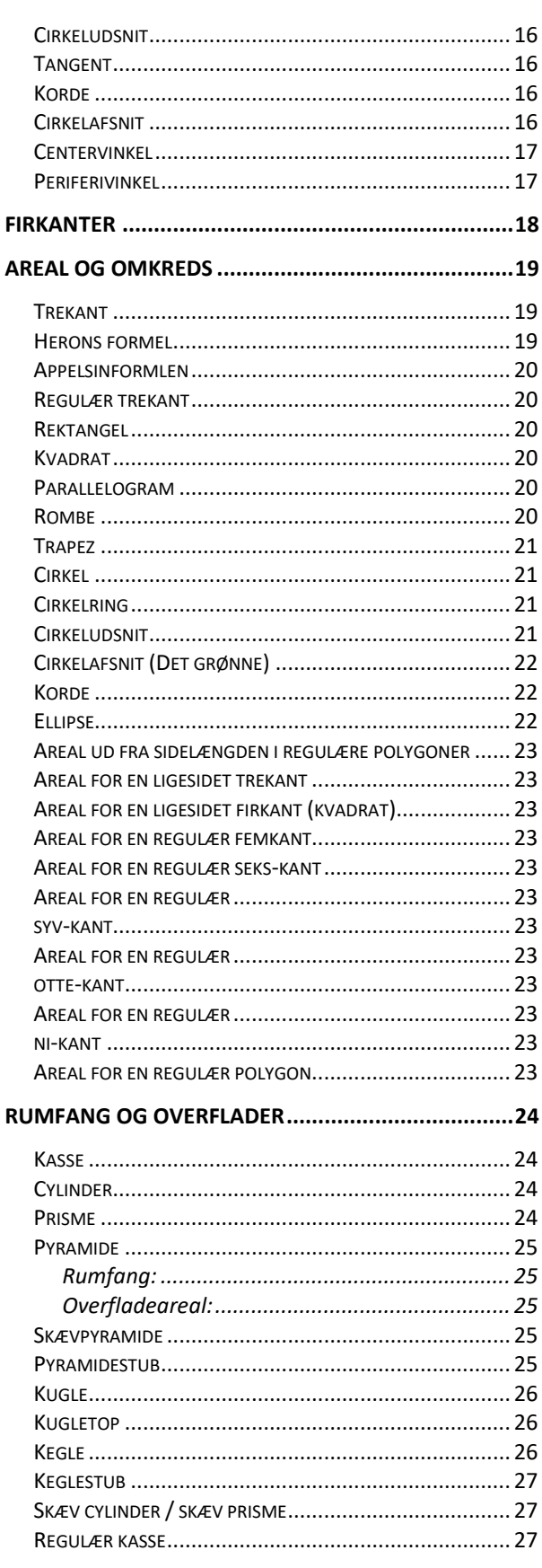

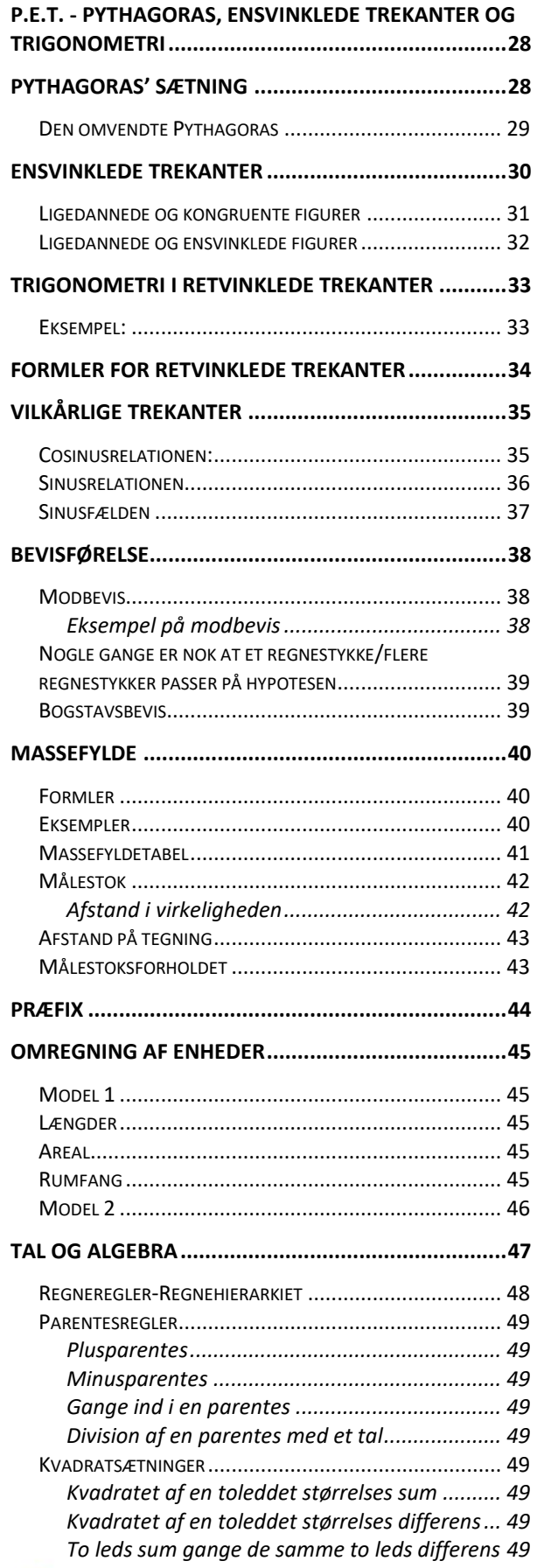

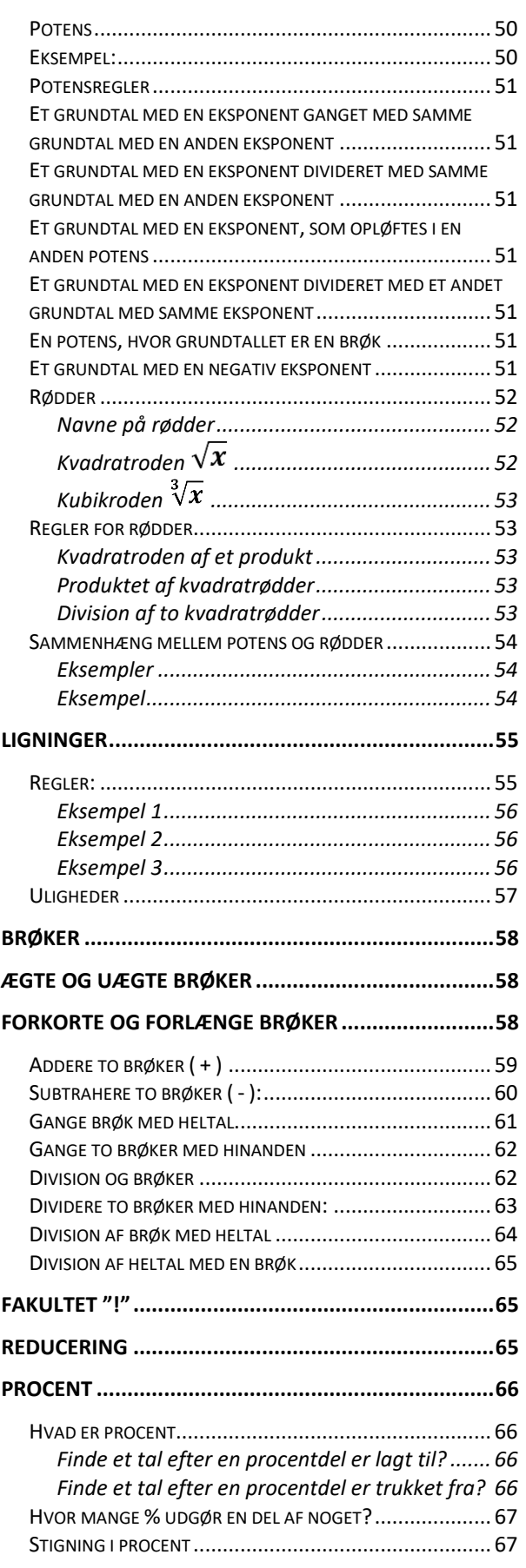

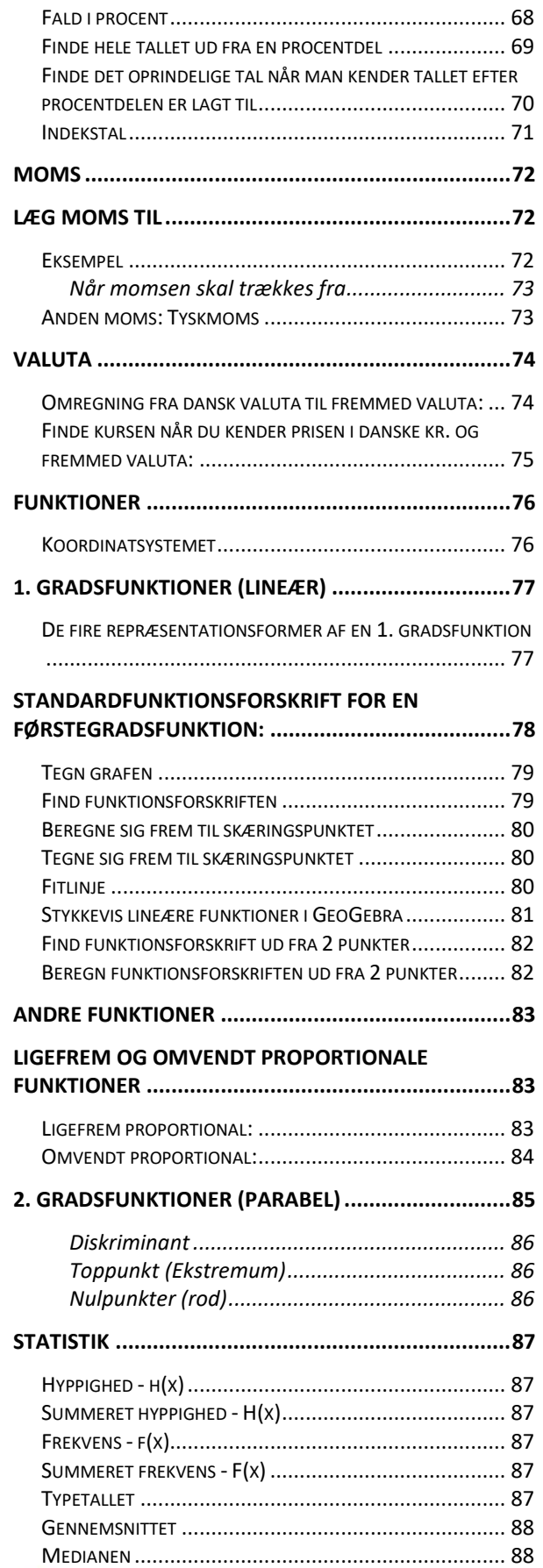

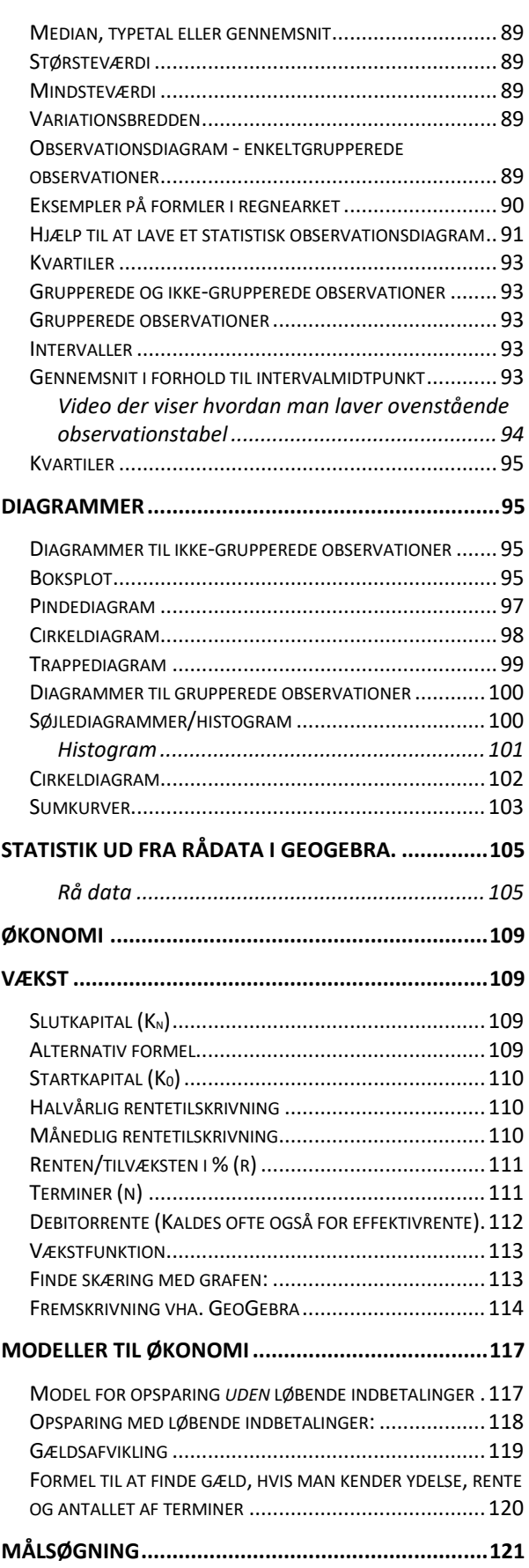

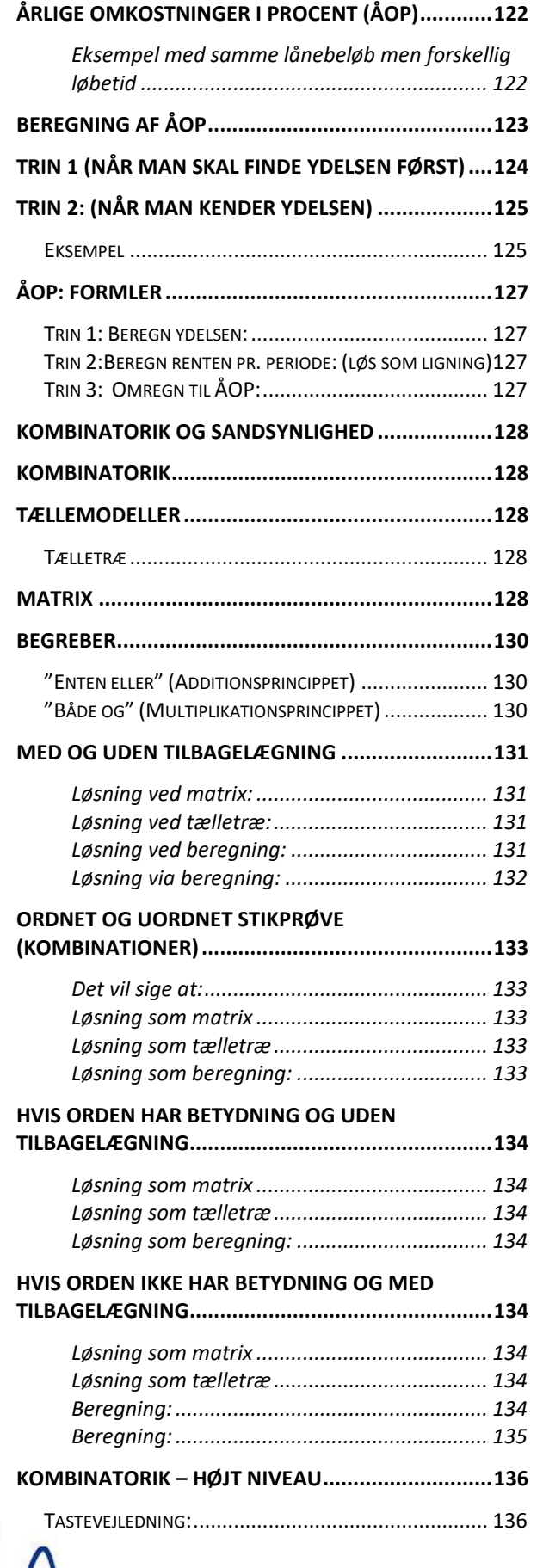

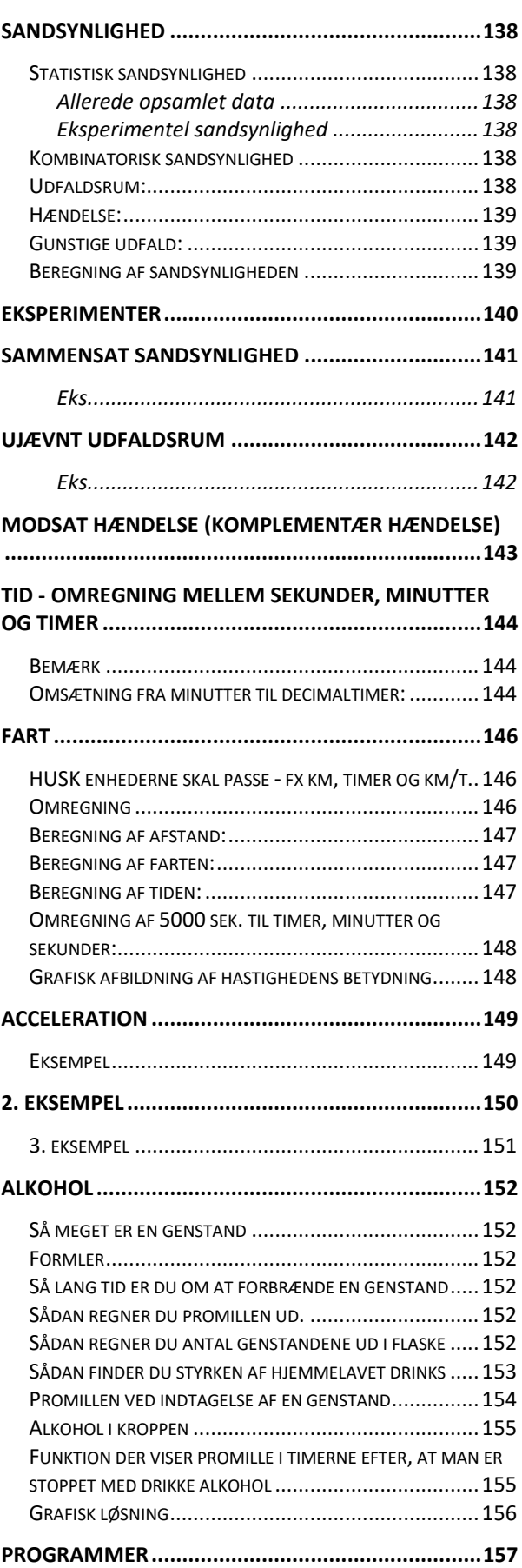

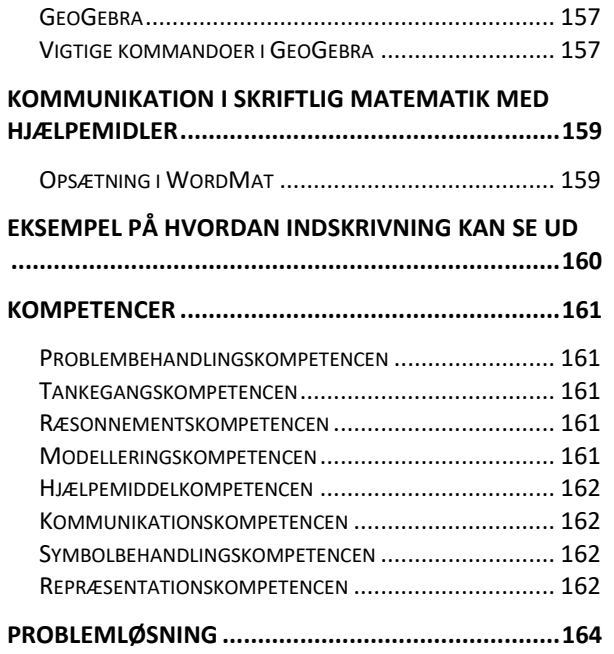

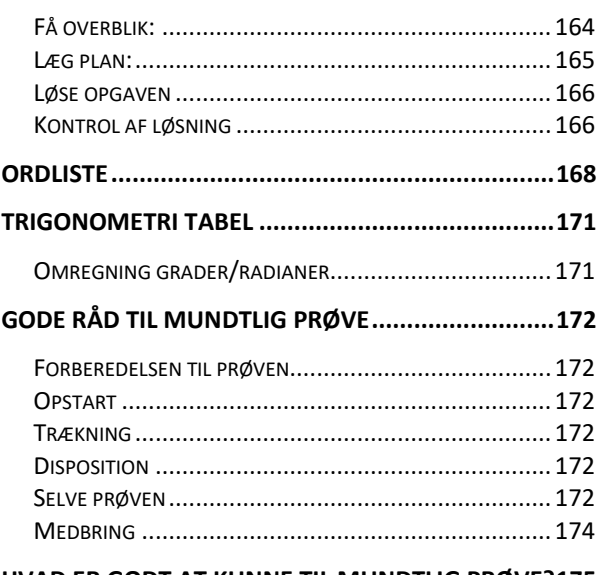

**[HVAD ER GODT AT KUNNE TIL MUNDTLIG PRØVE?175](#page-174-0)**

# <span id="page-8-0"></span>**Geometri**

# <span id="page-8-1"></span>**Længde**

Længde er endimensional og består af en række tætsiddende punkter, som ikke har nogen højde eller bredde. Længden kan måles i forskellige enheder.

# <span id="page-8-2"></span>**Linje**

Uendelig lang længde.

# <span id="page-8-3"></span>**Linjestykke**

En længde mellem 2 punkter.

# <span id="page-8-4"></span>**Parallelle linjer**

Linjer med samme hældning som derfor aldrig krydser hinanden.

# <span id="page-9-0"></span>**Vinkler**

# <span id="page-9-1"></span>**Topvinkel**

To rette linjer, der krydser hinanden, danner to topvinkler. Topvinkler er parvis lige store.

De 2 parvise topvinkler, giver tilsammen altid 360°

# <span id="page-9-2"></span>**Nabovinkler**

To vinkler, der har et "ben" til fælles og summen af dens vinkler er 180°. Dem kalder vi nabovinkler

# <span id="page-9-3"></span>**Lige vinkel**

En vinkel som er netop 180° Der kan aldrig være en lige vinkel i en trekant

#### <span id="page-9-4"></span>**Ensliggende vinkler**

Når en linje (vist med rød) skærer to andre linjer (vist med sort), så vil der opstå 4 vinkelpar, som er ensliggende. I eksemplet til højre er de ensliggende vinkler markeret med samme farve.

To vinkler er ensliggende, når den røde skærende linje udgør:

- enten det venstre vinkelben i begge vinkler og det højre ben udgøres af hver sin sorte linje.
- eller det højre vinkelben i begge vinkler og det venstre ben udgøres af hver sin sorte linje.

(Ofte vil man derudover sige, at de to vinkler, skal være på samme side af den røde skærende linje. Så det har vi valgt her i vores eksempel, men det kan diskuteres)

Hvis bare et ensliggende vinkelpar har samme størrelse, så vil de to sorte linjer være parallelle.

Hvis de to sorte linjer er parallelle, så vil de ensliggende vinkler have samme størrelse.

<span id="page-9-8"></span>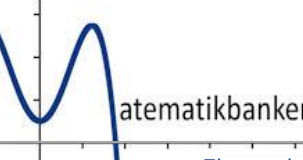

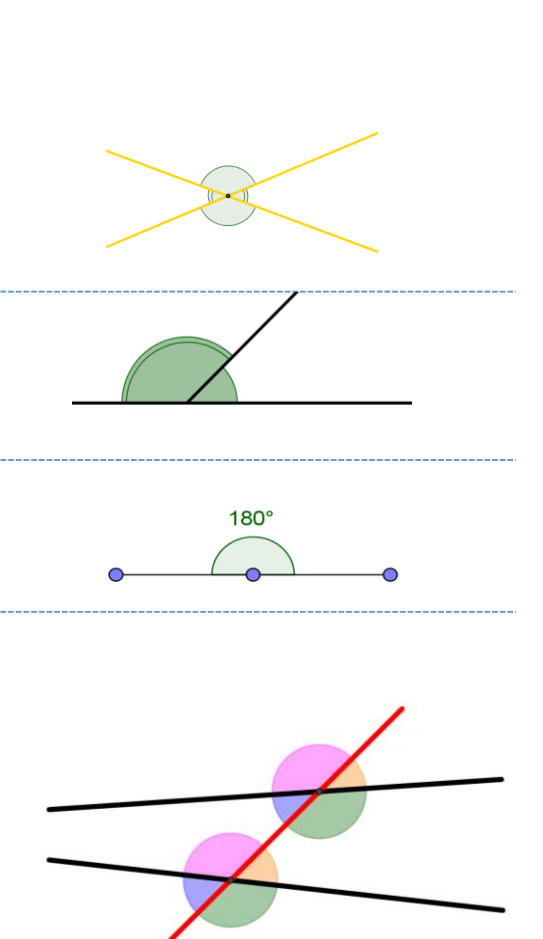

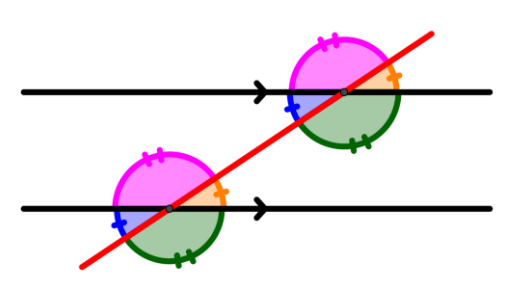

<span id="page-9-7"></span><span id="page-9-6"></span><span id="page-9-5"></span>**Kongruente vinkler** Manusch Manuscher Manuscher To vinkler med samme vinkelsum **Komplementærvinkler** To vinkler som til sammen har en vinkelsum på 90° **Supplementvinkler** To vinkler som til sammen har en vinkelsum på 180° **Eksplementvinkler** To vinkler som til sammen har en vinkelsum på 360°

<span id="page-10-7"></span><span id="page-10-6"></span><span id="page-10-5"></span><span id="page-10-4"></span><span id="page-10-3"></span><span id="page-10-2"></span><span id="page-10-1"></span><span id="page-10-0"></span>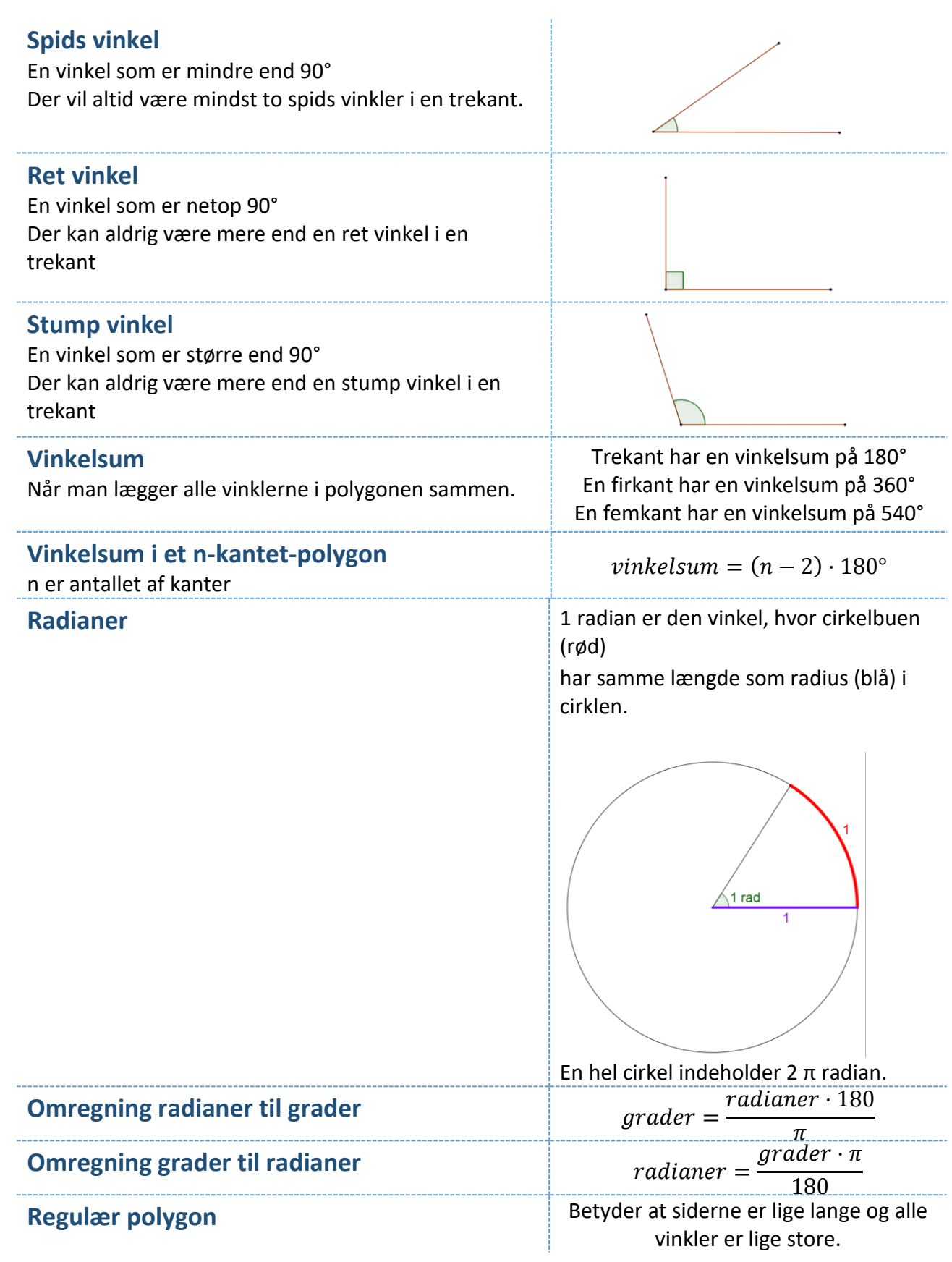

<span id="page-10-10"></span><span id="page-10-9"></span><span id="page-10-8"></span>atematikbanken.dk

Eksemplarfremstilling af papirkopier/prints til undervisningsbrug Redigeret: 9. november 2023 er tilladt med en aftale med Copydan Tekst & Node

# <span id="page-11-0"></span>**Trekanter**

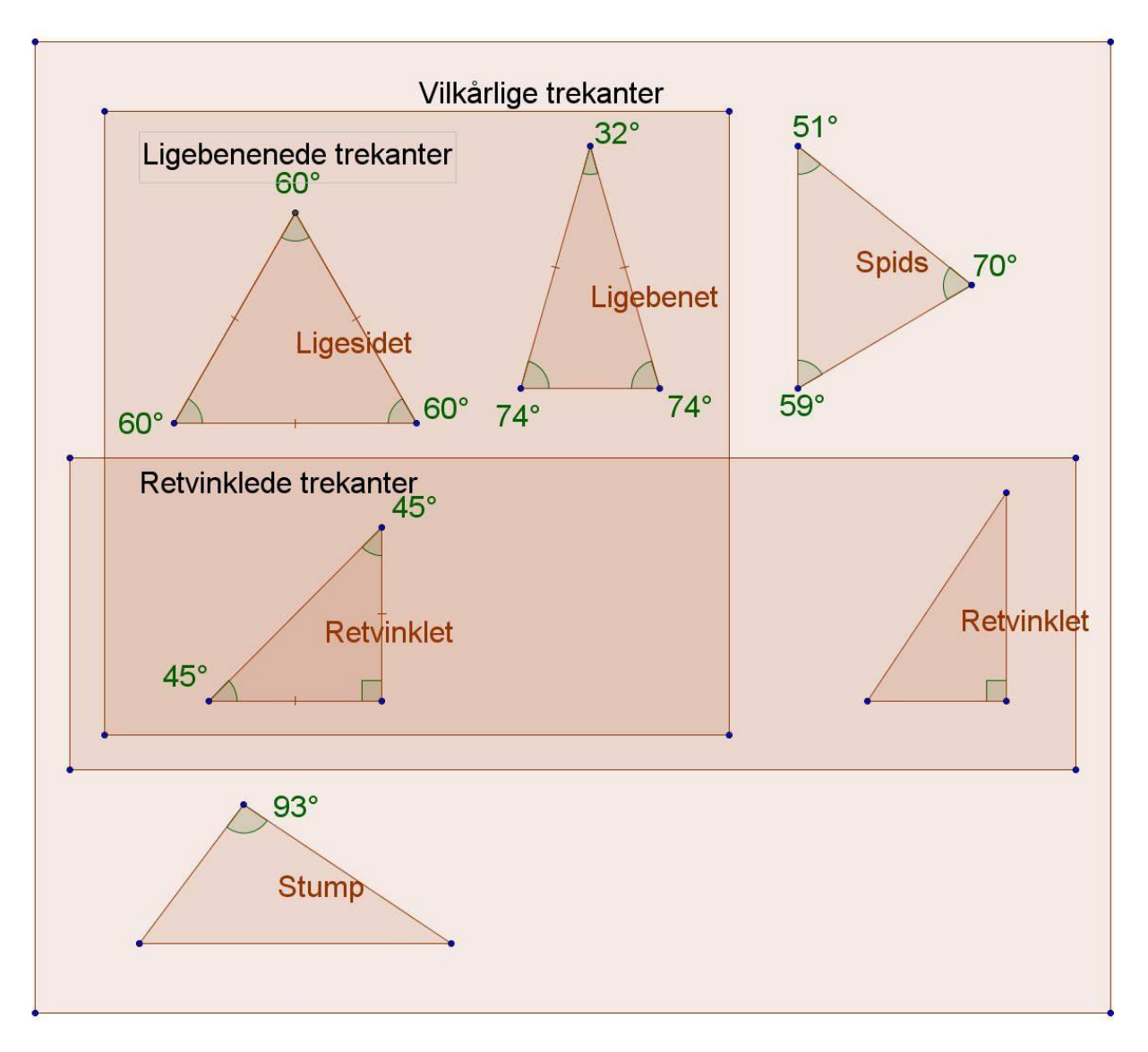

# <span id="page-11-1"></span>**Ligesidet trekant**

En ligesidet trekant er regulær. De 3 vinkler er 60°. I en ligesidet trekant vil både højder, vinkelhalveringslinjer, medianer og midtnormaler ligge oven i hinanden. Dvs. deres skæringspunkt, vil være trekantens tyngdepunkt og centrum for den omskrevne- og indskrevne cirkel

# <span id="page-11-2"></span>**Ligebenet trekant**

I en ligebenet trekant er 2 sider lige lange og 2 vinkler lige store. Det to vinkler, som er lige store, kaldes for grundvinkler.

# <span id="page-11-3"></span>**Stumpvinklet trekant**

En stumpvinklet trekant består af en stump vinkel på over 90° og to spidse vinkler på under 90°.

# <span id="page-12-0"></span>**Spidsvinklet trekant**

En spidsvinklet trekant består af 3 spidse vinkler på under 90°

#### <span id="page-12-1"></span>**Retvinklet trekant**

En retvinklet trekant består af 1 ret vinkel på 90° og to spidse vinkler på under 90°.

# <span id="page-12-2"></span>**Navngivning af sider i en retvinklet trekant**

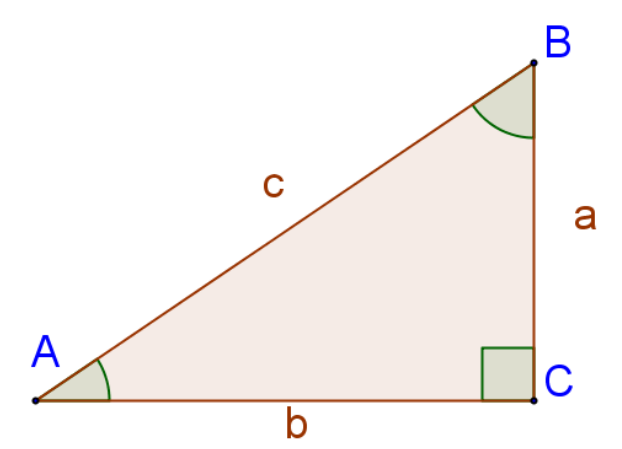

I en retvinklet trekant hedder den rette vinkel altid C. Man går så med uret, så hedder den næste vinkel A og derefter B. Siderne navngives i forhold til modstående vinkel. Side c ligger over for vinkel C Side a ligger over for vinkel A Side b ligger over for vinkel B

De 2 korte sider (a og b) kaldes for kateter Den længste side (c) kaldes for hypotenusen

Sider skrives altid med små bogstaver (eks. abc) Vinkler skrives altid med store bogstaver (eks. ABC)

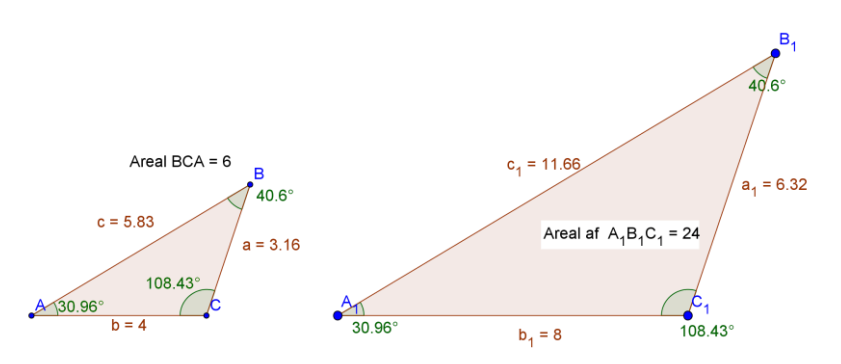

Det kan også udtrykkes som  $for hold = \frac{a}{a}$  $\frac{a}{a_1} = \frac{b}{b_1}$  $\frac{b}{b_1} = \frac{c}{c_1}$  $c<sub>1</sub>$ 

atematikbanken.dk

# - 13 -

Eksemplarfremstilling af papirkopier/prints til undervisningsbrug Redigeret: 9. november 2023 er tilladt med en aftale med Copydan Tekst & Node

# <span id="page-12-3"></span>**Ensvinklede trekanter**

Hvis en trekant parvis har samme vinkler, kalder man dem ensvinklede.

Forholdet mellem de parvis ens sider er ens for alle sider.

I eksemplet er forholdet mellem  $\triangle ABC$  og  $\triangle A_1B_1C_1$  er 2

# <span id="page-13-0"></span>**Tegn og symboler**

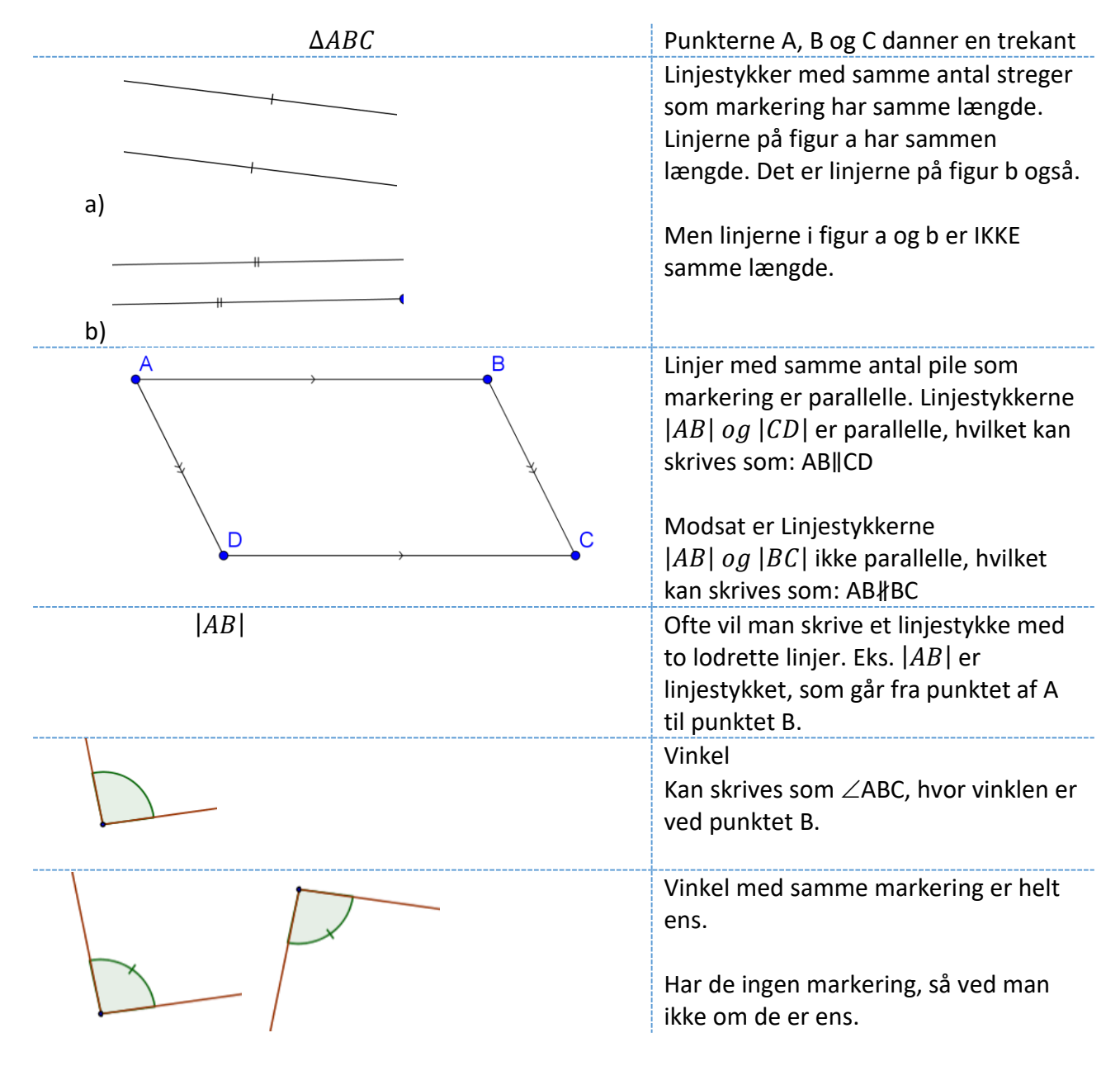

# <span id="page-14-0"></span>**Linjer i en trekant**

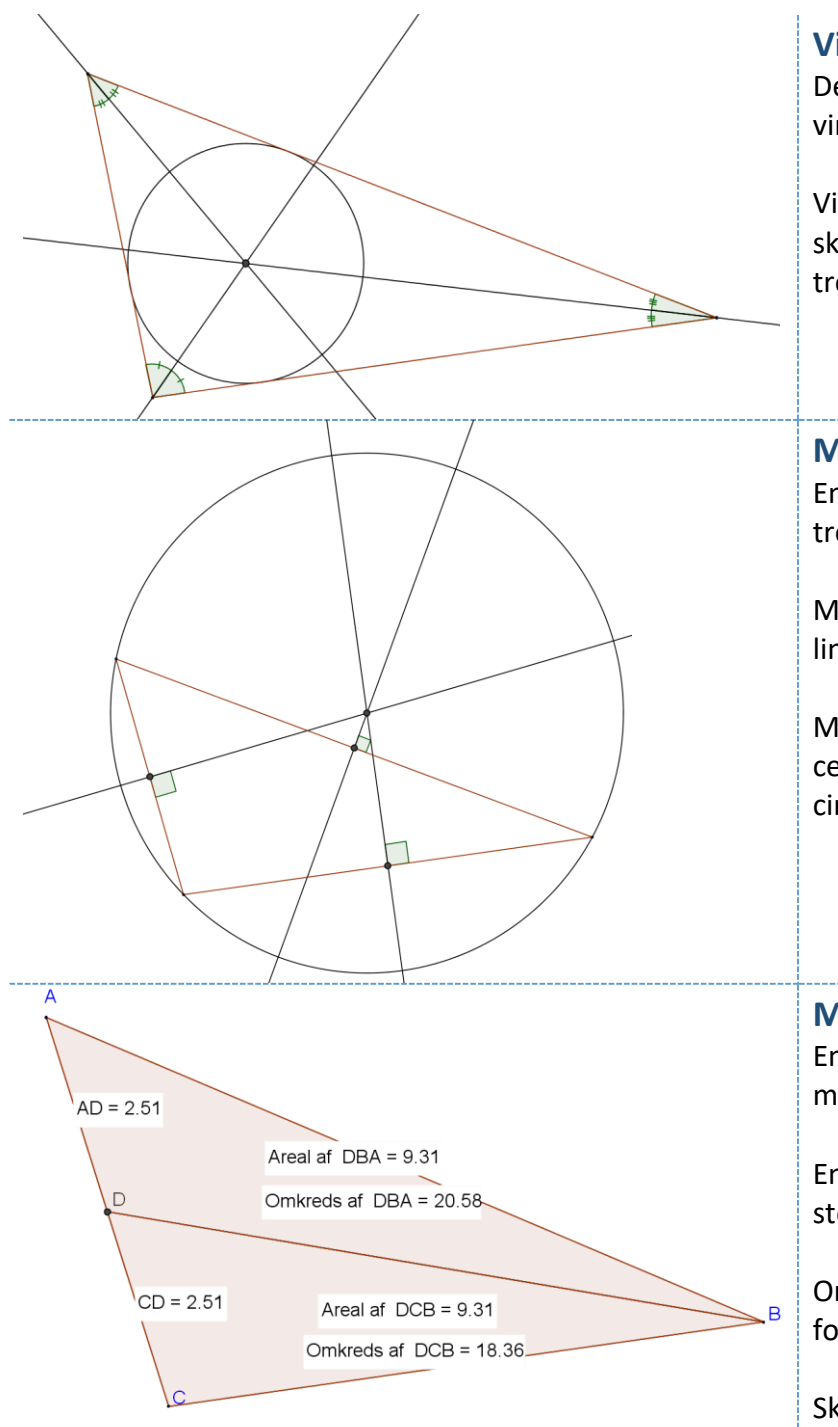

# <span id="page-14-1"></span>**Vinkelhalveringslinjer**

Dele hver vinkel i 2 lige store vinkler.

Vinkelhalveringslinjernes skæringspunkt er centrum for trekantens indskrevne cirkel

#### <span id="page-14-2"></span>**Midtnormaler**

En midtnormal deler en side i en trekant i 2 ens længder.

Midtnormalen går vinkelret ud fra linjestykkets midtpunkt.

Midtnormalernes skæringspunkt er centrum for trekantens omskrevne cirkel

#### <span id="page-14-3"></span>**Median**

En median går fra vinkelspids til modsatte sides midtpunkt.

En median deler en trekant i 2 lige store arealer.

Omkredsen kan dog godt være forskellig.

Skæringspunktet mellem flere medianer er trekantens tyngdepunkt

# <span id="page-15-0"></span>**Cirkler**

En cirkel er defineret som en punkter, der har samme afstand til et punkt. Punktet kalder vi for centrum og afstand fra punkterne til centrum kaldes radius

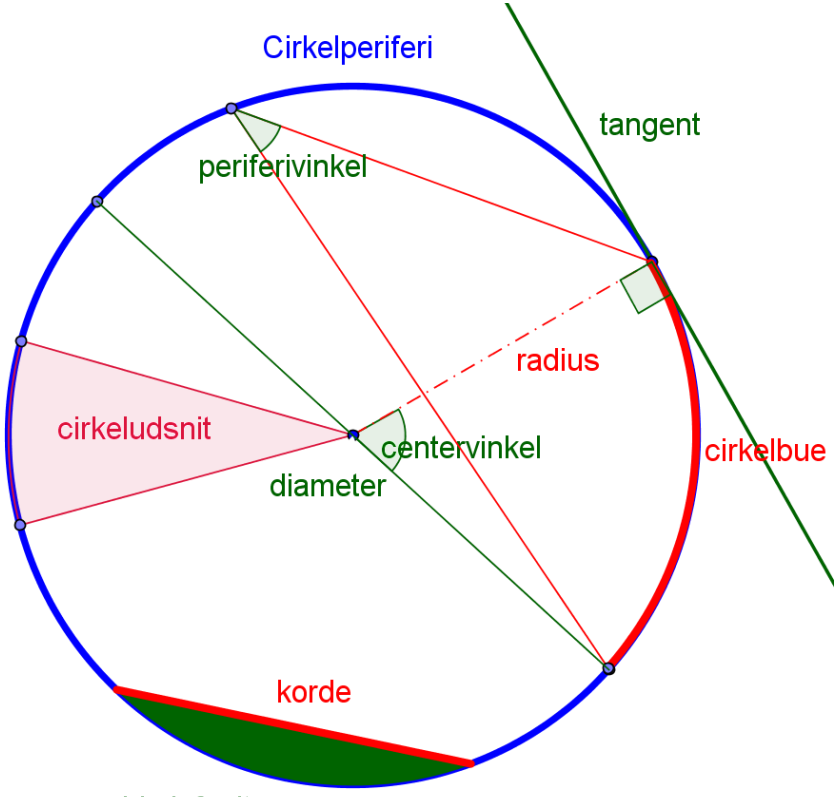

cirkelafsnit

<span id="page-15-6"></span><span id="page-15-5"></span><span id="page-15-4"></span><span id="page-15-3"></span><span id="page-15-2"></span><span id="page-15-1"></span>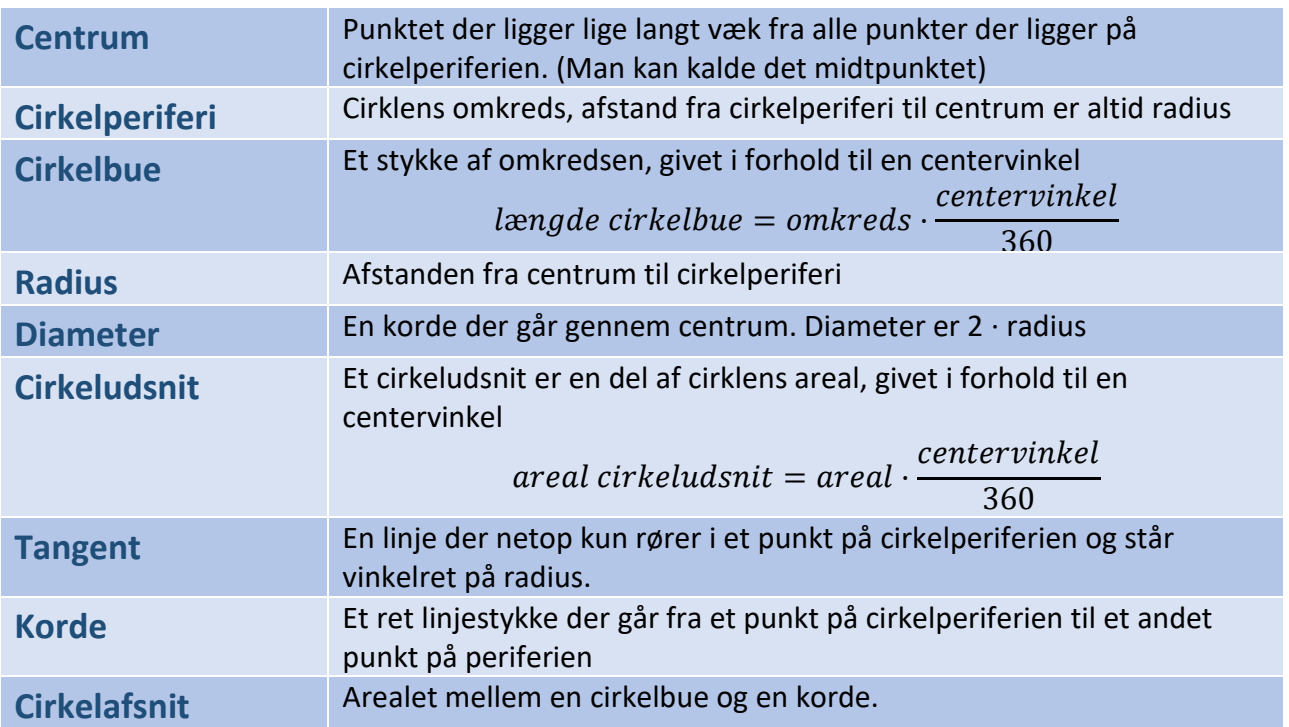

<span id="page-15-9"></span><span id="page-15-8"></span><span id="page-15-7"></span>atematikbanken.dk

Eksemplarfremstilling af papirkopier/prints til undervisningsbrug Redigeret: 9. november 2023 er tilladt med en aftale med Copydan Tekst & Node

<span id="page-16-1"></span><span id="page-16-0"></span>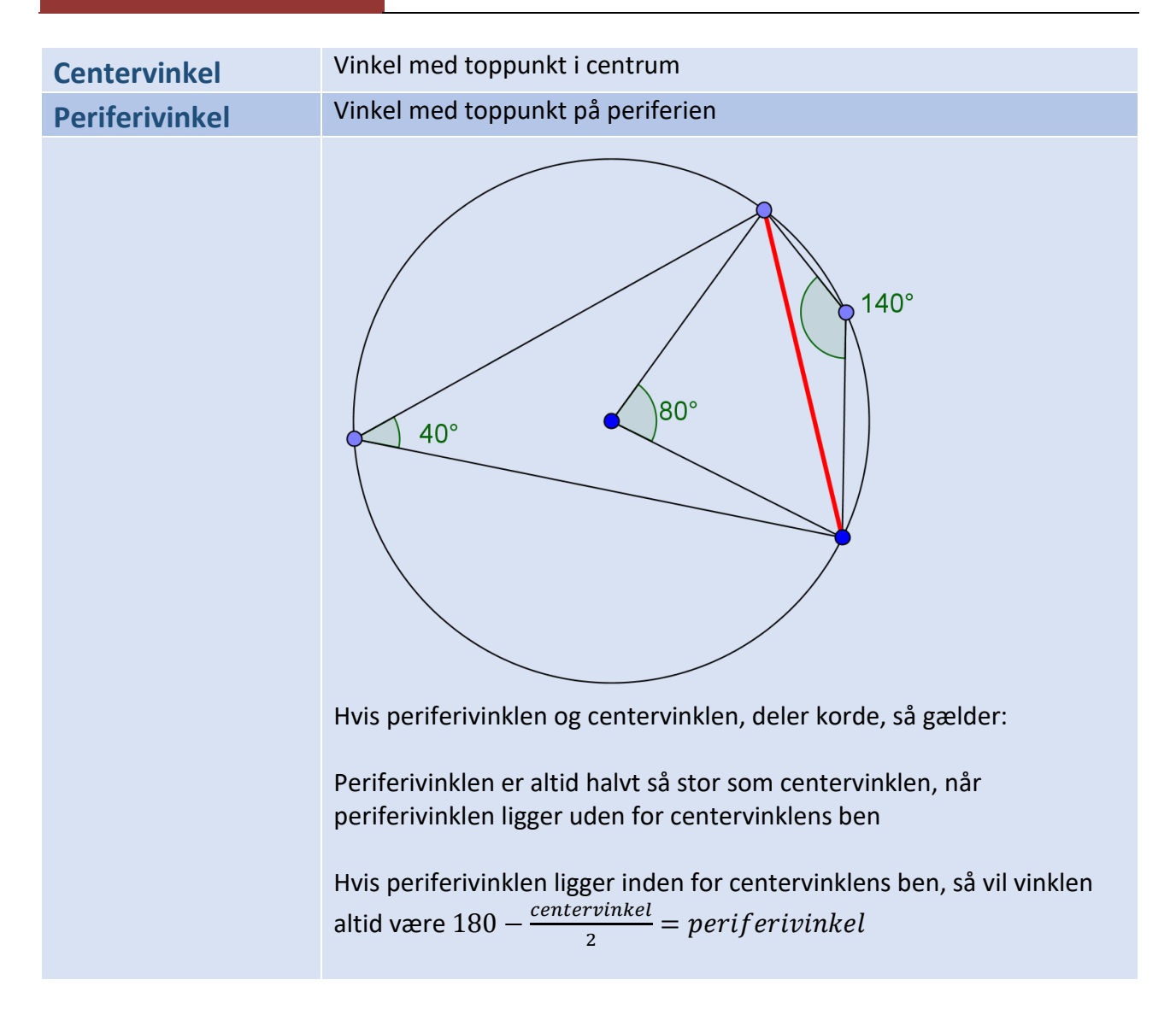

# <span id="page-17-0"></span>**Firkanter**

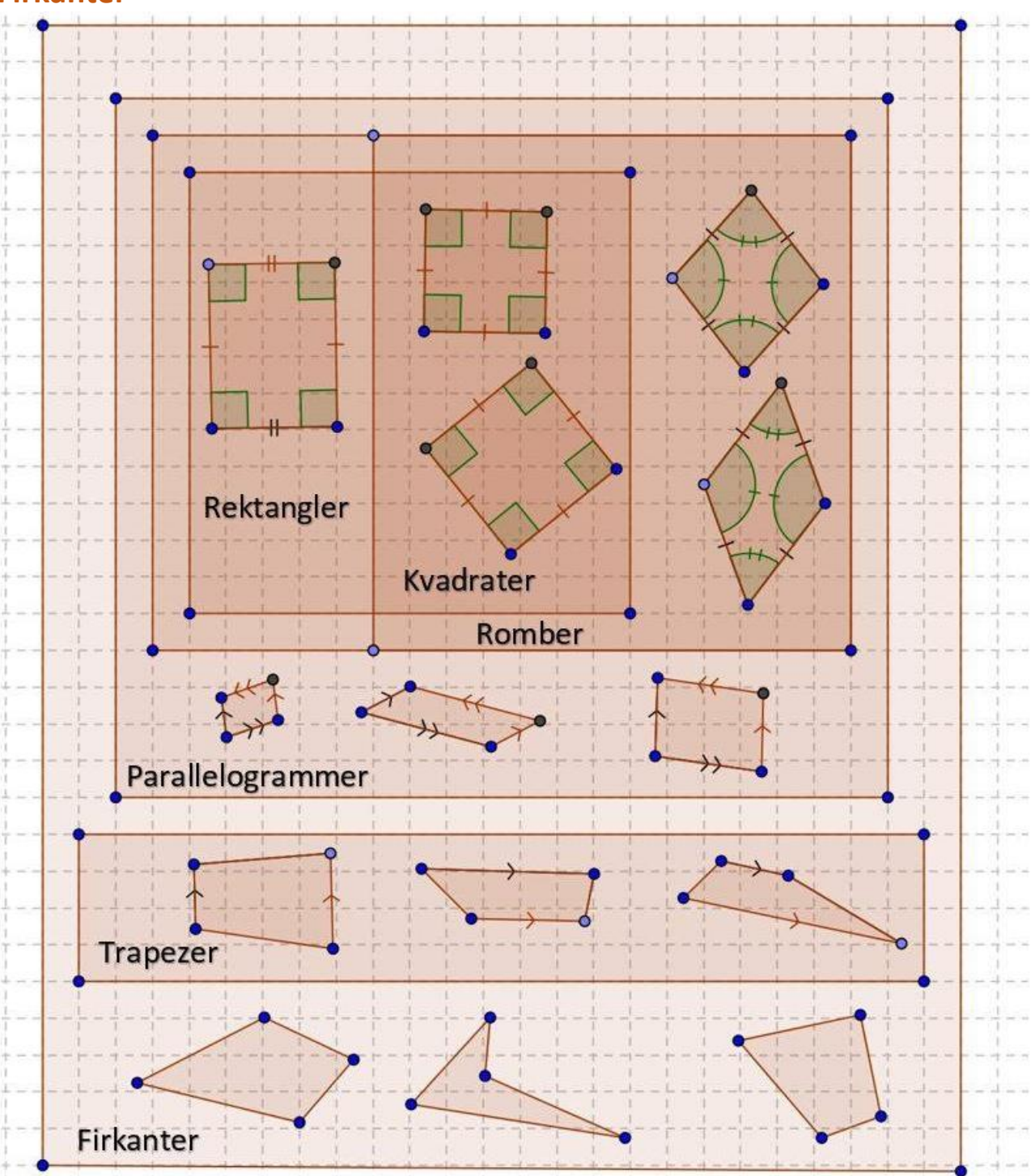

# <span id="page-18-0"></span>**Areal og omkreds**

Arealet har altid enhed i anden potens "enhed<sup>2</sup>"

# <span id="page-18-1"></span>**Trekant**

Omkreds:

 $0 = a + b + c$ 

O: omkreds a, b, c: sidelængder

Areal:

$$
A=\frac{1}{2}\cdot g\cdot h
$$

h: højde g: grundlinje

Højden er altid vinkelret på grundlinjen Man bestemmer selv hvilken side der er grundlinjen.

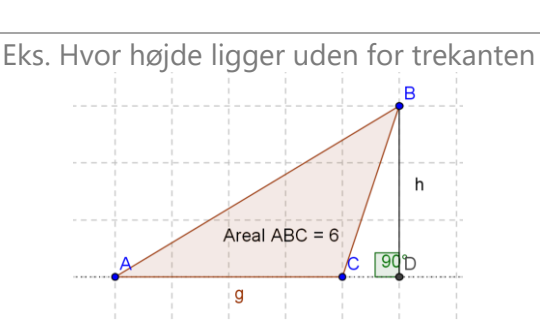

Eks. Hvor højde ligger inden i trekanten

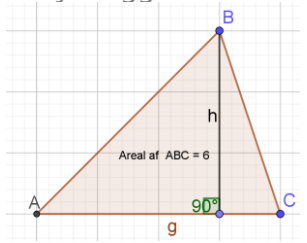

Eks. Beregning som kan anvendes ved begge eksempler ovenfor

$$
\frac{1}{2} \cdot 4 \cdot 3 = 6
$$

B

# <span id="page-18-2"></span>**Herons formel**

Bruges til at finde et areal

omkredsen = 
$$
a + b + c
$$
  
\n $s = \frac{1}{2} \cdot (omkredsen)$   
\n $A = \sqrt{s \cdot (s - a) \cdot (s - b) \cdot (s - c)}$ 

Omkreds af ABC = 12.99  $c = 5.83$  $3.16$ Areal ABC =  $6$  $q = 4$ Eks. Virker kun på trekanter 1  $s =$  $\cdot$  12,99 = 6,495

 $\sqrt{6,495 \cdot (6,495 - 3,16) \cdot (6,495 - 4) \cdot (6,495 - 5,8)}$ ≈ 5,99

2

# <span id="page-19-0"></span>**Appelsinformlen**

Navnet kommer fra når man læser formlen, lyder det som "en halv a b sin"

Man skal kende 2 sider og den vinkel der ligger mellem de 2 sider

 $A = \frac{1}{2}$  $\frac{1}{2}a \cdot b \cdot \sin(G)$  Man bestemmer selv hvilken vinkel der er C, bare man husker, at de sider, som man bruger, er benene til den vinkel, som man kender.

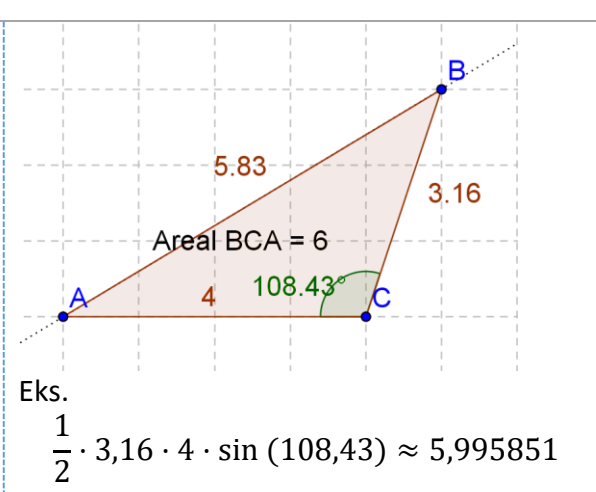

b

# <span id="page-19-1"></span>**Regulær trekant** Se formel for regulære polygoner

#### <span id="page-19-2"></span>**Rektangel**

Har fire sider  $A=l \cdot b$  $0 = 2l + 2b$ Alle vinkler er 90 <sup>o</sup> Siderne er parvis lige lange

#### <span id="page-19-3"></span>**Kvadrat**

Har fire lige lange sider Er regulær  $A = s^2$  $Q = 4s$ Alle sider er lige lange og alle vinkler er 90° Diagonaler er lige lange

2

$$
diagonal = \sqrt{s^2 + s}
$$

# <span id="page-19-4"></span>**Parallelogram**

 $A=h \cdot g$ h=højde g=grundlinje O=alle sider lagt sammen Siderne er parvis parallelle Diagonalerne er ikke lige lange

#### <span id="page-19-5"></span>**Rombe**

Alle sider er lige lange Vinkler er parvis lige store Diagonaler er ikke ens  $D \cdot d$ 

$$
A = \frac{b \cdot a}{2}
$$

D er store diagonal og d er lille diagonal

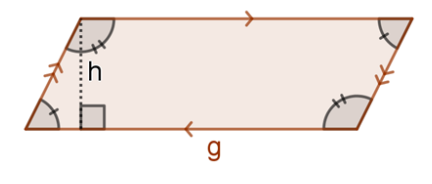

 $\overline{\phantom{a}}$ 

 $\dot{\mathbf{S}}$ 

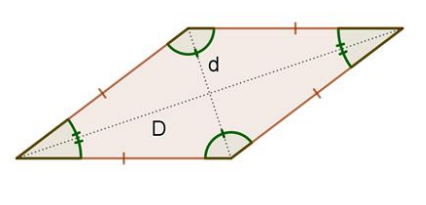

<span id="page-20-3"></span><span id="page-20-2"></span><span id="page-20-1"></span><span id="page-20-0"></span>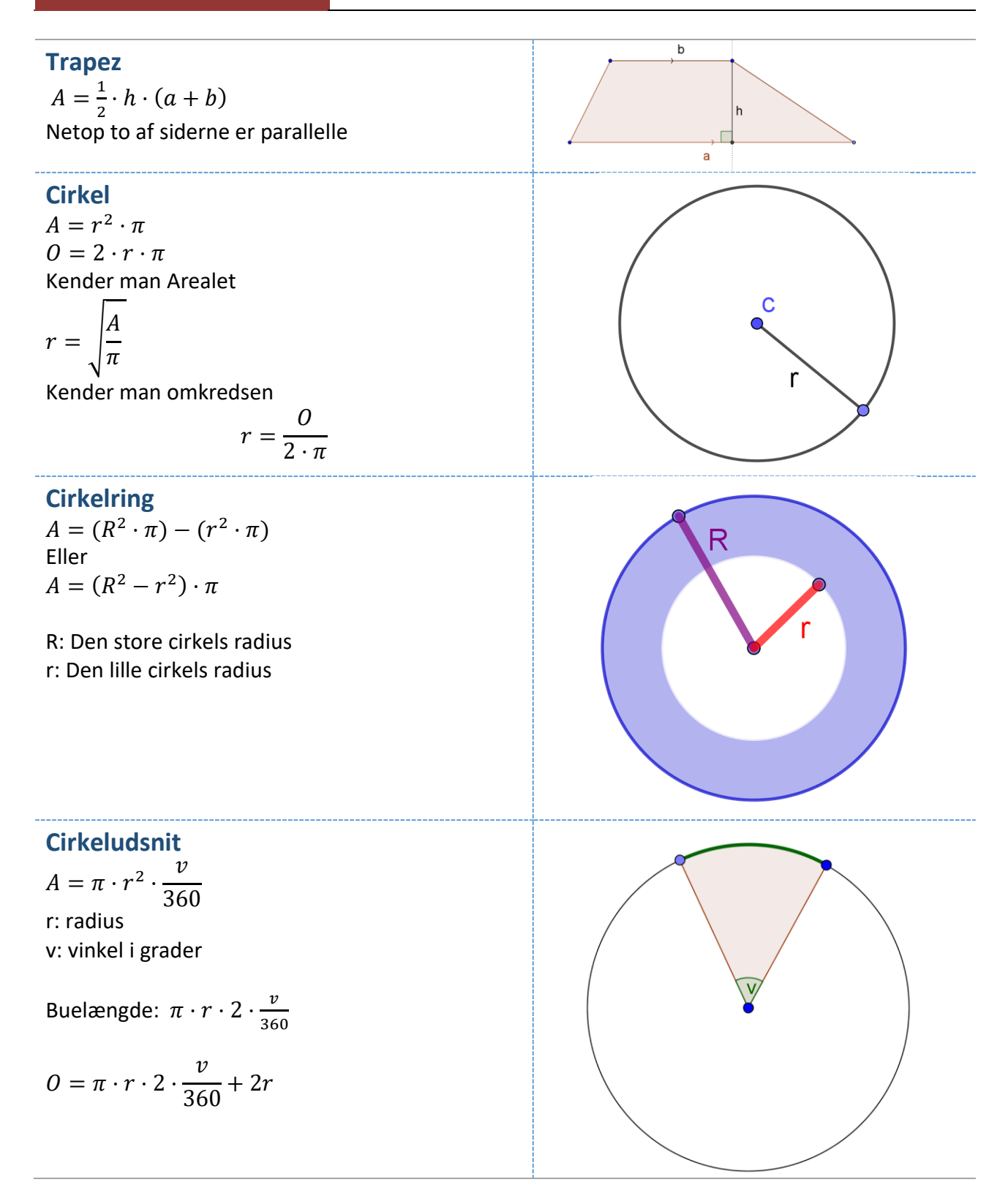

<span id="page-21-2"></span><span id="page-21-1"></span><span id="page-21-0"></span>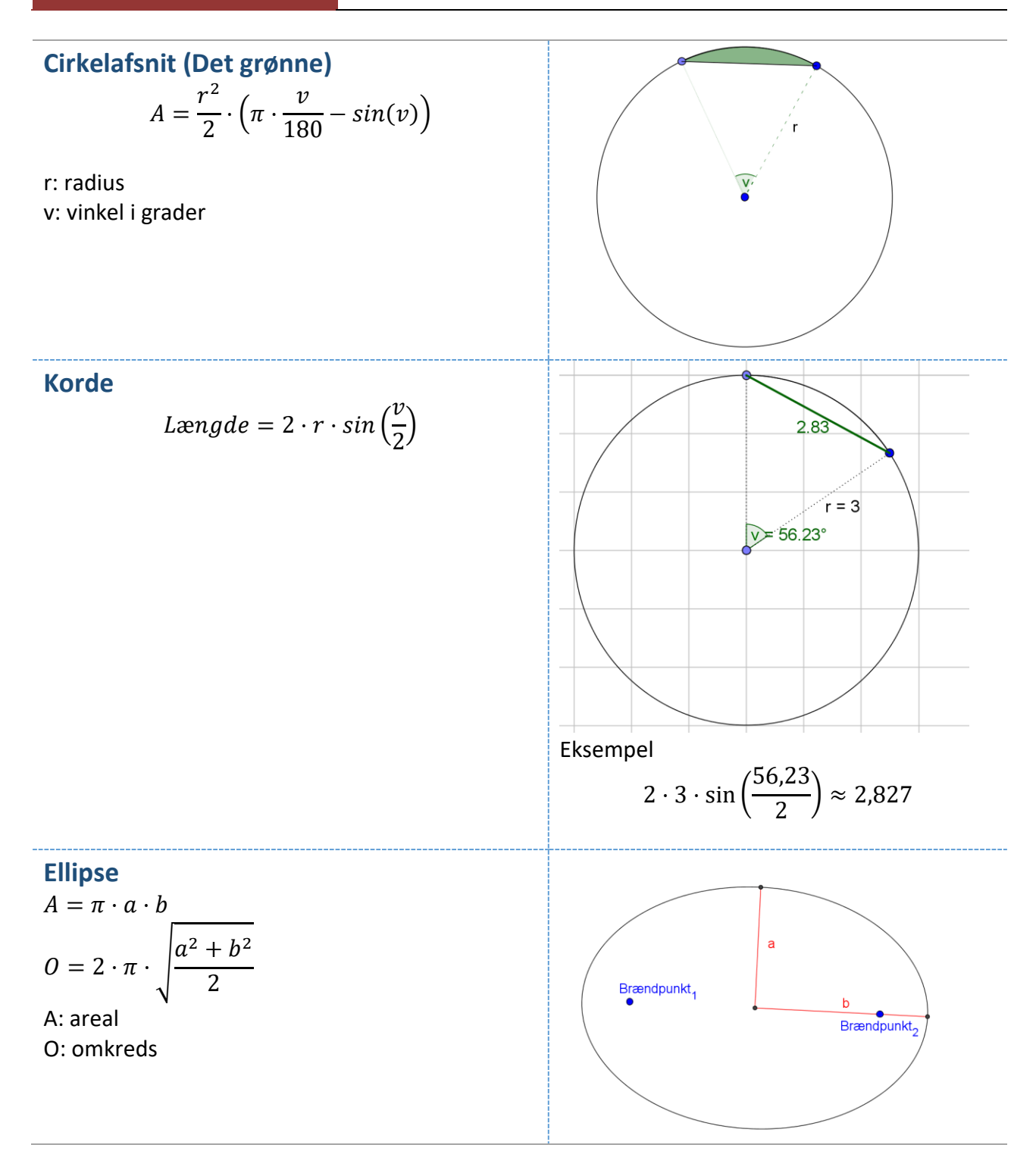

<span id="page-22-11"></span><span id="page-22-10"></span><span id="page-22-9"></span><span id="page-22-8"></span><span id="page-22-7"></span><span id="page-22-6"></span><span id="page-22-5"></span><span id="page-22-4"></span><span id="page-22-1"></span>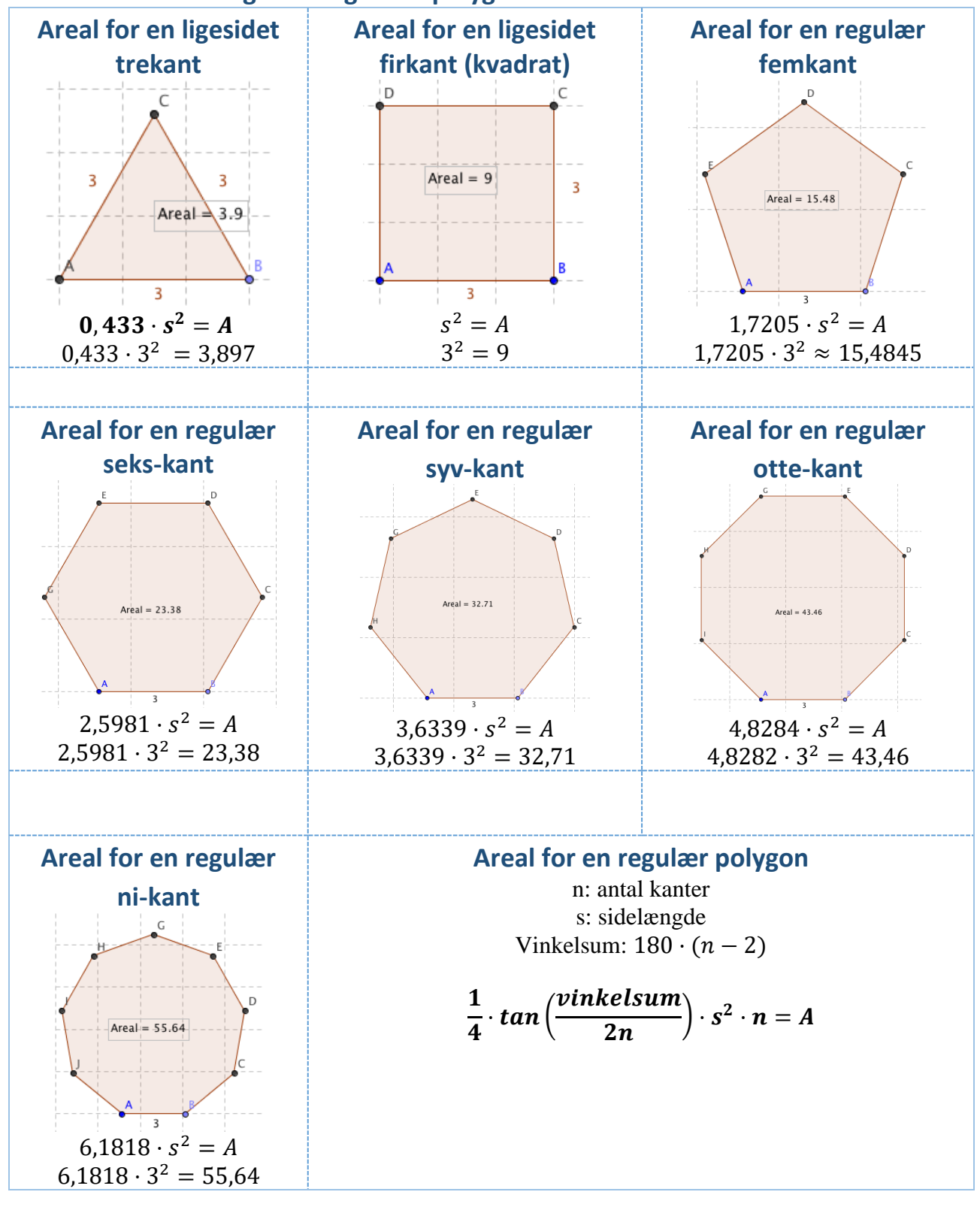

#### <span id="page-22-3"></span><span id="page-22-2"></span><span id="page-22-0"></span>**Areal ud fra sidelængden i regulære polygoner**

# <span id="page-23-0"></span>**Rumfang og overflader**

V, som står for volumen, bruges normalt i formler for rumfanget O, som står for overfladen, bruges normalt i formler for overfladen

<span id="page-23-3"></span><span id="page-23-2"></span><span id="page-23-1"></span>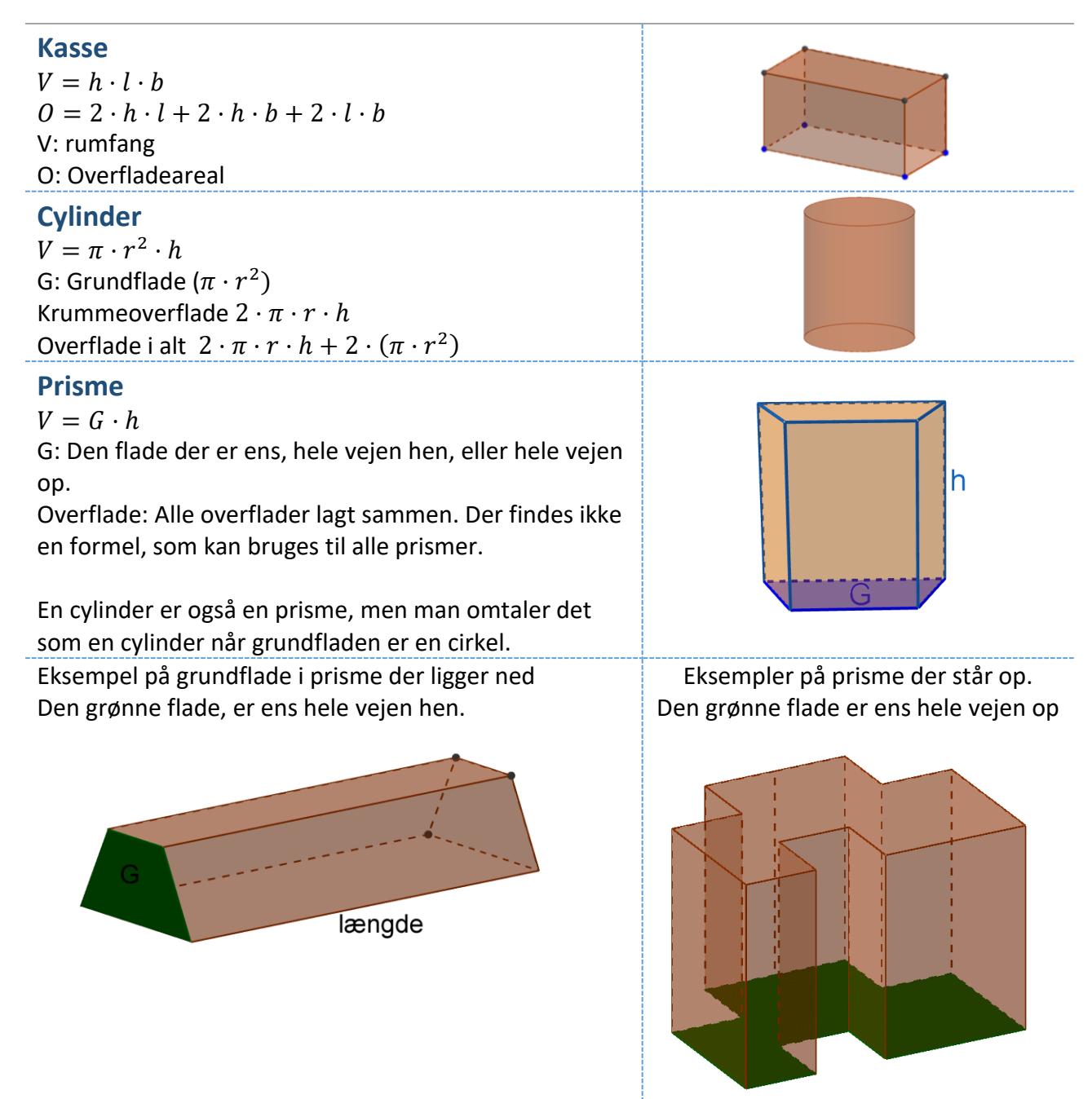

# <span id="page-24-0"></span>**Pyramide**

#### <span id="page-24-1"></span>Rumfang:

$$
V=\frac{1}{3}\cdot G\cdot h
$$

Hvor G = bundens grundflade og h = højden Bemærk at grundfladen kan have mange forskellige former.

#### <span id="page-24-2"></span>Overfladeareal:

Find arealet af hver side af pyramiden og læg det sammen.

Vær opmærksom på, om bunden skal med i overfladearealet.

Pyramider behøver ikke have en trekantet grundflade, den kan lige så godt være ti-kantet - eller en anden form

# <span id="page-24-3"></span>**Skævpyramide**

$$
V=\frac{1}{3}G\cdot h
$$

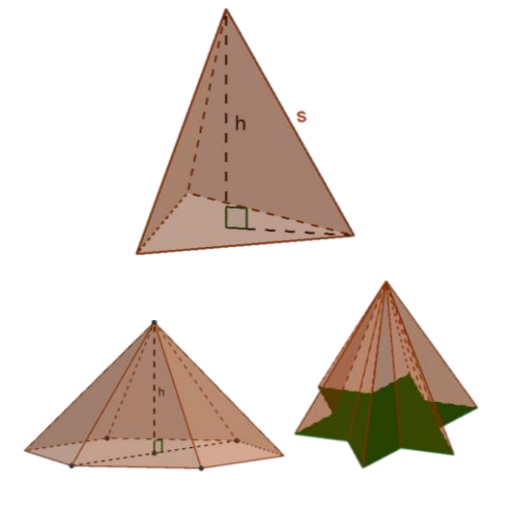

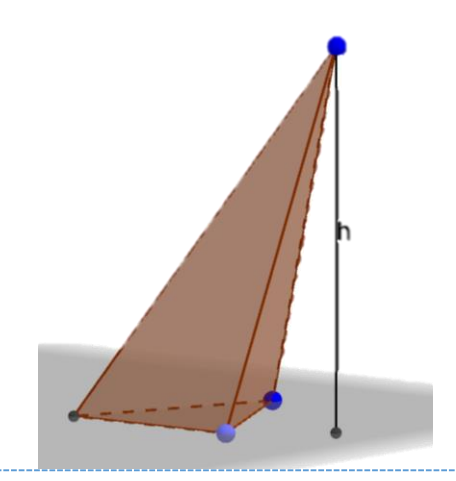

<span id="page-24-4"></span>**Pyramids**  

$$
V = \frac{1}{2}h(G_1 + G_2 + \sqrt{G_1 \cdot G_2})
$$

 $\frac{1}{3}h(G_1+G_2+\sqrt{G_1\cdot G_2})$ G1: Store grundflade G2: Lille grundflade

 $s = \sqrt{h^2 + (m_1 - m_2)}$ s: sidelængden m<sup>1</sup> og m2: Længde fra midten af grundfladen til siden

En pyramidestub kan godt have andre typer grundflader en firkantet.

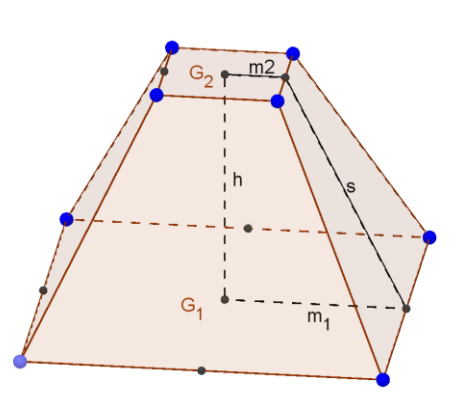

# <span id="page-25-0"></span>**Kugle**

(Eks. en bold) 4  $\overline{3}$ 

$$
V=\frac{1}{3}\cdot\pi\cdot r^3
$$

 $0 \nvert \text{verflade} = 4 \cdot \pi \cdot r^2$ 

$$
r = \sqrt[3]{V \cdot \frac{3}{4 \cdot \pi}}
$$

Eller

 $r = |$ Overflade  $4 \cdot \pi$ 

# <span id="page-25-1"></span>**Kugletop**

$$
V = \frac{1}{3} \cdot \pi \cdot h^2 \cdot (3r - h)
$$
  
Overflade = 2 \cdot \pi \cdot r \cdot h

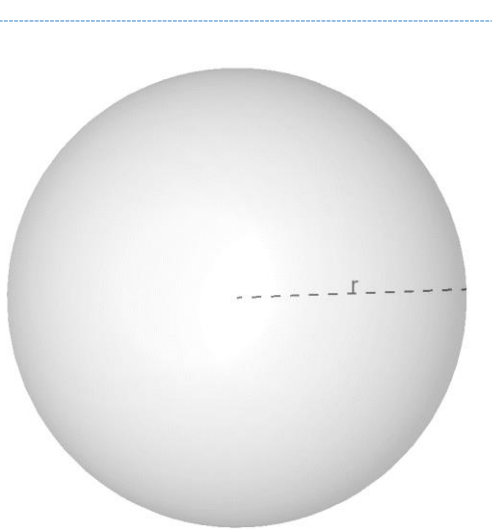

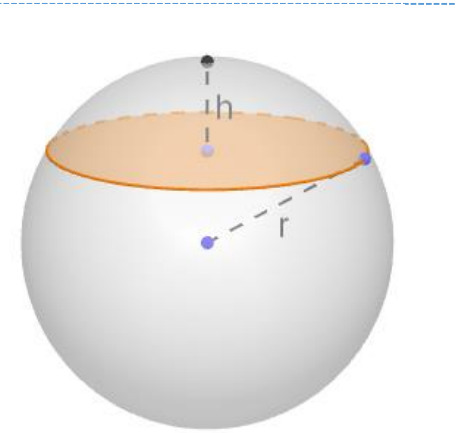

# <span id="page-25-2"></span>**Kegle**

Samme formel som til en pyramide  $V =$ 1 3  $h \cdot G$ h: højde G: grundflade  $(\pi \cdot r^2)$ s: sidelængde  $s = \sqrt{h^2 + r^2}$  $h=\sqrt{s^2-r^2}$  $r = \sqrt{s^2 - h^2}$ Krummeoverflade =  $\pi \cdot r \cdot \sqrt{h^2 + r^2}$ Eller Krummeoverfalde =  $\pi \cdot r \cdot s$ 

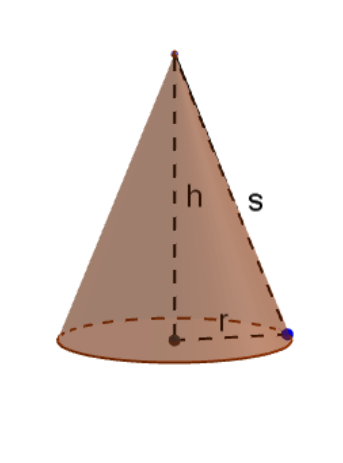

<span id="page-26-1"></span><span id="page-26-0"></span>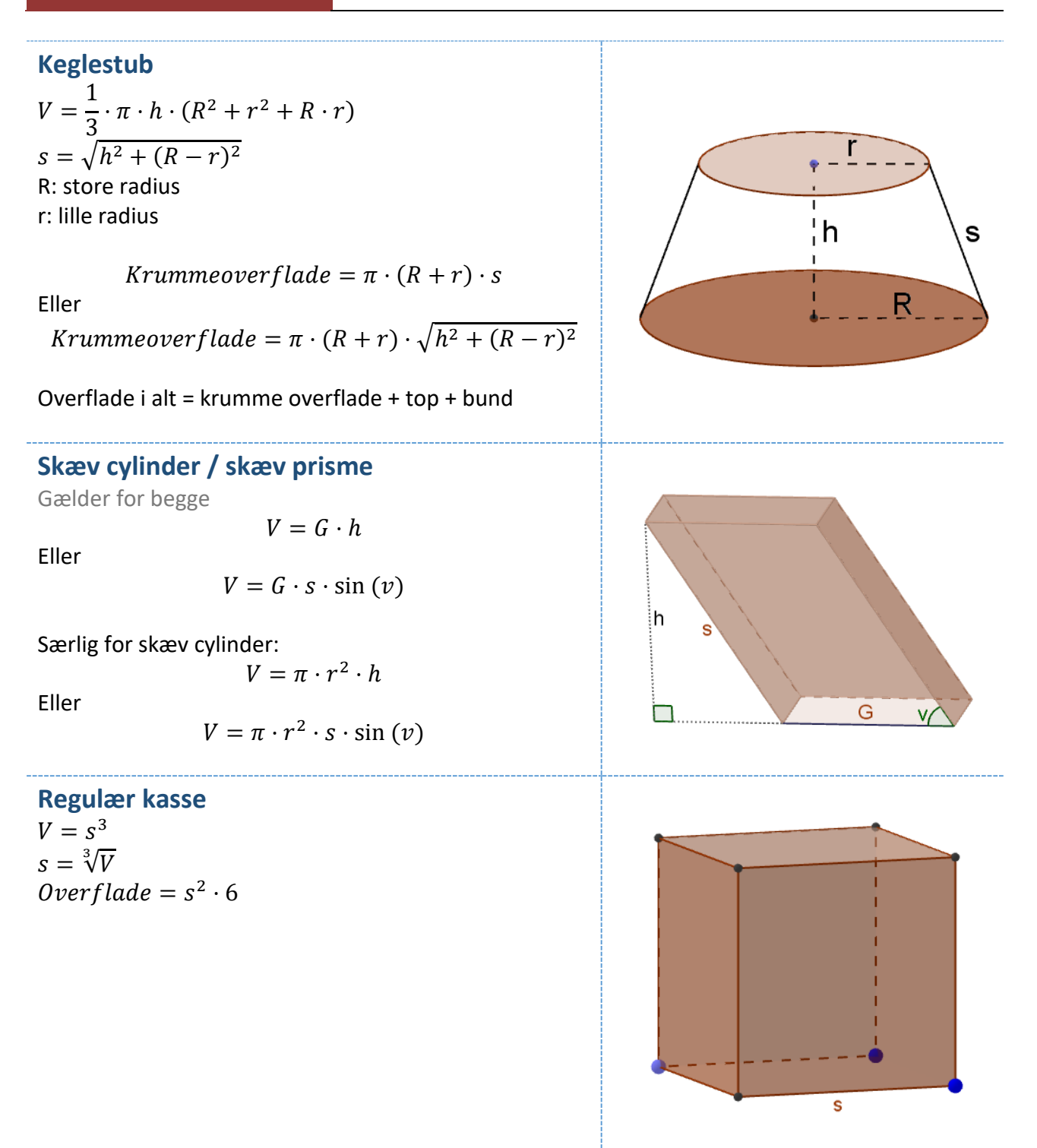

<span id="page-26-2"></span>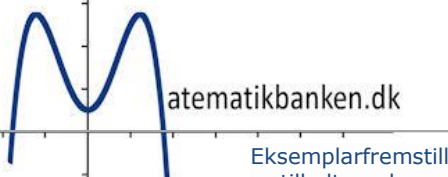

# <span id="page-27-0"></span>**P.E.T. - Pythagoras, Ensvinklede trekanter og Trigonometri**

# <span id="page-27-1"></span>**Pythagoras' sætning**

Er en sætning, der kan bruges til at finde en manglende side på en retvinklet trekant.

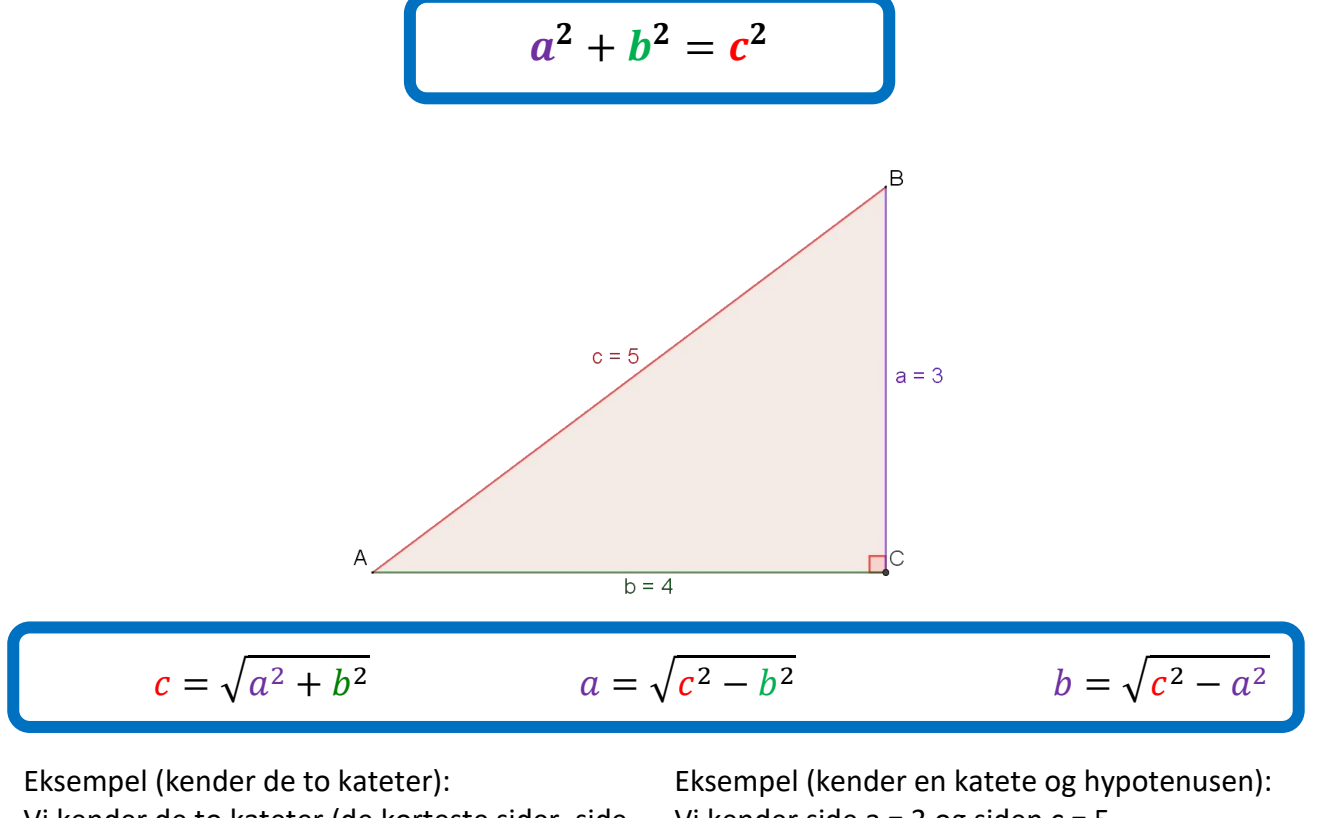

Vi kender de to kateter (de korteste sider, side a og side b) og vil gerne finde hypotenusen (den længste side, side c).

 $c = \sqrt{3^2 + 4^2}$ *Ligningen løses for c vha. CAS-værktøjet WordMatMac.*  $c = 5$ *Eller*  $c^2 = 3^2 + 4^2$ *Ligningen løses for c vha. CAS-værktøjet WordMat*  $c = -5$  ∨  $c = 5$ 

*Da c ikke kan være negativ, kan vi kun bruge løsningen c=5*

Vi kender side a = 3 og siden c = 5.

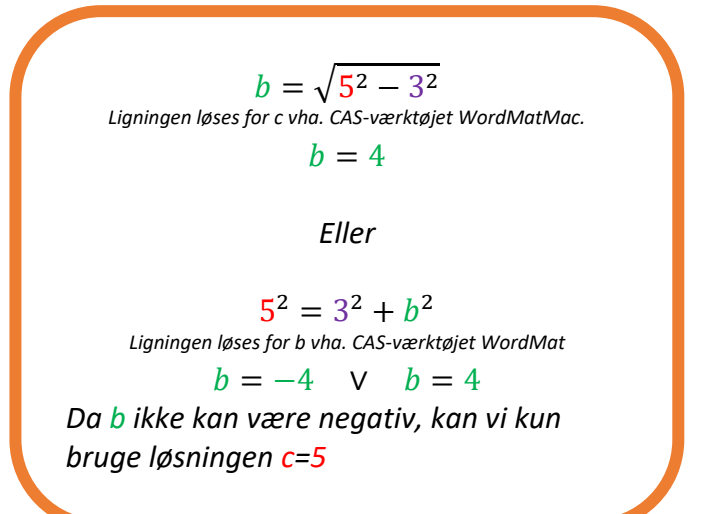

#### <span id="page-28-0"></span>**Den omvendte Pythagoras**

Pythagoras' sætning kan bruges til at tjekke, om en trekant er retvinklet. Det kræver, at man kender alle sidelængder.

Hvis sidelængderne i en trekant passer med;  $a^2 + b^2 = c^2$ , så ved vi at trekanten er retvinklet.

Skitser af trekanter

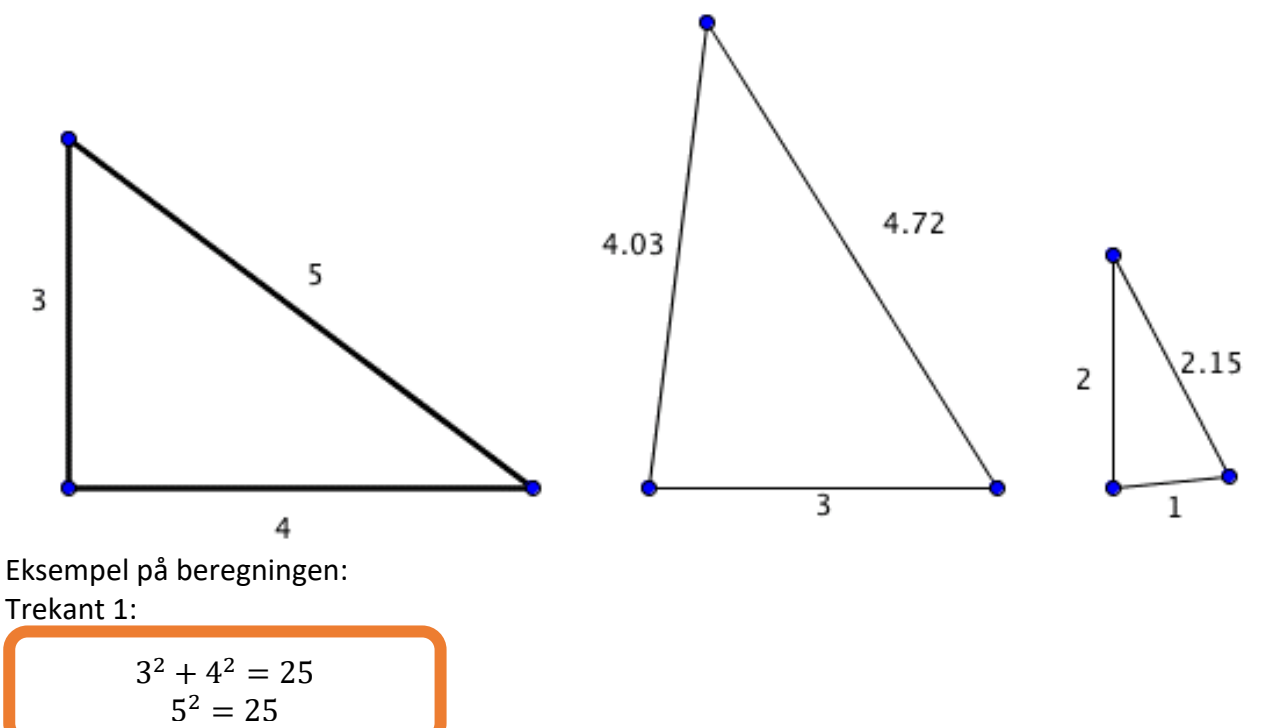

**Da både højre og venstre side af Pythagoras' sætning (a <sup>2</sup>+b<sup>2</sup> = c<sup>2</sup> ) giver 25, så ved vi, at Pythagoras' sætning passer på trekant 1. Det betyder at trekant 1 er retvinklet**

Trekant 2:

 $3^2 + 4.03^2 = 25.2409$  $4.72^{2} = 22.2784$ 

**Da a<sup>2</sup>+b<sup>2</sup> her ikke er det samme som c<sup>2</sup> , betyder det, at trekant 2 IKKE er retvinklet**

Trekant 3:

$$
2^2 + 1^2 = 5
$$
  
2,15<sup>2</sup> = 4,6225

**Da a<sup>2</sup>+b<sup>2</sup> ikke er det samme som c<sup>2</sup> , betyder det, at trekant 3 IKKE er retvinklet**

# <span id="page-29-0"></span>**Ensvinklede trekanter**

Forholdet mellem ensliggende sider i ensvinklede trekanter er konstant, dvs. det samme.

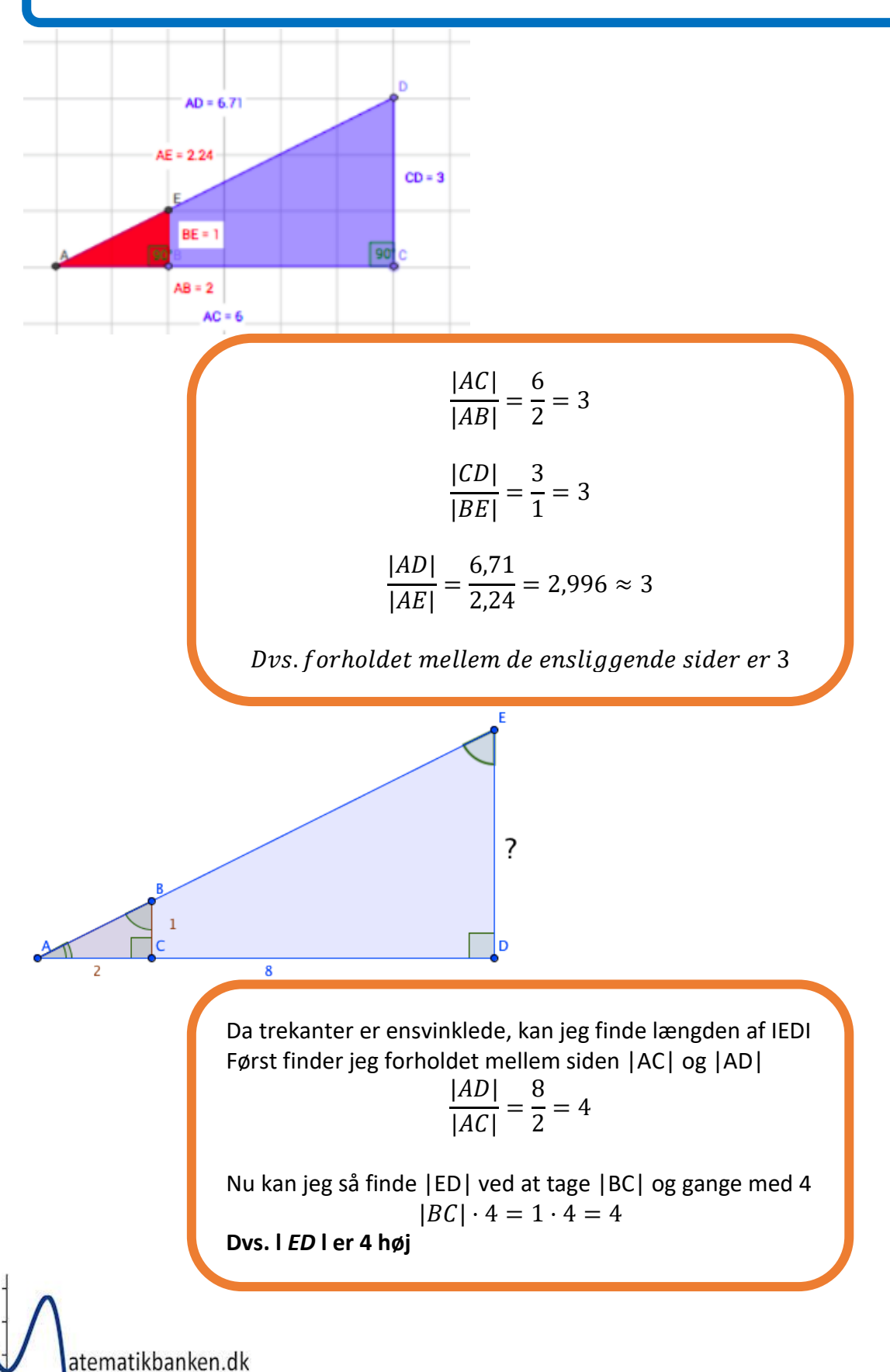

# <span id="page-30-0"></span>**Ligedannede og kongruente figurer**

# **Ligedannede figurer**

To figurer er ligedannede, hvis den ene figur er enten en forstørrelse eller en kopi af den anden figur. De to figurer må gerne være drejet eller spejlet i forhold til hinanden.

# To trekanter er **ligedannede** hvis:

• mindst 2 af vinklerne i de to trekanter er parvis lige store.

Eller

• alle 3 sidelængder i den ene trekant har parvis samme forhold til alle 3 sidelængder i den anden trekant.

# **Kongruente figurer**

To figurer er kongruente, hvis den ene figur er en kopi af den anden figur. De to figurer må gerne være drejet eller spejlet i forhold til hinanden.

# To trekanter er **kongruente** hvis:

- siderne parvis er lige store
- 2 sider er parvis lige store og den mellemliggende vinkel er lige store.
- en side og de hosliggende vinkler parvis er lige store.

# **Eksempler:**

# Trekant 1 og 2 er **kongruente**

# Trekant 1, 2 og 3 er **ligedannede**

Trekant 4 er hverken ligedannet eller kongruent med de øvrige 3 trekanter.

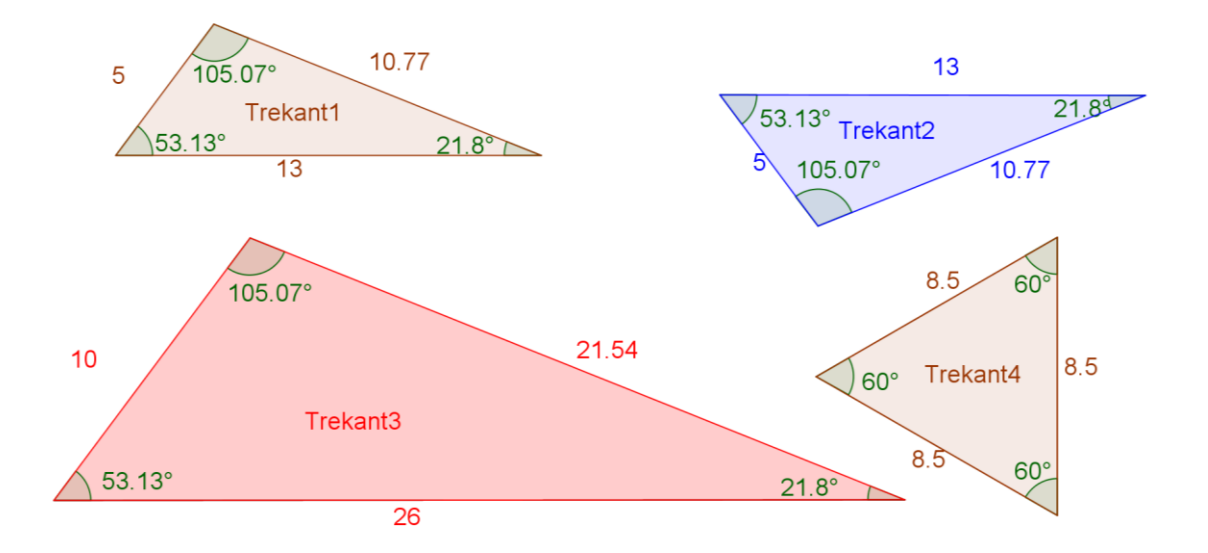

# <span id="page-31-0"></span>Ligedannede og ensvinklede figurer

Hvis en figur er ligedannet, så er den også ensvinklet. **Men** en figur kan godt være ensvinklet uden at være ligedannet.

Alle trekanter, som er ensvinklede, er også ligedannede.

Mens f.eks. firkanter ikke altid er ligedannede, når de er ens vinklede.

Eks. er kvadratet A og rektanglet B ensvinklede, men ikke ligedannede.

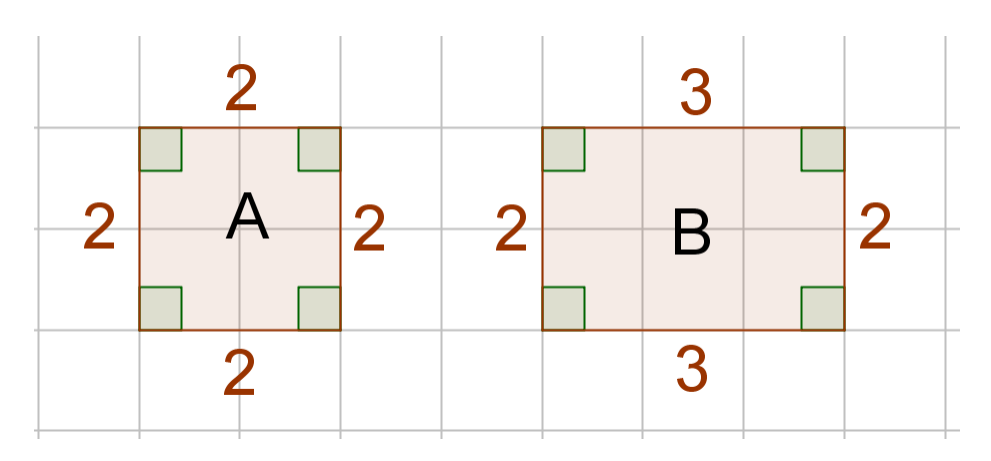

# <span id="page-32-0"></span>**Trigonometri i retvinklede trekanter**

**HUSK:**

Vinkler angives med store bogstaver (A, B og C) Sider angives med små bogstaver (a, b og c) Vinkel C er altid 90°

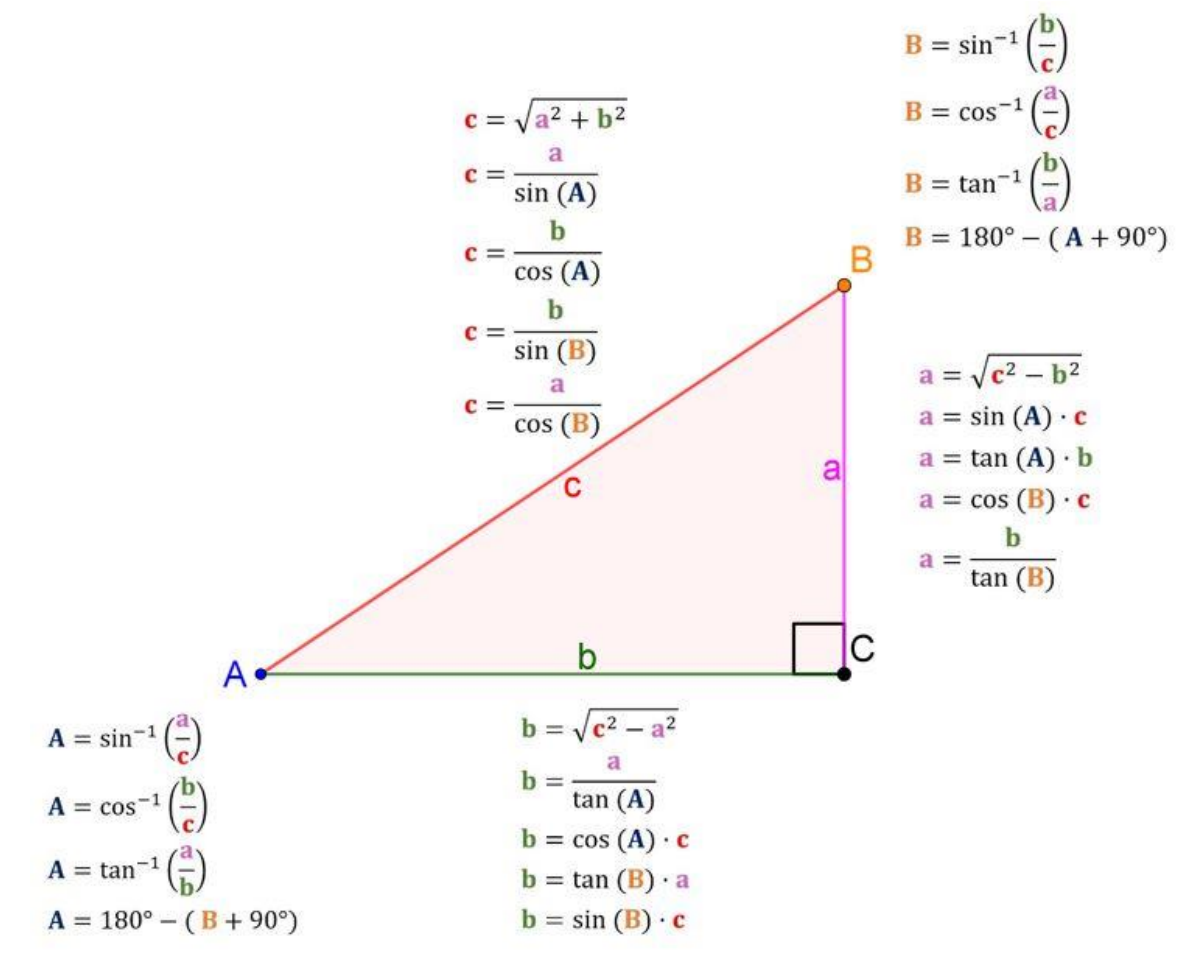

# <span id="page-32-1"></span>Eksempel:

Hvis vi kender a =  $5$  og B =  $52^{\circ}$  og gerne vil finde længden af siden c. Først finder vi de formler, der står ude for siden c, derefter finder vi den formel, som indeholder a og B.

$$
c = \frac{a}{\cos(B)}
$$

$$
c = \frac{5}{\cos(52)}
$$
  
1) Ligningen Iøses for c vha. CAS-værktøjet WordMat.  

$$
c = 8,121346
$$

Se video om hvordan man bruger hjælpearket på: <http://matematikbanken.dk/L/230/>

atematikbanken.dk

Eksemplarfremstilling af papirkopier/prints til undervisningsbrug Redigeret: 9. november 2023 er tilladt med en aftale med Copydan Tekst & Node

<span id="page-33-0"></span>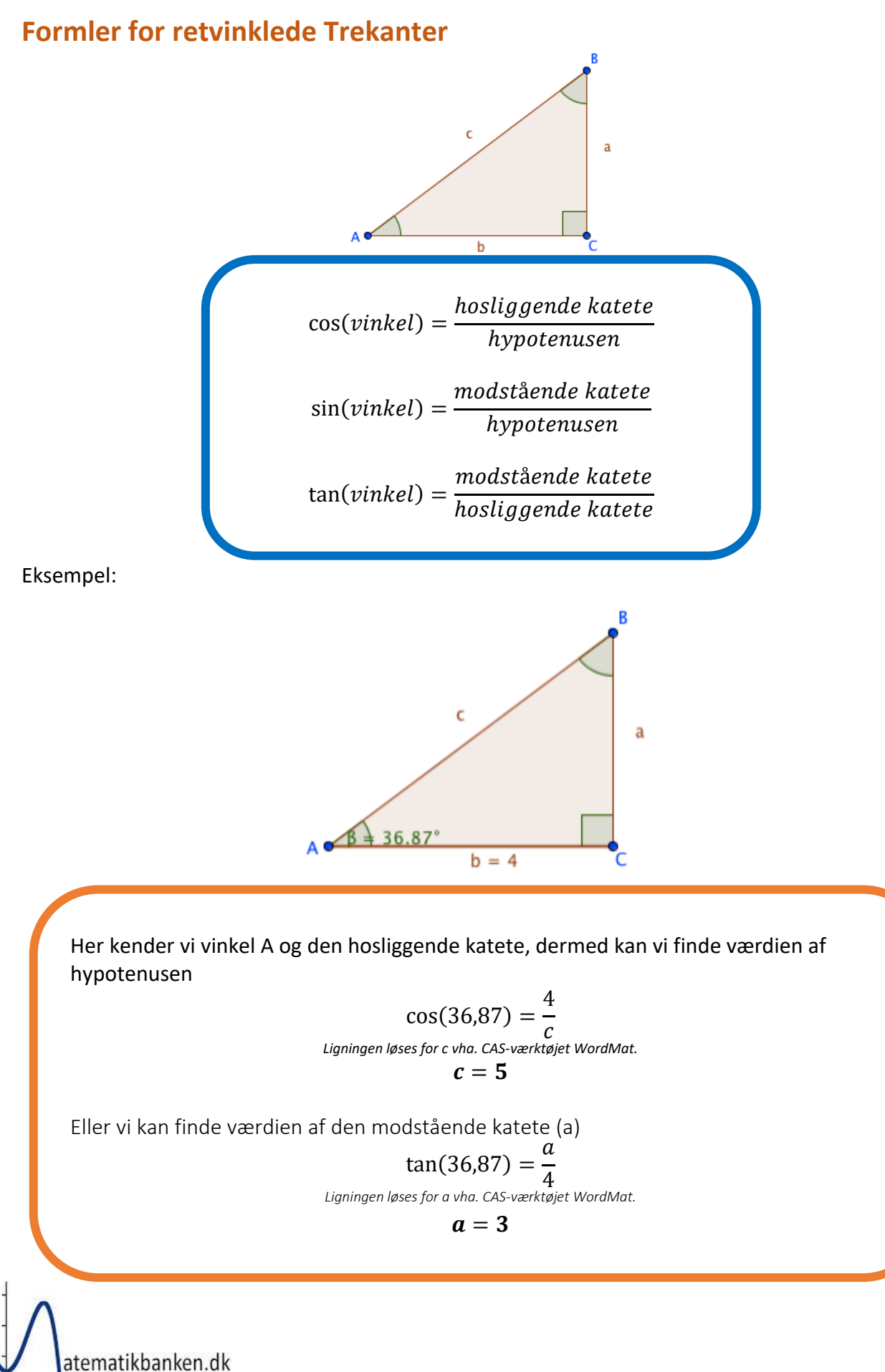

# <span id="page-34-0"></span>**Vilkårlige trekanter**

Modsat Pythagoras' sætning og de trigonometriske formler ovenfor, der kun kan bruges i retvinklede trekanter, kan Cosinus- og sinusrelationen bruges i en hvilken som helst trekant.

# <span id="page-34-1"></span>**Cosinusrelationen:**

Alt efter hvilken side man ønsker at finde, kan man bruge en af nedenstående formler:

$$
a2 = b2 + c2 - 2bc \cdot cos(A)
$$

$$
b2 = a2 + c2 - 2ac \cdot cos(B)
$$

$$
c2 = a2 + b2 - 2ab \cdot cos(C)
$$

Eksempel:

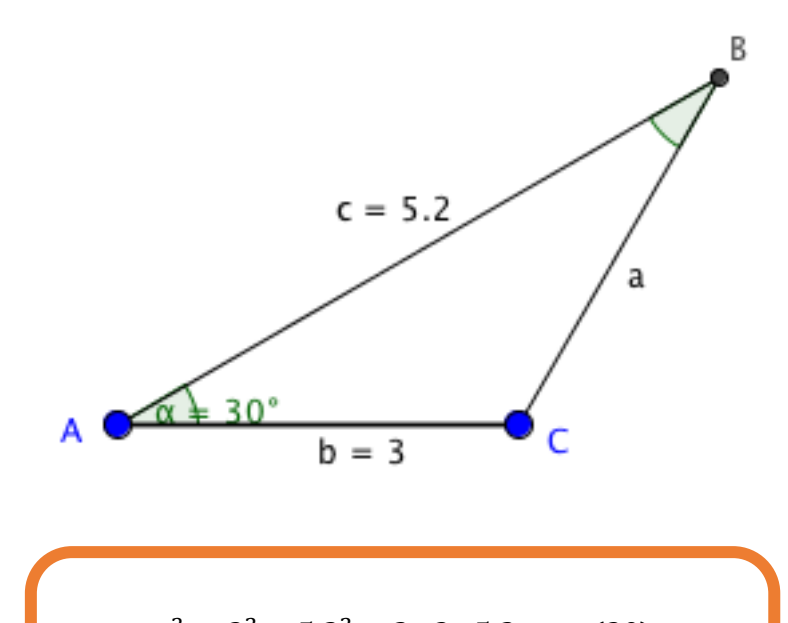

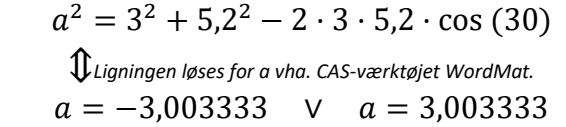

**Da et linjestykke ikke kan være negativt, ved jeg at a=3**

# <span id="page-35-0"></span>**Sinusrelationen**

$$
\frac{a}{\sin(A)} = \frac{b}{\sin(B)} = \frac{c}{\sin(C)}
$$

Eksempel:

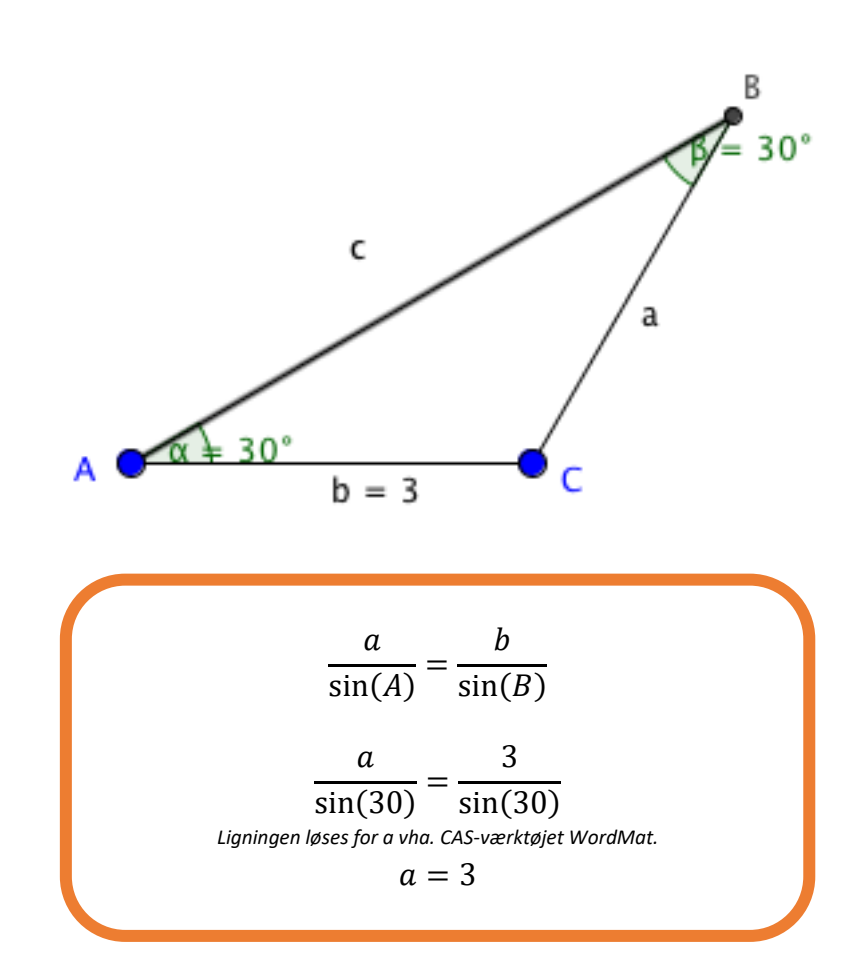
## **Sinusfælden**

Hvis man kender vinkel A og siden a og b i en trekant, så kan der være to løsninger

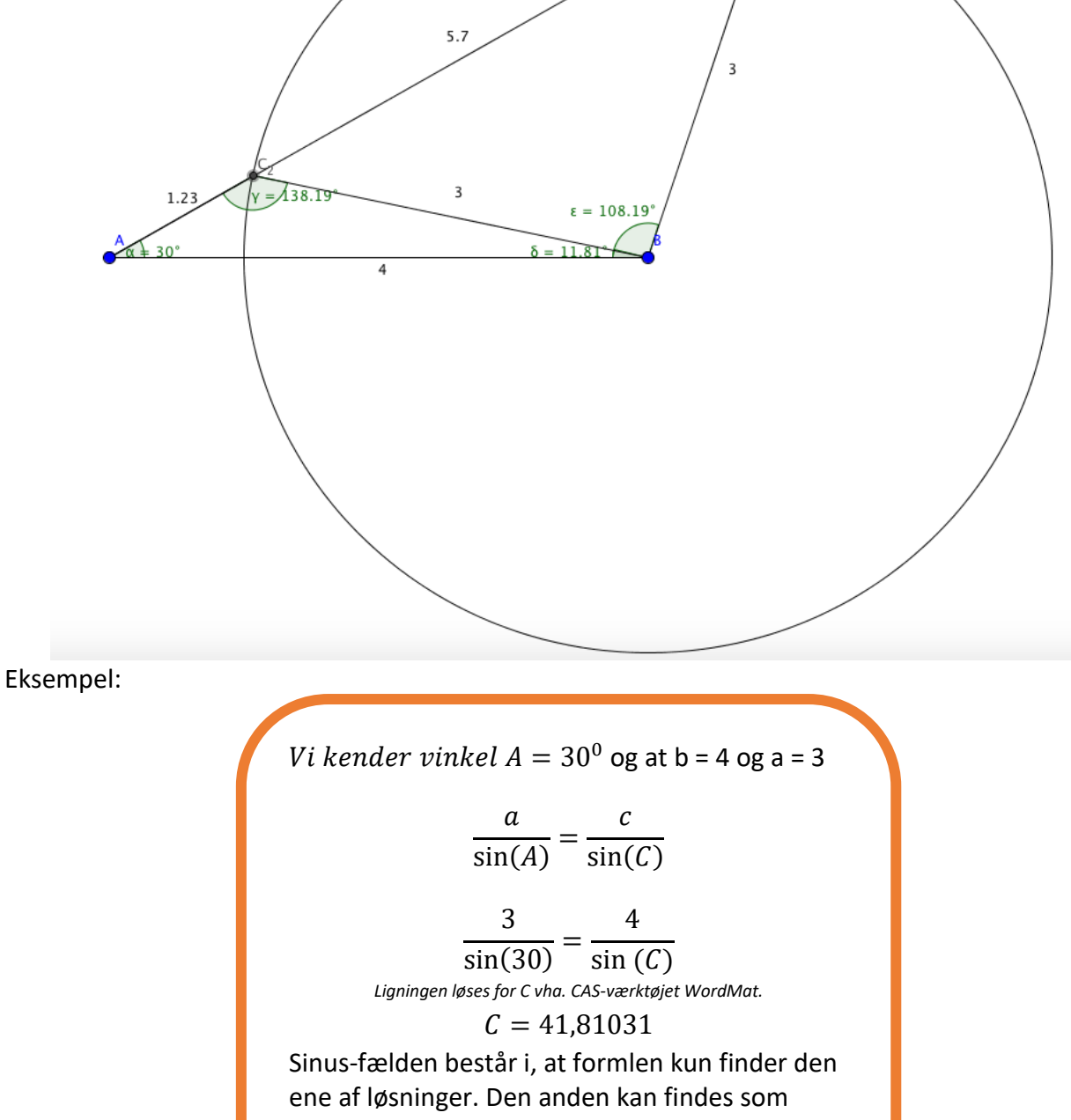

nedenfor:

 $180 - 41,81 = 138,19$ 

## **Bevisførelse**

### **Modbevis**

Når man skal bevise noget, skal man ofte bevise det med algebra eller lave et modbevis med et regnestykke.

Et modbevis er, når man kan konkludere ved et regnestykke og/eller algebra at hypotesen ikke holder.

### Eksempel på modbevis

Bevis at når man fordobler enten radius eller en højde i en cylinder, vil man rumfanget stadig være det samme. Vi siger at højden er 10 og radius er 2.  $\pi \cdot 2^2 \cdot 10 \approx 125,6637$ 

Vi fordobler højden: Vi fordobler radius:

 $2 \cdot 20 \approx 251,3274$  $^{2} \cdot 10 \approx 502,6548$ 

**De 2 resultater er ikke ens, med det oprindelige regnestykke vi startede med (125,6637). Vi har dermed bevist ved hjælp af et modbevis, at hypotesen ikke er rigtig.**

### **Nogle gange er nok at et regnestykke/flere regnestykker passer på hypotesen**

Hypotese:

Et rektangels areal vil altid vokse hvis man gør omkredsen større:

Bevis om hypotesen er sand:

Vi har fx. et rektangel med siderne 4 og 3 Omkreds:  $2 \cdot 4 + 2 \cdot 3 = 14$ Areal:  $4 \cdot 3 = 12$ 

Vi gør siderne lidt større og vælger sidelængerne 5 og 4 og har nu en omkreds på 18. Areal:  $4 \cdot 5 = 20$ 

Vi kan se at hypotesen passer i dette tilfælde, men gælder det nu i alle tilfælde. Vi prøver med et nyt forsøg Side længder 6 og 5, med en omkreds på 22. Areal:  $6 \cdot 5 = 30$ 

Det passer stadig på hypotesen, MEN Jeg bruger nu sidelængden 20 og 1, det giver en omkreds på 42. Areal:  $20 \cdot 1 = 20$ 

**Her kan vi så se, at det ikke passer. Man skal derfor passe på med at konkludere på noget, der baserer sig på et eller flere regnestykker.**

**Kan man ikke finde noget modbevis med tal, så skal man bevise med bogstaver.**

#### **Bogstavsbevis**

Hypotese: Når man fordobler begge sider i et rektangel, vil arealet altid være 4 gange så stort.

Tager udgangspunkt i et rektangel med siderne 4 og 3 Areal:  $4 \cdot 3 = 12$ Fordobler siderne:  $8 \cdot 6 = 48, \frac{48}{12}$  $\frac{48}{12} = 4$ Her passer det, men jeg kan ikke være sikker. Med algebra:  $a \cdot b \cdot 4 = 2 \cdot a \cdot 2 \cdot b$ Reducerer:  $a \cdot b \cdot 4 = a \cdot b \cdot 4$ 

*Her er der overensstemmelse og dermed bevist*

atematikbanken.dk

Eksemplarfremstilling af papirkopier/prints til undervisningsbrug Redigeret: 9. november 2023 er tilladt med en aftale med Copydan Tekst & Node

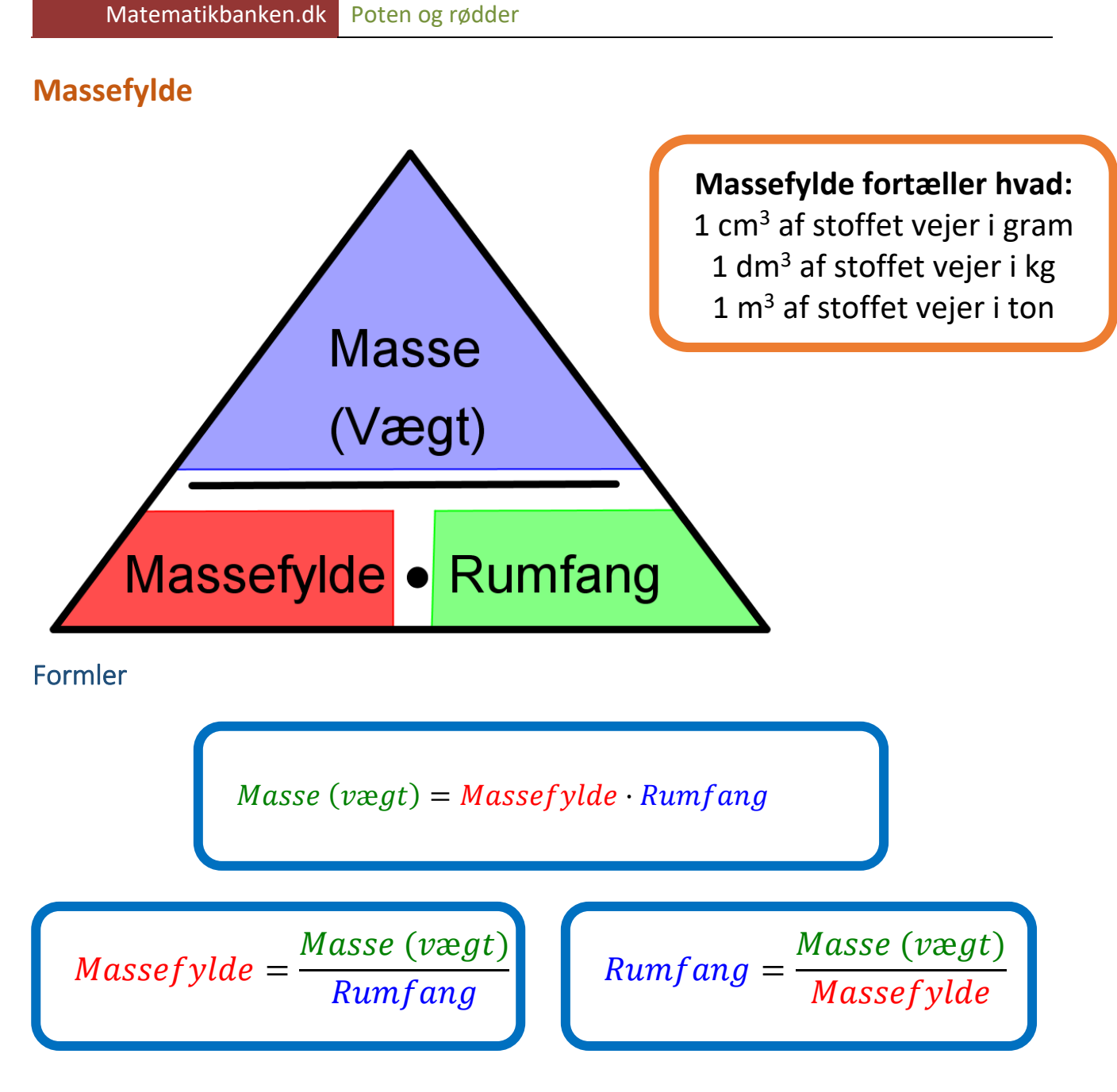

### Eksempler

Eksempel på beregning af massefylde: Vi ved at en kugles rumfang er 20 cm<sup>3</sup> og den vejer 200 gram.

$$
Massefylde = \frac{200}{20} = 10
$$

Massefylden er derfor 
$$
10 \frac{g}{cm^3}
$$

Omregning:

$$
10\frac{g}{cm^3} = 10\frac{kg}{dm^3} = 10\frac{tons}{m^3}
$$

Eksempel på beregning af rumfang:

Vi ved at en kugles massefylde er 2,5  $\frac{kg}{dm^3}$  og den vejer 2 kg.

 $Rumfang =$ 2 2,5  $= 0,8$ Rumfang er derfor  $0.8$  dm<sup>3</sup>

Omregning: *Rumfang i cm*<sup>3</sup>:  $0.8 \cdot 1000 = 800$  cm<sup>3</sup>

*Runfang i m*<sup>3</sup>: 
$$
\frac{0.8}{1000} = 0.0008 m^3
$$

Eksempel på beregning af massen (vægten) Vi ved at en kugles massefylde er  $0,25 \frac{\textit{tons}}{\textit{m}^3}$  og rumfanget er 3m<sup>3</sup>.

> $Masse (vægt) = 0.25 \cdot 3 = 0.75$ Massen (vægten) er derfor 0,75 tons

Omregning:

 $Masse (vægt) i kg = 0.75 \cdot 1000 = 750 kg$ 

 $Masse (vægt) i kg = 0.75 \cdot 1000^2 = 750000 gram$ 

### Massefyldetabel

ľ

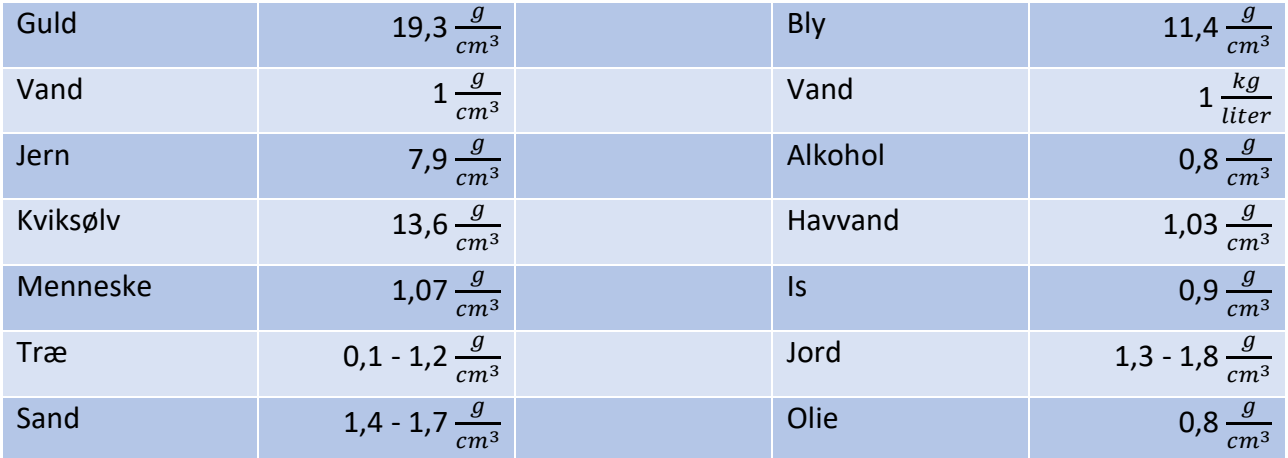

## **Målestok**

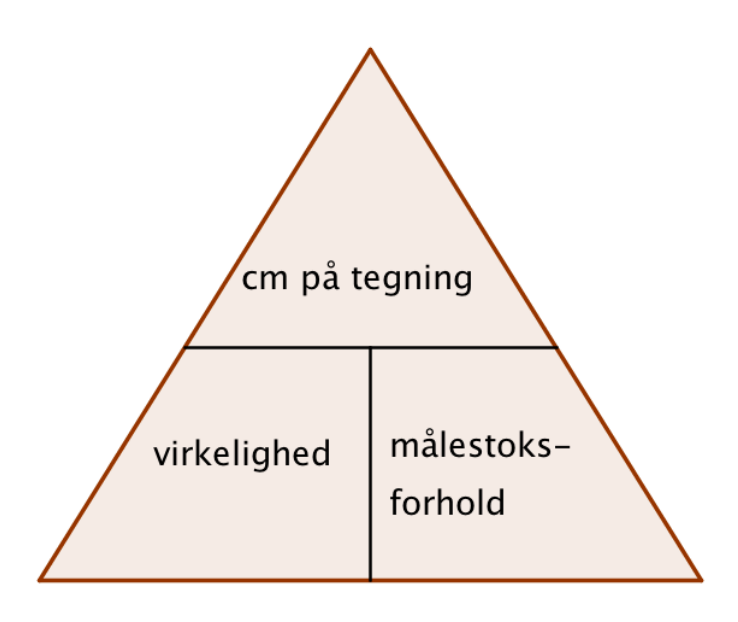

### **Afstand i virkeligheden**

**Du kender hvor langt der er på tegningen og målestoksforholdet**

Virkelighed = 
$$
\frac{\text{mål }\vec{p}\text{a}\text{ tegning}}{\text{målestoksforhold}}
$$

\nEksempel:

\nPå en tegning er der 5 cm mellem 2 punkter og kortet er lavet i målestoksforholdet 1:25000

\nVirkelighed =  $\frac{5}{1}$ 

\nLigningen Iøses for Virkelighed vha. CAS-værktøjet WordMat.

\nVirkelighed = 125000 cm = 1,25 km

### **Afstand på tegning**

Du kender hvor langt der er i virkeligheden og målestoksforholdet

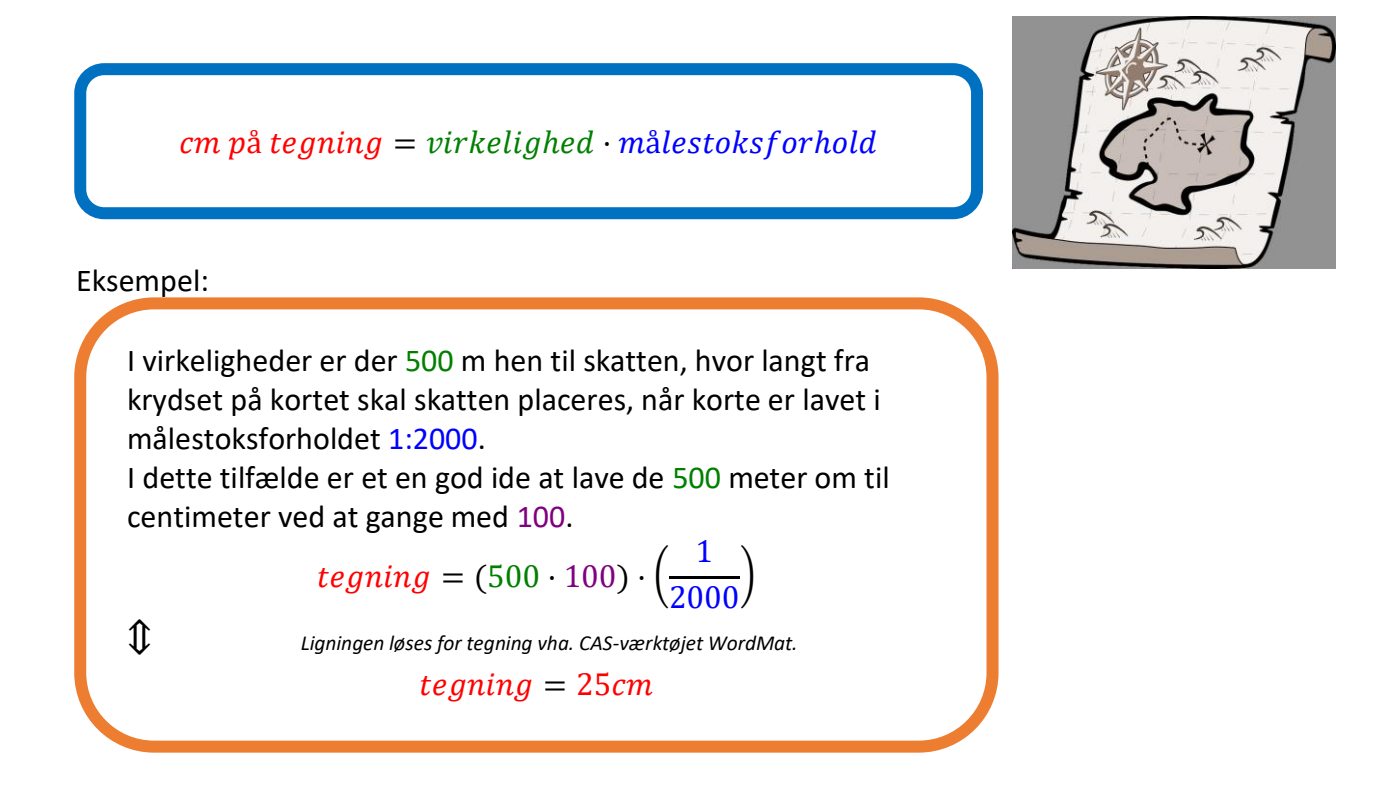

#### **Målestoksforholdet**

Hvis man kender afstanden i virkeligheden og afstanden på tegningen

 $m\$  alestoks forhold  $=$ cm på tegning cm i virkeligheden

Eksempel:

I virkeligheder er der 5 km fra punkt A til B, og på kortet er den 10 cm. Hvilket målestoksforhold er kortet lavet i? Her er det smart at lave de 5 km om til cm ved at gange med 100 000.

 $m\lambda \text{ }$  lestoksforhold =  $10/(5 \cdot 100000)$ 

⇕ *Ligningen løses for maalestoksforhold vha. CAS-værktøjet WordMat.* 

 $m\$  alestoks forhold  $=$ 1 50000

Som skrives som 1:50 000

atematikbanken.dk

Eksemplarfremstilling af papirkopier/prints til undervisningsbrug Redigeret: 9. november 2023 er tilladt med en aftale med Copydan Tekst & Node

## **Præfix**

Præfix ved store eller små enheder. Når man sætter et præfix foran en grundenhed, kan man angive, hvor store en del af enheden man har eller hvor mange af grundenheden man har.

Eks.

1000 meter kan skrives som 1 **kilo**meter.

1  $\frac{1}{1000}$  af en liter kan skrives som 1 **milli**liter.

Ofte vil man møde præfix i forkortelser af enheder. F.eks. er længden 1 meter lig med 100 centimeter. I stedet for at skrive ordene helt ud, kan de forkortes, så meter forkortes til m og centi forkortes til c. Dermed kan man skrive 1m = 100cm.

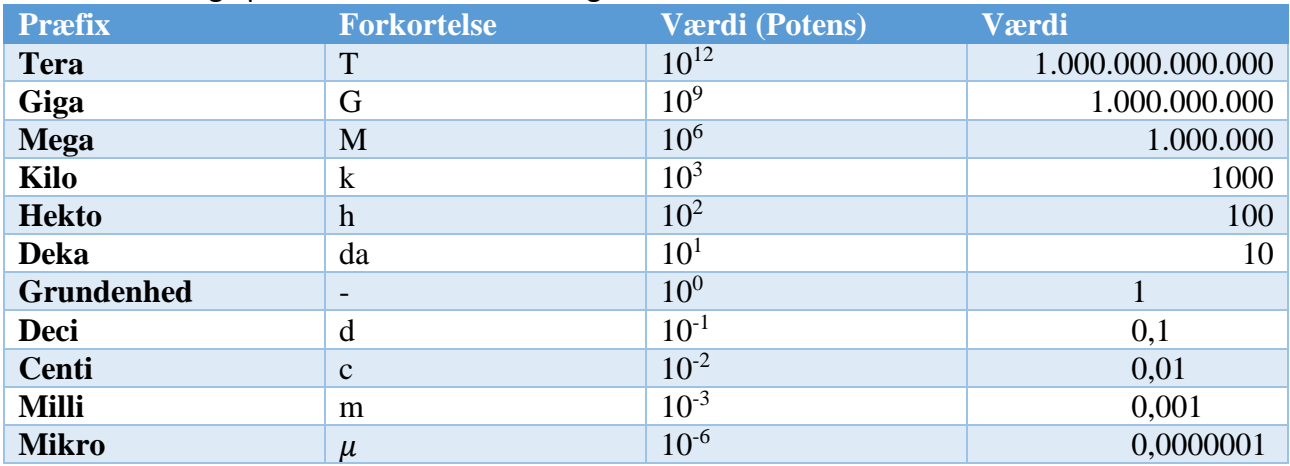

Der findes mange præfix - de mest almindelige er:

Læg mærke til at det betyder noget, om man bruger store eller små bogstaver - 1MW (1 megawatt) er ikke det samme som 1mW (1 milliwatt)!

Præfix kan i princippet bruges foran alle måleenheder, men ikke alle er lige almindelige.

Som udgangspunkt bør man ikke blande flere præfix sammen, men f.eks. 1hkg = 1 hektokilogram = 100 kg bliver anvendt i nogle sammenhænge.

Nogle præfix kan "skjule" sig. Arealenheden 1 hektar betyder 1 hekto-ar = 100 ar. 1 ar = 100m<sup>2</sup>, så 1 hektar =  $100 \times 100$  m<sup>2</sup> =  $10000$  m<sup>2</sup>. 1 hektar forkortes til 1 ha.

## **Omregning af enheder**

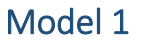

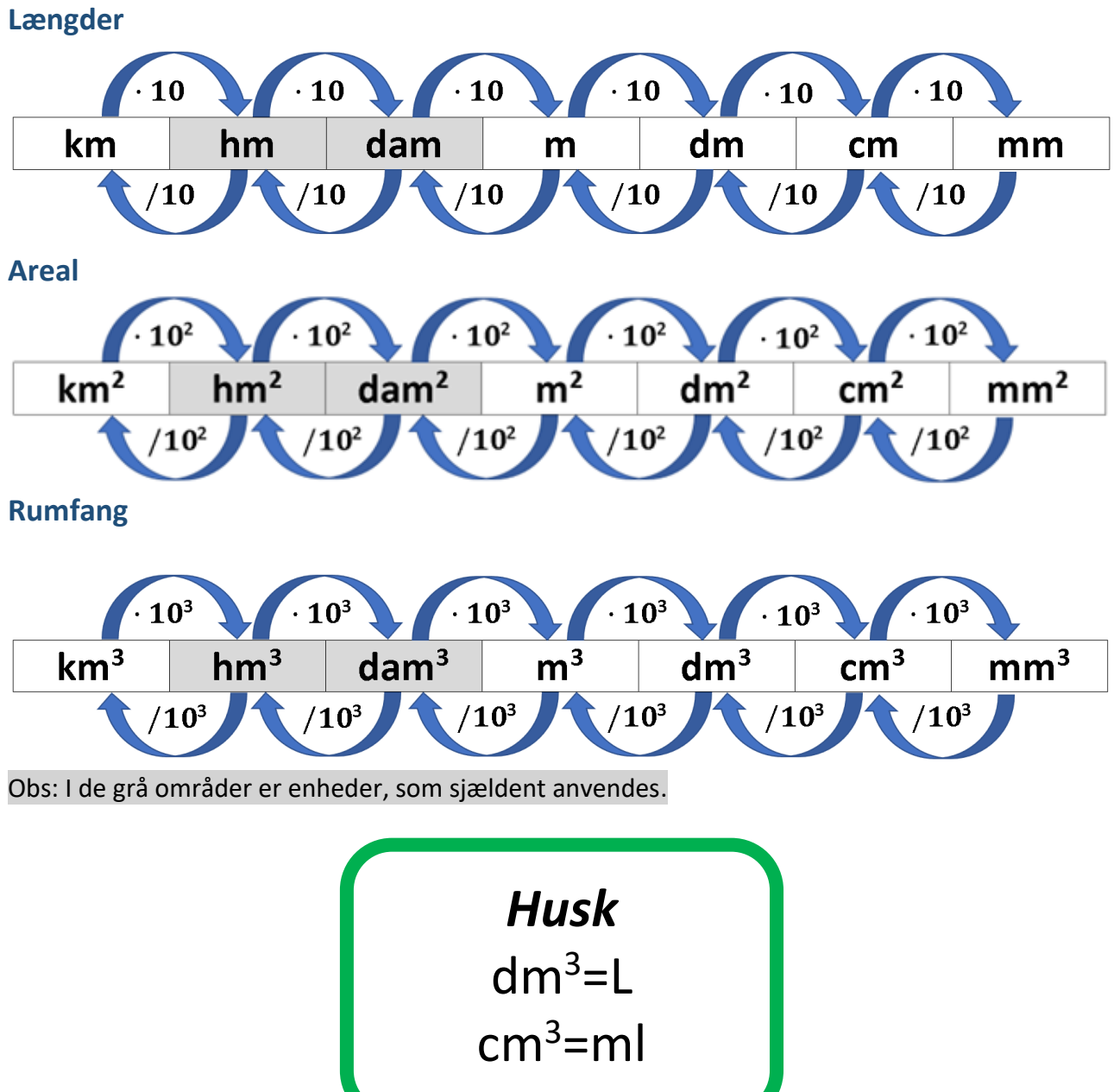

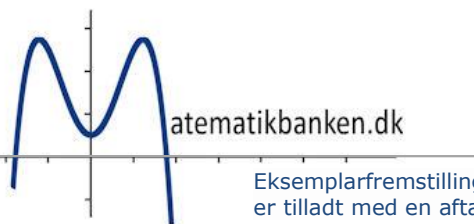

Eksemplarfremstilling af papirkopier/prints til undervisningsbrug Redigeret: 9. november 2023 er tilladt med en aftale med Copydan Tekst & Node

#### Model 2

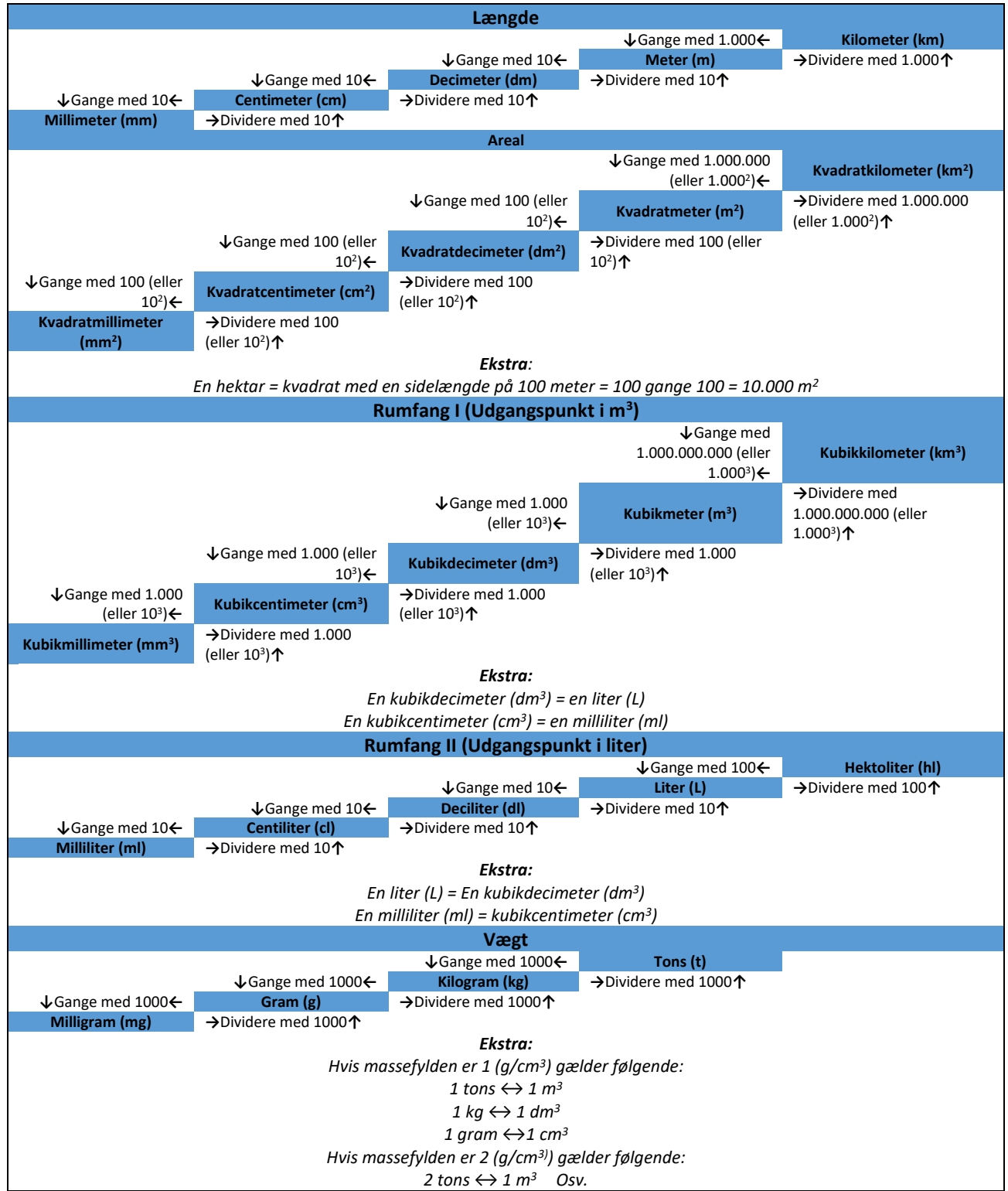

## **Tal og Algebra**

Algebra er et område i matematikken, hvor man regner med både tal og bogstaver. Bogstaverne indgår som variabler for tal, hvilket vil sige, at bogstaverne erstatter tal, som man ikke kender.

- Algebra er generelt regler for, hvordan man regner. Herunder regnehierarkiet.
- Et bogstav kan også erstattes med et tal.
- Man møder algebra i forbindelse med fx reduktion.
- Algebra bruger vi tit i formler
	- o Fx rumfanget af en kasse  $V = l \cdot b \cdot h$
	- o (Vi ved fra andre steder at V står for volumen (rumfang), l for længde, b for bredde og h for højde.)
- Man bruger også ofte algebra, når man skal forklare noget inden for matematik.
	- o Fx hvordan man dividerer et heltal med en brøk.

$$
\bullet \quad a: \frac{b}{c} = a \cdot \frac{c}{b}
$$

#### **Bemærk:**

- Værdier som er **ens** giver man **ens** bogstav.
- Værdier som er **forskellige** giver man **forskellige** bogstaver

 $\circ$  Fx. kan  $5+5+4=14$  skrives som  $a+a+b=c$ 

- $2 \cdot a$  kan man skrive som 2a. Der er altså et usynligt gangetegn mellem tallet og bogstavet.
- Forskel mellem at multiplicere og addere:
	- $\circ$   $s \cdot s = s^2$
	- $s + s = 2s$

Husk at lighedstegnet (=) betyder, at værdien på begge sider af lighedstegnet (=) skal være helt ens.

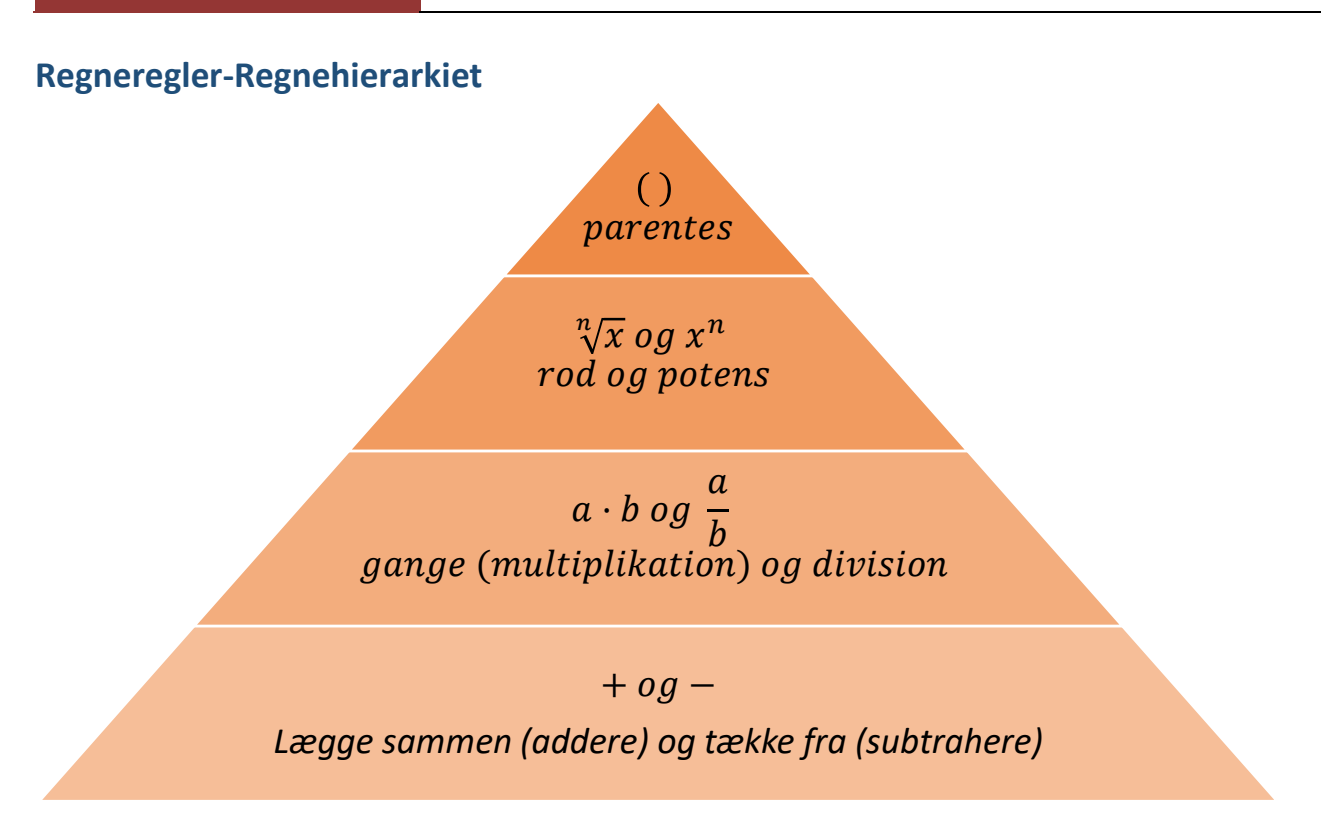

Regnehierarkiet fungerer på den måde, at det øverst i pyramiden er det, som man regner først. To "regneoperationer", som er på samme niveau i pyramiden, regnes i læseretningen fra venstre mod højre.

Eksempel:  $8 - 6 - 4$ Her skal man først sige 8-6 og derefter trække 4 fra.

#### **Parentesregler**

#### **Plusparentes**

Når der står et plus eller intet fortegn foran parentesen. En plusparentes kan uden videre fjernes. Eksempel:

 $(2a + 3) + (4a + 2) = 2a + 3 + 4a + 2$ 

#### **Minusparentes**

Når der står et minus foran parentes. (Markeret med gult)

En minusparentes fjernes ved, at alle led i minusparentesen skifter fortegn og minus foran parentesen fjernes. (Ændrede fortegn vises med grønt)

Eksempel

 $(2a + 3) - (-4a + 2) = 2a + 3 + 4a - 2$ 

#### **Gange ind i en parentes**

Gøres ved at gange ind i alle led i parentesen Eksempel

 $2 \cdot (2a + b) = 2 \cdot 2a + 2 \cdot b$ 

#### **Division af en parentes med et tal**

Gøres ved at alle led i parentesen divideres med tallet

Eksempel

$$
\frac{(4a+2b)}{2} = \frac{4a}{2} + \frac{2b}{2} = 2a + b
$$

#### **Kvadratsætninger**

Kvadratet af en toleddet størrelses sum

$$
(a+b)^2 = a^2 + b^2 + 2ab
$$

Udregning:

$$
(a + b)^2 = (a + b) \cdot (a + b) = (a \cdot a) + (a \cdot b) + (b \cdot a) + (b \cdot b) = a^2 + b^2 + 2ab
$$

#### Kvadratet af en toleddet størrelses differens

$$
(a-b)^2 = a^2 + b^2 - 2ab
$$

Udregning:

$$
(a - b)^2 = (a - b) \cdot (a - b) = (a \cdot a) + (a \cdot - b) + (-b \cdot a) + (-b \cdot - b) = a^2 + b^2 - 2ab
$$

#### To leds sum gange de samme to leds differens

$$
(a+b)\cdot (a-b)=a^2-b^2
$$

Udregning:

$$
(a + b) \cdot (a - b) = (a \cdot a) + (a \cdot - b) + (b \cdot a) + (b \cdot - b) = a^2 - ab + ab - b^2 = a^2 - b^2
$$

#### Potens

Potens er en måde at repræsentere et produktet, når samme faktor indgår et bestemt antal gange i en multiplikation.

**a** <sup>n</sup> betyder, at faktoren **a** skal indgå **n** antal gange i multiplikationen.

 $a^n = a \cdot a \cdot \ldots \cdot a$ , hvor a indgår som faktor n antal gange.

Navne på de forskellige dele

Potens  $\rightarrow$  a

**Eksponenten** 

**Grundtallet** 

a kaldes for *grundtallet*, *basen* eller *roden* n kaldes for *potenseksponenten* eller *eksponenten*.

### Eksempel:

 $3^4 = 3 \cdot 3 \cdot 3 \cdot 3 = 81$ 

- Grundtallet er 3, hvilket viser, at det er tallet 3, som skal indgå som faktor.
- Eksponenten er 4, hvilket viser antal gange, grundtallet indgå som faktor.
- Produktet er 81, hvilket viser, at 3 ∙ 3 ∙ 3 ∙ 3 giver produktet 81.

**Titals-potenser kan bruges til at beskrive meget store eller meget små tal**  $10^0$  =  $1$  (Et ettal efterfuldt af 0 nuller) 10<sup>1</sup> = 10 (Et ettal efterfuldt af 1 nul) **tiere** 10<sup>2</sup> = 100 (Et ettal efterfuldt af 2 nuller) **hundrede** 10<sup>3</sup> = 1000 (Et ettal efterfuldt af 3 nuller) **tusinde**  $10^4$  = 10.000 (Et ettal efterfuldt af 4 nuller)  $10<sup>5</sup>$  = 100.000 (Et ettal efterfuldt af 5 nuller) 10<sup>6</sup> = 1.000.000 (Et ettal efterfuldt af 6 nuller) **million** 10<sup>9</sup> = 1.000.000.000 (Et ettal efterfuldt af 9 nuller) **milliard** 10<sup>12</sup> = 1.000.000.000.000 (Et ettal efterfuldt af 12 nuller) **billion** 10<sup>15</sup> = 1.000.000.000.000.000 (Et ettal efterfuldt af 15 nuller) **billiard**  $10^{-1} =$ 1  $=0,1$  $10^{-2}$  = 1 102 = 1 100 =0,01  $10^{-3}$  = 1 103 = 1 1000 =0,001

Potensregler

Et grundtal med en eksponent ganget med samme grundtal med en anden eksponent  $a^n \cdot a^p = a^{n+p}$ 

 $Eks. 4^5 \cdot 4^2 = 4^{5+2} = 4^7 = 16384$ 

Et grundtal med en eksponent divideret med samme grundtal med en anden eksponent

 $a<sup>n</sup>$  $\frac{a}{a^p} = a^{n-p}$ Eks. 4 5  $\frac{1}{4^2} = 4^{5-2} = 4^3 = 64$ 

Et grundtal med en eksponent, som opløftes i en anden potens  $(a^n)^p = a^{n p}$ 

 $Eks. (2^5)^2 = 2^{5 \cdot 2} = 2^{10} = 1024$ 

Et grundtal med en eksponent ganget med et andet grundtal med samme eksponent  $a^n \cdot b^n = (a \cdot b)^n$ 

 $Eks. 4^3 \cdot 2^3 = (4 \cdot 2)^3 = 8^3 = 512$ 

Et grundtal med en eksponent divideret med et andet grundtal med samme eksponent

$$
\frac{a^n}{b^n} = \left(\frac{a}{b}\right)^n
$$
  
Eks.  $\frac{4^3}{2^3} = \left(\frac{4}{2}\right)^3 = (2)^3 = 8$ 

2

En potens, hvor grundtallet er en brøk  $\boldsymbol{a}$  $\boldsymbol{n}$  $a^n$ 

(  $\boldsymbol{b}$ ) =  $\mathbf{b}^n$  $Eks.$  ( 4 2 ) 3 = 4 3  $\frac{1}{2^3}$  = 64 8  $= 8$ 

Et grundtal med en negativ eksponent  $a^{-n} = \frac{1}{a^{n}}$ 

$$
u^* = \frac{a^n}{a^n}
$$
  
Eks. 2<sup>-3</sup> =  $\frac{1}{2^3}$  =  $\frac{1}{8}$  = 0,125

## Rødder

Rødder indenfor matematik betyder, at man skal finde den faktor, som indgår et bestemt antal gange i en multiplikation, hvor produktet har samme værdi, som tallet under rodstegnet.

Man kan skrive det som  $\sqrt[n]{a}$ , hvor n er antallet af gange samme faktor skal indgå i en multiplikation, for at få værdien **a** som produkt. Det er værdien af denne faktor, som man er interesseret i at finde, når man arbejder med rødder.

Navne på de forskellige dele:

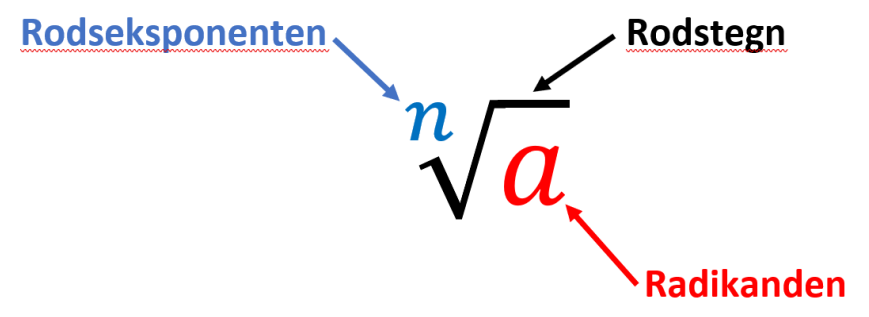

#### **Eksempel:**

 $\sqrt[4]{81} = 3$ 

Når faktoren 3 indgår 4 gange i en multiplikation, så giver det 81.

 $(3^4 = 3 \cdot 3 \cdot 3 \cdot 3 = 81)$ 

Derfor er værdien af  $\sqrt[4]{81}$  = 3

#### Navne på rødder

Hvis man skal snakke om eksemplet ovenfor, så omtales  $\sqrt[4]{81}$  som "Den 4. rod af 81". Men ofte vil man kun skulle arbejde med enten kvadratroden som er den 2. rod eller kubikroden, som er den 3. rod.

## Kvadratroden  $\sqrt{x}$

Kvadratroden vil sige, at man skal finde det tal, der indgår som faktor 2 gange i en multiplikation, som giver den værdi, som står under rodstegnet. Umiddelbart vil det sige, at man finder "Den 2. rod af et tal", hvilket kan skrives således  $\sqrt[2]{x}$ . Men ofte vil man undlade at skrive 2-tallet og bare skrive  $\sqrt{x}$ .

#### **Eksempel:**

## $\sqrt{25} = 5$

Det giver tallet 5. Det gør det fordi, at når 5 indgår 2 gange i en multiplikation, så giver det 25.

 $5 \cdot 5 = 25$ 

## Matematikbanken.dk **FORMELSAMLING**

#### Kubikroden  $\sqrt[3]{x}$

Kubikroden vil sige, at man skal finde det tal, der indgår som faktor 3 gange i en multiplikation, som giver den værdi, som står under rodstegnet. Umiddelbart vil det sige, at man finder "Den 3. rod af et tal", hvilket kan skrives således  $\sqrt[3]{x}$ .

#### **Eksempel:**

 $\sqrt[3]{64} = 4$ Det giver tallet 4. Det gør det fordi, at når 4 indgår 3 gange i en multiplikation, så giver det 64.

 $4 \cdot 4 \cdot 4 = 64$ 

## Regler for rødder

Kvadratroden af et produkt

$$
\sqrt{a \cdot b} = \sqrt{a} \cdot \sqrt{b}
$$

Eksempel:

 $\sqrt{64 \cdot 81} = \sqrt{64} \cdot \sqrt{81} = 8 \cdot 9 = 72$ 

#### Produktet af kvadratrødder

$$
\sqrt{a} \cdot \sqrt{b} = \sqrt{a \cdot b}
$$

 $\sqrt{a}$  $\sqrt{b}$ 

√  $\overline{a}$  $\boldsymbol{b}$ =  $\sqrt{a}$  $\sqrt{b}$ 

 $=$   $\sqrt{ }$  $\overline{a}$  $\boldsymbol{b}$ 

Eksempel:

$$
\sqrt{3} \cdot \sqrt{12} = \sqrt{3 \cdot 12} = \sqrt{36} = 6
$$

Division af to kvadratrødder

Eksempel:

$$
\frac{\sqrt{28}}{\sqrt{7}} = \sqrt{\frac{28}{7}} = \sqrt{4} = 2
$$

Kvadratroden af en division

Eksempel:

$$
\sqrt{\frac{144}{9}} = \frac{\sqrt{144}}{\sqrt{9}} = \frac{12}{3} = 4
$$

## Sammenhæng mellem potens og rødder

Bemærk at der er følgende sammenhæng mellem potens og rødder

Eksempler

$$
\sqrt[n]{a} = a^{\frac{n}{n}}
$$

$$
\sqrt{a} = a^{\frac{1}{2}}
$$

$$
\sqrt[3]{a} = a^{\frac{1}{3}}
$$

1

$$
\sqrt[n]{a^p} = (a^p)^{\frac{1}{r}} = a^{\frac{p\cdot 1}{r}} = a^{\frac{p}{r}}
$$

Eksempel

$$
\sqrt[4]{9^2} = (9^2)^{\frac{1}{4}} = 9^{\frac{2 \cdot 1}{4}} = 9^{\frac{2}{4}} = 9^{\frac{1}{2}} = \sqrt{9} = 3
$$

## **Ligninger**

Når man løser ligninger, handler det i bund og grund om at finde den ukendte værdi, som kan sættes ind på x'ets plads, så der er "balance" mellem højre og venstre side af lighedstegnet.

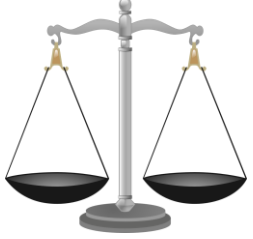

Så man kan se ligninger som en vægt - hvor der skal være "ligevægt" på begge sider af lighedstegnet

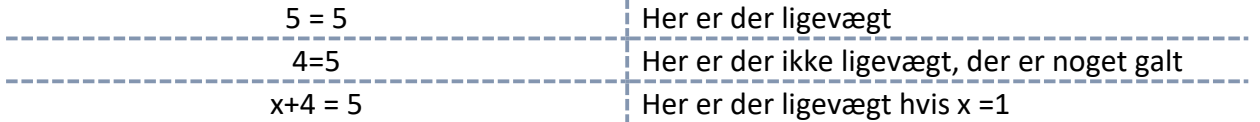

#### **Regler:**

- Du må lægge det samme tal til på begge sider af lig med
- Du må trække det samme tal fra på begge sider af lig med
- Du må gange med det samme tal på begge sider af lig med (Dog må tallet ikke være 0)
- Du må dividere med det samme tal på begge sider af lig med (Dog må tallet ikke være 0)
- (Du må sætte i samme potens på begge sider af lig med)
- (Du må tage den samme rod på begge sider af lig med)

#### **HUSK**:

Hvis du ganger eller dividere, er det alle led, som skal ganges eller divideres!

Hvis du er usikker, kan du sætte hele udtrykket i parentes, inden du lægger til, trækker fra, ganger eller dividerer!

## **Bemærk:**

Ofte bruger man bogstavet x til at vise, at der er en ukendt værdi.

Når man løser ligninger, handler det om at få 1 x til at stå alene, så man kan finde den ukendte værdi "x".

Det er ofte en god start, hvis man samler x'erne på den side, hvor der er flest.

Ved ligningsløsning starter man nedefra i regnehierarkiet - Man starter altså med at addere (+) og subtrahere (-).

# Matematikbanken.dk **FORMELSAMLING**

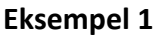

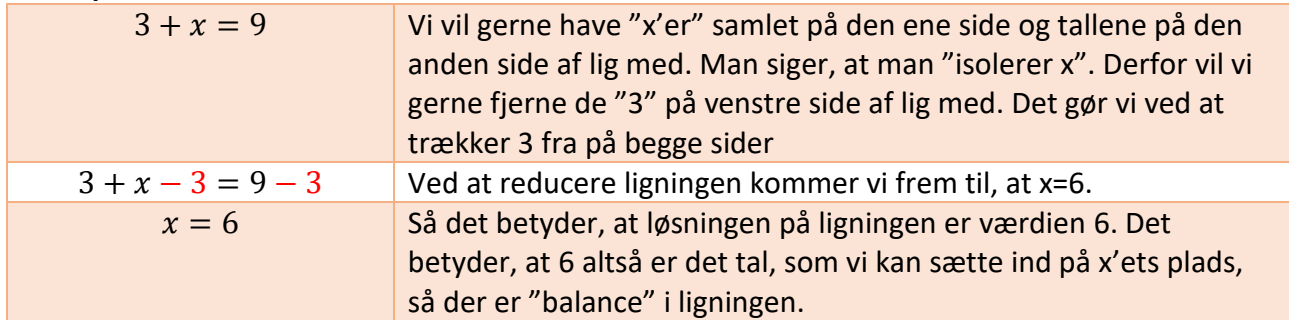

#### **Eksempel 2**

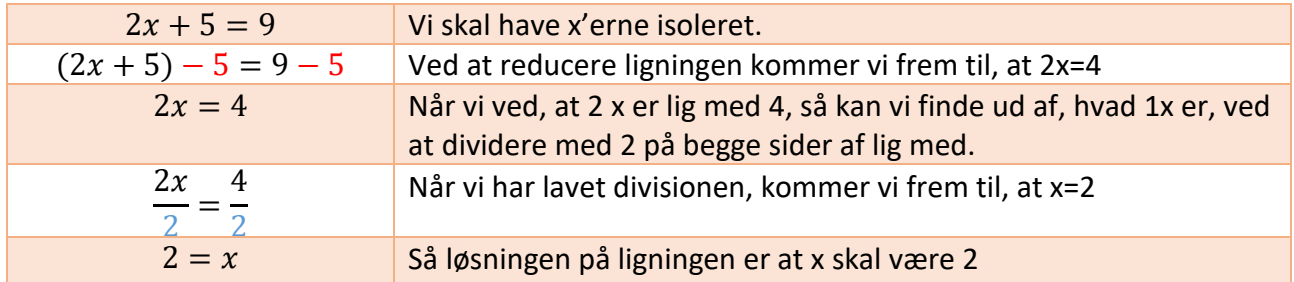

#### Eksempel 3

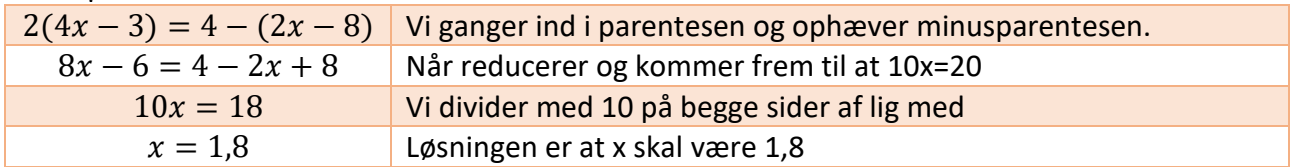

atematikbanken.dk

## Matematikbanken.dk **FORMELSAMLING**

### **Uligheder**

De fleste regler for løsning af ligninger gælder også for løsning af uligheder.

Det vil sige, at man må…

- Gange
- Dividere
- Lægge til
- Trække fra

…med det samme tal på begge sider (dog ikke 0).

DOG skal man være opmærksom på, at:

- hvis man ganger eller dividerer med et negativt tal, så "vender man uligheden".
	- o Så ">" bliver til "<" og "<" bliver til ">"
		- Eks: "5<x" bliver til "-5>-x" når man ganger med "-1"
- man kan ikke bytte om på højre og venstre side på samme måde, som ved ligninger.
	- o Eks. er "x=5" det samme som "5=x".
		- **MEN** "x<5" er **IKKE** det samme som "5<x"
- ofte er løsningen af en ulighed en gruppe af tal.
	- o Derfor kan man ofte angive løsningen i et interval.
		- Eks: løsningen til "5<x" er ]5; ∞[ ▪ Eks: løsningen til "5≤x" er [5; ∞[

## **Brøker**

En brøk:

Består af en TÆLLER (Toppen) og NÆVNER (Nederst). Både tæller og nævner skal være et helt tal, hvis brøken skal være et rationelt tal. Nævnerne kan aldrig være 0.

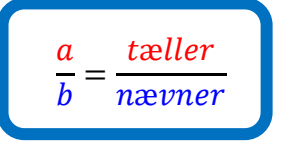

## **ÆGTE OG UÆGTE BRØKER**

Uægte brøk: (brøk, hvor tæller er større end nævneren)

 $\circ$  Fx:  $\frac{10}{3}$ 

Ægte brøk: (brøk, hvor nævneren er større end tælleren)

$$
\circ \quad \mathsf{Fx:} \ \frac{3}{10}
$$

Blandet tal: (Et tal der består af et helt tal samt en brøk og som kan omskrives til en uægte brøk)

Fx:  $2\frac{2}{3}$  $\frac{2}{3}$ som kan omskrives til: 2 $\frac{2}{3}$  $\frac{2}{3}$  = 2 +  $\frac{2}{3}$  $\frac{2}{3} = \frac{6}{3}$  $\frac{6}{3} + \frac{2}{3}$  $\frac{2}{3} = \frac{8}{3}$  $\frac{8}{3}$  eller  $\frac{2 \cdot 3 + 1}{3} = \frac{8}{3}$ 3

# **Forkorte og forlænge brøker**

Man forkorter en brøk ved at dividere i både tæller og nævner med det samme tal.  $\circ$  Fx:  $\frac{3}{9} = \frac{3 \cdot 3}{9 \cdot 3}$  $\frac{3:3}{9:3} = \frac{1}{3}$ 3

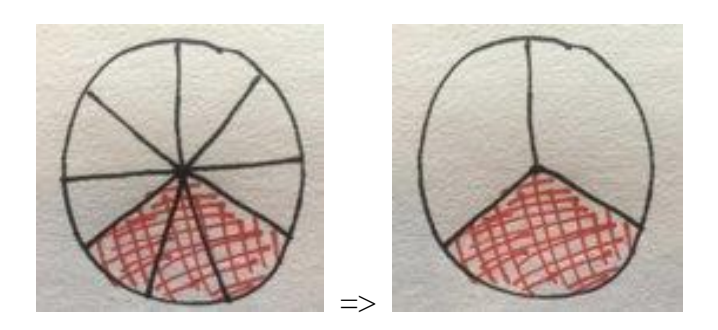

Man kan forlænge en brøk ved at gange i både tæller og nævner med det samme tal.

o Fx:  $\frac{1}{3} = \frac{13}{33}$  $\frac{1\cdot 3}{3\cdot 3} = \frac{3}{9}$ 9

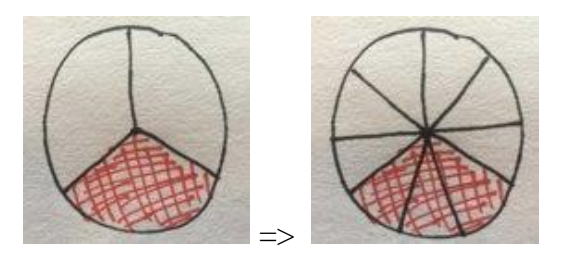

## Matematikbanken.dk **FORMELSAMLING**

## **Addere to brøker ( + )**

Start med at finde en fællesnævner, hvilket er et tal, som begge nævnere går op i. Det kan f.eks. være de to nævnere ganget med hinanden.

Når du finder en fællesnævner, så forlænger du faktisk brøkerne, så de har samme nævner.

Husk at forlænge både i tæller og nævner.

Når to brøker har samme nævner og skal adderes, må man addere tællerne og lade nævneren stå.

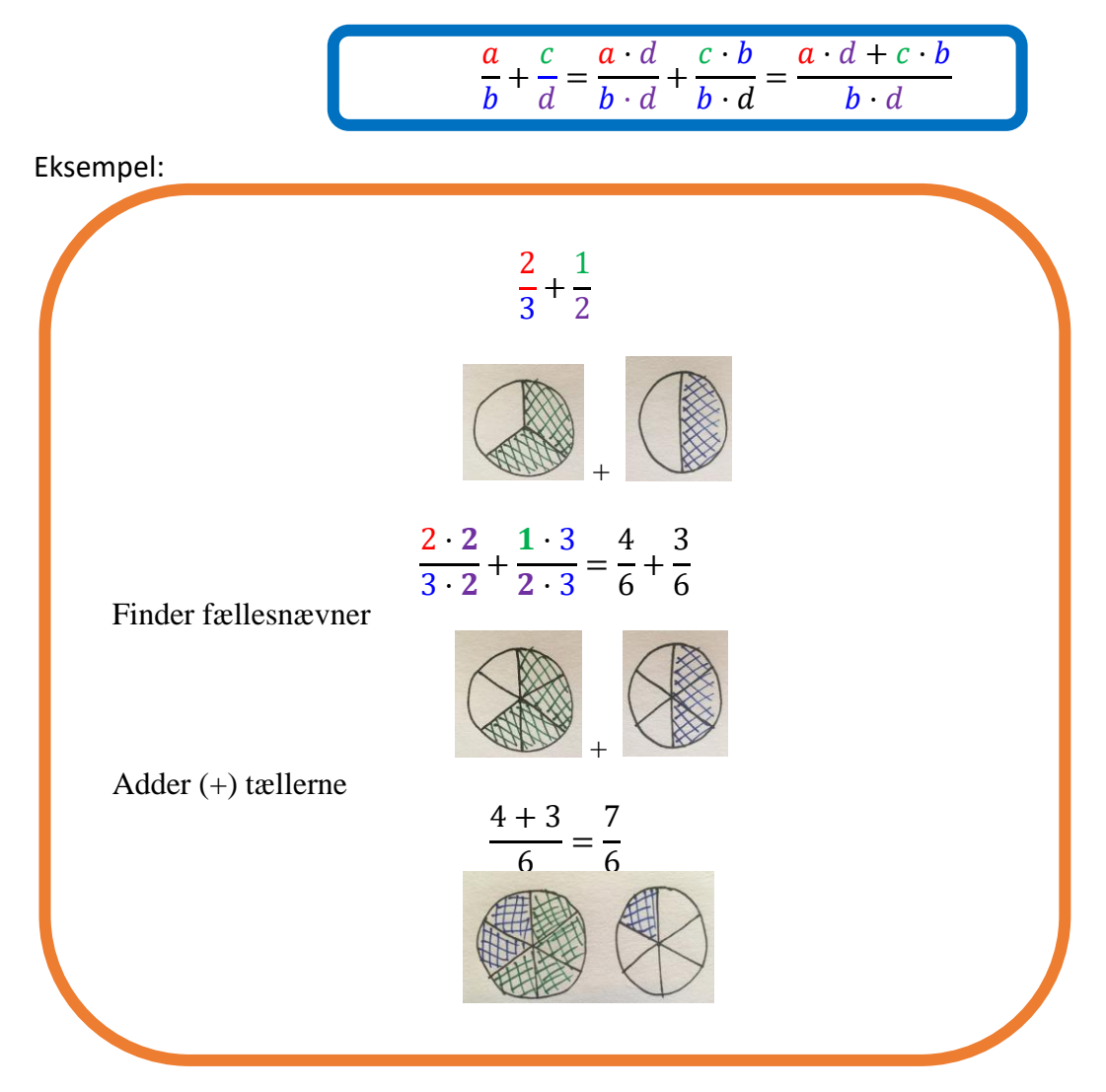

## **Subtrahere to brøker ( - ):**

Kræver at man finder fællesnævner, et tal som begge nævnere går op i.

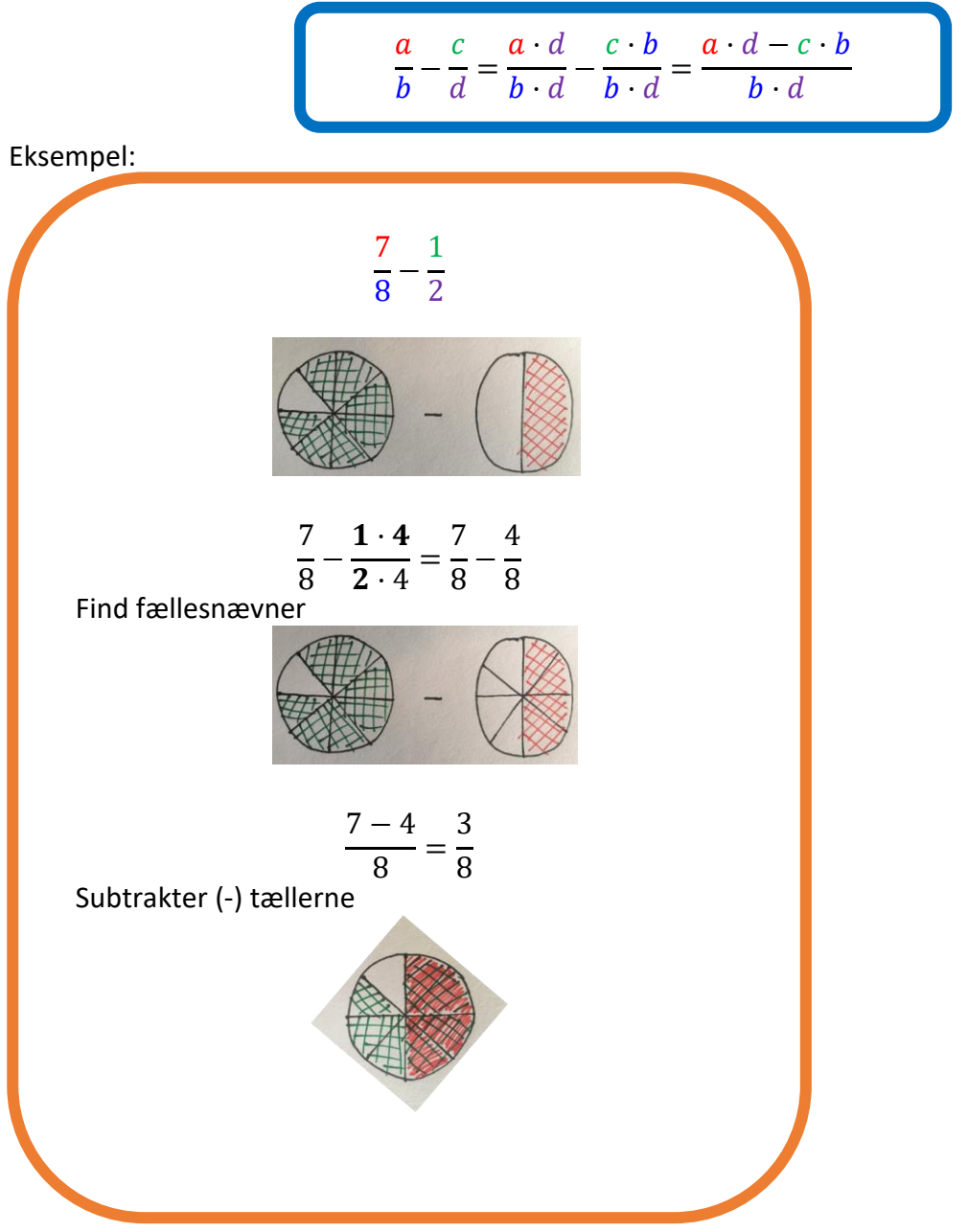

- Jeg starter med at forlænge begge brøker med modsatte brøks nævner husk når man forlænger en brøk skal man gange med det samme tal i tæller og nævner.
- Når to brøker har samme nævner og skal trækkes fra hinanden, trækker man tællerne fra hinanden og lader nævneren stå

### **Gange brøk med heltal**

Man ganger en brøk med et heltal ved at gange heltallet med tælleren. Det er lige meget om man skal gange en brøk med et heltal eller gange et heltal med en brøk.

$$
a \cdot \frac{b}{c} = \frac{a \cdot b}{c}
$$

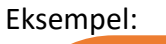

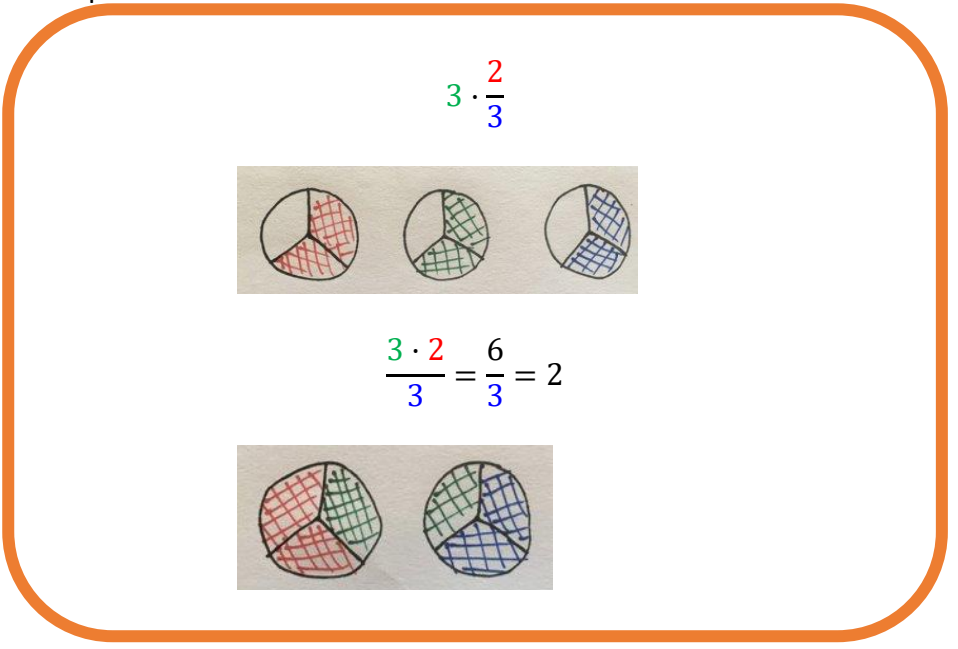

- Jeg starter med at gange 3 med 2
- Nævneren beholder jeg her 3
- Og til sidst forkorter jeg brøken, hvis det er muligt

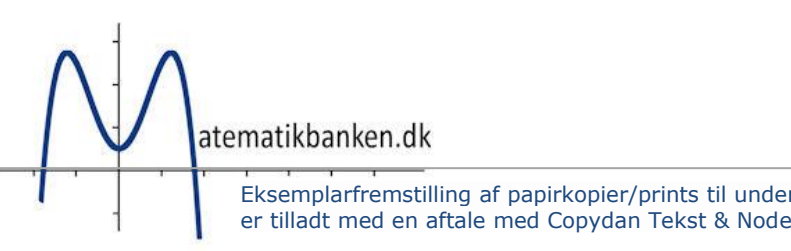

### **Gange to brøker med hinanden**

Man ganger to brøker med hinanden ved at gange tæller med tæller og nævner med nævner.

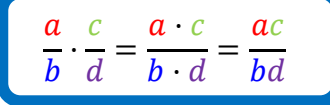

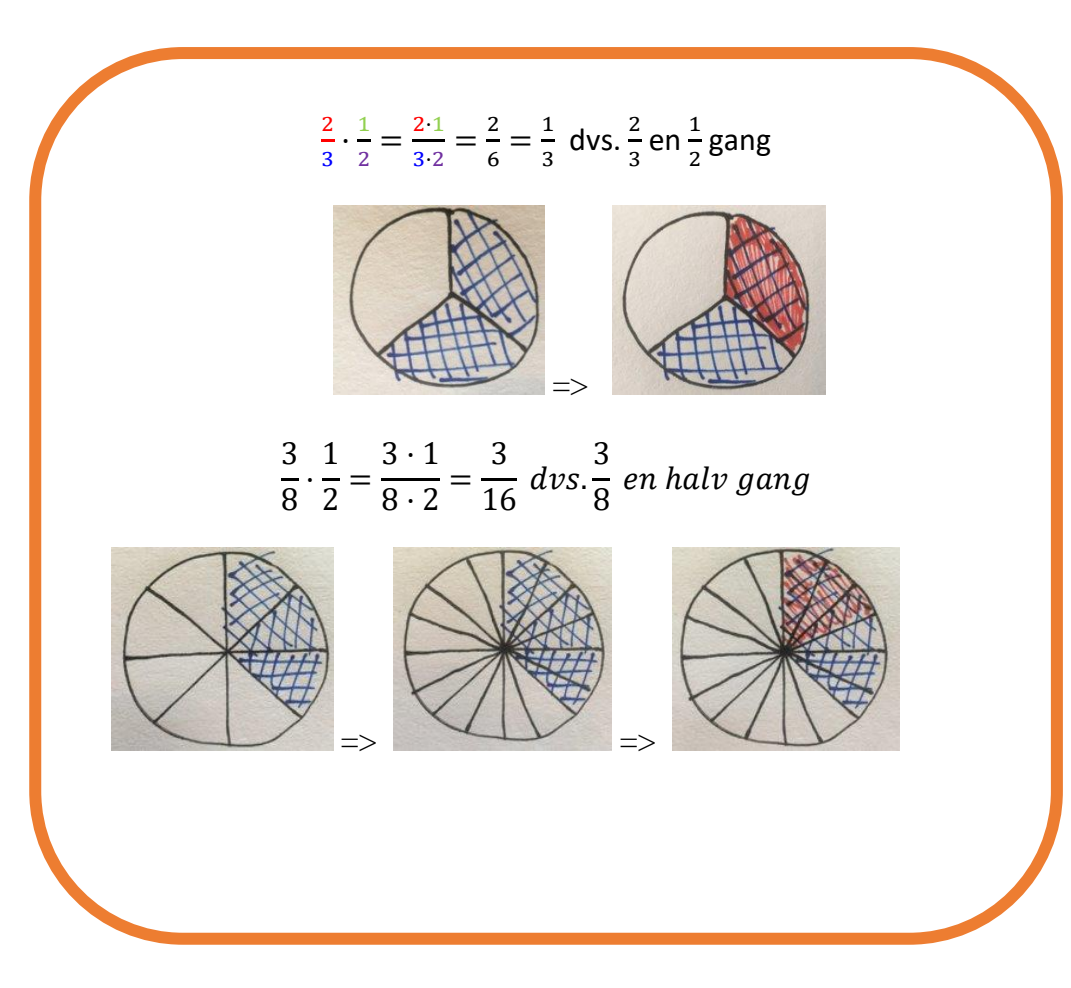

Om muligt forkorter man brøken - dvs. dividere med det samme tal i tæller og nævner

## **Division og brøker**

Videoforklaring til hvordan man dividerer med brøker:

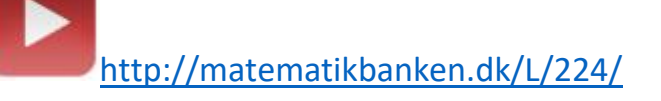

### **Dividere to brøker med hinanden:**

Man dividerer med en brøk ved at gange med den omvendte

$$
\left[\frac{a}{b} \cdot \frac{c}{d} = \frac{a}{b} \cdot \frac{d}{c} = \frac{a \cdot d}{b \cdot c} = \frac{ad}{bc}\right]
$$

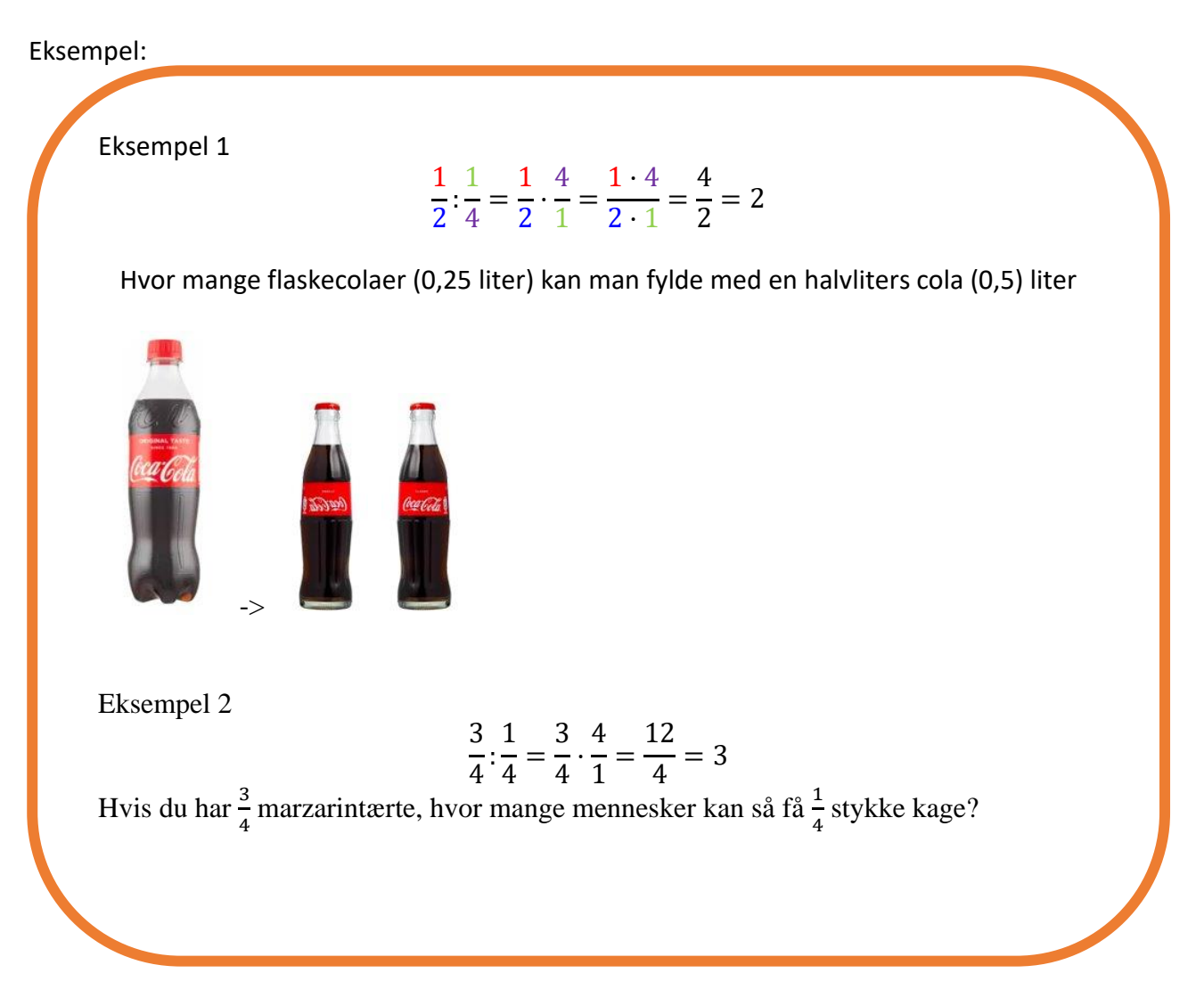

- 1. Jeg starter med at skrive den første brøk normalt og så gange med den anden brøk vendt om (hvor tæller er blevet til nævner og nævner er blevet til tæller)
- 2. Så ganger jeg tæller med tæller og nævner med nævner
- 3. Om muligt forkorter jeg brøken dvs. dividerer med det samme tal i tæller og nævner

## Division af brøk med heltal

Man dividerer en brøk med et heltal ved enten at dividere tælleren med heltallet (ofte hvor heltallet går op i tælleren)

$$
\frac{a}{b} : c = \frac{a : c}{b}
$$

Eksempel

2 8 :  $2 =$ 2: 2 8 = 1 8

Eller gange i nævneren (ofte hvor heltallet ikke går op i tælleren)

$$
\frac{a}{b} \cdot c = \frac{a}{b \cdot c}
$$

$$
\frac{3}{8} \cdot 2 = \frac{3}{8 \cdot 2} = \frac{3}{16}
$$

### **Division af heltal med en brøk**

Man divider et heltal med en brøk ved at gange med den omvendte brøk

Eksempel:

\n
$$
a: \frac{b}{c} = a \cdot \frac{c}{b} = \frac{a \cdot c}{b}
$$
\nEksempel:

\n
$$
2: \frac{3}{8} = 2 \cdot \frac{8}{3} = \frac{2 \cdot 8}{3} = \frac{16}{3} = 5\frac{1}{3}
$$

## **Fakultet "!"**

Bruges primært, når man arbejder med kombinatorik

$$
a! = a \cdot (a-1) \cdot (a-2) \cdot \ldots \cdot 1
$$

Eksempel

$$
10! = 10 \cdot 9 \cdot 8 \cdot 7 \cdot 6 \cdot 5 \cdot 4 \cdot 3 \cdot 2 \cdot 1 = 3628800
$$
  

$$
5! = 5 \cdot 4 \cdot 3 \cdot 2 \cdot 1 = 120
$$
  

$$
\frac{10!}{5!} = 10 \cdot 9 \cdot 8 \cdot 7 \cdot 6
$$

## **Reducering**

At reducere vil sige at forenkle et udtryk så meget som muligt. Når du skal reducere, skal du huske at bruge reglerne i regnearternes hierarki. Eksempel på reducering:

$$
a + b + 5a + b - 2a - 6b + 2a + b = 6 \cdot a - 3 \cdot b
$$

Eksempel på reducering hvor det er vigtigt du husker regnearternes hierarki:

$$
\frac{a+a\cdot 2\cdot (2a+2a)}{2a} = \frac{a+2a\cdot (4a)}{2a} = \frac{a+8a^2}{2a} = \frac{a}{2a} + \frac{8a^2}{2a} = 0.5 + 4a
$$

## **Procent**

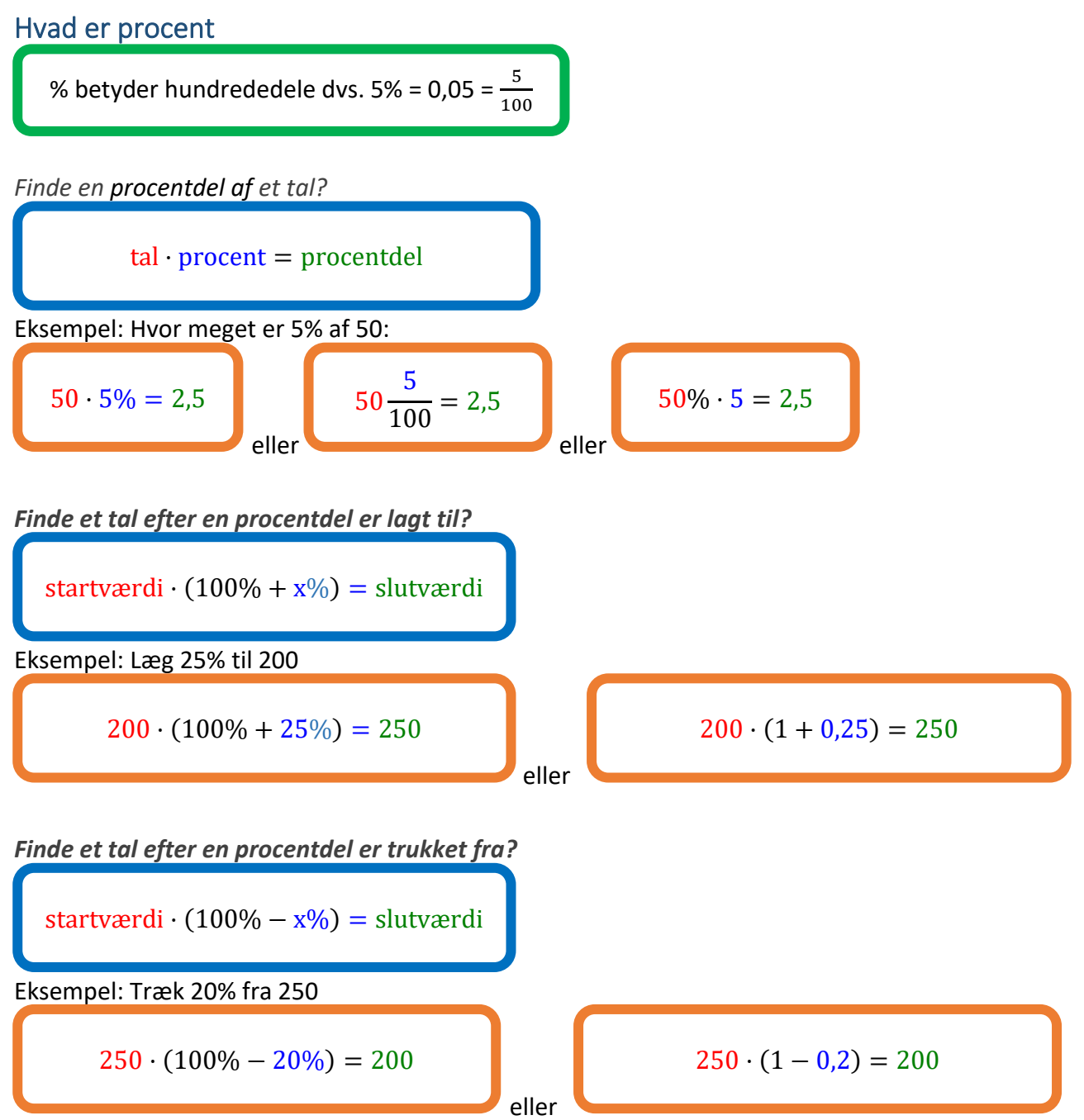

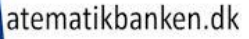

### **Hvor mange % udgør en del af noget?**

del noget  $=$  del i %

Eksempel: Hvor meget er 20 ud af 200?

20  $\frac{1}{200} = 0.1 = 10\%$ 

OBS:

Det betragtes som forkert at skrive  $\frac{10}{100} \cdot 100 = 10\%$ , da $\frac{10}{100} \cdot 100 = 10$  og  $10\% = 0.1$  $10 = 0.1$  er ikke sandt. Ligmed-tegnet "=" betyder netop at begge sider af lighedstegnet er lige stort.

## **Stigning i procent**

stigning  $\frac{2}{\sqrt{3}}\frac{m}{\sqrt{3}}$  = stigning i %

Eksempel: Et par bukser er steget fra 50 til 70 kr. Hvor meget er buksernes pris steget i procent?

 $70 - 50$  $\frac{1}{50}$  = 0,4 = 40%

$$
\frac{\boxed{50.1} \Rightarrow \boxed{70.1}}{\boxed{10}} \implies \frac{(70-50)}{50} = 0.4 = 40\% \implies \boxed{\frac{40\%}{1000}}
$$

## **Fald i procent**

fald  $\frac{f}{\text{start} \cdot \text{verdi}} = \text{f}$ ald i %

Eks. Et par shorts er faldet fra 200 til 170 kr. Hvor meget er shortsenes pris faldet i procent?

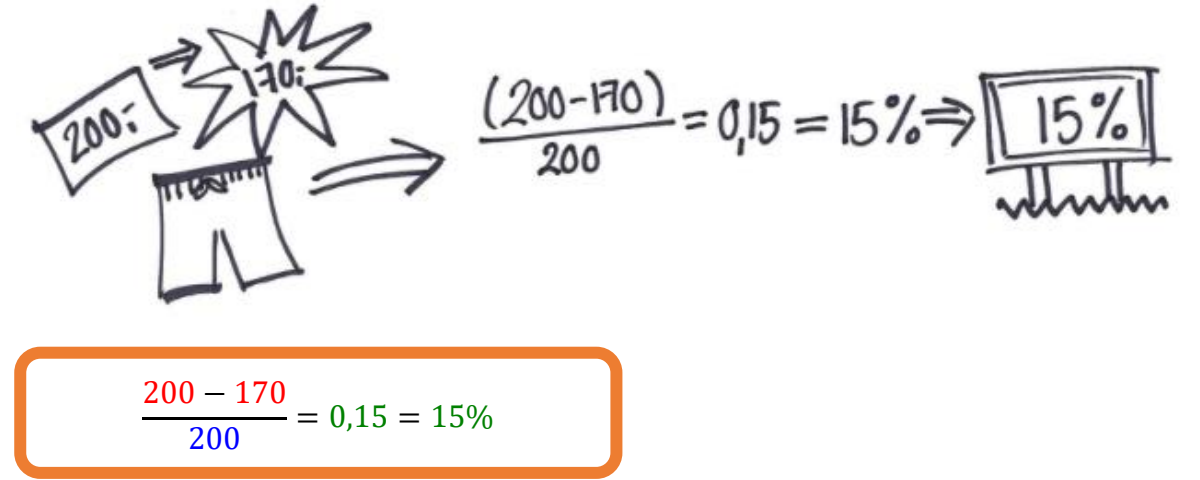

### **Finde hele tallet ud fra en procentdel**

13% af tallet er 260. Hvad er hele tallet?

 $13% = 260$ 

$$
1\% = \frac{260}{13} = 20
$$

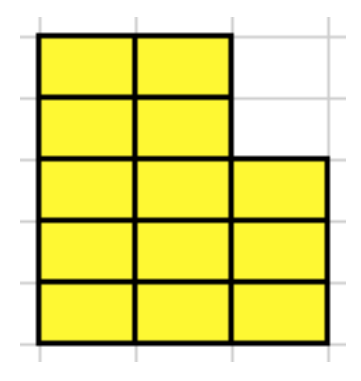

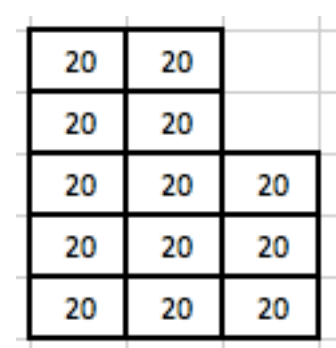

 $100\% = 20 \cdot 100 = 2000$ 

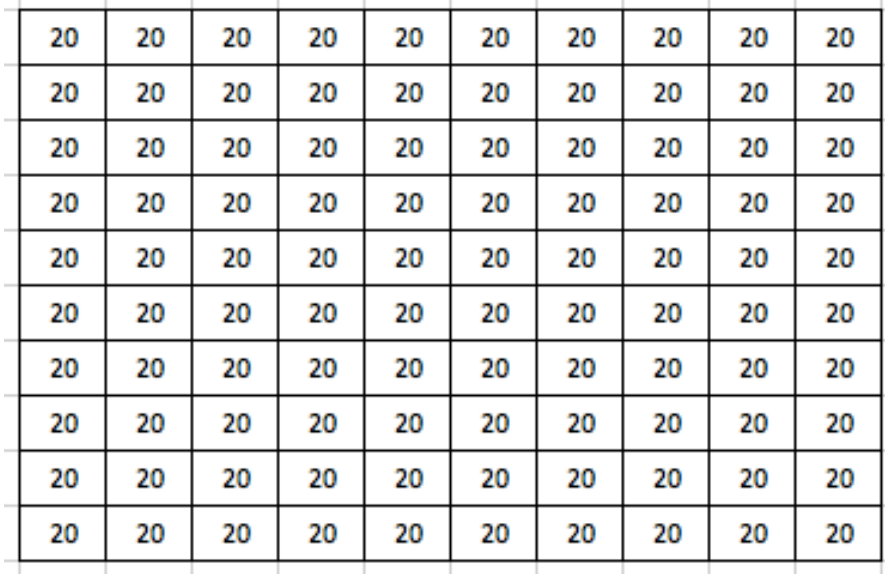

260  $\frac{13}{13} \cdot 100 = 2000$ 

Eller løs vha. WordMat og ligningsløsning

 $x \cdot 13\% = 260$ ⇕ *Ligningen løses for x vha. CAS-værktøjet WordMat.*   $x = 2000$ 

## **Finde det oprindelige tal når man kender tallet efter procentdelen er lagt til**

Generel formel:

 $det$  *oprindelige*  $tal =$ tallet det er steget til 100% + stigningsprocenten

Eksempel: Et tal er steget med 20% til 150. Hvad var det oprindelige tal? Dvs. det oprindelige tal er de 100%, så lægges de 20% oveni og det skal så svare til 150.

Eksempel på beregning vha. den blå formel:

$$
\frac{150}{100\% + 20\%} = 125
$$

Metode vha. WordMat

 $x + x \cdot 20\% = 150$ 

⇕ *Ligningen løses for x vha. CAS-værktøjet WordMat.*   $x = 125$ 

## Matematikbanken.dk **FORMELSAMLING**

### Indekstal

Indekstal måler ændringen i priser eller værdier over tid. Et tal over 100 betyder stigning, under 100 betyder fald. Det viser, om ting bliver dyrere eller billigere i forhold til et tidligere tidspunkt, f.eks. sidste år.

Basisår er det årstal man tager udgangspunkt i

 $index {\bf x} = \frac{v$ ærdi i aktuelt år  $\frac{w}{k}$   $\frac{w}{k}$  and  $\frac{w}{k}$  and  $\frac{w}{k}$  and  $\frac{w}{k}$  and  $\frac{w}{k}$  . 100

Eksempel

Thildes lommepenge

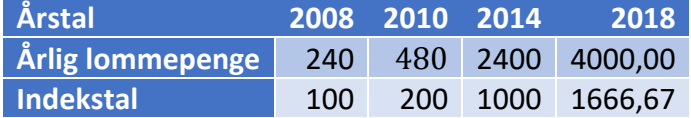

Basis år er 2008

Indekstal for basis år er altid = 100 Indekstal for år 2010 $\frac{480}{240} \cdot 100 = 200$ Indekstal for år 2014:  $\frac{2400}{240} \cdot 100 = 1000$ Indekstal for år 2018:  $\frac{4000}{240} \cdot 100 \approx 1666,67$ 

## Matematikbanken.dk **FORMELSAMLING**

## **Moms**

MOMS = meromsætningsskat

En afgift, som butikkerne betaler til skat for de varer, som butikken sælger.

Hvis en butiksindehaver gerne vil have 100 kr. for en vare, er han nødt til at sælge den for 125 kr., da SKAT skal have 25% i moms.

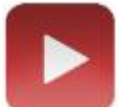

Se videoen <http://matematikbanken.dk/L/55/>

## **Læg moms til**

Regnemåde:

Pris uden moms ·(100%+25%)=Pris med moms Kan omskrive til: Pris uden moms ·1,25=Pris med moms Eller til: Pris uden moms·125%=Pris med moms

## Eksempel

En vare koster  $4$  kr. uden moms.

**Hvad er prisen med moms?**

 $4 \cdot (100\% + 25\%) = 5 kr.$ 

Eller

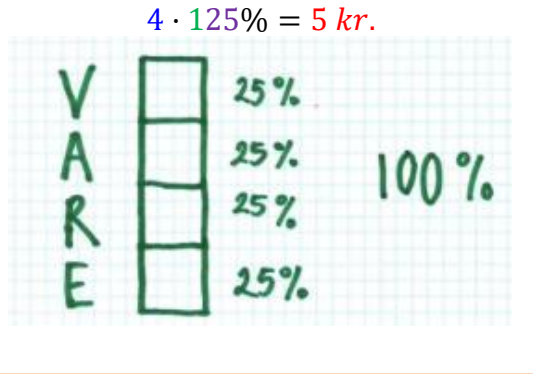

Eksempel hvor momsen skal lægges til:

Per skal have 150 kr. for en vare. Når han skal sælge den, er han derfor nødt til at lægge 25% oveni, for at finde den pris, som han skal sælge varen for.

 $150 + 150 \cdot 25\% = 187.5$ Eller  $150 \cdot (1 + 0.25) = 187.5$
#### Når momsen skal trækkes fra

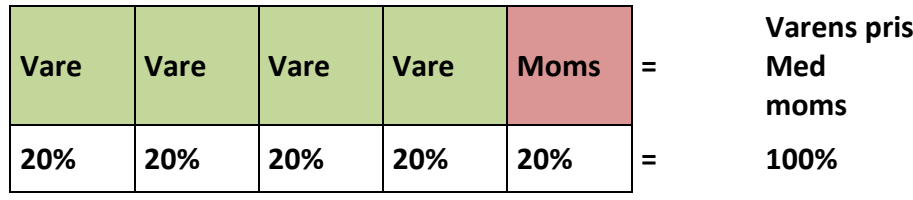

Som man kan se på tegningen, så hvis kan man sætter varens pris med moms til 100%, så udgør momsen 20%

Eksempel hvor momsen trækkes fra: I en butik hænger en bluse til 200 kr. Hvor meget er prisen uden moms?

$$
200 - 200 \cdot 20\% = 160
$$
  
Eller  

$$
200 \cdot (1 - 0.2) = 160
$$
  
Eller  

$$
\frac{200}{(1 + 0.25)} = 160
$$

### **Anden moms: Tyskmoms**

I andre lande f.eks. Tyskland er der andre satser for moms. Hvis f.eks. satsen for moms er 19%, kan man lægge momsen til ved at gange med 1,19 (1 + 19%). Man kan trække momsen ud af et beløb ved at dividere med 1,19. På samme måde kan man lægge momsen til et dansk beløb ved at gange med 1,25 og man kan trække det ud ved at dividere med 1,25.

## **Valuta**

Når man skal omregne fra en valuta til en anden, skal man forholde sig til kurser.

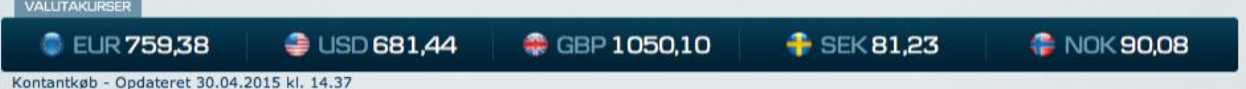

EUR 759,38 betyder at du skal betale 759,38 DKR for at få 100 EUR fordi det er i Danmark du kigger på kurser.

Omregning fra fremmed valuta til dansk valuta

$$
Pris i danske kr. = Pris i fremmed valuta \cdot \frac{kursen}{100}
$$

Eksempel:

Du finder et fjernsyn i Tyskland. Du gerne vil købe fjernsynet og det koster 325 EUR. Hvor mange DKK er det?

325 · 759,38  $\frac{11}{100} = 2467,985$ 

**Dvs. det koster 2467,99 DKK.**

**Omregning fra dansk valuta til fremmed valuta:**

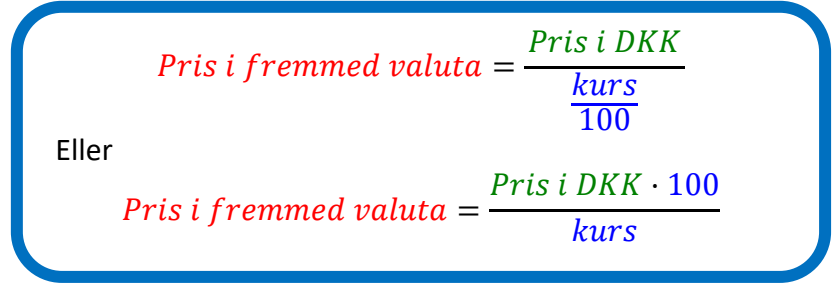

Du arbejder i en is-butik og sælger isvafler til 15 kr. En tysker kommer og spørger hvad isen koster i euro.

$$
\frac{15}{\frac{759,38}{100}} = 1,975296
$$

Eller

15 · 100  $\frac{12}{759,38} \approx 1,975296$ 

**Dvs. isen koster 1,98 EUR.**

## Finde kursen når du kender prisen i danske kr. og fremmed valuta:

 $kursen = \frac{1}{Pris \text{ } i \text{ } fremmed \text{ } valta} \cdot 100$ Pris i DK

I en grænsebutik kan du købe flødeboller for 15,25 DKK eller 2 euro, hvad er kursen?

$$
kursen = \frac{15,25}{2} \cdot 100 = 762,5
$$

# **Funktioner**

### **Koordinatsystemet**

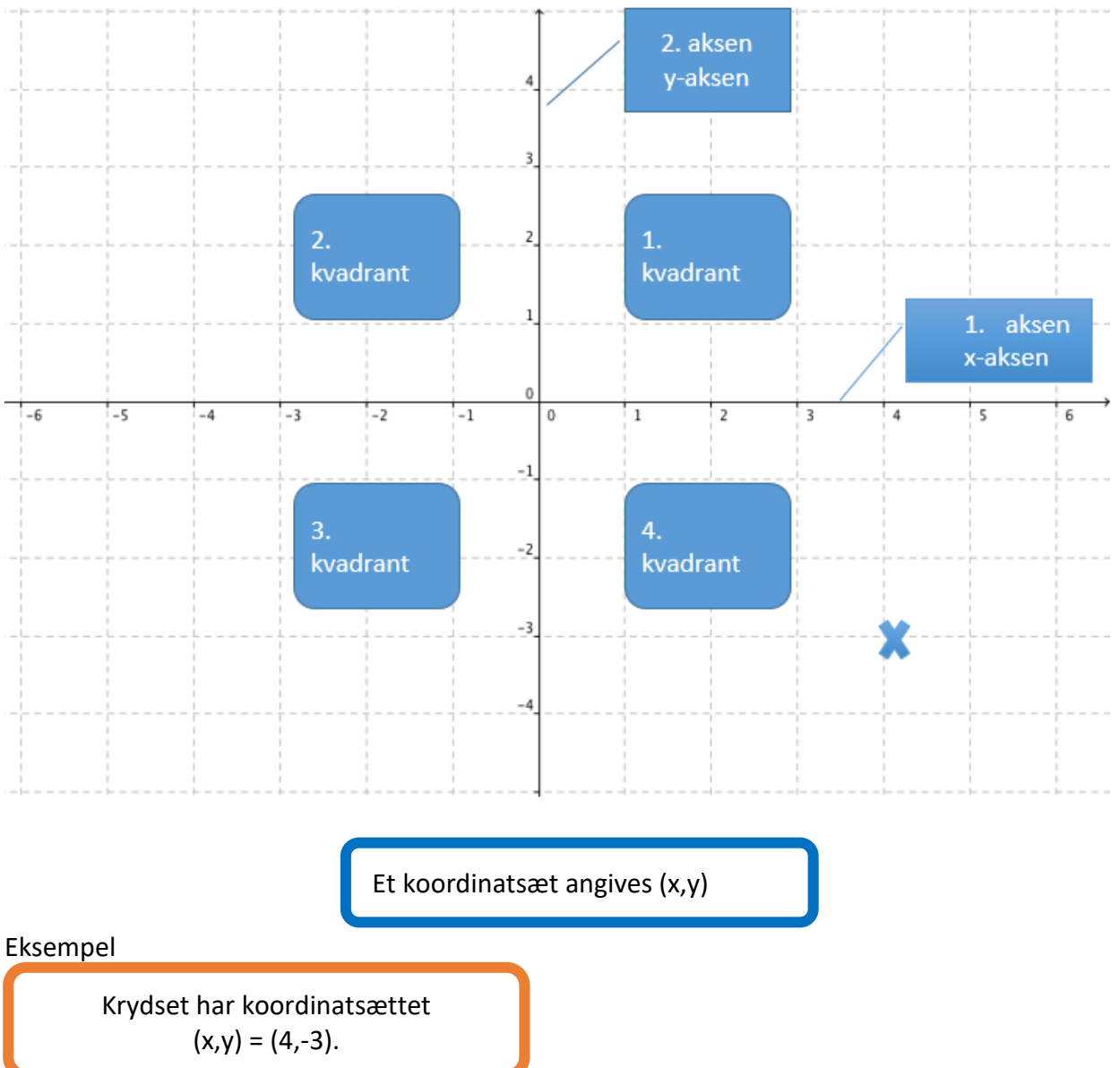

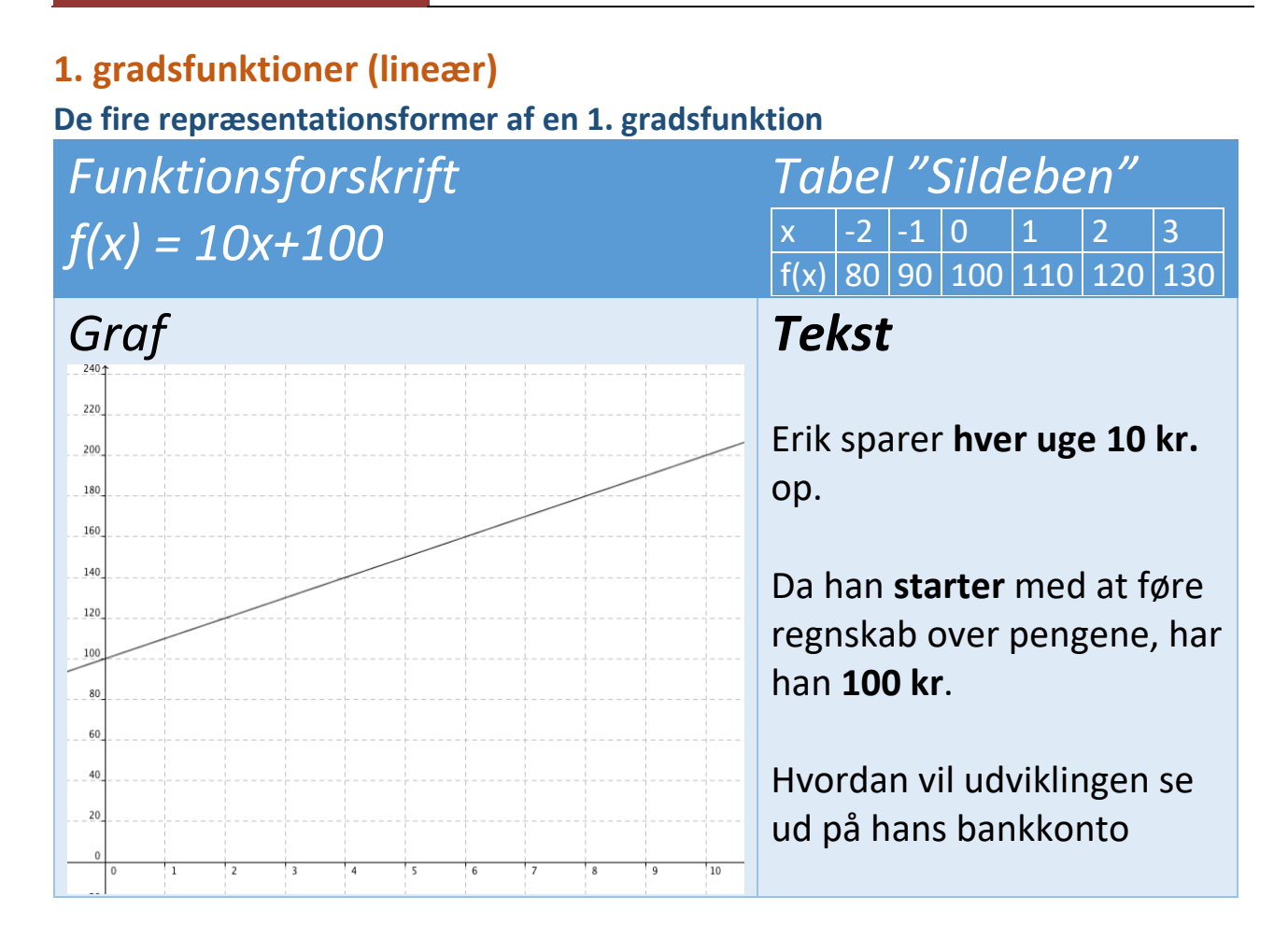

## **Standardfunktionsforskrift for en førstegradsfunktion:**

$$
f(x) = ax + b
$$

# **a-værdien bestemmer hældningen på grafen**

Hvis a er positiv → Grafen stiger fra venstre mod højre Hvis a =  $0 \rightarrow$  Grafen vil være vandret Hvis a er negativ  $\rightarrow$  Grafen falder fra venstre mod højre Jo større a-værdi, jo kraftigere hældning

**b-værdien bestemmer skæringen på y-aksen**

# **Eksempler:**

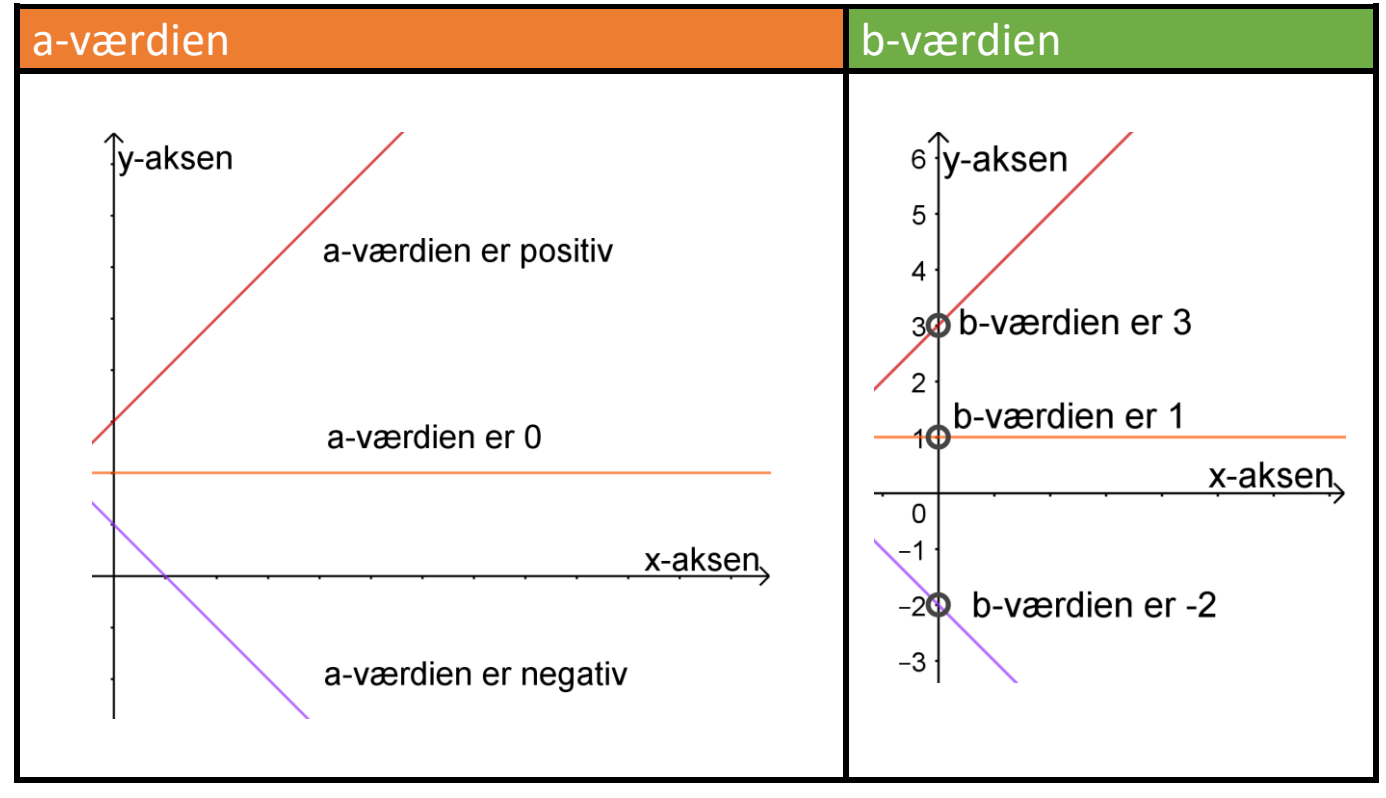

### **Tegn grafen**

 $f(x)=2x+3$ . Start i (0,b) her (0,3). Herfra bevæger du dig 1 enhed til højre (1 ud af xaksen) og a enheder op (eller ned hvis a er negativ). I dette tilfælde er a = 2 så vi skal 1 enhed ud af x-aksen mod højre og 2 enheder op. Sådan fortsætter du til du har punkter nok til at lave en linje.

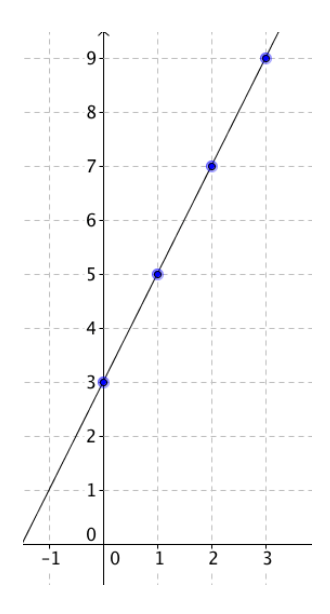

### **Find funktionsforskriften**

Hvis man kigger på hældningen, kan man se, at grafen nedenfor stiger 20 enheder (y-værdien), hver gang men går 10 enheder mod højre (x-værdien bliver 10 større).

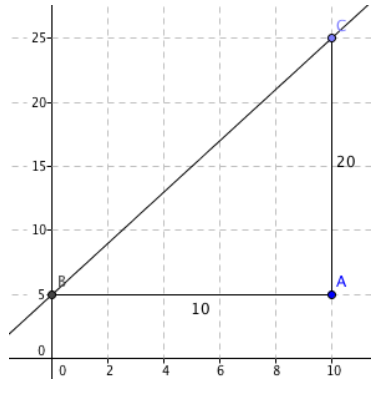

Derfor vil a-værdien her være  $\frac{20}{10} = 2$ 

Samtidig kan man se, at grafen skærer y-aksen i 5. Derfor vil vores b-værdi blive 5. Når vi sætter det ind i vores generelle forskrift f(x)=ax+b kommer vores funktion til at hedde: **f(x)=2x+5**

### **Beregne sig frem til skæringspunktet**

Sæt de to funktioner lig hinanden,  $f(x) = g(x)$  $f(x) = 2x - 9$  og  $g(x) = -x + 6$ 

Når f(x) =  $g(x)$  så må det også være sådan at::

 $2x - 9 = -x + 6$ 

Ved at løse ligningen, finder vi ud af, at x = 5

Nu kan vi så tage vores x-værdi og sætte ind i en af de to funktioner

Når x = 5 så sættes 5 ind på x'ets plads i  $f(x)$ =2x-9 det bliver til  $f(5) = 2 \cdot 5 - 9 = 1$ Sætter vi den ind i g(x)=-x+6 bliver det til  $g(x) = -1 \cdot 5 + 6 = 1$ Hvis ikke det giver det samme, så har man lavet en fejl

 $D_{\rm eff}$  skære altså hinanden i koordinatet ( $\lambda_{\rm eff}$ )  $=$  (5,1)  $=$  (5,1)  $=$  (5,1)  $=$  (5,1)  $=$ 

### **Tegne sig frem til skæringspunktet**

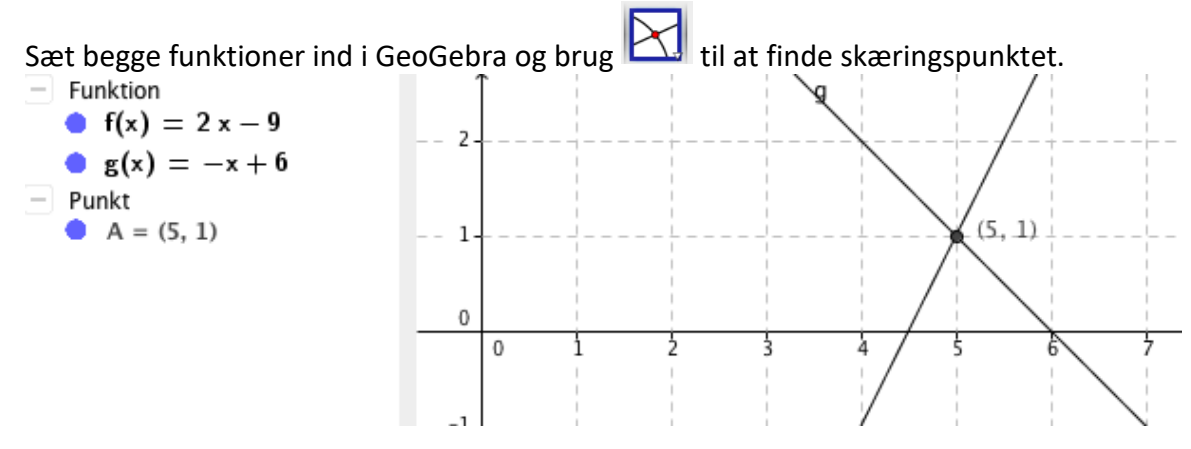

#### **Fitlinje**

Bruges til at finde den bedst tilnærmede linje ud fra de givne punkter.

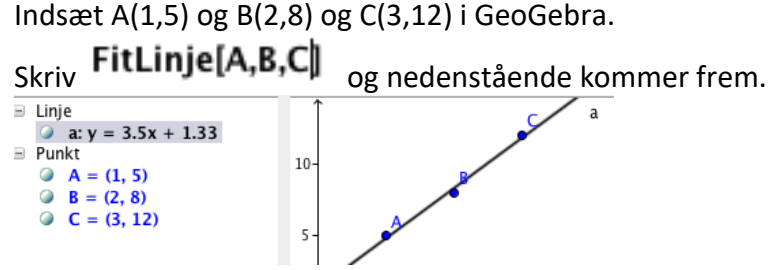

Her kan du aflæse den bedst mulige rette linje gennem punkterne. Det giver en linje med forskriften f(x)=3,5x+1,33

### **Stykkevis lineære funktioner i GeoGebra**

Det koster 2 kr. pr. km de første 100 km og derefter falder prisen til 1,5 kr. pr. km.

I inputlinjen skrives f(x)=2x,0<=x<=100

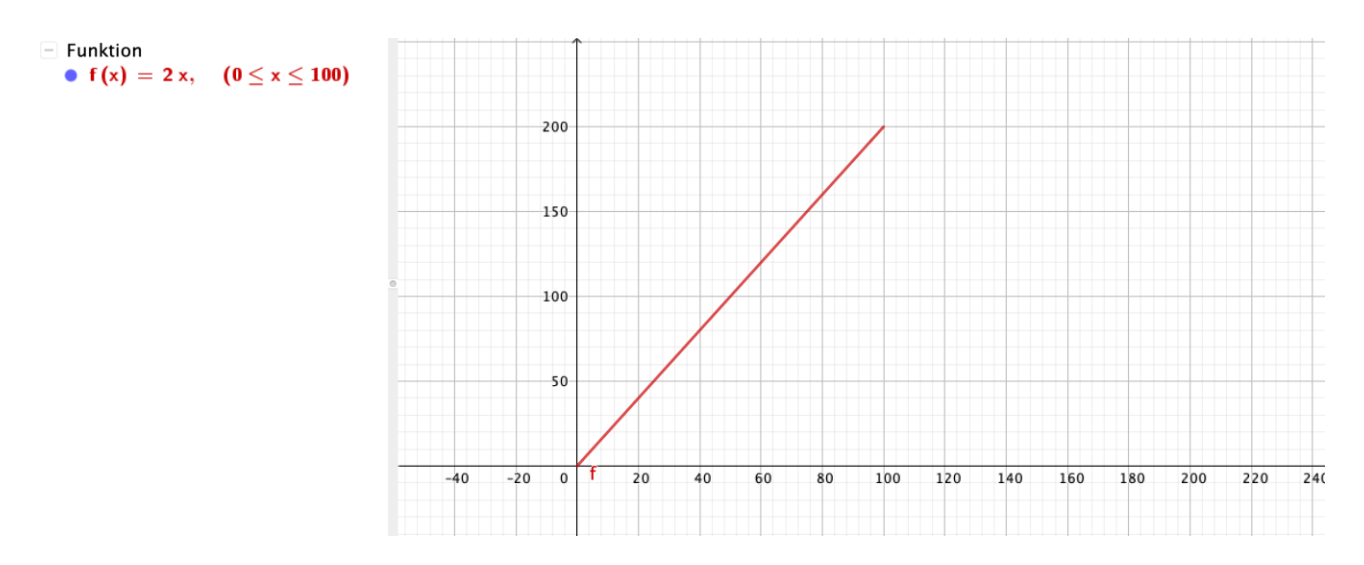

Derefter indsætter man 2 punkter.

Første punkt ved (100,200), som er der, hvor funktionen skifter hældning.

Næste punkt sættes ved fx 200 km, det koster 200 kr. (for de første 100km) + 1,5 · 100 kr. (for de næste 100km) =350 kr. Så punktet hedder (200,350)

Så herefter laver vi en halvlinje fra (100,200) til (200,350).

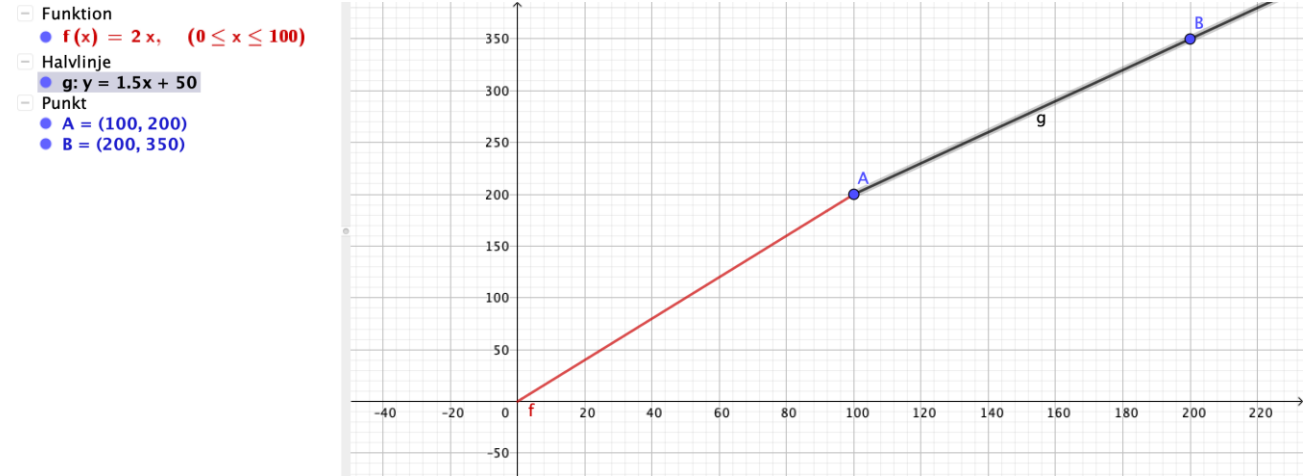

#### **Find funktionsforskrift ud fra 2 punkter**

Vi kender 2 punkter (1,3) og (3,7). Sæt de to punkter ind i GeoGebra. Lav en linje gennem punkterne.

Så kommer dette frem

Højre klik på udtrykket

a:  $-2x + y = 1$ 

a:  $-2x + y = 1$ 

og vælg Ligning  $y = a x + b$ Så har du forskriften y=2x+1.

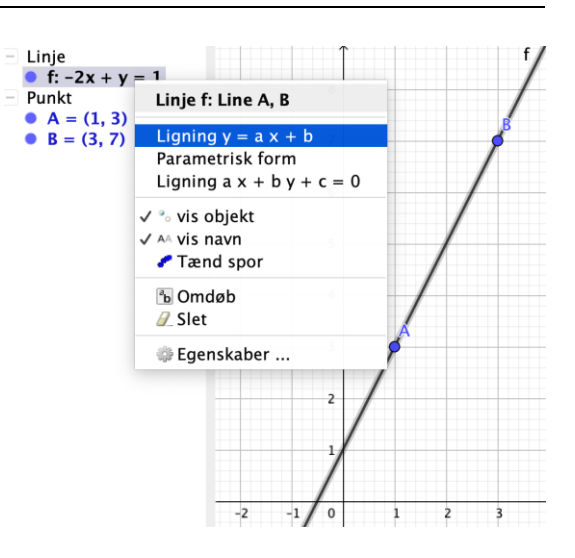

## **Beregn funktionsforskriften ud fra 2 punkter**

Eks. Vi har punkterne  $(2,11)$  og  $(3,15)$ 

Vi kalder punktet (2,11) for punkt **1**. X-koordinaten (her 2) kalder vi for **x<sup>1</sup>** og y-koordinaten (her 11) kalder vi for **y<sup>1</sup>**

Vi kalder punktet (3,15) for punkt **2**. X-koordinaten (her 3) kalder vi for **x<sup>2</sup>** og y-koordinaten (her 15) kalder vi for **y<sup>2</sup>**

(Det er i denne sammenhæng ligegyldigt, hvilket punkt vi vælger som punkt 1 og punkt 2.)

For at finde hældningen **a** skal vi bruge følgende formel:

$$
a = \frac{y_2 - y_1}{x_2 - x_1}
$$

For at finde skæringspunktet med y-aksen **b**, skal vi bruge en af disse to formler.  $b = y_2 - x_2 \cdot a$  eller  $b = y_1 - x_1 \cdot a$ 

(Det er lige meget, hvilken en af de 2 formler vi bruger.)

Nå vi sætter vores to punkter ind i formlerne, får vi følgende resultat

$$
a = \frac{15 - 11}{3 - 2} = 4
$$
  

$$
b = 15 - 3 \cdot 4 = 3
$$

Det vil sige at funktionsforskriften for den rette linje, som går gennem punkterne  $(2,11)$  og  $(3,15)$ , er:  $f(x)=4x+3$ 

## **Andre funktioner**

## **Ligefrem og omvendt proportionale funktioner**

### **Ligefrem proportional:**

Når en funktion er ligefrem proportional, betyder det, at x-værdierne og værdierne op af y-aksen (f.eks. f(x)) "følger" hinanden.

At en funktion er ligefrem proportional, betyder at:

- Når x-værdien **fordobles** → så **fordobles** f(x)-værdien også
- Når x-værdien **halveres** → så **halveres** f(x)-værdien også
- Når f(x)-værdien **fordobles** → så **fordobles** x-værdien også
- Når f(x)-værdien **halveres** → så **halveres** x-værdien også

En førstegradsfunktion er ligefrem proportional, hvis funktionen skær y-aksen i (0,0). Det vil sige, hvis b=0. Så forskriften skal være på formen:  $f(x) = ax + 0$  som ofte bare skrives som  $f(x) = ax$ Grafen har form som en ret linje

### Standardfunktionsforskrift:  $f(x) = \frac{a}{x}$  $\chi$

**Omvendt proportional:**

Når en funktion er omvendt proportional, betyder det, at x-værdierne og værdierne op af y-aksen (f.eks. f(x)) "reagerer" modsat af hinanden.

At en funktion er omvendt proportional, betyder at:

- Når x-værdien **fordobles** → så **halveres** f(x)-værdien også
- Når x-værdien **halveres** → så **fordobles** f(x)-værdien også
- Når f(x)-værdien **fordobles** → så **halveres** x-værdien også
- Når f(x)-værdien **halveres** → så **fordobles** x-værdien også

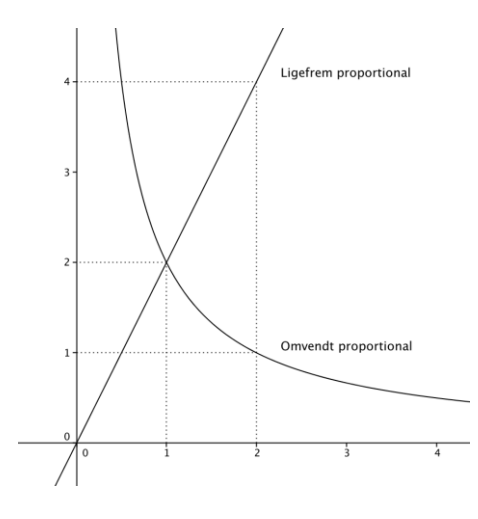

En funktion er omvendt proportional, hvis den har forskriften  $f(x) = \frac{a}{x}$  $\frac{a}{x}$ , hvor a≠0 Nogle gange skrives funktionen som  $x \cdot f(x) = a$  eller  $f(x) =$  $a \cdot x^{-1}$ 

Grafen har form som en hyperbel.

#### **Bemærk:**

På den **ligefrem proportionale funktion**, når vil går fra xværdien 1 til x-værdien 2, vil værdien på y-aksen gå fra 2 til 4. Altså her medfører en fordobling af x-værdierne, at værdierne på y-aksen også fordobles.

På den **omvendt proportionale funktion**, når vil går fra x-værdien 1 til x-værdien 2, vil værdien på y-aksen gå fra 2 til 1. Altså her medfører en fordobling af x-værdierne, at værdierne på y-aksen også halveres.

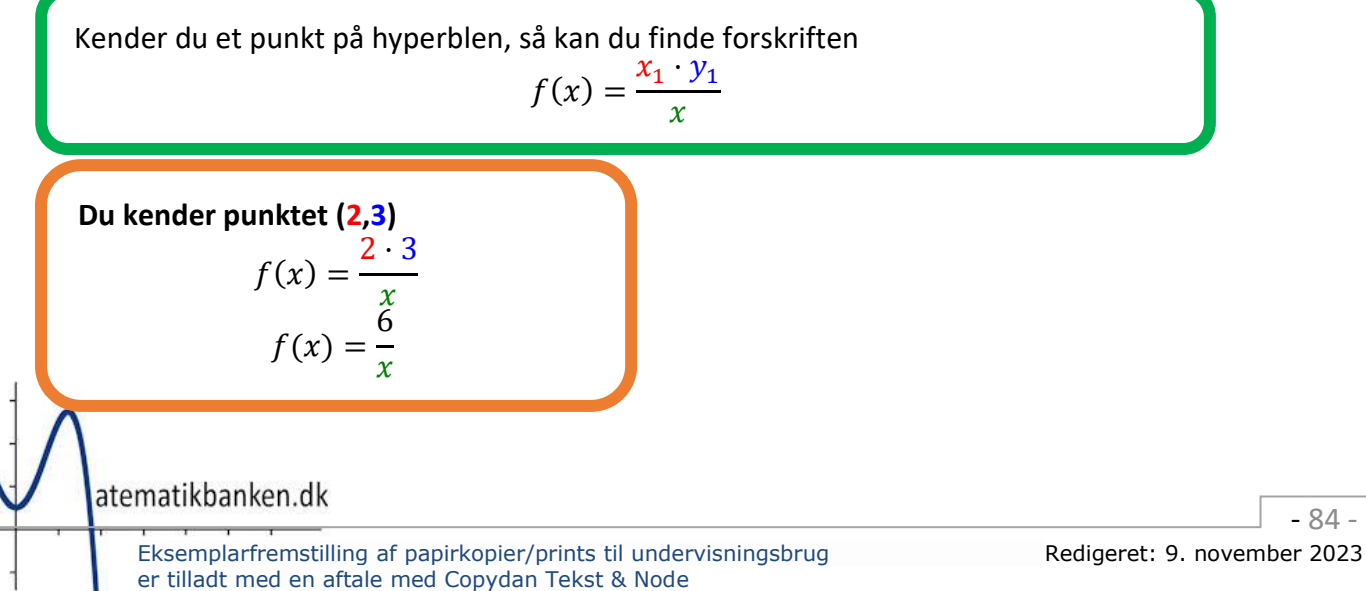

## **2. gradsfunktioner (parabel)**

Det er en 2. gradsfunktion, fordi x er opløftet i 2. potens (og der er ikke x'er som er opløftet i højere potenser)

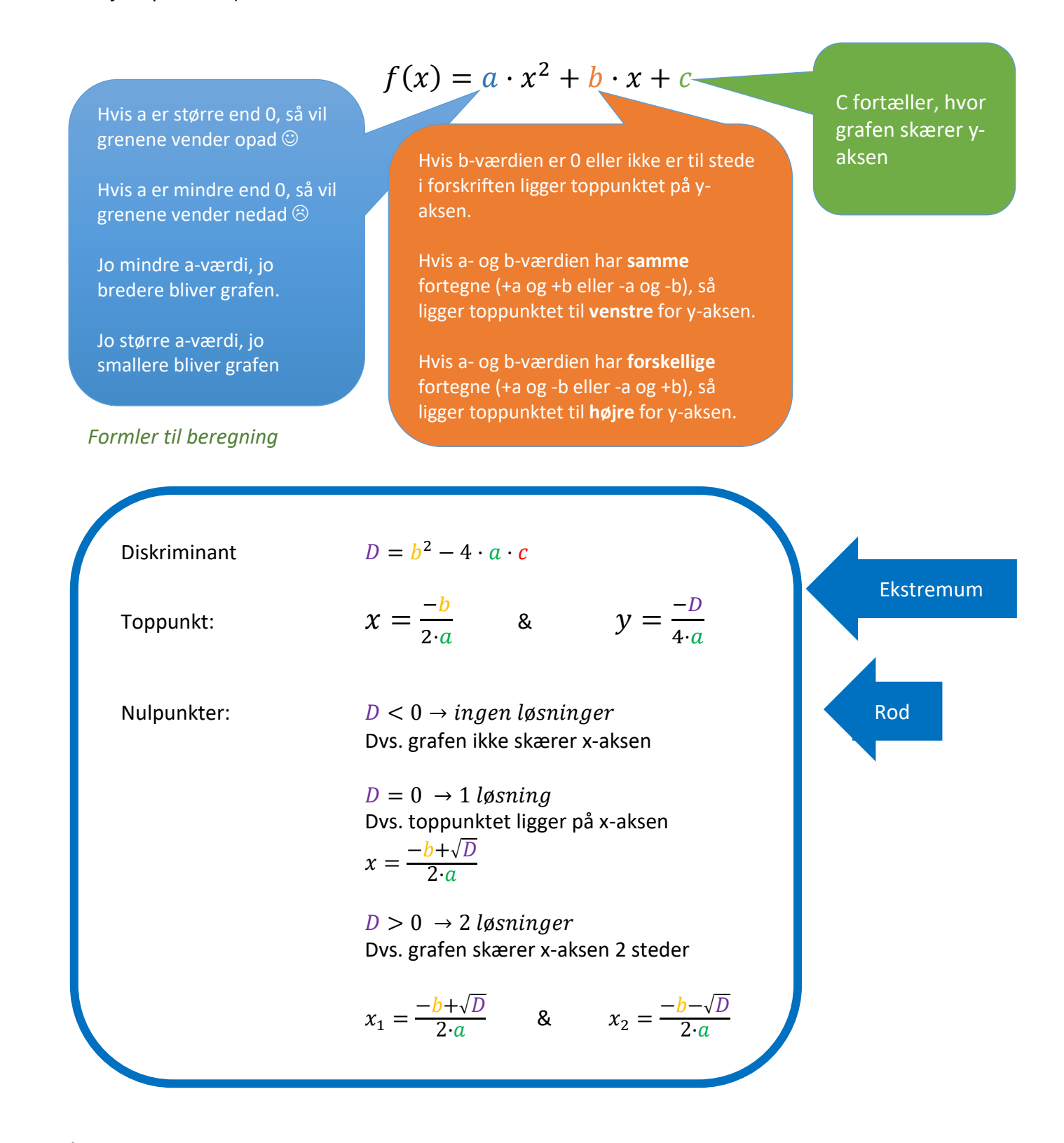

*Eksempel:*  $f(x) = x^2 + 2x - 2$ 

 $a= 1$ ,  $b=2$  og  $c=-2$ 

**Diskriminant**

 $D = 2^2 - 4 \cdot 1 \cdot (-2)$ 

⇕ *Ligningen løses for D vha. CAS-værktøjet WordMat.* 

 $D = 12$ 

Dvs. Der større end 0 og dermed er der 2 skæringer med x-aksen

#### **Toppunkt (Ekstremum)**

x-koordinat:

$$
x=\frac{-2}{2\cdot 1}
$$

⇕ *Ligningen løses for x vha. CAS-værktøjet WordMat.*   $r = -1$ 

y-koordinat:

 $y =$ −12  $4 \cdot 1$ 

⇕ *Ligningen løses for y vha. CAS-værktøjet WordMat.* 

 $v = -3$ 

Dvs. toppunktet hedder  $(x,y) = (-1,-3)$ 

### **Nulpunkter (rod)**

 $x_1 =$  $-2 + \sqrt{12}$  $2 \cdot 1$ 

⇕ *Ligningen løses for x1 vha. CAS-værktøjet WordMat.* 

 $x_1 = 0.732050808$ 

$$
x_2=\frac{-2-\sqrt{12}}{2\cdot 1}
$$

⇕ *Ligningen løses for x2 vha. CAS-værktøjet WordMat.* 

 $x_2 = -2,732051$ Dvs. grafen skærer x-aksen i x=0,73 og i x=-2,73

## **VIGTIGT:**

Når I har beregnet/fundet nulpunkter og toppunkt vha. GeoGebra, så SKAL I forholde jer til, hvad de har af betydning, for den opgave der er stillet!

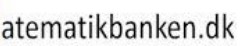

 $\overline{3}$ 

2

 $\theta$ 

- 1

. 2

 $-1$ 

 $(-1, -3)$ 

 $(-2.73, 0)$  $-2$ 

 $(0.73, 0)$ 

 $\overline{1}$ 

## **Statistik**

"Den statistiske værktøjskasse" – Statistiske deskriptorer

## **Hyppighed - h(x)**

Hyppigheden angiver, hvor ofte (hyppigt) de forskellige observationer forekommer. Det er altså antallet af gange, en observation forekommer. Normalt angiver man hyppigheden med "h(x)"

### **Summeret hyppighed - H(x)**

- Den summerede hyppighed er hyppighederne lagt sammen med de foregående hyppigheder.
- Den summerede hyppighed skrives "H(x)"

### **Frekvens - f(x)**

- Den hyppighed observationen kommer med i forhold til det samlede antal observationer.
- Det vil sige hyppighed divideret med antallet af observationer. Dette vil give et resultat i form af en brøk eller decimaltal.
- Vil man have resultatet i procent, skal flytte kommaet to pladser til højre og sætte % tegnet bagved. Frekvens kan enten være i procent, brøk eller decimaltal. Det bestemmer du selv! Det vil sige, at 10%,  $\frac{1}{10}$  eller 0,10 er det samme resultat på forskellige måde.

### **Summeret frekvens - F(x)**

• Er ligesom ved summeret hyppighed, men her er det bare frekvenserne, som skal lægges sammen. Ofte vil det dog bliver mere præcist, hvis man finder den andel, som den summerede hyppighed udgør ud af det samlede antal observationer.

### **Typetallet**

Typetallet er det tal, som er "typisk" for observationssættet. Det vil sige den observation, som forekommer flest gange i observationssættet.

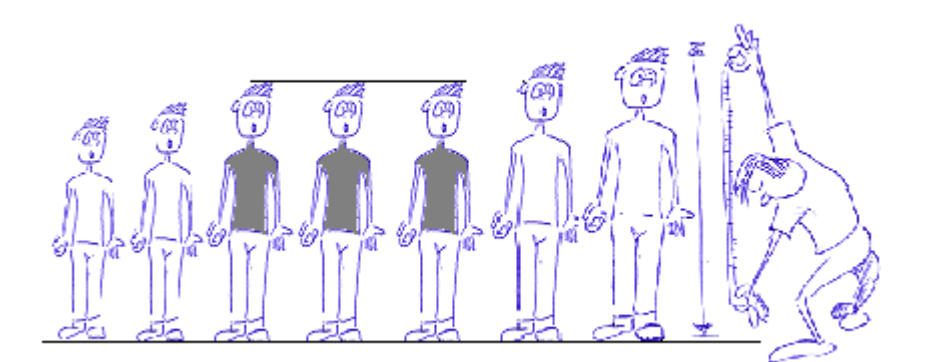

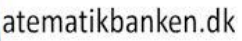

#### **Gennemsnittet**

Gennemsnittet eller middeltallet er det tal, som man får, hvis man lægger alle observationer sammen og dividerer dette tal med antallet af observationer.

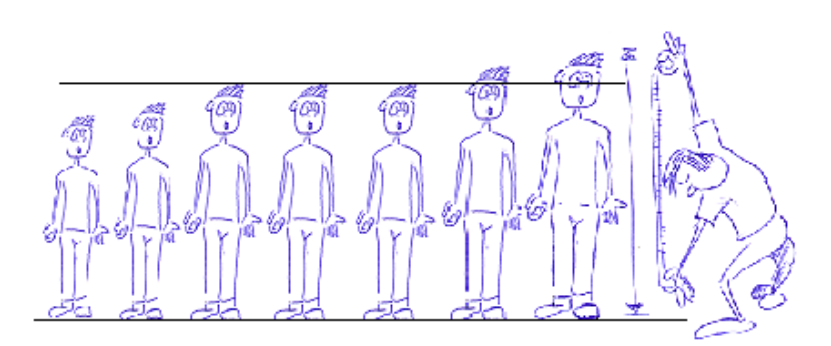

Hvis man forestiller sig, at vi har holdt kniven i den rigtig højde og har lavet det rigtige gennemsnit, vil det være sådan, at den mængde luft, der var mellem kniven og hoved på de første elever, svarer til den mængde, som vi har skåret af på de sidste elever.

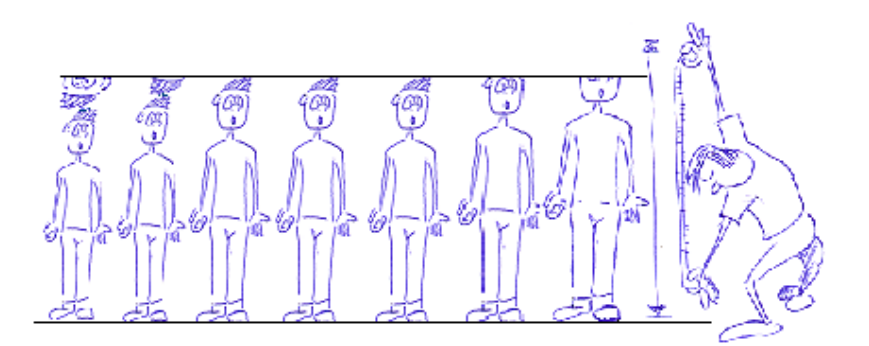

### **Medianen**

Den observation, som står i midten, hvis man stiller observationerne op i rækkefølge med de mindste tal først. Hvis der er et lige antal observationer, så der ikke er *et* tal i midten, tager du gennemsnittet af de 2 tal.<sup>1</sup>

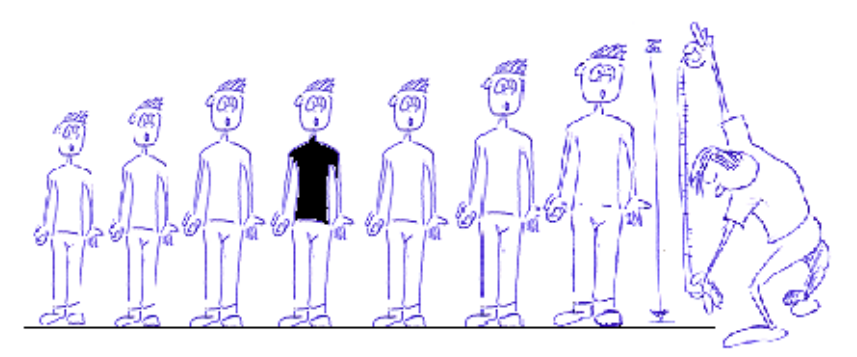

<sup>1</sup> OBS: Medianen kan bestemmes på flere forskellige måder, men denne måde bruger GeoGebra

atematikbanken.dk

Eksemplarfremstilling af papirkopier/prints til undervisningsbrug Redigeret: 9. november 2023 er tilladt med en aftale med Copydan Tekst & Node

#### **Median, typetal eller gennemsnit**

Den ene deskriptor er ikke "bedre" at bruge end de andre. Det kommer an på observationssættet og det man vil undersøge. F.eks. er en af fordelen ved medianen i forhold til gennemsnittet, at medianen er mindre påvirket af ekstreme observationer (outliers). Er der stor forskel på median og gennemsnit, kan der måske være fejl i observationerne (f.eks. målefejl, tastefejl eller kommafejl) eller der kan bare være en stor spredning.

#### **Størsteværdi**

Den største observation i observationssættet.

• NB. Det er **ikke** det største **antal gange** en observation forekommer!

#### **Mindsteværdi**

Den mindste observation i observationssættet.

• NB. Det er **ikke** det mindste **antal gange** en observation forekommer!

#### **Variationsbredden**

Variationsbredden er forskellen på den største og den mindste observation i sættet.

• Variationsbredden finder man ved at trække største værdien og mindsteværdien fra hinanden.

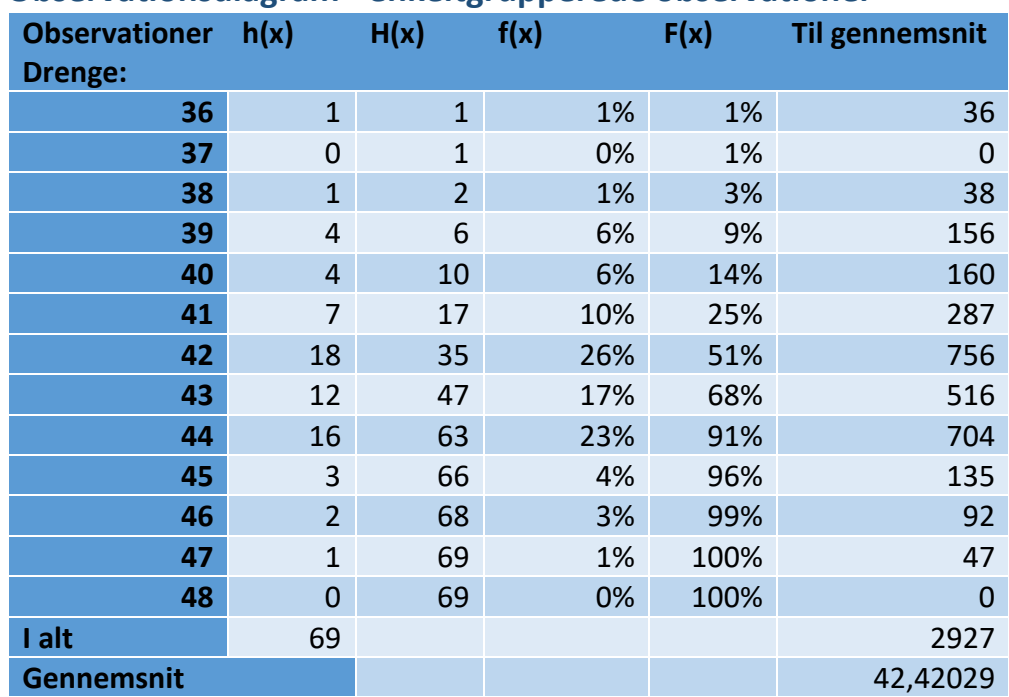

#### **Observationsdiagram - enkeltgrupperede observationer**

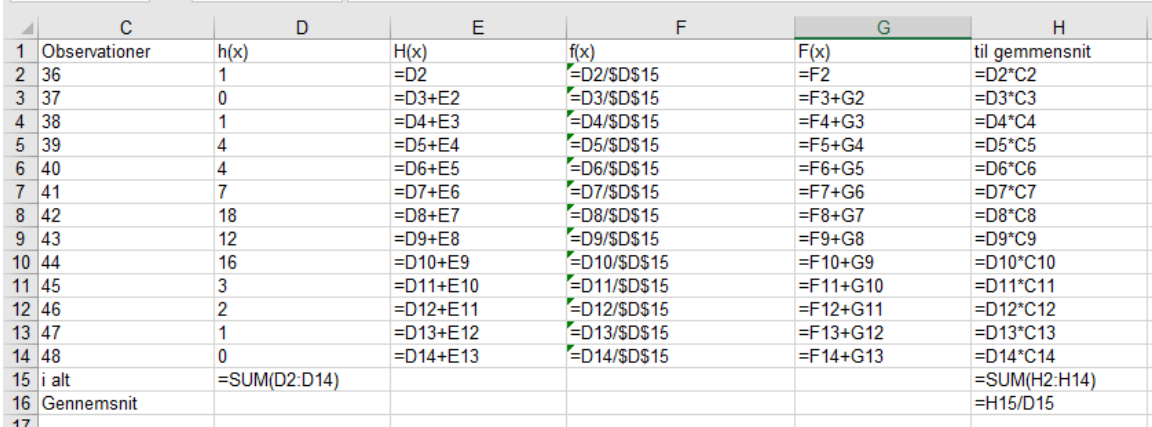

## **Eksempler på formler i regnearket**

Obs: Ovenstående formler skal tilpasses dit regneark - alt efter hvor du har dine kolonner og rækker.

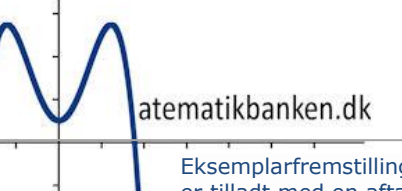

### **Hjælp til at lave et statistisk observationsdiagram**

Eks.

Observationssæt:

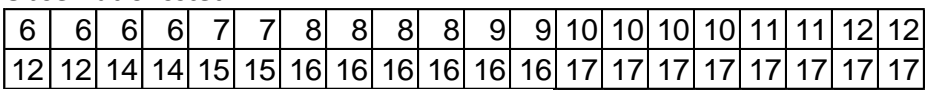

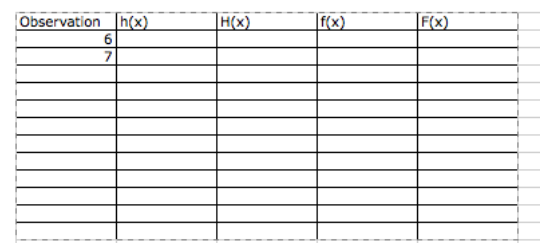

Marker boksene indeholdende tallene 6 og 7

- Træk i boksen nederste højre hjørne indtil der er alle tallene til og med 17

Indtast hyppighederne for observationerne i kolonnen h(x).

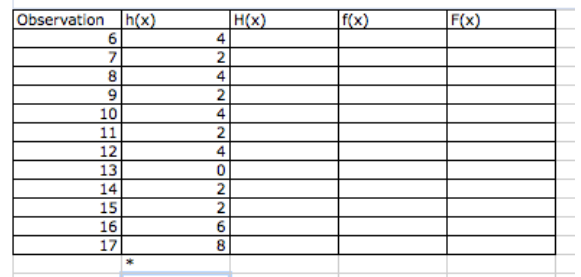

- Stil dig i feltet med stjernen og skriv =sum(og marker felterne i h(x) eller tryk på ikonet  $\Sigma$  \*
- I stjernefeltet fremkommer antallet af observationer. I dette tilfælde er det "40", = det man fik at vide

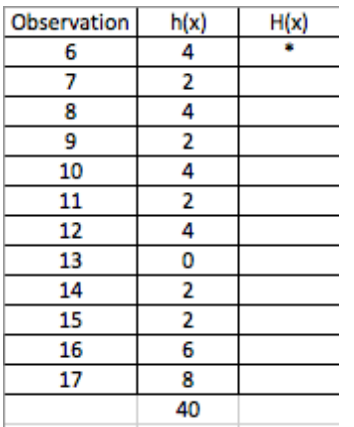

Stil dig i feltet med stjernen og tryk = og tryk derefter på den første celle i h(x)

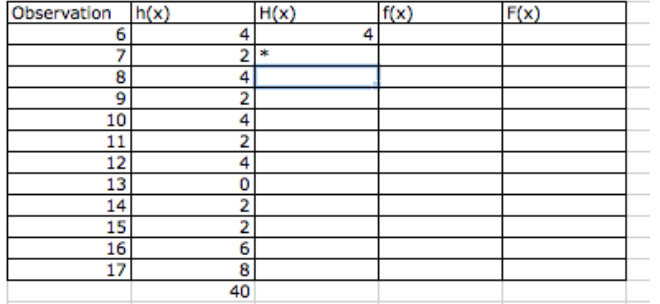

- Stil dig i feltet med stjernen og skriv =tryk på feltet til venstre (i dette tilfælde, hvor der står 2) skriv + og tryk på feltet over (i dette tilfælde feltet hvor der står 4) og tryk enter
- Marker det felt du har regnet i ved at trykke på det, derefter trækker du i feltets nederste højre hjørne, indtil du når bunden af statistiktabellen.

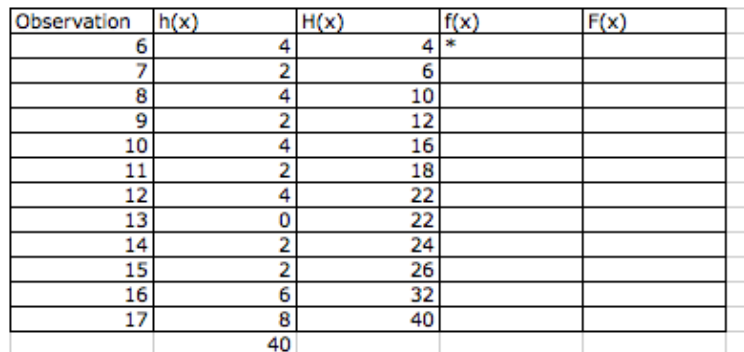

- I stjernefeltet skriver du = trykker på første felt i h(x) skriver / og trykker på feltet med summen af hyppigheder i dette tilfælde 40 (husk at skrive et dollartegn foran bogstavet og foran tallet fx =B2/\$B\$14, for at låse cellen. Så refererer formlen til samme celle (med summen) hele vejen ned.
- Vælg at angive tal som procent ved at klikke på procent-knappen  $\sqrt{-\frac{2}{n}}$  i menuen.
- Marker det felt, du har regnet i, ved at trykke på det, derefter trækker du i feltets nederste højre hjørne, indtil du når bunden af statistiktabellen.

F(x) findes på samme måde som H(x) bare ved at bruge oplysninger fra f(x).

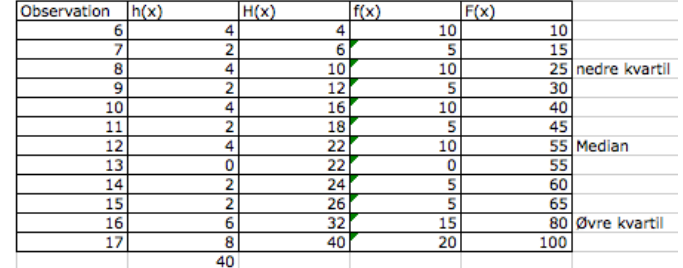

Følgende skema fremkommer og kvartilsættene kan aflæses.

- 8 indeholder fra 15-25% derfor er det nedre kvartil
- 12 indeholder fra 45-55% derfor er det medianen
- 16 indeholder fra 65-80% derfor er det øvre kvartil

### **Kvartiler**

1. kvartil, 2. kvartil og 3. kvartil er de observationer, som forekommer efter henholdsvis 25%, 50% og 75% af observationerne, når observationerne er stillet i rækkefølge med det mindste først.

#### **Bemærk:**

- At 1. kvartilen også kaldes 0,25-kvartilen eller nedre kvartil.
- At 2. kvartilen også kaldes medianen eller 0,50-kvartil.
- At 3. kvartilen også kaldes øvre kvartil eller 0,75-kvartilen

#### **Grupperede og ikke-grupperede observationer** frekvens

I nogle tilfælde kan det være en fordel at dele observationerne ind i grupper. F.eks. hvis man skulle lave en statistik over en skoleklasse med 25 elever, som springer længdespring i en idrætstime. Højest sandsynlig vil man få 25 forskellige resultater med en hyppighed på 1. Det giver os ikke et så meget bedre overblik over tallene. Derfor vil man ofte se, at tallene bliver inddelt i grupper. F.eks. 0-1 meter, 1 til 2 meter osv. Disse grupper kalder man i statistik for *intervaller.*

 $\mathcal{F}(\mathcal{F})$  is the state findes in enkeltobservation in enkeltobservationer ud fra den summered  $\mathcal{F}(\mathcal{F})$ 

#### **Grupperede observationer**

#### **Intervaller**

Hvis man har mange uens observationer, kan man inddele oplysningerne i grupper, som også kaldes *intervaller*.

Ved grupperede observationer vil man normalt ikke kunne finde hverken typetal, størsteværdi, mindsteværdi og variationsbredde, fordi man ofte ikke kender de enkelte observationer, men kun har observationerne samlet i et hyppighedsskema. I nogle sammenhænge kan man dog snakke om et *typeinterval*, som er det interval, hvor der er flest observationer. Man kan også finde et gennemsnit, median og kvartilerne, men man gør det normalt på en lidt anden måde ved grupperede observationer.

Ofte ser man, at der er "firkantede parenteser" omkring intervallerne "[" og "]" Disse parenteser angiver, om tallet er med eller ej. Hvis parentesen vender ind mod tallet, er tallet med. Vender parentesen væk fra tallet, betyder det, at tallet ikke er med, men tallene op til tallet er med.

• Eks. I intervallet [2;4[ er tallet 2 med og så er tallene op til 4 også med, men tallet 4 er ikke med. Det vil sige 3,999999999999999999999999 osv. er med. Så man kan sige fra og med 2 til og ikke med 4.

### **Gennemsnit i forhold til intervalmidtpunkt**

Hvis man skal finde gennemsnittet af observationer, som er inddelt i intervaller, hvor man ikke kan finde tilbage til de oprindelige observationer, skal man i første omgang finde intervalmidtpunktet. Det vil sige, man finder den midterste værdi i intervallet. Eks. hvis intervallet går fra 0 til 10, så er midtpunktet 5. Man finder intervalmidtpunktet, fordi man ikke ved hvordan observationerne

fordeler sig i intervallet. Derfor går man ud fra, at observationerne fordeler sig jævnt omkring midten af intervallet.

Hvis man havde kendt observationerne, ville man lægge dem sammen og så til sidst dividere med det samlede antal. Faktisk gør man lidt det samme, når man har observationerne i intervaller. Dog er det lettere at gange intervalmidtpunkterne.

- Eks. hvis intervalmidtpunktet er 5 og hyppigheden af intervallet er 3, så svarer det til, at man har observationerne 5, 5 og 5. Derfor er det lettere at sige 5 gange 3 end 5+5+5.
- De tal, som man får ud for de enkelte intervaller, lægger man sammen og dividerer med antallet af observationer (ikke antallet af intervaller).

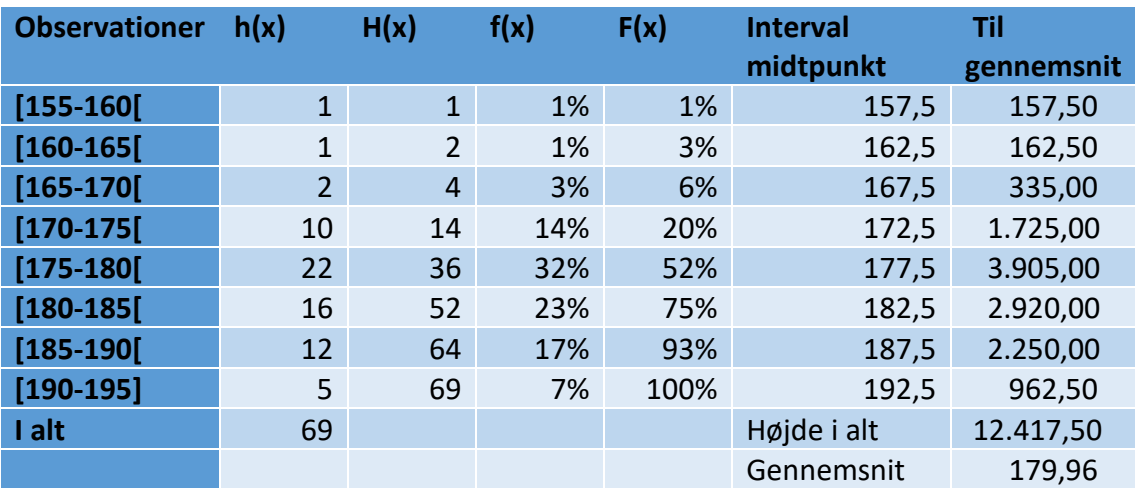

Observationsdiagram grupperede observationer

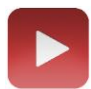

Video der viser hvordan man laver ovenstående observationstabel <http://matematikbanken.dk/L/159/>

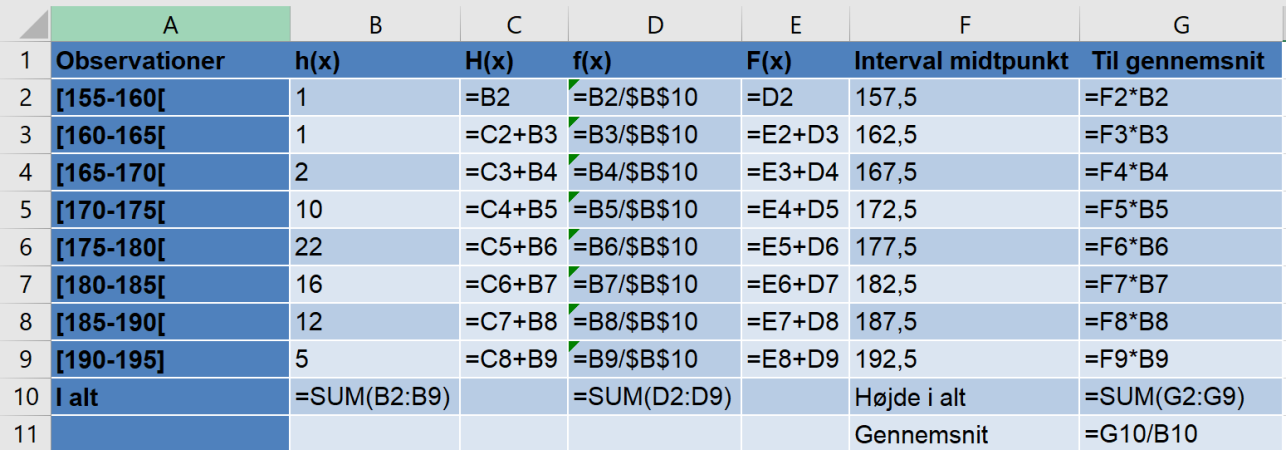

#### **Kvartiler**

1. kvartil, 2. kvartil og 3. kvartil er de observationer, som forekommer efter henholdsvis 25%, 50% og 75% af observationerne, når observationerne er stillet i rækkefølge med det mindste først.

#### **Bemærk:**

- At 1. kvartilen også kaldes 0,25-kvartilen eller nedre kvartil.
- At 2. kvartilen også kaldes medianen eller 0,50-kvartil.
- At 3. kvartilen også kaldes øvre kvartil eller 0,75-kvartilen
- Kvartiler kan også findes ved grupperede observationer, men det kræver en sumkurve først

#### **Diagrammer**

Det er ikke alle diagramtyper, som bruges ved både grupperede og ikke-grupperede observationer. Nedenfor kan du se, hvornår de forskellige diagramtyper bruges.

#### **Diagrammer til ikke-grupperede observationer**

Hvis det er observationer, som ikke er inddelt i intervaller, vil man normalt bruge følgende diagrammer:

#### **Boksplot**

Skriv boksplot i input og vælg:

Input: Boksplot <yOffset>, <ySkalering>, <Start Værdi>, <Q1>, <Median>, <Q3>, <Slut værdi> ]

yOffset - hvor den vandrette linje i boksplottet skal være fx 1 (så vil den vandrette linje i boksplottet ligge ud for 1 på y-aksen)

ySkalering - hvor bredt boksplottet er fra den vandrette linje i boksplottet og ud til hver af siderne

Start Værdi - her indskrives mindsteværdien

Q1 - her indskrives 1. Kvartil

Median - her indskrives medianen

Q3 - her indskrives 3. Kvartil

Slutværdi - her indskrives størsteværdien

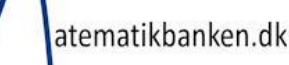

#### Eksempel:

Viser drengenes skostørrelse fordeling

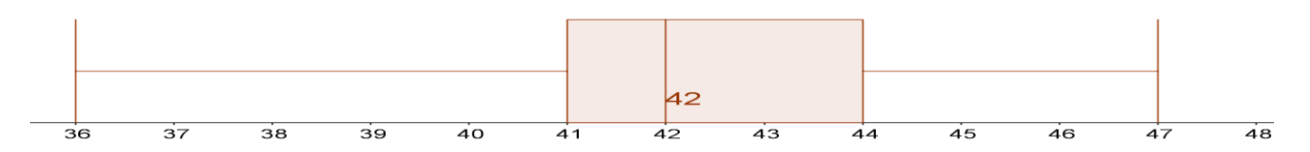

Et boksplot viser, mindsteværdi (36), 1. kvartil (41), median (42), 3. kvartil (44), størsteværdi (47) og variationsbredden (47-36=11).

Ud fra boksplottet kan man se:

- at de midterste 50 % har en skostørrelse mellem fra 41 til 44
- at de første 50 % har en skostørrelse mellem fra 36 til 42
- at de sidste 50 % har en skostørrelse mellem fra 42 til 47
- at 25 % har en skostørrelse på max 41
- at 75 % har en skostørrelse på mindst 41
- at 75 % har en skostørrelse på max 44
- at de sidste 25 % har en skostørrelse på 44 eller derover.
- at forskellen i skostørrelsen i blandt de første 25% af observationerne er større end de sidste 25%

Bemærk: Hvis man har grupperet observationer, så er man nødt til at lave en sumkurve for at finde kvartilsættet, før man kan lave et boksplot.

### **Pindediagram**

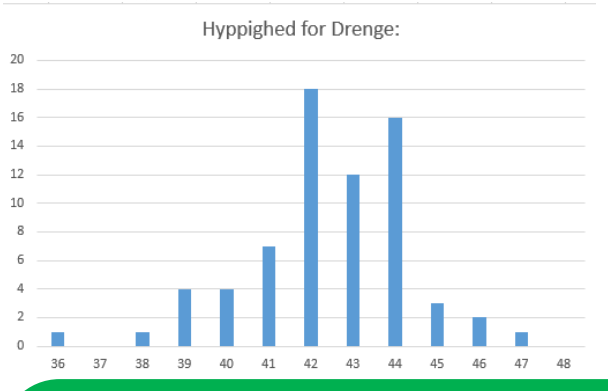

Ofte bliver der brugt mange navne om et diagram, som dette. Nogen kalder det stolpediagram, andre søjlediagram. Der findes ikke en entydig definition på, hvad der er pinde, stolpe- og søjlediagrammer. Man skal dog lægge mærke til, at under hver "pind" er der kun **et** tal.

• Til pindediagrammet bruger man kolonnen h(x) eller f(x) som serieværdi og skostørrelse som kategori.

Laves således i Excel

- Stil dig i den celle du gerne vil have diagrammet indsat i
- Tryk på indsæt tabel eller tabelikonet
- Højre klik i feltet der er kommet frem og tryk på marker data
- Tryk på tilføj serie
- Klik på den lille kasse helt ude til højre udfor hvor der står y-værdier, marker i Excel-kolonnen hvor dine y-værdier er (h(x) eller f(x))
- Klik på den lille kasse helt ude til højre udfor hvor der står kategorietiketter
- Marker i Excel-kolonnen, hvor dine x-værdier er (observationer)
- Tryk ok og dit søjlediagram fremkommer.

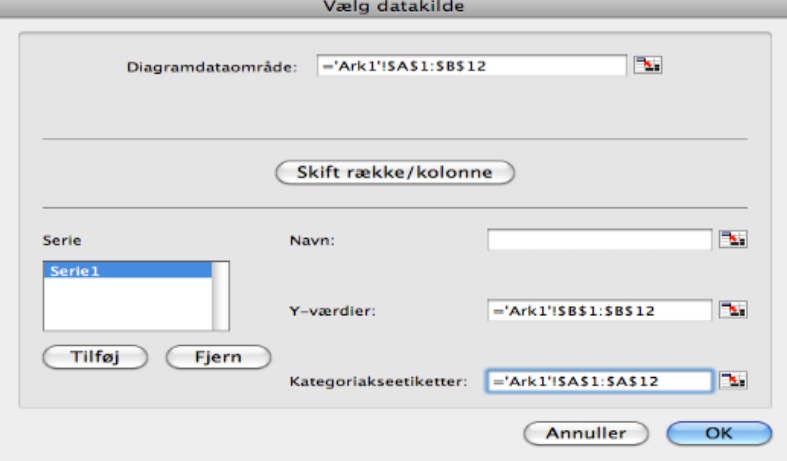

Det er ca. det samme for i alle versioner af Excel, men der kan være større eller mindre variationer.

### **Cirkeldiagram**

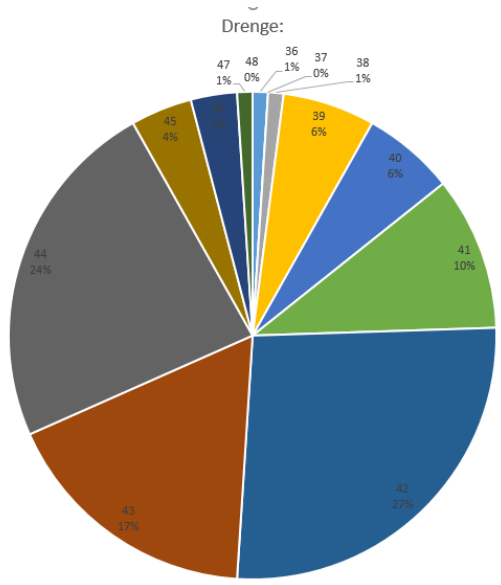

Til cirkeldiagrammet bruges søjlen h(x) eller f(x) som serienavn, og skostørrelsen som kategori.

#### *Laves i Excel*

Gøres på samme måde som søjlediagrammet, man trykker bare indsæt cirkeldiagram eller trykker på cirkeldiagramikonet i stedet for. Du skal bruge h(x) eller f(x) som dine y-værdier og observationerne som dine kategoriakse.

Til sidst skal du huske at højreklikke på cirkeldiagrammet og trykke tilføj dataetiketter, så der kommer procentsatser på de forskellige dele. HUSK DET!!

### **Trappediagram**

Hvis man vil lave et trappediagram, er det normalt lettest at bruge den summerede frekvens-F(x) som udgangspunkt, men summeret hyppighed-H(x) kan også bruges.

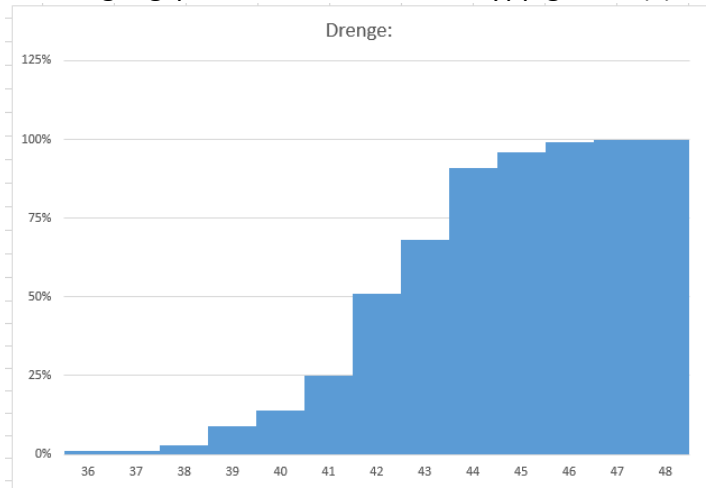

Laves i Excel.

Lav et søjlediagram.

Brug summeret frekvens som y-værdi og observationerne som kategoriakse.

Højreklik på grafen og formater dataserie.

Juster mellemrumsbredde til 0%.

Formater y-akse ved at højreklikke på den og trykke formater akse og indstil så den overordnede enhed til 0,25.

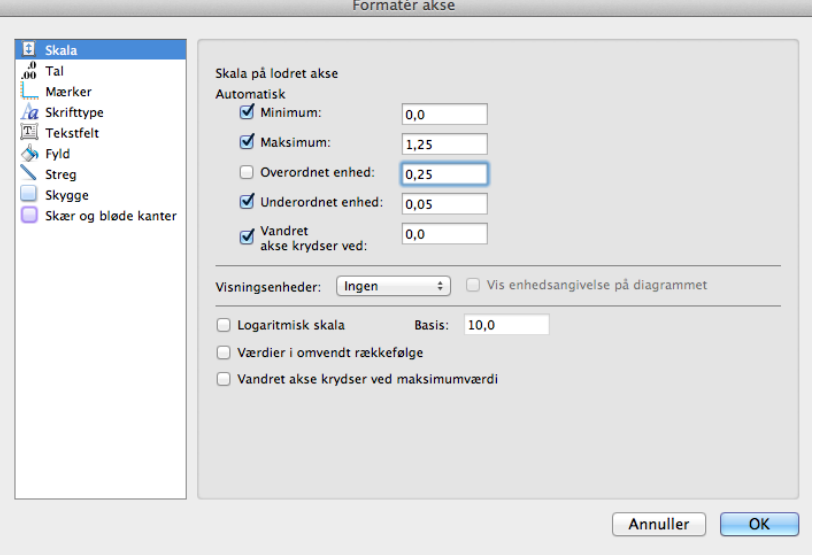

Nu kan du på dit trappediagram aflæse kvartilsæt

#### **Diagrammer til grupperede observationer**

I forbindelse med oplysninger, som er sat i intervaller, vil man normalt bruge følgende diagrammer.

### **Søjlediagrammer/histogram**

#### Søjlediagram

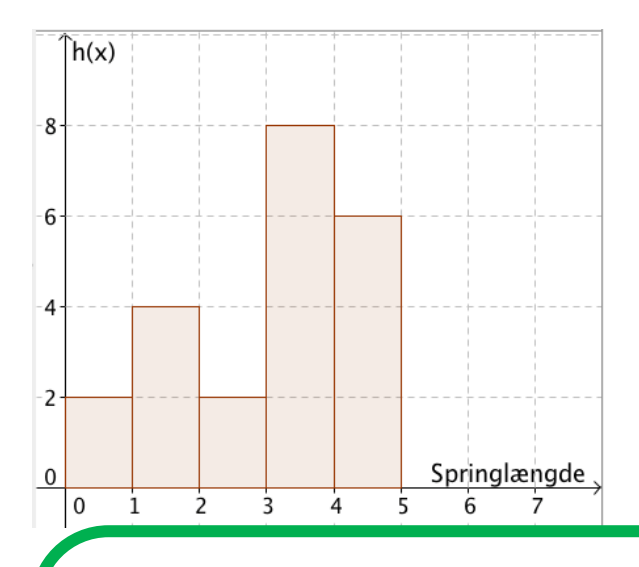

Ligesom beskrevet i forbindelse med pindediagrammet, er der ikke nogen fast regel for, hvad der er søjle- og stolpediagrammer. Dog kalder man det kun enten søjle- eller stolpediagram og ikke pindediagram. Det skyldes at det er vigtigt at søjlerne hænger sammen og ikke står som pinde med luft i mellem.

Bemærk at søjlen går **mellem de to yderpunkter i intervallet** . F.eks. fra 1 til 2. Det vil sige at i intervallet fra 1 til 2 er der to observationer, hvis man aflæser søjlediagrammet ovenfor.

Videovejledning til søjlediagrammer: <http://matematikbanken.dk/L/225/>

Det er normalt kendetegnende for søjlediagrammer, at intervallerne skal være lige store. Det betyder, at man kan aflæse intervalhyppigheden eller intervalfrekvensen ved at se på højden af søjlerne.

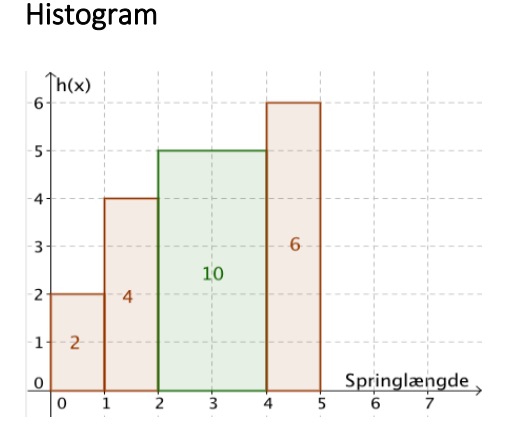

En særlig type af søjlediagrammer er histogrammer. Histogrammer bruger man, når man har intervaller, som **ikke er lige store**. I forhold til søjlediagrammet kigger man ikke på højden af søjlerne i histogrammet. Derimod kigger man på arealet af søjlen, når man skal aflæse intervalhyppighed eller intervalfrekvens. I eksemplet ovenfor er der 10 observationer i intervallet fra 2 til 4. Og der er 6 observationer i intervallet fra 4 til 5. Men da intervallet fra 2 til 4 er dobbelt så bredt som intervallet fra 4 til 5, bliver søjlen for det sidste interval højest. Det er dog som sagt ikke højden, men arealet man kigger på. Og her kan man aflæse at intervallet 2 til 4 har et areal på 10 tern og dermed en intervalhyppighed på 10 og intervallet 4 til 5 har en intervalhyppighed på 6.

Det er noget mere vanskeligt at lave histogrammer. Derfor vil det ofte være en god ide, at man laver intervallerne lige bredde, da man så kan lave et "almindeligt søjlediagram" og kun skal have fokus på højden, fordi bredden i intervallerne er den samme.

Både søjlediagrammet og histogrammet bruger man til at vise tallene fra enten intervalhyppigheden eller intervalfrekvensen.

#### 30  $\overline{a}$  $30$  $-25$  $\overline{2}$  $-25$  $-20$  $20$  $-20$ 15  $16$  $-15$  $10$  $-10$  $10$  $\frac{1}{200}$ 140 160 160 180 *Søjlediagram med lige store Histogram hvor intervallet ikke er Viser forskellen mellem søjle- og intervaller lige store histogrammet*

## Videovejledning til histogrammer: <https://matematikbanken.dk/L/226/>

## **Cirkeldiagram**

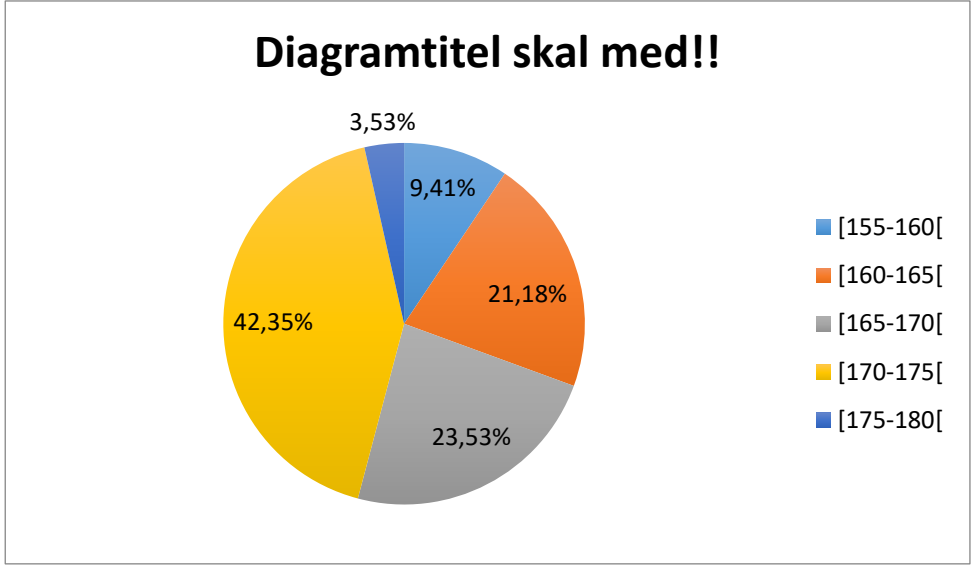

**Se hvordan man laver det under enkeltgrupperede observationer**

#### **Sumkurver**

Hvis man vil lave en sumkurve, er det bedst at bruge den summerede frekvens-F(x) som udgangspunkt, men summeret hyppighed-H(x) kan også bruges.

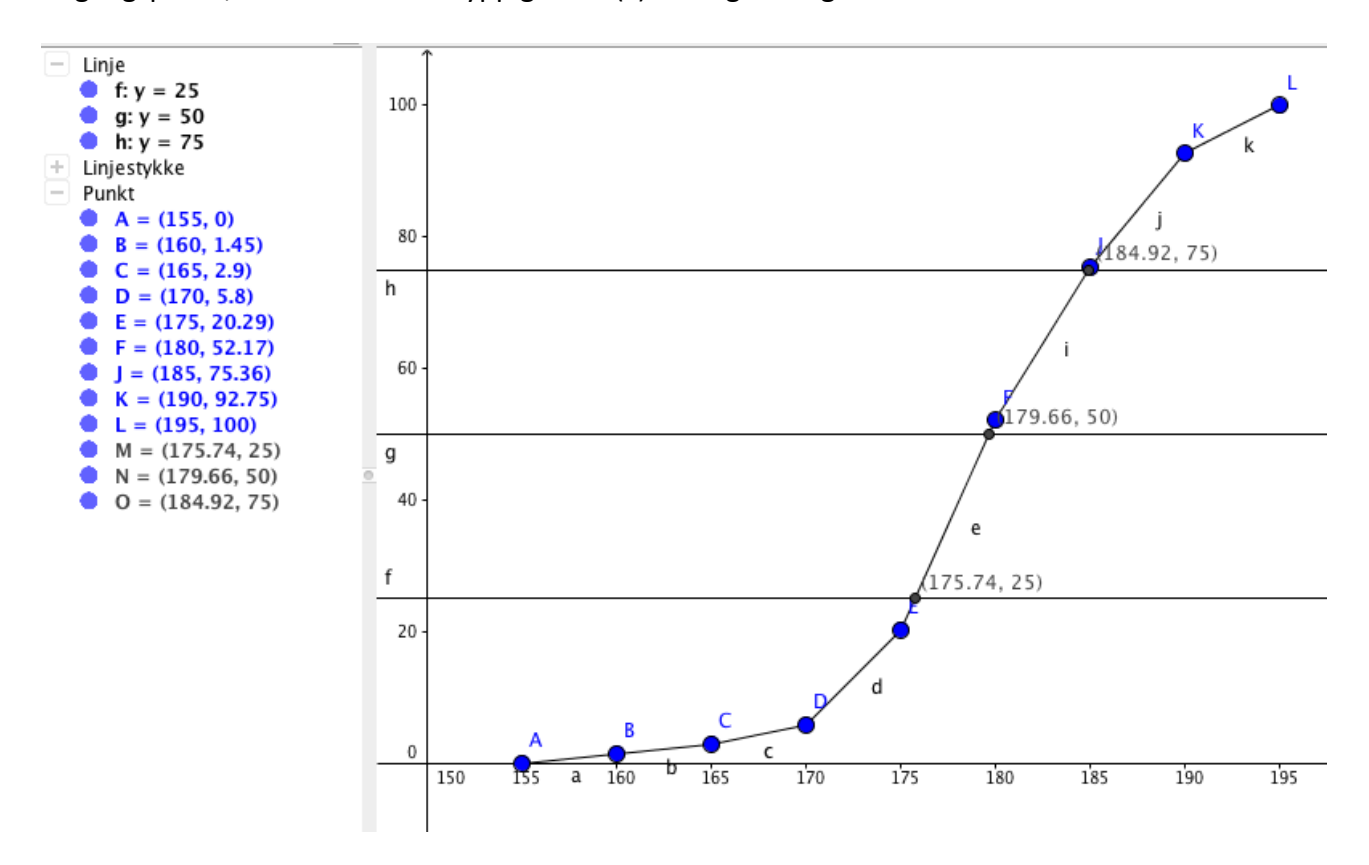

Læg mærke til, at kvartilerne er indtegnet. Ved de ikke-grupperede observationer kunne vi finde medianer og kvartiler ved at kigge på observationssættet eller skemaet. Det er ikke så let ved de grupperede observationer. Her er man nødt til at aflæse på grafen. På grafen ovenfor er 50% = medianen 179,66.

Sumkurven bruges som værktøj på linje med boksplot til at beskrive fordelingen af observationer i et observationssæt. Men den er samtidig et redskab til at finde kvartiler.

#### *Excel-vejledning:*

For at kunne lave sumkurven kan man enten gøre det i Excel – se denne video <https://matematikbanken.dk/L/176/>

#### *GeoGebra-vejledning:*

Man kan også gøre det i GeoGebra. Man laver en stykvis graf for hvert interval. Første interval hedder [0-10] – der er en frekvens på 7,77% Grafen må derfor gå fra  $(0,0) \rightarrow (10,7.77)$ 

Andet interval hedder ]10,20] – er er yderligere en frekvens på 10,68%. Her er det nemmest at bruge summeret frekvens-F(x). Fra [0-20] er der ca. 18%, så ]10-20] går fra 7,77% op til 18%

Denne del må gå fra (10,7.77) → (20,18) Fortsæt med resten af intervallerne.

#### **Husk at en sumkurve aldrig må falde og ender altid på 1 eller 100% (når man bruger summeret frekvens)**

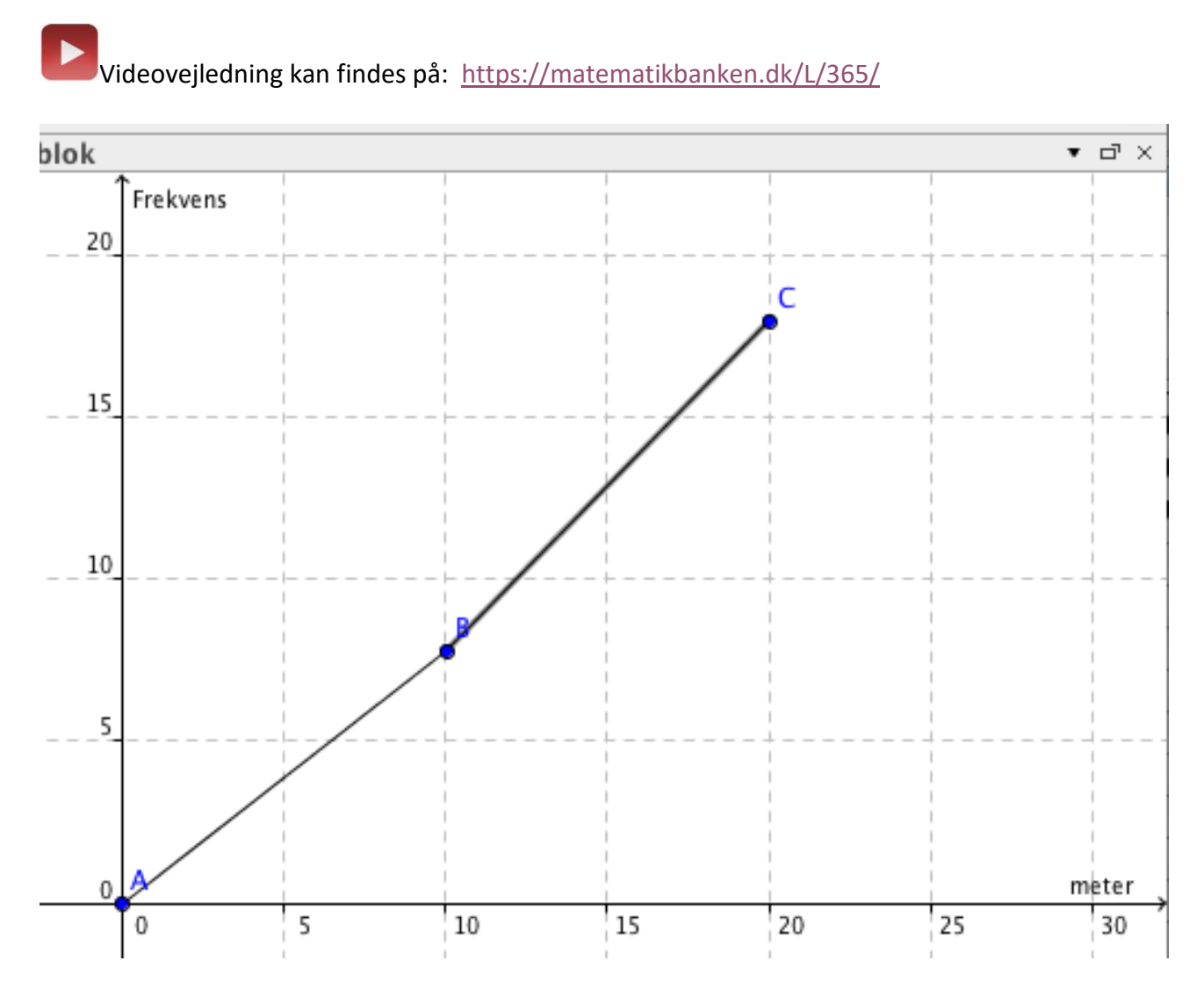

For at kunne aflæse kvartilerne indsætter du i input-linjen y=25, y=50 og y=75 og finder skæringspunkterne med grafen

## **Statistik ud fra rådata i GeoGebra.**

Du har en række af data.

En skoleklasse vil undersøge, hvor lang tid eleverne sidder foran en elektronisk skærm på en normal hverdag. Fra de står op til de går i seng.

Oversigt over tid som 9.a's elever bruger på ikke undervisningsrelevant brug af elektronisk skærm. (PC, tablet, fjernsyn, smartphone m.v.)

#### **Rå data**

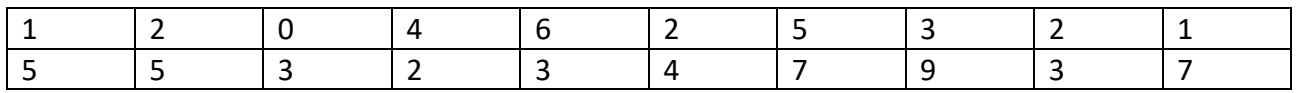

#### 9. b laver samme undersøgelse, men har sorteret deres data i en hyppighedstabel

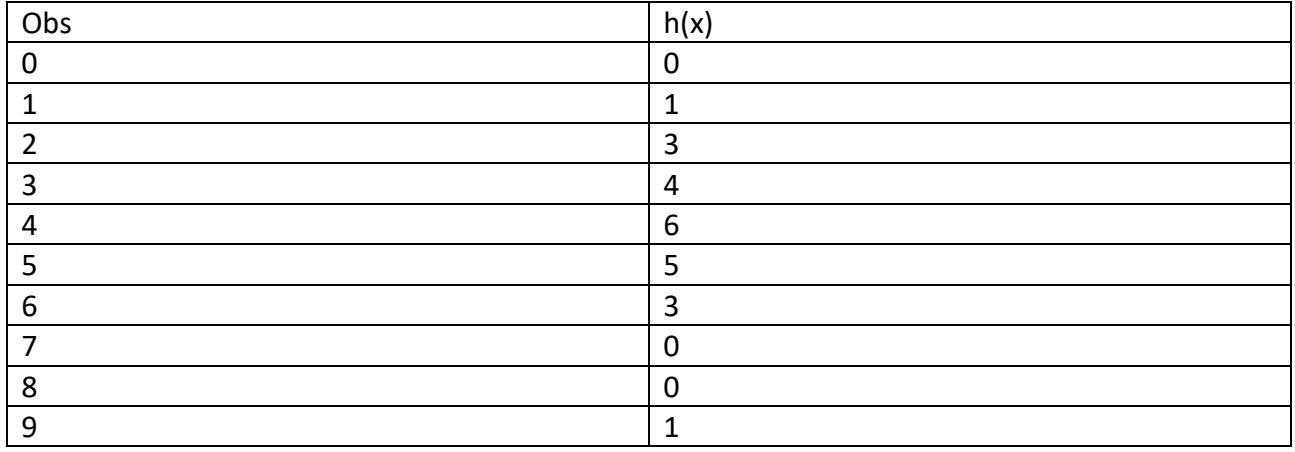

For at man nemmest kan bruge data i GeoGebra, så skal man lave hyppighedstabellen til rådata.

Fremgangsmåde:

- 1. Start GeoGebra → Tryk vis → regneark
- 2. Kopiere 9. A data ind i kolonne A, og 9. B's data i kolonne B
	- a. Så ser det sådan her ud

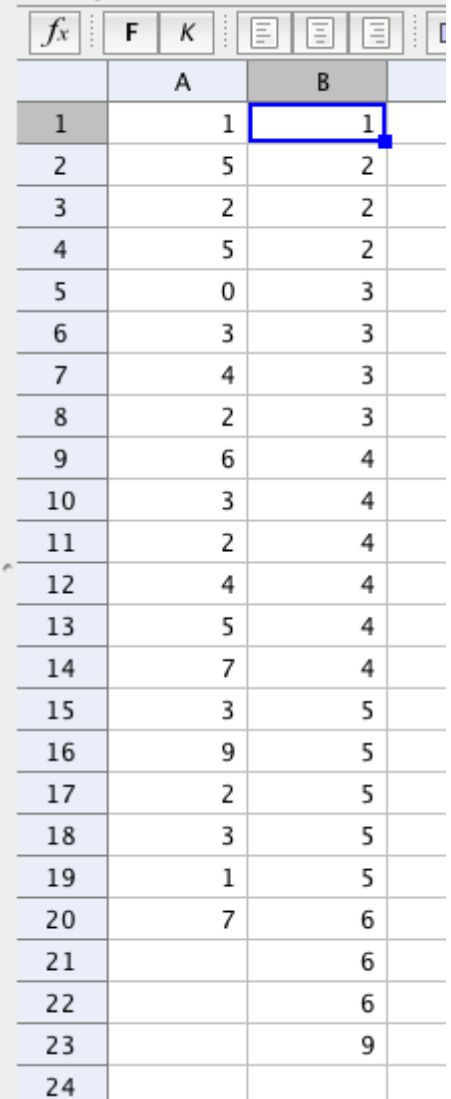

Marker nu kolonne A og kolonne B og tryk på grafikonet i menulinjen. Bemærk at dette ikon kun er synligt, når man arbejder i regnearket.

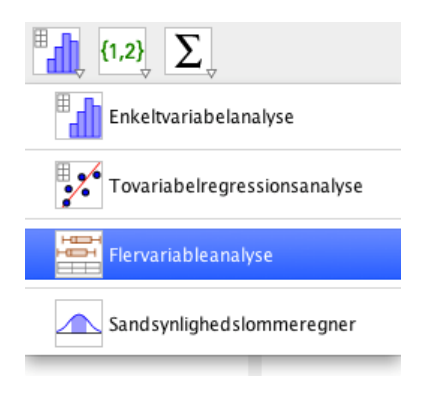

Tryk på flervariabelanalyse

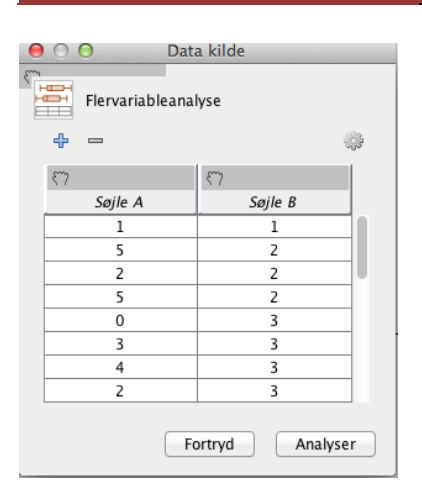

#### Tryk analyser

 $\Sigma$ x

Boksplot stablet  $\div$ 

Tryk på  $f(x)$  for at få udvidet oplysninger. Nu skulle det gerne se således ud  $\overline{\mathbf{z}}$ H ý.  $\sqrt{7}$  $\overline{\Sigma}$ x

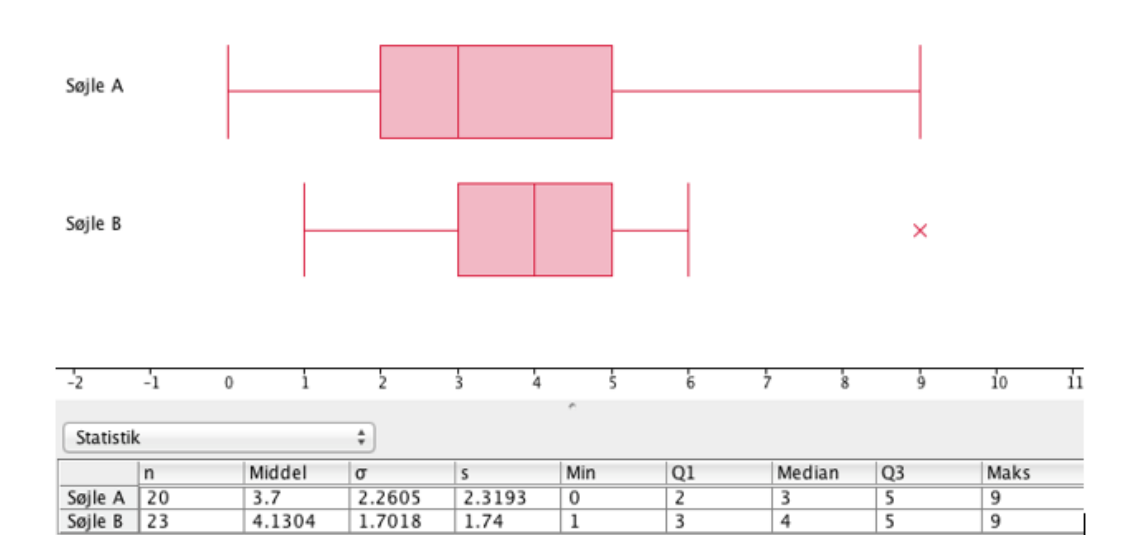

#### Læg mærke til krydset - det er en outlier - den kan du slå fra ved at trykke på

Vis Outliers

og fjerne fluebenet i vis Outliers .

atematikbanken.dk

 $\sqrt{ }$ 

 $\bigcirc$ 

 $Q \otimes$ q

 $\Box$ 

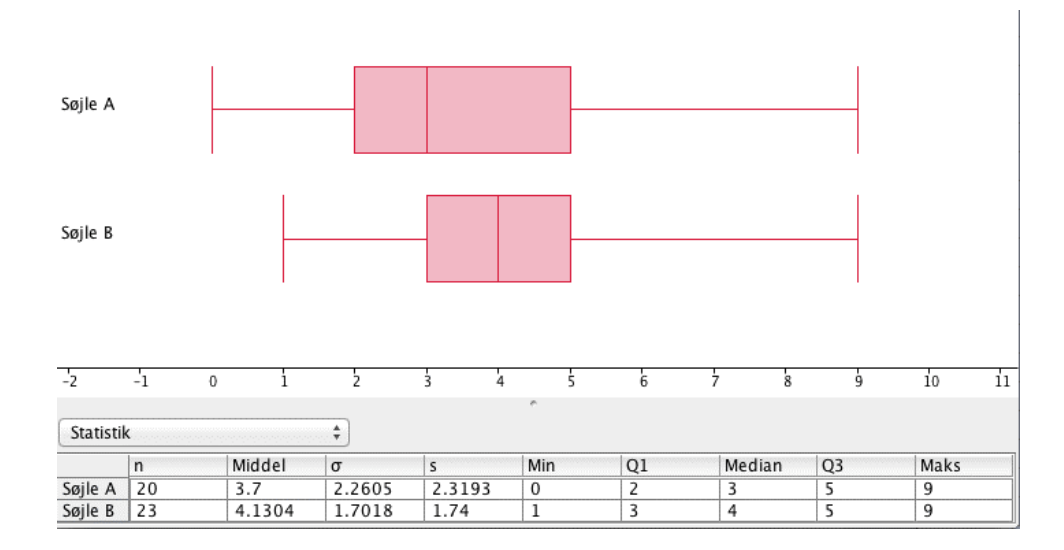
# **Økonomi**

# **Vækst**

## **Slutkapital (Kn)**

Når man vil finde ud af, hvad der står på kontoen efter n terminer med en rentetilskrivning pr. termin.

$$
K_n = K_0 \cdot (1+r)^n
$$

K<sup>n</sup> = Slutkapitalen/slutværdien K<sup>0</sup> = Startkapitalen/startværdien r = Renten/tilvæksten i % pr. termin n = Antal terminer

### **Eksempel:**

Bent indsætter 1000 kr. på en konto, hvor han får 3% i rente p.a. (pr. år). Hvor mange penge er der på kontoen efter 5 år (som er 5 terminer i denne opgave)?

$$
K_n = 1000 \cdot (1 + 0.03)^5 \approx 11592774
$$

Eller

 $K_n = 1000 \cdot (1 + 0.03)^5$ *Ligningen løses for Kn vha. CAS-værktøjet WordMatMac.*  $Kn = 1159,274$ 

**Dvs. der står 1159,27 kr. på kontoen efter 5 år**

## **Alternativ formel**

Hvis man løser opgaver ved hjælp af et CAS-program (f.eks. WordMat), så kan det i nogle tilfælde være en fordel at skrive renten som procent i stedet for decimaltal. Så i eksemplet nedenfor er rentens værdi skrevet som **3%** og ikke **0,03,** som skrevet i eksemplet ovenfor.

### **Eksempel:**

Bent indsætter 1000 kr. på en konto, hvor han får 3% i rente p.a. (pr. år). Hvor mange penge er der på kontoen efter 5 år (som er 5 terminer i denne opgave)?

$$
K_n = 1000 \cdot (1 + 3\%)^5 \approx 1159{,}274
$$

Eller

 $K_n = 1000 \cdot (1 + 3\%)^5$ *Ligningen løses for Kn vha. CAS-værktøjet WordMatMac.*  $Kn = 1159.274$ 

**Dvs. der står 1159,27 kr. på kontoen efter 5 år**

## **Startkapital (K0)**

Når man vil finde ud af, hvad man i sin tid indsatte på kontoen, når man ved hvor mange terminer, man har haft pengene stående og til en bestemt rente.

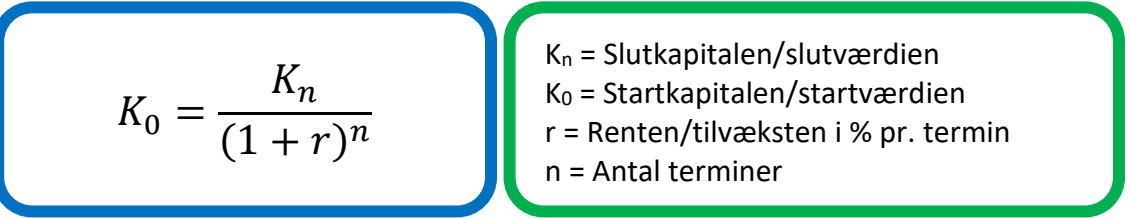

### **Eksempel:**

Hanne har i dag 1500 kr. Pengene har udviklet sig med 10% pr. måned (som er terminer i denne opgave). Hvor mange penge havde hun for 5 måneder (terminer) siden?

$$
K_0 = \frac{1500}{(1 + 10\%)^5} \approx 931,382
$$

Eller

Skriv kendte oplysninger ind i "grundformlen" for vækst og løs i WordMat.  $1500 = K_0 \cdot (1 + 10\%)^5$ *Ligningen løses for Ko vha. CAS-værktøjet WordMat*

$$
K_0=931{,}382
$$

**Dvs. at Hanne for 5 måneder siden havde 931,38 kr.**

## **Halvårlig rentetilskrivning**

Når renter tilskrives hvert halve år, skal man bruge den **halve rente** i **dobbelt antal terminer**.

*Eksempel: Hvis renten er 4% p.a. med halvårlig rentetilskrivning, og man har pengene stående i 3 år, så er de oplysninger, som man skal regne med, 2% i 6 terminer.*

## **Månedlig rentetilskrivning**

Når renter tilskrives hver måned, skal man bruge **rente p.a. divideret med 12** i **12 gange så mange terminer**.

*Eksempel: Hvis renten er 6% p.a. med månedlig rentetilskrivning, og man har pengene stående i 3 år, så er de oplysninger, som man skal regne med, 0,5% i 36 terminer.*

## **Renten/tilvæksten i % (r)**

Når man gerne vil finde, hvad renten er eller hvor stor tilvæksten har været pr. termin og man kender startværdien, slutværdien og antal terminer.

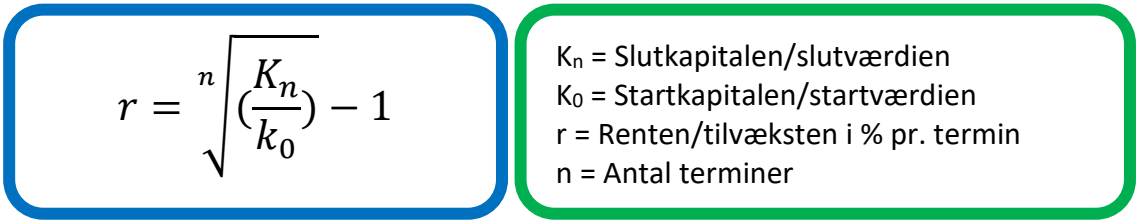

## **Eksempel:**

I Vanløse Vandpoloklub var der 85 medlemmer i 2000 og 154 medlemmer i 2017. Antal terminer er 2017 − 2000 = 17 terminer

$$
r = \sqrt[17]{\frac{154}{85}} - 1 \approx 0.03557715
$$
  
Eller  

$$
154 = 85 \cdot (1 + x)^{17}
$$
  
Ligningen løses for x vha. CAS-værktøjet WordMat  
 $r = 0.0355771485$ 

#### **Dvs. der har været en tilvækst på 3,56% pr. år**

## **Terminer (n)**

Når man gerne vil finde antal af terminer og man kender startværdi, slutværdi og den procentvise tilvækst pr. termin.

$$
n = \frac{\ln\left(\frac{K_n}{K_0}\right)}{\ln\left(1+r\right)}
$$
\n  
\nK<sub>0</sub> = Startkapitalen/startværdien  
\n
$$
K_0 = Startkapitalen/startværdien\nr = Renten/tilvæksten i % pr. termin\nn = Antal terminer
$$

### **Eksempel:**

En konto, hvor man får 2% i rente p.a., har udviklet sig fra 500 kr. til 1000 kr. Over hvor mange år er det sket?

$$
n = \frac{\ln\left(\frac{1000}{500}\right)}{\ln(1+0.02)} \approx 35,00279
$$
  
Eller  

$$
1000 = 500 \cdot (1+2\%)^n
$$
  

$$
\text{Ligningen løses for n vha. CAS-værktøjet WordMat.}
$$
  

$$
n = 35,00279
$$

**Dvs. det tager ca. 35 år at få kontoen op på 1000 kr.**

## **Debitorrente (Kaldes ofte også for effektivrente)**

### **Eksempel:**

Et firma har en rente på 24% p.a. med rentetilskrivning hver måned. Det bliver så 2% i rente pr. måneden. (se evt. forklaring ovenfor)

Hvad er debitorrenten?

I denne opgave skal vi forholde os til to begreber: **Den årlige nominelle rente** og **Den årlige effektive rente.**

Hvis der er flere terminer/rentetilskrivninger på et år, finder man renten pr. termin ved at dele den opgivne rentesatsen **den årlige nominelle rente** med antallet af terminer. I eksemplet ovenfor er den årlige nominelle rente på 24%, som skal deles ud på 12 måneder. Dette er så 2% pr. måned.

Den samlede rente som tilskrives over et år kaldes **Den årlige effektive rente**. Den effektive adskiller sig fra den årlige nominelle rente, da beløbet, som man tager de 2% af, bliver højere for hver måned, hvor der bliver tilskrevet renter. Med andre ord, vil der komme rentes rente på rentetilskrivningerne allerede efter den første rentetilskrivning. Derfor vil renten, som reelt tilskrives i løbet af et år (**Den effektive rente**), bliver højere end **den nominelle rente**.

Debitorrente =  $(1 + r\%)^n - 1$ 

r=Renten pr. periode n=Antal rentetilskrivninger pr. år.

### **Beregning:**

Nominel rente på 24% p.a. med rentetilskrivning hver måned

 $Debitorrente = (1 + 2\%)^{12} - 1 \approx 0,2682418 = 26,8\%$ 

Så i dette tilfælde er debitorrenten 26,8%, mens den årlige nominelle rente er 24%.

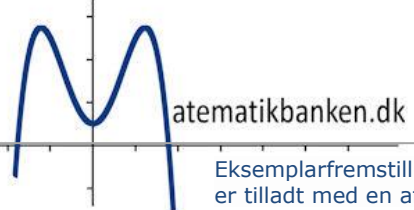

## **Vækstfunktion**

Når man vil tegne en vækstfunktion, har man typisk antal af terminer ud af x-aksen og værdierne af K<sup>n</sup> op af y-aksen.

### **Standardforskrift til vækstfunktion**

$$
f(x) = K_0 \cdot (1 + \text{renten\%})^x
$$

Når man laver vækstfunktionen, vil man gerne kunne aflæse, hvad der er på kontoen efter en hvilken som helst antal terminer. Så derfor svarer x i forskriften til antallet af terminer og f(x) svarer til slutværdien. Vi skal altså **ikke** sætte et tal ind på x's plads, når vi laver forskriften.

Til gengæld sætter vi en værdi ind på K<sub>0</sub>'s plads og på den plads, hvor renten er i formlen. Se nedenfor.

#### **Eksempel:**

Hvis vi vil lave et grafisk billede af 5 kroners udvikling på en konto med 10 % i rente i x antal år. Så K<sub>0</sub>=5 og renten =  $10\%$ 

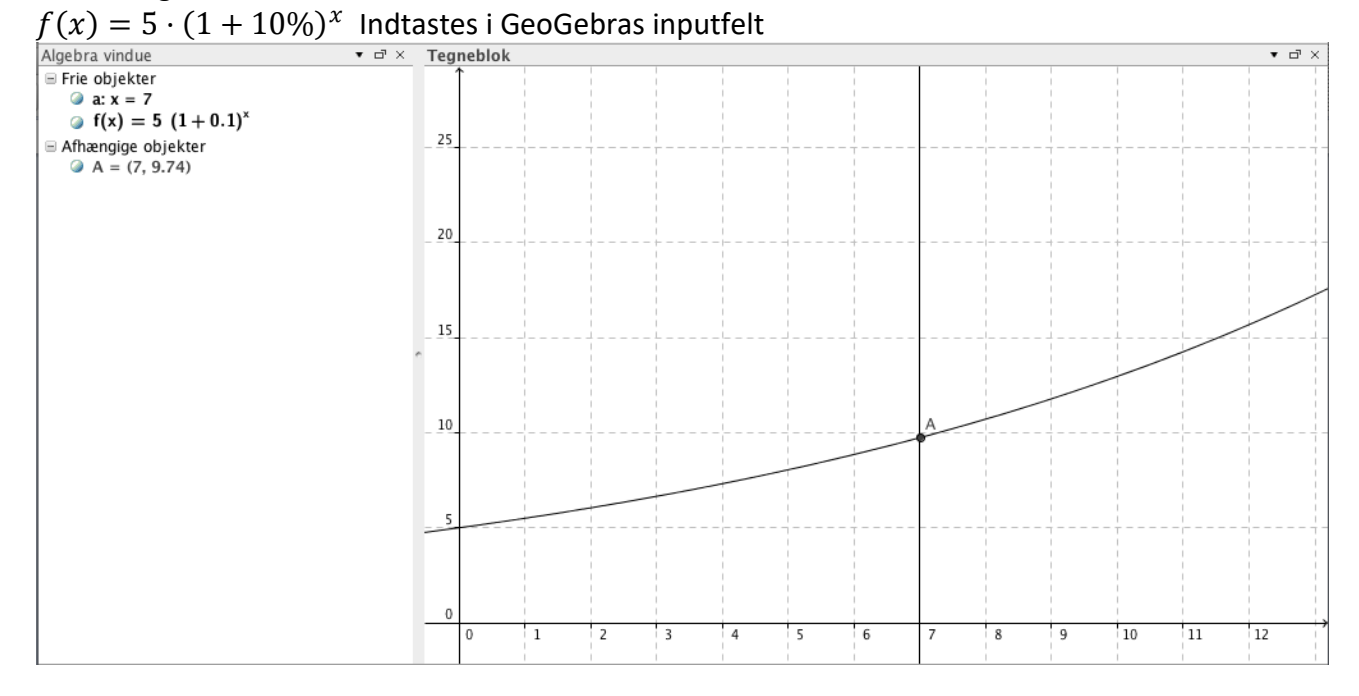

## **Finde skæring med grafen:**

Hvis man vil undersøge, hvor mange penge der er på kontoen efter 7 terminer. Skriver man x=7 i inputlinjen  $\rightarrow$  Find skæringspunktet mellem den lodrette linje og grafen  $\rightarrow$  Aflæs y-koordinaten i skæringspunktet, som her er 9,74 aflæst i algebravinduet.

**Dvs. efter 7 terminer er der 9,74 kr. på kontoen.**

## **Fremskrivning vha. GeoGebra**

I et område bor der 100 beboere i 2008. Nedenstående tabel viser udviklingen i området.

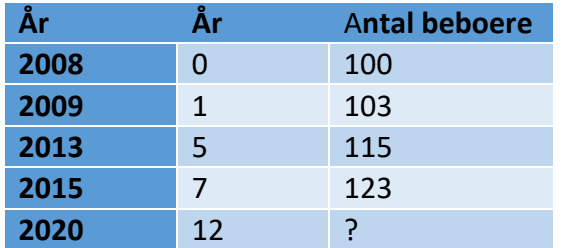

Opgaven er at lavet et kvalificeret gæt på, hvor mange der vil være i 2020.

#### Indtast punkterne i GeoGebra i regnearket.

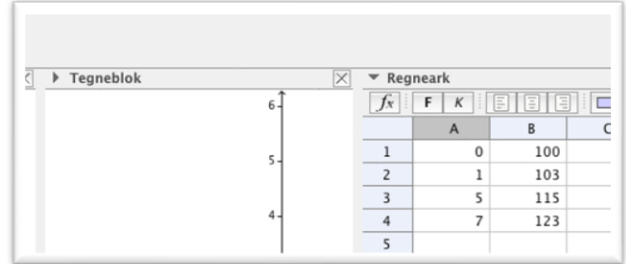

Marker cellerne og lav en "Regressionsanalyse" for at finde ud af, hvilken graf der passer bedst til udviklingen.

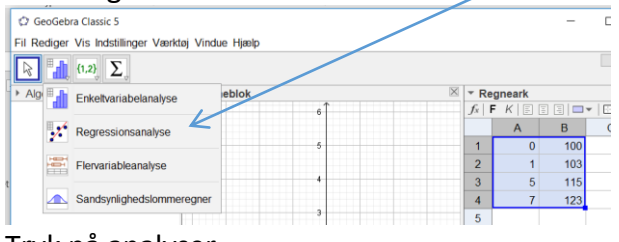

Tryk på analyser

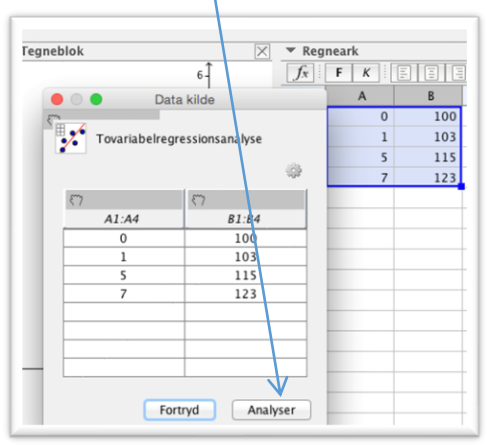

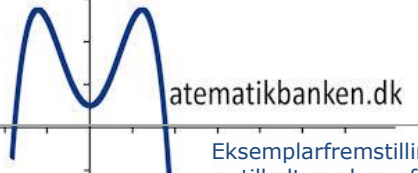

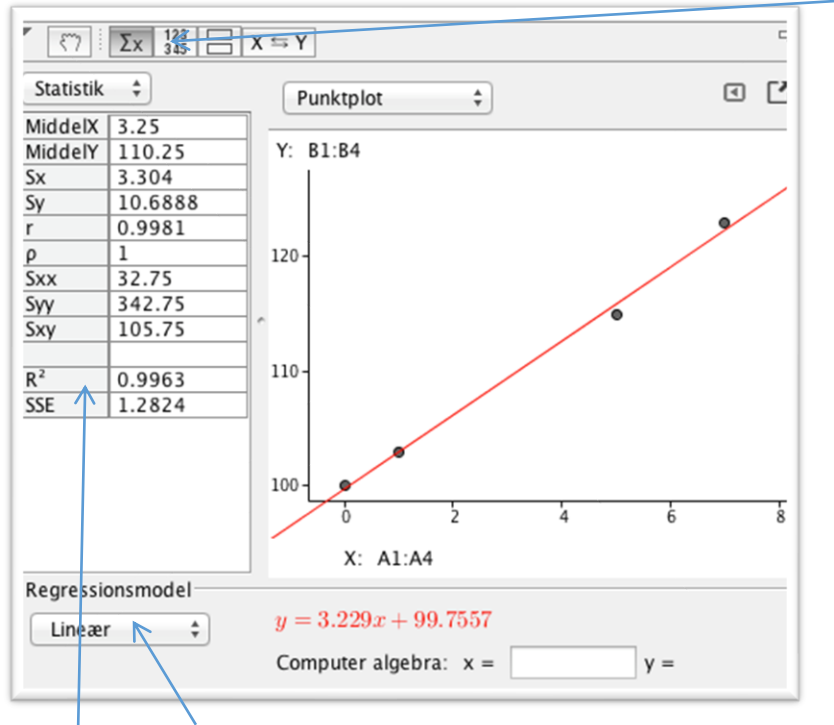

Følgende statistikvindue skulle gerne kom frem (og hvis ikke tryk på dette tegn)

Vælg "Regressionsmodel. Her er der f.eks. valgt "lineær" som regressionsmodel

## **Den regressionsmodel, som umiddelbart bedst beskriver udvikling, er den regression-model, hvor R <sup>2</sup> kommer tættest på 1.**

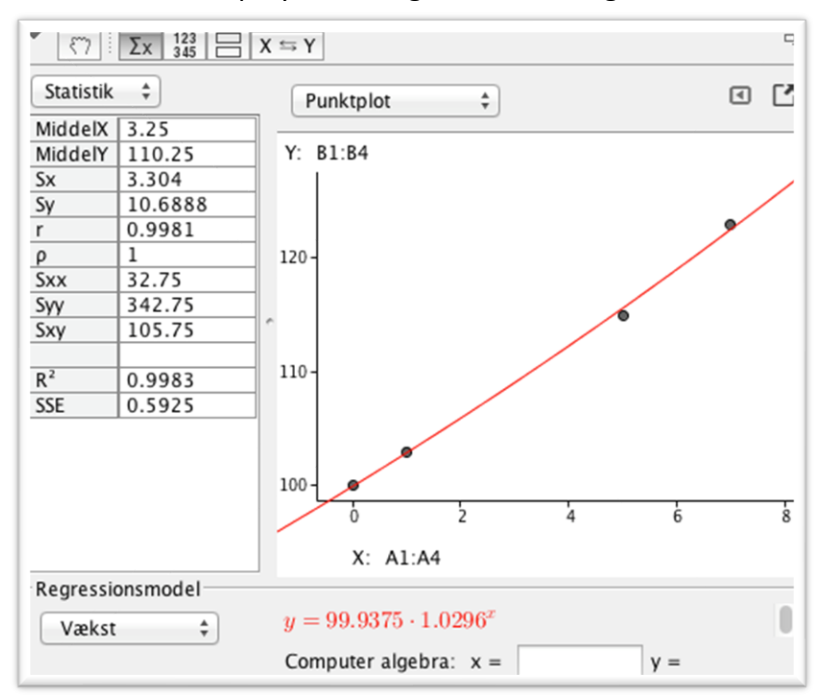

Prøv både lineær, polynomiel og vækst som regressionsmodel

Her er der valgt vækst

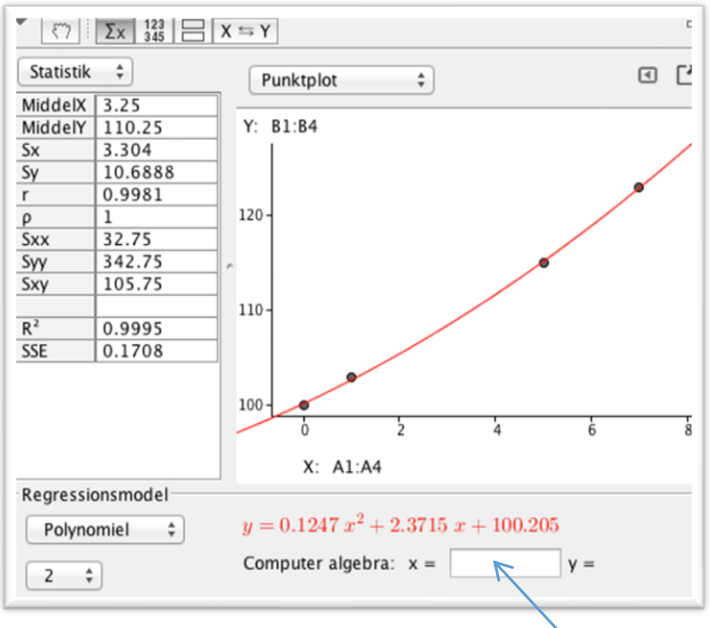

Her er der valgt polynomiel (2. grad)

I dette tilfælde beskriver 2. gradsfunktionen udviklingen bedst, da R<sup>2</sup>-testen er tættest på 1 Man kan se, at det er en andengradsfunktion, da Regressionsmodel er Polynomiel og 2-tallet i boksen under angiver, at det er 2. grad.

For at undersøge hvor mange der er efter 12 år, skriver man "12" her, og der vil komme et output.

Eller

Skriv  $f(x) = 0.1247x^2 + 2.3715x + 100.205$  i inputfeltet i GeoGebra (som står med rødt i vinduet ovenfor). Linjen x = 12 indsættes og så kan man aflæse antallet efter 12 perioder f(12)=146,62 i dette eksempel.

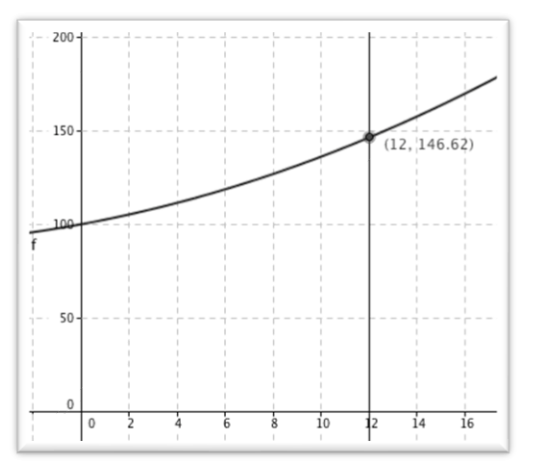

Heraf kan der aflæses at der i 2020 vil være ca. 147 beboere, hvis udviklingen fortsætter, som vi har set hidtil.

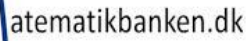

# **Modeller til økonomi**

## Model for opsparing *uden* løbende indbetalinger

Startindbetaling: **1000 kr.**

Rente: **1% p.a**. (p.a. er en forkortelse for pro anno, som er latin og betyder pr. år. I denne model er der **helårlig rentetilskrivning**. Det betyder, at renten tilskrives en gang om året og derfor er det 1% i hver rentetilskrivning.

I et regneark, kan man lave en model for denne opsparing. Ved at lave modellen for opsparingen i et regneark, får man den fordel, at modellen kan gøres dynamisk. Når det er dynamisk, betyder det, at hvis man ændrer et sted i regnearket, så vil regnearket automatisk ændre værdierne alle andre steder i modellen.

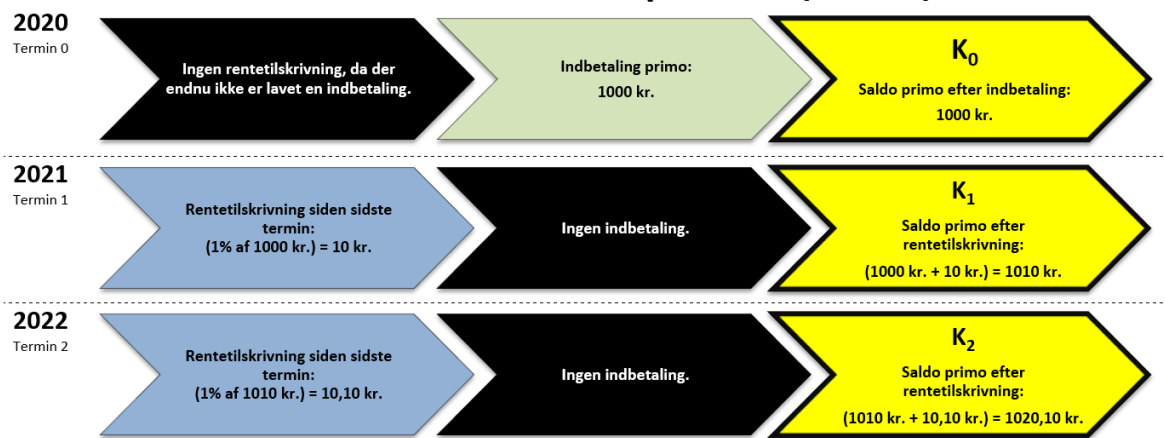

# 1. Januar: Start af periode (Primo)

#### Et regneark kunne se således ud.:

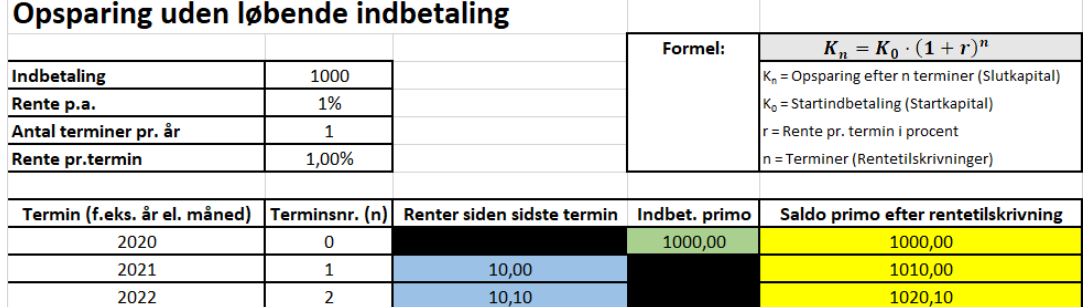

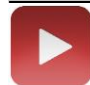

Man kan se en videogennemgang på dette link: <http://matematikbanken.dk/L/169/>

Blank model til regneark:<http://matematikbanken.dk/L/173/> **(Bemærk regnearket har 3 faner i bunden.)**

**Det er som udgangspunkt er det saldoen primo efter rentetilskrivning, som man er interesseret i. Så ud fra dette kan man aflæse, at de 1000 kr., som man startede med at sætte ind, er blevet til 1010 kr. efter 1 år og 1020,10 kr. efter 2 år.**

## Opsparing med løbende indbetalinger:

Jeg vil gerne spare penge op. Jeg har mulighed for at indbetale **1000 kr.** på en bankkonto hvert år. Dem indbetaler jeg til banken den **1. jan hvert år.**

I banken får jeg **1% p.a**. i rente af det, som jeg har stående på kontoen. (**Helårlig rentetilskrivning**)

En model kunne se således ud:

# 1. Januar: Start af periode (Primo)

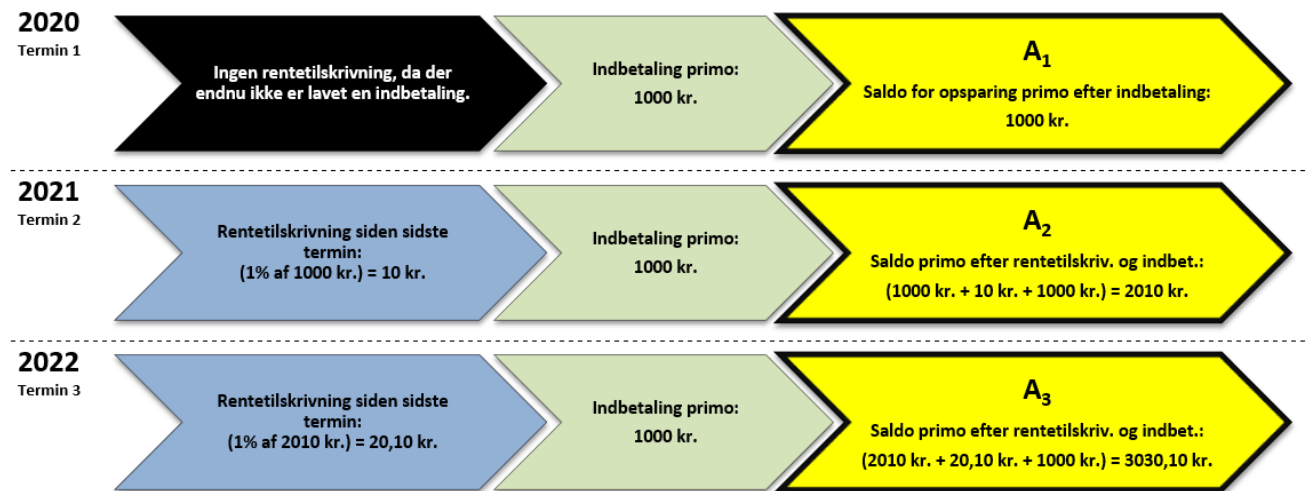

Et regneark kunne se således ud:

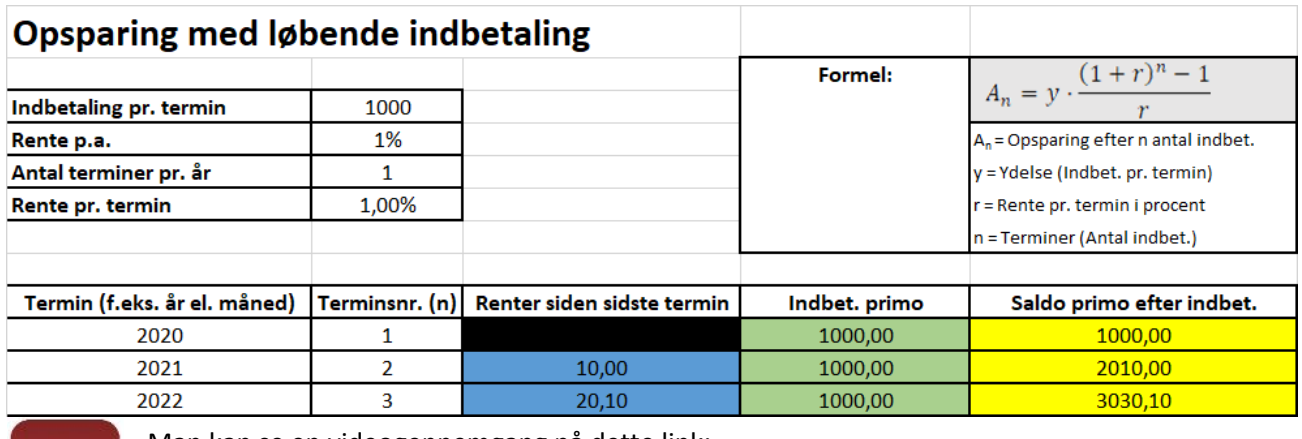

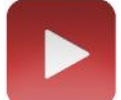

Man kan se en videogennemgang på dette link: <http://matematikbanken.dk/L/170/>

Blank model til regneark: [http://matematikbanken.dk/L/173/\(](http://matematikbanken.dk/L/173/)Bemærk regnearket har 3 faner i bunden.)

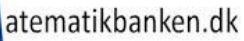

## Gældsafvikling

Vi vil gerne låne nogle penge. Ordningen med banken bliver at:

Vi låner **10 000 kr.** i banken til en rente på **10% p.a.**

Der er rentetilskrivning en gang om året **(Helårlig rentetilskrivning)**

Der er en indbetaling på **2000 kr.** en gang om året. Bemærk at man ofte bruger ordet **"ydelser"** om de indbetalinger, som man laver i forbindelse med et lån.

En model for vores lån kunne se således ud:

# 1. Januar: Start af periode (Primo)

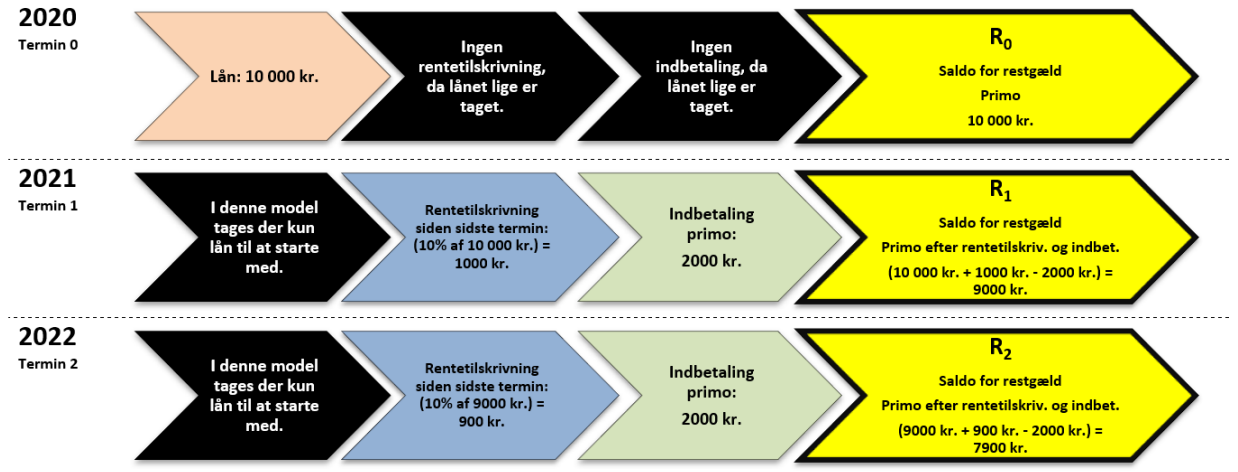

#### Et regneark kunne se således ud:

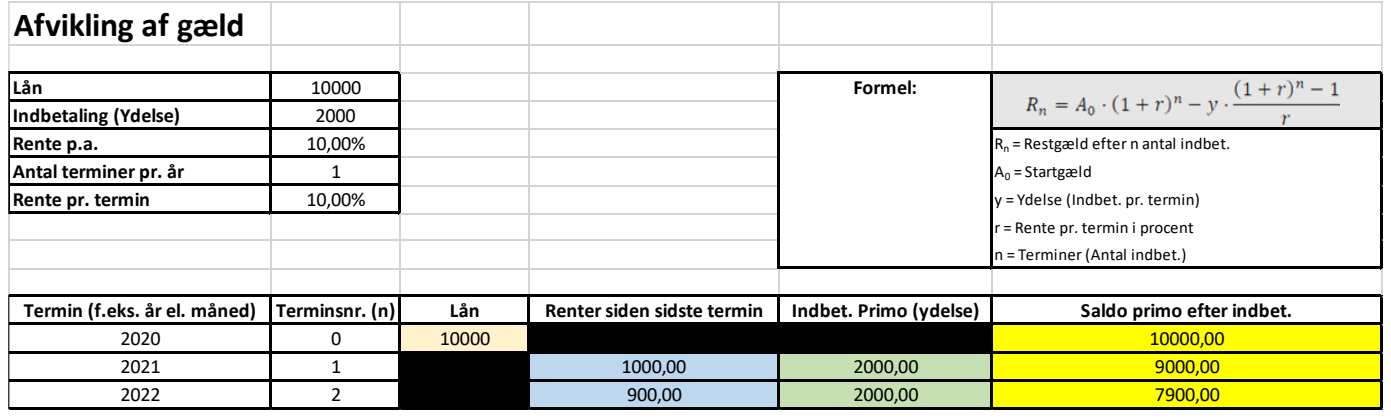

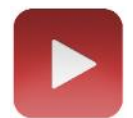

Man kan se en videogennemgang på dette link: <http://matematikbanken.dk/L/171/>

Blank model til regneark:<http://matematikbanken.dk/L/173/> (Bemærk regnearket har 3 faner i bunden.)

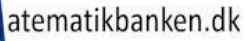

## **Formel til at finde gæld, hvis man kender ydelse, rente og antallet af terminer**

 $Gæld = y$ .  $1 - (1 + r)^{-n}$ r y=ydelsen r=renten n=antal terminer

Gældsformlen kan benyttes, når man vil kende et låns størrelse og man ved, hvor meget man kan betale pr. termin, antallet af terminer og renten.

*Eksempel:* Vi kan afdrage 1000 kr. pr. måned i 22 måneder til en rente på 10% p.a. dvs. 10%  $\frac{10\%}{12}$  = 0,83% pr. måned (og med månedlig rentetilskrivning.) Vi vil gerne undersøge, hvor meget vi kan låne.

$$
G \in \mathbf{z} \text{ and } = 1000 \cdot \frac{1 - \left(1 + \frac{10}{12}\% \right)^{-22}}{\frac{10}{12}\%} \approx 20025,21
$$

atematikbanken.dk

## **Målsøgning**

Målsøgning kan bruges til at finde fx et bestemt beløb på et bestemt tidspunkt. Det kræver dog, at man har lavet et dynamisk regneark, hvor cellerne refererer til hinanden.

Eksempel:

Jeg vil gerne til OL i år 2032. Derfor vil jeg gerne have 50 000 kr. på min konto. 31. dec. 3031. Her er en nyttig funktionen i Excel målsøgning. Med målsøgning kan man f.eks. angive, at man ønsker en saldo pr. 31. dec. 2031 på 50.000 kr. og at Excel skal tilpasse indbetalingerne. Derefter vil indbetalingerne blive tilpasset, så man har 50.000 kr. på denne dato.

Se video:

<https://matematikbanken.dk/L/366/>

# **Årlige omkostninger i procent (ÅOP)**

ÅOP står for **Å**rlige **O**mkostninger i **P**rocent.

Man bruger ÅOP som en sammenligningsfaktor mellem 2 eller flere forskellige lån. Man kan sige, at ÅOP har lidt samme funktion, som når supermarkeder angiver kilo- eller literpris på varer, så man har lettere ved at sammenligne prisen på forskellige varer.

ÅOP medtager alle omkostningerne ved lånet. Det kan være f.eks. stiftelsesudgifter, forskellige gebyrer på lånet, renter og andre udgifter, der hænger sammen med lånet. Umiddelbart er ÅOP større jo kortere løbetiden er på lånet. Det skyldes at udgifterne ved lånet skal "deles ud" over en kortere periode. Derfor kommer omkostningerne ved lånet til at "fylde mere" i ÅOP.

## Eksempel med samme lånebeløb men forskellig løbetid

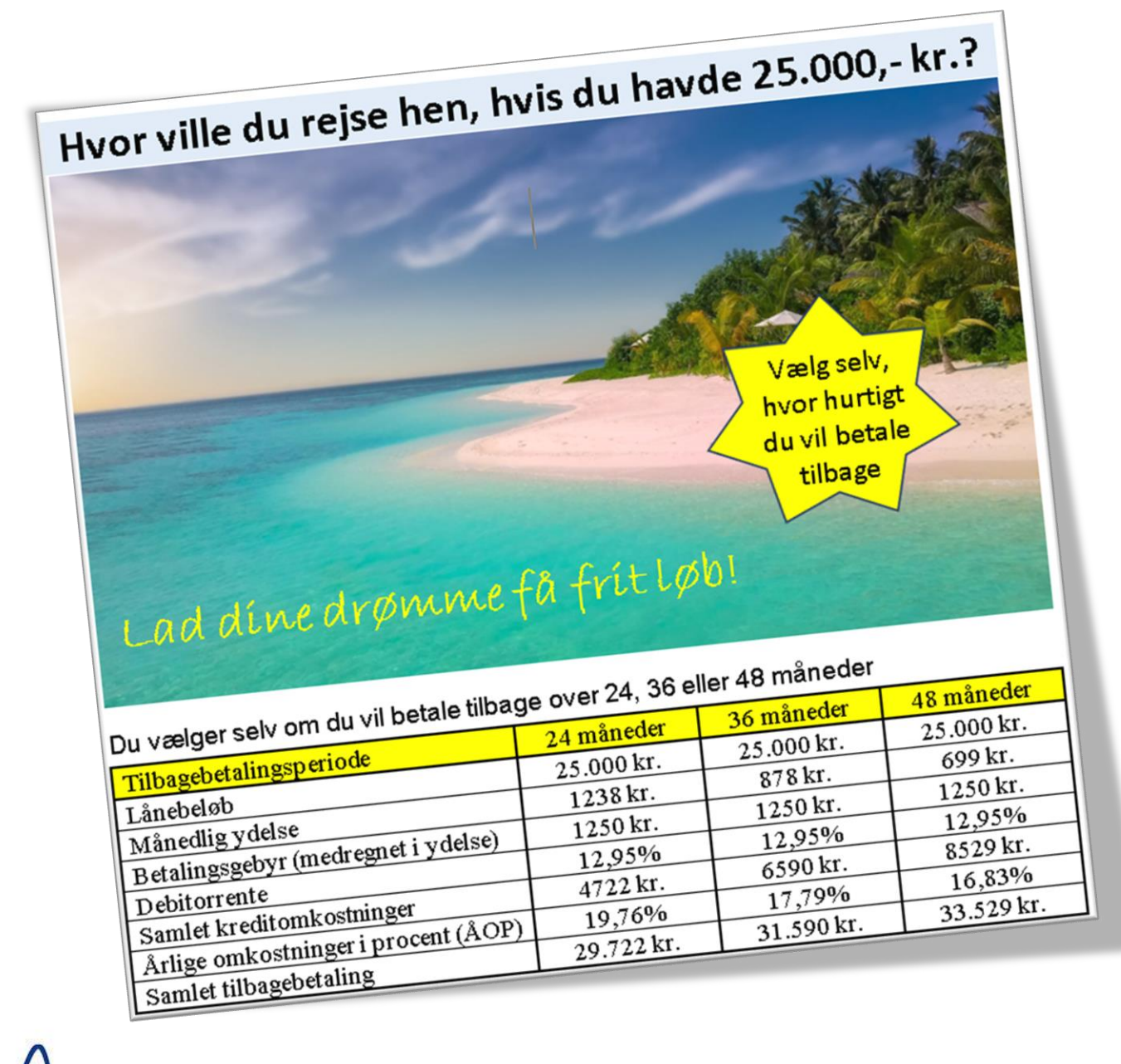

# **Beregning af ÅOP**

ÅOP er svært at beregne. I mange tilfælde bliver det kun en tilnærmet værdi, da renter i banker oftest bliver beregnet kvartalsvis, mens betalingerne er månedlige. Her er det normalt en computer, der udfører beregningen.

Andre lån beregnes med månedlig rente og månedlig ydelse. Så her kan vi beregne ÅOP med større præcision. Men det er stadigvæk kun en tilnærmet værdi.

For at kunne beregne ÅOP skal man kende oplysningerne i boks1 ellers skal man beregne ydelsen selv via oplysningerne i boks 2.

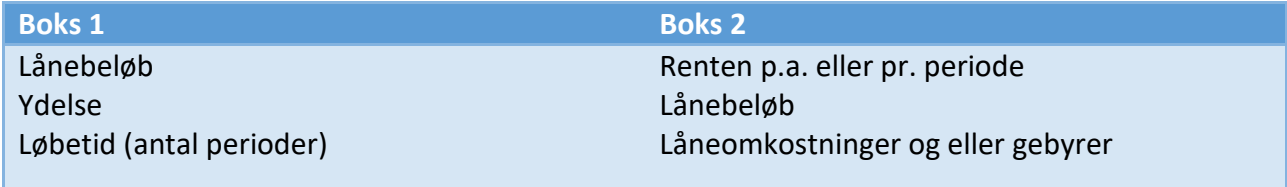

Kender man boks 1, så kan man altså spring videre til trin 2.

## **Trin 1 (Når man skal finde ydelsen først)**

#### **Beregn ydelsen**

**Ydelsen** beregnes ud fra følgende formel:  $y$ delse =  $\frac{hovedstol.rente%}{1 + (1 + contol(1 - T))}$  $1-(1+rente\%)^{-n}$ 

**Hovedstol**: lånebeløbet + låneomkostninger og lånegebyr. **Rente**: renten pr. periode som decimaltal. Det vil sige at 10% enten skrives i formlen som "10% eller "0,1" Er renten i p.a. er formlen: *rente i p.a.*<br>antal perioder om året **n**: Antal perioder lånet betales over. (60 perioder = 5 år, ved månedlige betalinger)

**Eksempel** til beregning af ydelsen. Lånebeløb: 5000 kr. Gebyr på oprettelse: 500 kr. Rente: 12 % p.a. med månedlige ydelser. Tilbagebetales over 2 år.

$$
\frac{5500 \cdot 1\%}{1 - (1 + 1\%)^{-24}} \approx 258,9041
$$

#### Ydelsen er 258,91 kr. om måneden

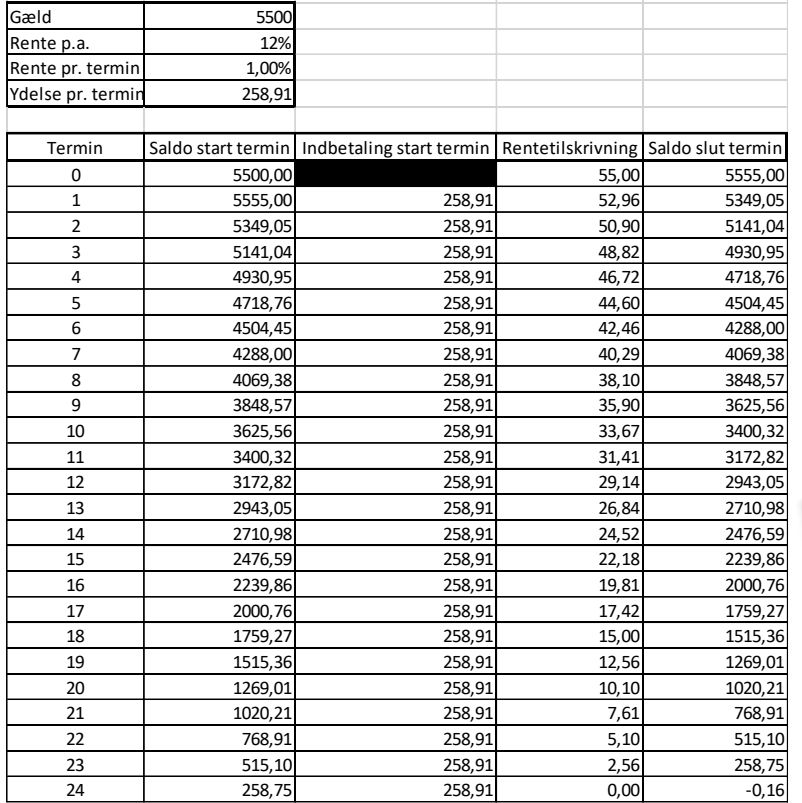

Til venstre er en tilbagebetalingsplan når, man betaler 1% om måneden i rente.

OBS. Ydelsen betales sidste i perioden. (Efter rentetilskrivning)

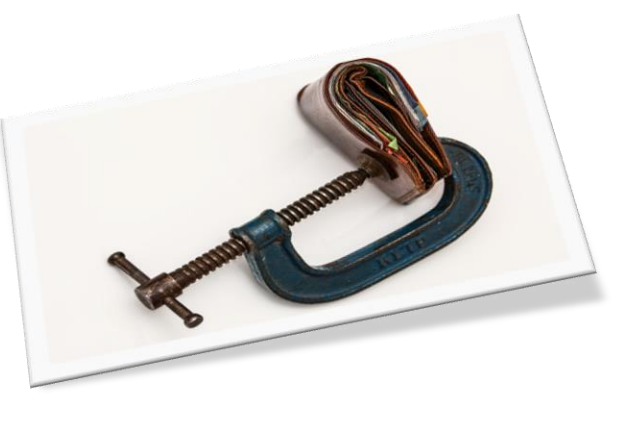

# **Trin 2: (Når man kender ydelsen)**

Nu skal renten findes, så der står 0 kr. i saldo efter sidste ydelse. Ydelsen indeholder både de skjulte udgifter og renten. For at beregne ÅOP, så skrives der nu i saldo kun det faktiske lånebeløb. Mens ydelsen reelt er beregnet ud fra lånebeløb + udgifter.

Vi skal nu finde "Den faktiske omkostningsprocent"<sup>2</sup> pr. periode så vi ender på 0 kr. i periode 24.

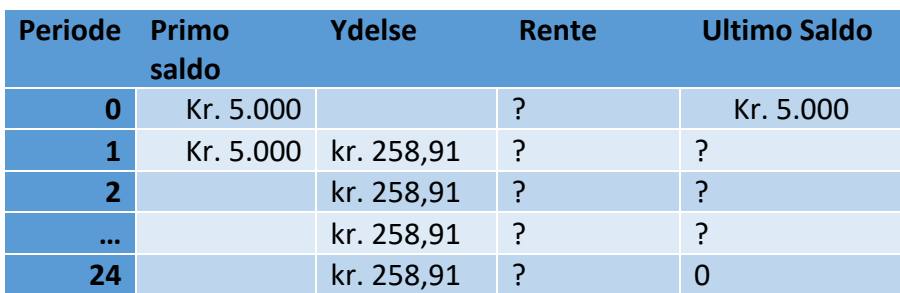

Den faktiske omkostningsprocent beregnes ud fra følgende formel.

$$
ydelse = \frac{Udbetalt \, \text{lân} \cdot x}{1 - (1 + x)^{-n}}
$$

Udbetalt lån: Det rene lån uden udgifter/andre omkostninger

x: Den faktiske omkostningsprocent vi skal finde (da vi ikke kender den, er den sat til x) n: antal perioder i alt

ydelse: Det man indbetaler pr. periode. (Det der dækker renter og afdrag)

## **Eksempel**

Lån uden udgifter: 5000 (uden de 500 kr. i udgifter)

x: ubekendt som decimaltal

n: 24

ydelse = 258,9041 (som beregnet tidligere ud fra de 5500 kr.)

$$
\frac{5000 \cdot x}{1 - (1 + x)^{-24}} = 258,9041
$$

$$
x = 0,018169 = 1,81\%
$$

 $\overline{\times}$ 

Dette løses lettest som en ligning. Kan gøres via WordMat/TI-Nspire, <http://www.wolframalpha.com/> eller CAS i GeoGebra

### Eks. fra GeoGebra

 $E$  CAS

 $1$  (5000\*x)/(1-(1+x)^(-24))=258.91

O NBeregn:  $\{x = -1.8603870318, x = 0.0181709881$ 

Den faktiske omkostningsprocent er derfor ca. 1,82% pr. periode.

atematikbanken.dk

Eksemplarfremstilling af papirkopier/prints til undervisningsbrug Redigeret: 9. november 2023 er tilladt med en aftale med Copydan Tekst & Node

<sup>&</sup>lt;sup>2</sup> Begrebet "Den faktiske omkostningsprocent" er ikke et officielt begreb, men det begreb vi bruger i denne opgave, da vi mener, det gør forståelsen nemmere.

Nu skal den faktiske omkostningsprocenten pr. periode laves om til ÅOP. Det er ikke nok blot at gange de 1,82% med 12, for så tages der ikke hensyn til rentes-rentebegrebet.

Men man gør det med formlen for effektiv rente

 $(1 + renten\%)^{12} - 1$ 

 $(1 + 0.0182)^{12} - 1 = 0.2416441$ 

*ÅOP = 24,16%*

Den faktiske omkostningsprocent er beregnet ud fra 1,817% pr. periode

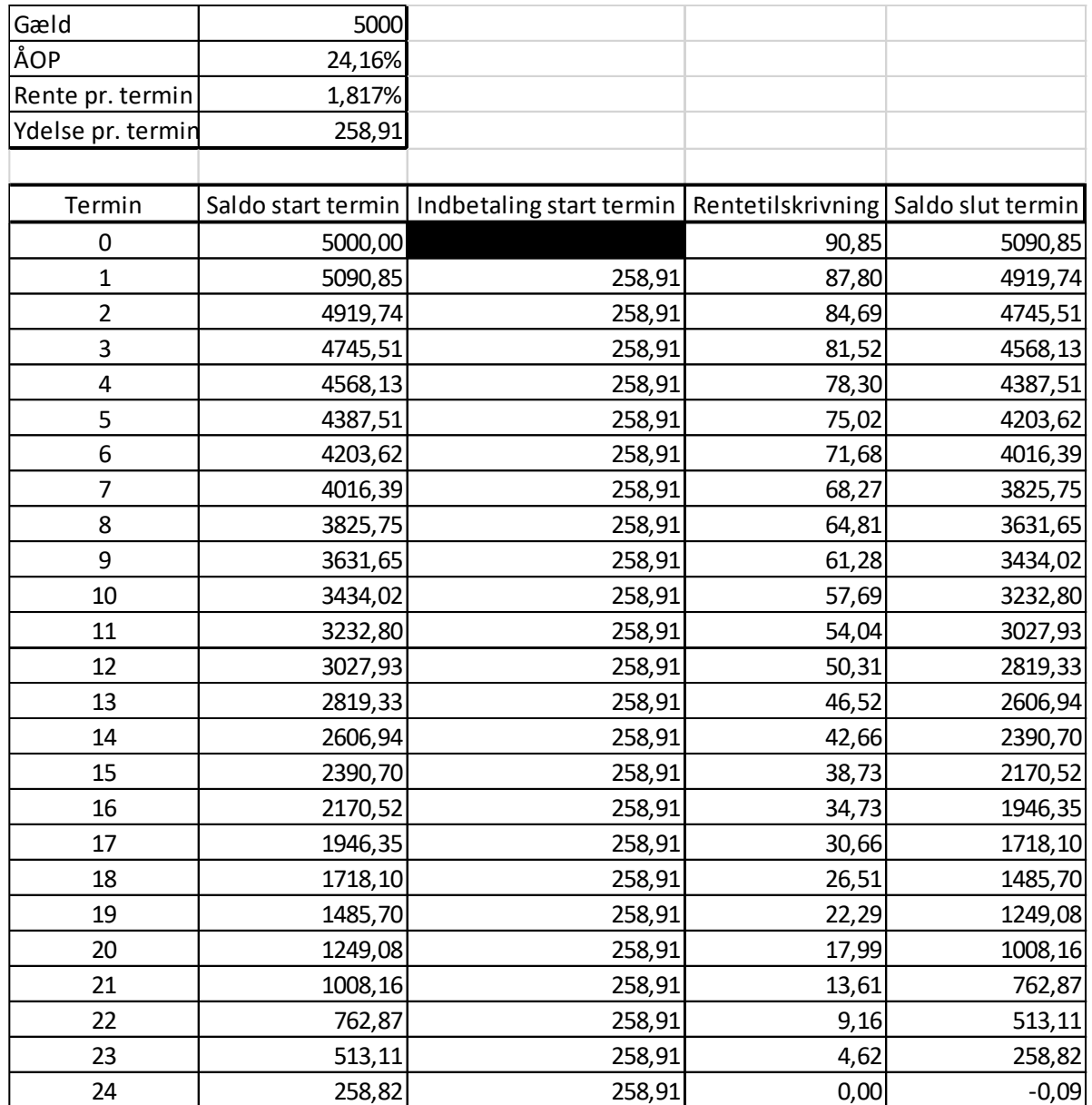

# **ÅOP: Formler**

**Trin 1: Beregn ydelsen:**

$$
\frac{(\text{lânebeløb} + udgifter) \cdot \frac{rente\ p.a}{12}}{1 - \left(1 + \frac{rente\ p.a}{12}\% \right)} \approx ydelse
$$

**Trin 2:Beregn renten pr. periode: (løs som ligning)**  $(l\text{ânebeløb}) \cdot x$  $\frac{(2.27 \times 10^{-9} \text{ m})}{(1 - (1 + x))$ -perioder = beregnet ydelse fra trin 1

*Find x*

**Trin 3: Omregn til ÅOP:** *Sæt x du lige har fundet ind i*

$$
(1 + x\%)^{12} - 1 = \AA OP
$$

*Filer*

[www.matematikbanken.dk/formelsamling/aaop.xlsm](http://www.matematikbanken.dk/formelsamling/aaop.xlsm) (Excel-fil med makro)

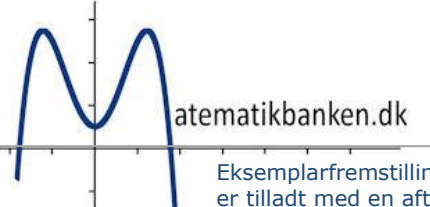

# **Kombinatorik og Sandsynlighed**

## **Kombinatorik**

Kombinatorik er den gren af matematikken, som omhandler antallet at muligheder for at kombinere forskellige elementer.

Kombinatorik kan bruges som et værktøj for sandsynlighedsregningen. De kombinationer som man finder i kombinatorikken kan bruges som udfald i sandsynlighedsregningen.

> $P(H\text{andelse}) =$ gunstige kombinationer mulige kombinationer

## **Tællemodeller**

For at holde styr på hvilket og hvor mange kombinationer, der findes, kan det være en fordel at bruge en tællemodel.

## **Tælletræ**

Et tælletræ er en model, som giver overblik over antallet af kombinationer.

Tælletræet fungerer på den måde, at hver gang man har en kombination, så sætter man en streg. Når tælletræet er færdigt, tæller man antallet af ender på tælletræet og finder derved resultatet af opgaven.

Eks. Hvilke muligheder har man, når man "Slår plat/krone" med 2 mønter

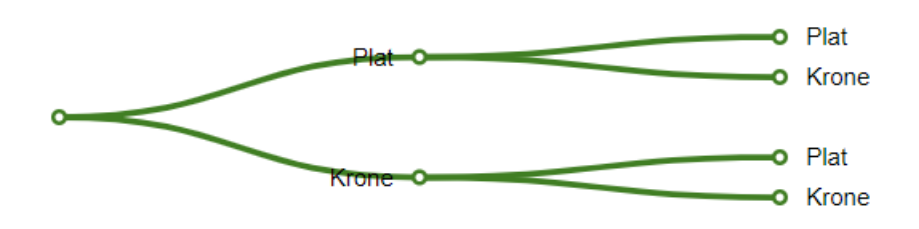

Et godt sted at lave tælletræer er på<http://matematikbanken.dk/L/345/>

## **Matrix**

En anden måde at lave en model over kombinationer er en matrix. En matrix er en tabelopstilling med 2 dimensioner. I nogle tilfælde er det en fordel at lave en matrix, fordi de mulige kombinationer bliver lettere at aflæse, da de i modsætning til tælletræet står direkte i en matrix. Dog har en matrix også den svaghed, at den kun kan arbejde i 2 dimensioner. Så man kan lave en matrix over kast med 2 terninger, men ikke for 3 eller flere terninger.

Eks. Matrix for 2 kast med en mønt (Dette eksempel er med tilbagelægning)

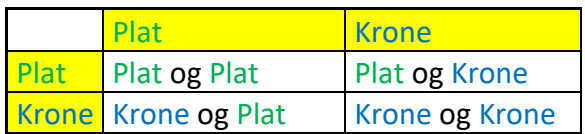

Ud af både tælletræ og matrix kan man aflæse at der er 4 mulige udfald. (Plat-plat, plat-krone, krone-plat og krone-krone)

Dvs. at man f.eks. kan se at der er 3 muligheder ud af de 4, hvor der er mindst 1 plat.

## **Begreber**

## **"Enten eller" (Additionsprincippet)**

Hvis noget er "Enten eller", så skal man **lægge tallene sammen**.

Eks. man har to skåle med bolde i. I den ene skål er der 2 bolde (En sort og en hvid) i den anden skål er der 3 bolde (En grøn, en blå og en rød). Hvor mange muligheder har man for at kombinere boldene, hvis man **enten** tager en bold fra skål 1 **eller** fra skål 2.

Løsning ved beregning: Man har 2+3 muligheder = 5 muligheder

## **"Både og" (Multiplikationsprincippet)**

Hvis noget er "både og", så skal man **gange tallene sammen**.

Eks. man har to skåle med bolde i. I den ene skål er der 2 bolde (En sort og en hvid) i den anden skål er der 3 bolde (En grøn, en blå og en rød). Hvor mange muligheder har man for at kombinere boldene, hvis man **både** tager en bold fra skål 1 **og** en bold fra skål 2.

Løsning ved beregning: Man har  $2·3$  muligheder = 6 muligheder

Løsning ved tælletræ:

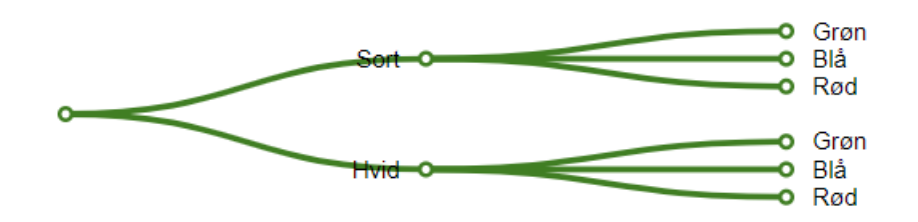

Som både beregning og tælletræ viser, er der 6 mulige kombinationer.

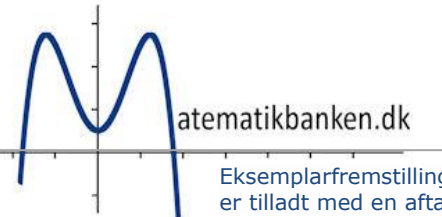

## **Med og uden tilbagelægning**

Når man tæller antallet af kombinationer, tager man ofte stilling til, om det er med eller uden tilbagelægning.

#### **Med tilbagelægning**

Hvis antallet af kombinationer er **med** tilbagelægning, betyder det, at mulighederne kan bruges flere gange.

Eks. 2 bolde tages op af en pose med 3 bolde i (Grøn, blå og rød). Det er med tilbagelægning

#### **Løsning ved matrix:**

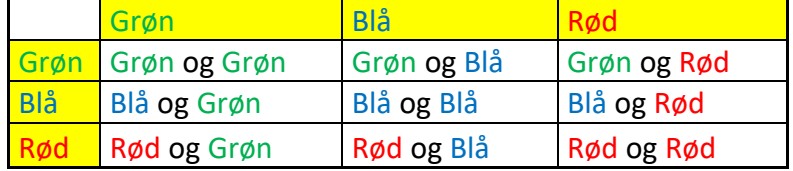

#### **Løsning ved tælletræ:**

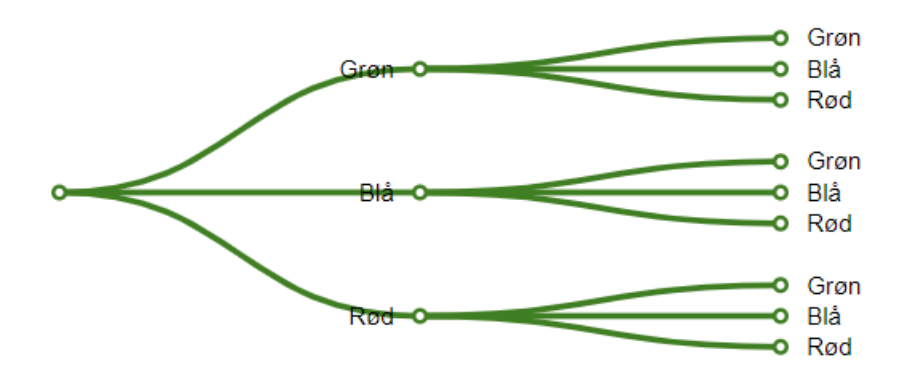

### **Løsning ved beregning:**

3·3= 9 muligheder

(3 muligheder for at trække den første bold. 3 muligheder for at trække nr. 2 bold.)

Som både beregning, matrix og tælletræ viser, er der 9 mulige kombinationer.

Bemærk at f.eks. den grøn bold kan komme op begge gange, man trækker en af de 3 bolde op af posen.

#### **Uden tilbagelægning**

Hvis antallet af kombinationer er **uden** tilbagelægning, betyder det, at mulighederne **ikke** kan bruges flere gange.

Eks. 2 bolde tages op af en pose med 3 bolde i (Grøn, blå og rød). Det er uden tilbagelægning.

Løsning via matrix

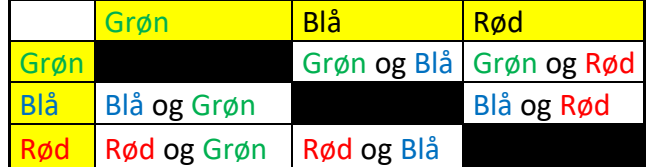

Løsning via tælletræ

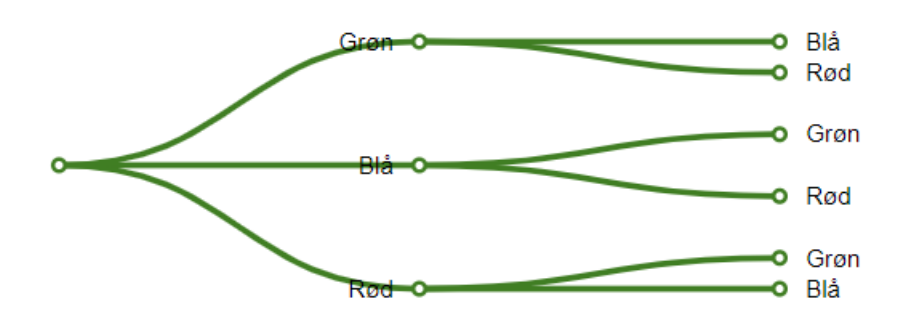

#### **Løsning via beregning:**

3·2=6 muligheder (3 muligheder for at trække den første bold. Men kun 2 muligheder for at trække nr. 2 bold, da den første bold ikke bliver lagt tilbage i posen. Så den bold kan ikke trækkes igen

Som både beregning, matrix og tælletræ viser, er der 6 mulige kombinationer.

Bemærk at f.eks. den grøn bold ikke kan komme op begge gange, man trækker en af de 3 bolde op af posen.

# **Ordnet og uordnet stikprøve (kombinationer)**

Nogle gange kigger man også på, om de kombinationer, som man kan lave, er **ordnet** eller **uordnet.** Hvis kombinationerne er **ordnet, har rækkefølgen en betydning**. Omvendt har **rækkefølgen ikke en betydning**, hvis kombinationerne er **uordnet.**

#### **Det vil sige at:**

- hvis kombinationerne er **ordnet**, så er "ab" og "ba" to forskellige kombinationer.
- hvis kombinationerne er **uordnet**, så er "ab" og "ba" den samme kombination, fordi det er de samme bogstaver, som bare står i forskellig rækkefølge.
- Der vil altid være flest ordnede kombinationer.

Eks. På hvor mange måde kan man kombinere bogstaverne "a" og "b"?

#### Hvis **orden har betydning** og **med tilbagelægning**

#### **Løsning som matrix**

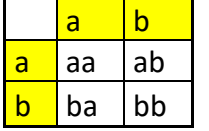

#### **Løsning som tælletræ**

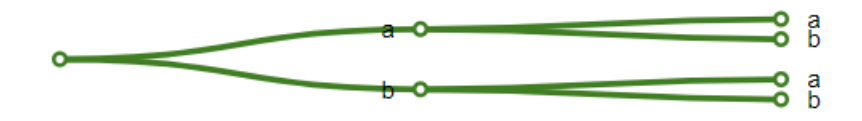

### **Løsning som beregning:**

 $2-2=4$  muligheder

Som både beregning, matrix og tælletræ viser, er der 4 mulige kombinationer.

# **Hvis orden har betydning og uden tilbagelægning**

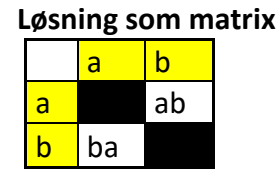

**Løsning som tælletræ**

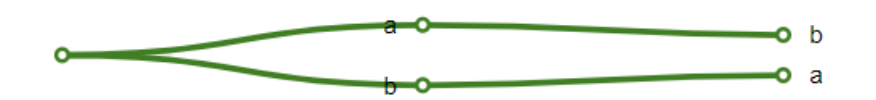

**Løsning som beregning:** 2·1=2 muligheder

Som både beregning, matrix og tælletræ viser, er der 2 mulige kombinationer.

# **Hvis orden ikke har betydning og med tilbagelægning**

#### **Løsning som matrix**

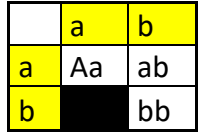

**Løsning som tælletræ**

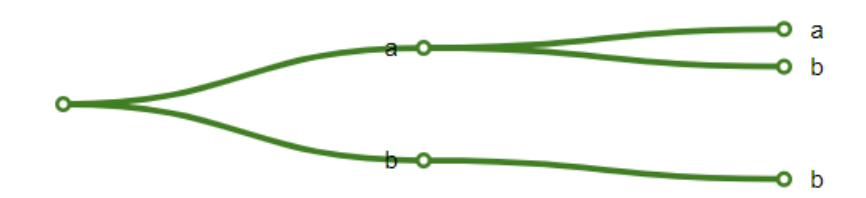

**Beregning:** Beregningen er lidt speciel og vil blive vist senere

Som både matrix og tælletræ viser, er der 3 mulige kombinationer.

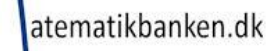

#### Hvis **orden ikke har betydning** og **uden tilbagelægning**

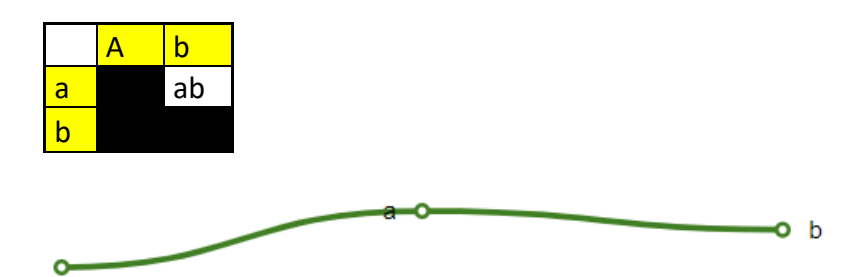

**Beregning:** Beregningen er lidt speciel og vil blive vist senere Som både matrix og tælletræ viser, er der 1 mulige kombinationer.

# **Kombinatorik – Højt niveau**

Nedenstående matrix kan bruge til forskellige kombinatoriske udregninger. n=Antal der kan udtages fra.

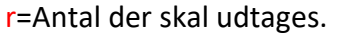

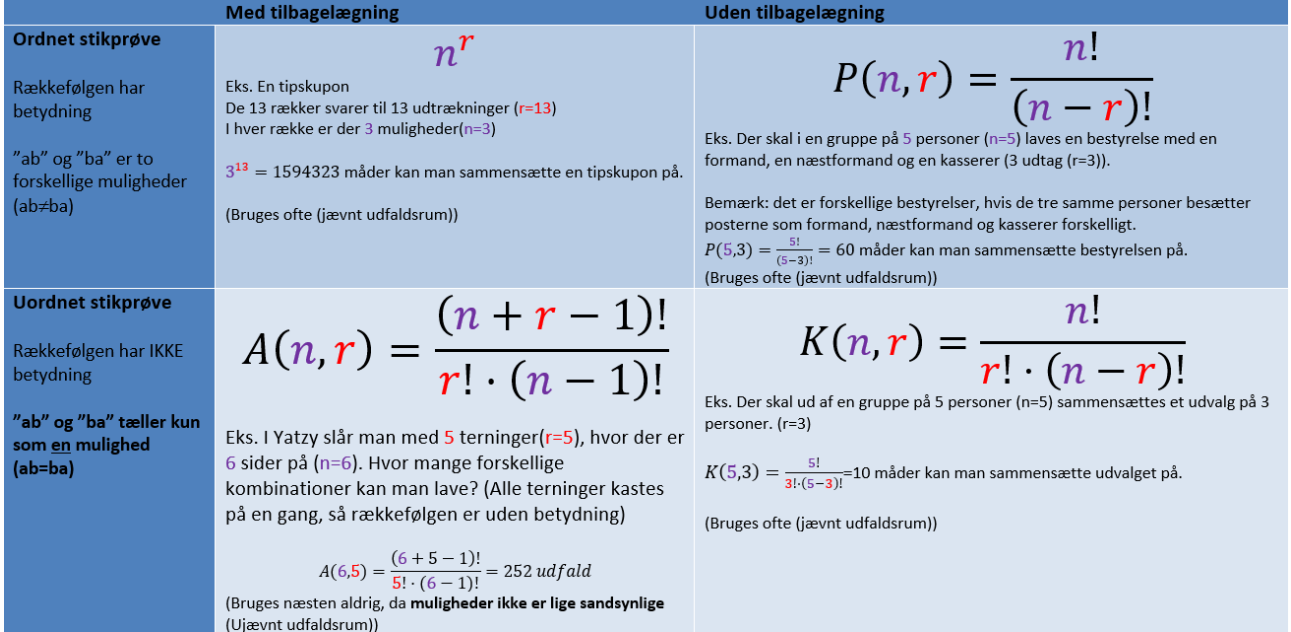

#### *Eksempel*

Hvis man skal kombinere to bogstaver og har bogstaverne a, b og c til rådighed, har man følgende muligheder:

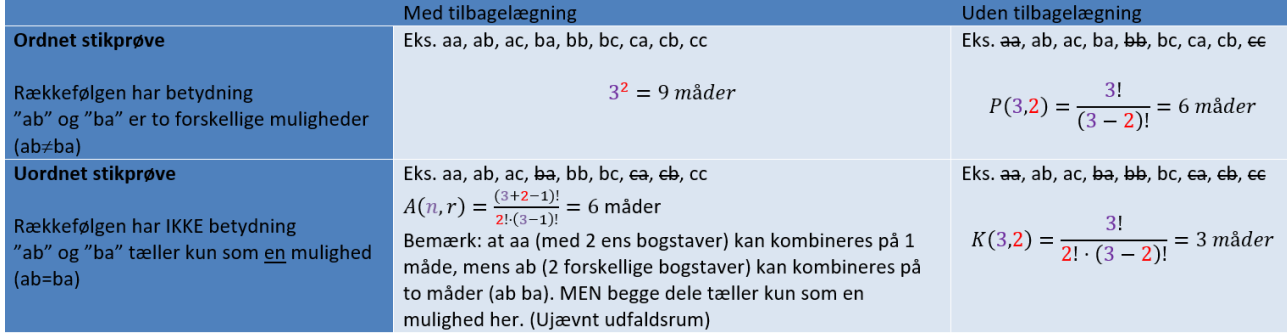

## **Tastevejledning:**

#### **Lommeregner (TI-30X IIB og TI-30XB MultiView):**

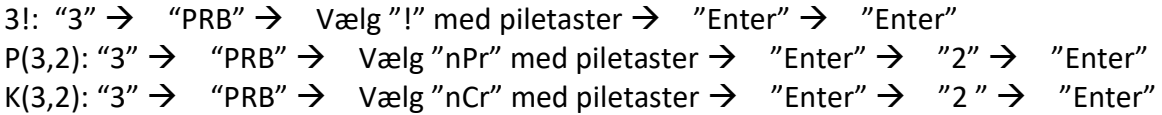

#### **Computerprogrammer:**

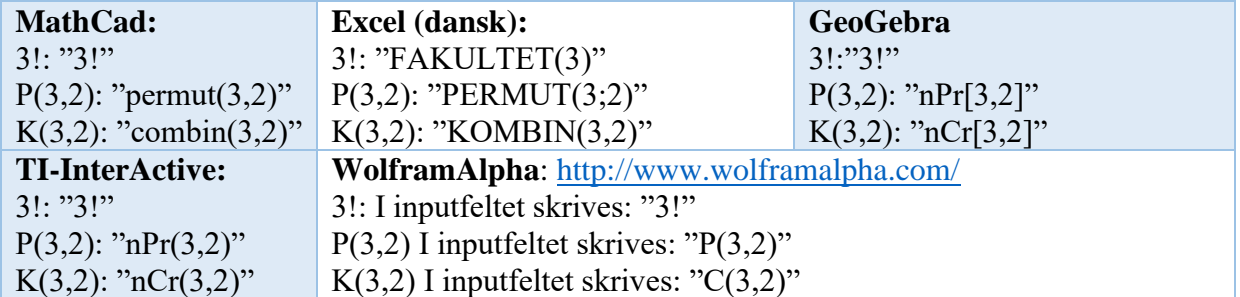

# **Sandsynlighed**

Sandsynlighed bruges til at kunne forudsige noget om fremtiden for at en bestemt hændelse sker.

Umiddelbart kan vi inddele sandsynlighed i **to former**.

## **Statistisk sandsynlighed**

Statistisk sandsynlighed bygger på data vi finder. Enten noget der er opsamlet eller noget vi eksperimentere os frem til

## **Allerede opsamlet data**

Her finder man sandsynligheden for en hændelse ved at kigge på en statistik.

o Eks.: Statistisk set har hver 5 skoleelev en smartphone med knækket glas. Derfor er sandsynligheden for den *hændelse,* at en tilfældig elev har en ødelagt skærm,  $\frac{1}{5}$ , 20 % eller 0,2. (Man bestemmer selv, hvordan man angiver sandsynligheden)

## **Eksperimentel sandsynlighed**

En anden form for statistisk sandsynlighed er, at man eksperimenterer sig frem til sandsynligheden.

## **Kombinatorisk sandsynlighed**

I den kombinatorisk sandsynlighed "regner" man sig frem til en sandsynlighed ud fra de mulige udfald, som der er.

 $\circ$  Eks. Ved en alm. terning er der mulighed for 6 udfald {1,2,3,4,5,6}. Sandsynlighed for hændelsen at slå et lige tal er altså 3  $\{2,4,6\}$ ud af 6 mulige udfald. Derfor er sandsynligheden for hændelsen et lige tal:  $\frac{1}{2}$ , 50 % eller 0,5.

## **Udfaldsrum:**

Dette er alle de mulige udfald der er.

- Eks.
	- $\circ$  Udfaldsrummet for en alm. terning er {1,2,3,4,5,6}
- I forbindelse med udfaldsrum snakker man ofte om
	- o "Et **jævnt** udfaldsrum" hvor der er lige stor sandsynlighed for alle udfald
		- Eks. en alm. terning med 6 lige store sider.
	- o "Et **ujævnt** udfaldsrum" hvor der ikke er lige stor sandsynlighed for alle udfald.
		- Eks. "Vinde i lotto" eller "Ikke vinde i lotto". Der er meget større sandsynlighed for, at man "ikke vinder" end for at man "vinder".
	- o Det "ujævne udfaldsrum" er sværere at regne på.

## **Hændelse:**

Dette er det eller de udfald, som man har fokus på. En hændelse kan bestå af både et og flere udfald.

- Eks.
	- o En hændelse kunne være at slå en "2'er" eller at "samfundsfag" bliver udtrukket.
	- o Men det kunne også være at slå "et lige tal" med en alm. terning, som er udfaldene  ${2,4,6}$
- I forbindelse med hændelser snakker man ind i mellem om
	- o "En **sikker** hændelse" er et udfald, som med sikkerhed vil komme.
		- Eks. at slå mindre end 7 med en alm. terning.
			- Ved en sikker hændelse vil sandsynligheden være 1 eller 100 %
	- o "En **umulig** hændelse" er et udfald, som med sikkerhed aldrig vil komme.
		- Eks. at slå en 7'er med en alm. terning.
			- Ved en umulig hændelse vil sandsynligheden være 0

## **Gunstige udfald:**

Dette er de udfald i vores udfaldsrum, som passer til vores hændelse.

• Eks. Hvis vi vil undersøge sandsynligheden for hændelsen "et ulige tal" i udfaldsrummet  $\{1,2,3,4,5,6\}$ , vil de gunstige udfald være  $\{1,3,5\}$ .

## **Beregning af sandsynligheden**

Når man skal regne sig frem til en sandsynlighed for en hændelse, bruger man formlen:

$$
P(hændelse) = \frac{antal\ gunstige\ udfald}{\text{total term}}
$$

I formlen ovenfor står P for "sandsynligheden" for en hændelse. P står for det engelske ord **probability**.

• Eks. Sandsynligheden for hændelsen at slå en 2'er med en alm. terning skrives og beregnes således:

$$
P(2) = \frac{1}{6} \approx 16,7\% \approx 0,167
$$

• Eks. Sandsynligheden for hændelsen at slå et "lige tal" med en alm. terning skrives og beregnes således:

$$
P(lige tal) = \frac{3}{6} = \frac{1}{2} = 50\% = 0.5
$$

## **Eksperimenter**

Nogle gange kan det være svært at beregne sig frem til en sandsynlighed. I disse tilfælde vil man ofte kunne finde et tilnærmet resultat ved at lave et eksperiment. Resultatet vil ofte være brugbart men sjældent 100% præcist.

#### **De store tals lov**

Teorien bagved de store tals lov er, jo flere gange man udfører et eksperiment - Jo tættere vil man komme på den faktiske sandsynlighed.

#### **Simulation**

Når man skal udføre eksperimenter i forbindelse med sandsynlighed, kan det være en fordel at kunne lave en simulation i regneark.

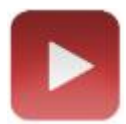

I denne video<https://matematikbanken.dk/L/367/> vises et eksempel på, hvordan man kan opbygge en simulering.

#### **Formler der bruges:**

=SLUMP.MELLEM(1;6) =TÆL.HVIS(område;kriterier) Trykker man på **F9**, får man en ny simulering, hvilket svarer til et nyt eksperiment (kast) (Husk at man kan låse en celle ved at trykke **F4** på en Windows-computer eller **cmd+t** på en Mac.)

## **Sammensat sandsynlighed**

Indimellem har man behov for at finde sandsynligheden for en hændelse, hvor to udfald hænger sammen.

### **Eks.**

Et lykkehjul har tre felter (Blå, rød og grøn). Felterne er lige store, hvilket betyder, at det er et jævnt udfaldsrum.

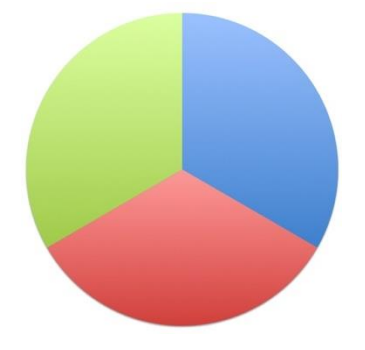

*Hvad er sandsynligheden for, at lykkehjulet stopper på den blå to gange i træk?* 

Tælletræ

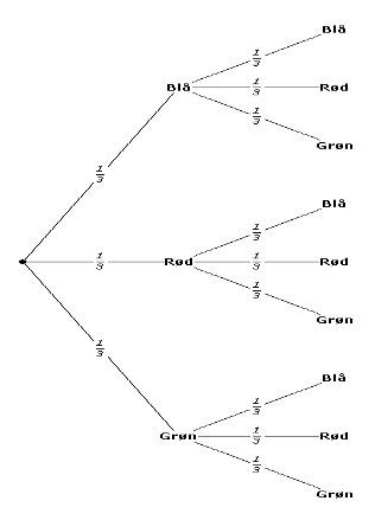

Her kan man sige, at sandsynligheden for at stoppe på en blå i første runde er  $\frac{1}{3}$ Sandsynligheden for at stoppe på en blå i anden runde er  $\frac{1}{2}$ . Da lykkehjulet både skal stoppe på en blå i først og anden runde skal disse to sandsynligheder ganges med hinanden. 3

Så regnestykket bliver: $\frac{1}{3} \cdot \frac{1}{3}$  $\frac{1}{3} = \frac{1}{9}$ 9 Sandsynligheden er altså $\frac{1}{9}$  for at stoppe på blå to gange i træk.

## **Ujævnt udfaldsrum**

Nogle gange er udfaldsrummet ikke jævnt. Hvilket betyder, at sandsynlighederne for forskellige udfald ikke er lige store.

### **Eks.**

Et lykkehjul har tre felter (Blå, rød og grøn). Felterne er IKKE lige store, hvilket betyder, at det er et ujævnt udfaldsrum.

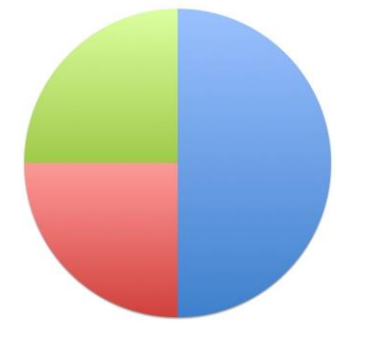

*Hvad er sandsynligheden for, at lykkehjulet stopper på den blå to gange i træk?*

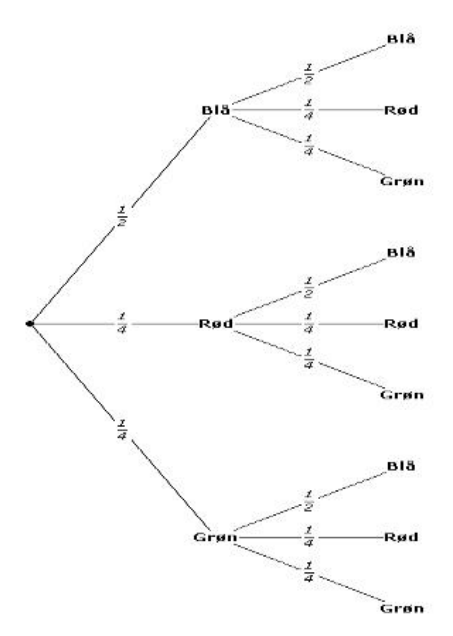

Da sandsynligheden for en blå i hver omgang er  $\frac{1}{2}$ , bliver regnestykket:  $\frac{1}{2} \cdot \frac{1}{2}$  $\frac{1}{2} = \frac{1}{4}$ 4

### **Bemærk:**

**At her kan man ikke længere tælle grenene i tælletræet, men er nødt til at kigge på, hvad der står på grenene!**

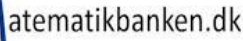

# **Modsat hændelse (Komplementær hændelse)**

Nogle gange er det lettere at finde ud af "sandsynligheden for at en hændelse ikke sker" end et er at finde "sandsynligheden for at en hændelse sker". Når man finder en "modsatte" hændelse, siger man, at man finder "en komplementær hændelse".

Eksempel: Hvad er sandsynligheden for at slå mindst en 6 i kast.

I første omgang finder vi ud af, hvad er sandsynligheden for ingen af de 3 kast er 6'ere. P(ingen 6'ere) =  $\frac{5}{6} \cdot \frac{5}{6}$  $\frac{5}{6} \cdot \frac{5}{6}$  $\frac{5}{6} = \frac{125}{216}$ 

216 Det vil sige, at 125 ud af de 216 forskellige kombinationer, som er mulige i forbindelse med 3 kast med en almindelig terning, indeholder IKKE en eller flere 6'ere. Derfor må der være (216-125=91) 91 kombinationer, som indeholder mindst en 6'er. Derfor er sandsynligheden for at slå mindst en 6'er i 3 slag.

P(mindst en 6'er) =  $\frac{216}{216} - \frac{125}{216}$  $\frac{125}{216} = \frac{91}{216}$  $\frac{31}{216} \approx 0,423 \approx 42,3\%$ 

# **Tid - Omregning mellem sekunder, minutter og timer**

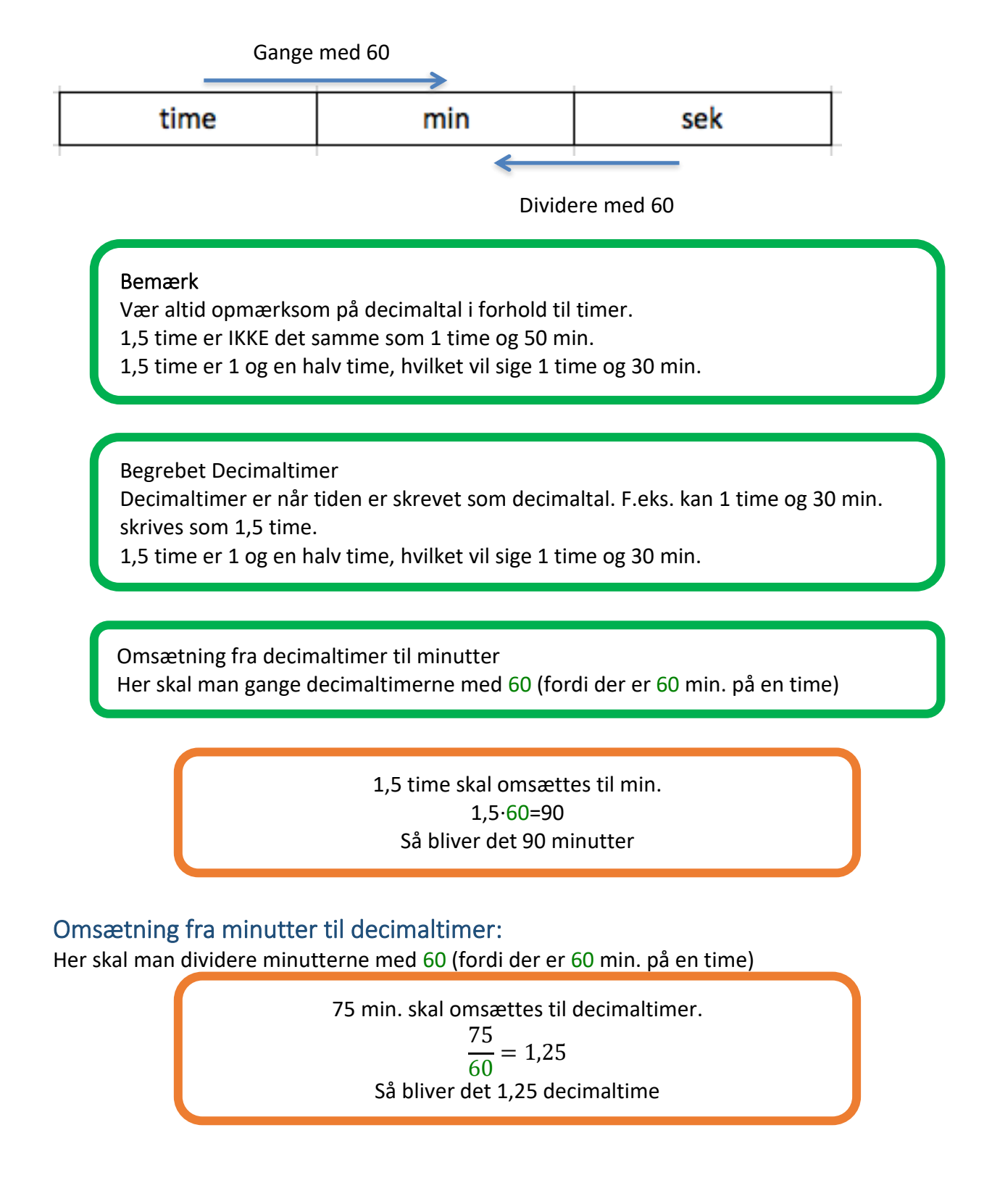
Omsætning fra decimaltimer til timer og minutter

Her skal man lade de hele timer stå og derefter gange decimaltimerne minus de hele timer med 60.

> 1,6 time skal laves om til timer og minutter (1,6-1)·60≈36 Så bliver det 1 time og 36 min.

Omsætning fra timer og minutter til decimaltimer Her skal man lade de hele timer stå og derefter dividere minutterne med 60.

> 1 time og 45 min. skal laves om til decimaltimer. 45/60=0,75 Så bliver det 1,75 decimaltime

# **Fart**

*Fart er et udtryk for hvor lang tid, det har taget at tilbagelægge en given afstand.*

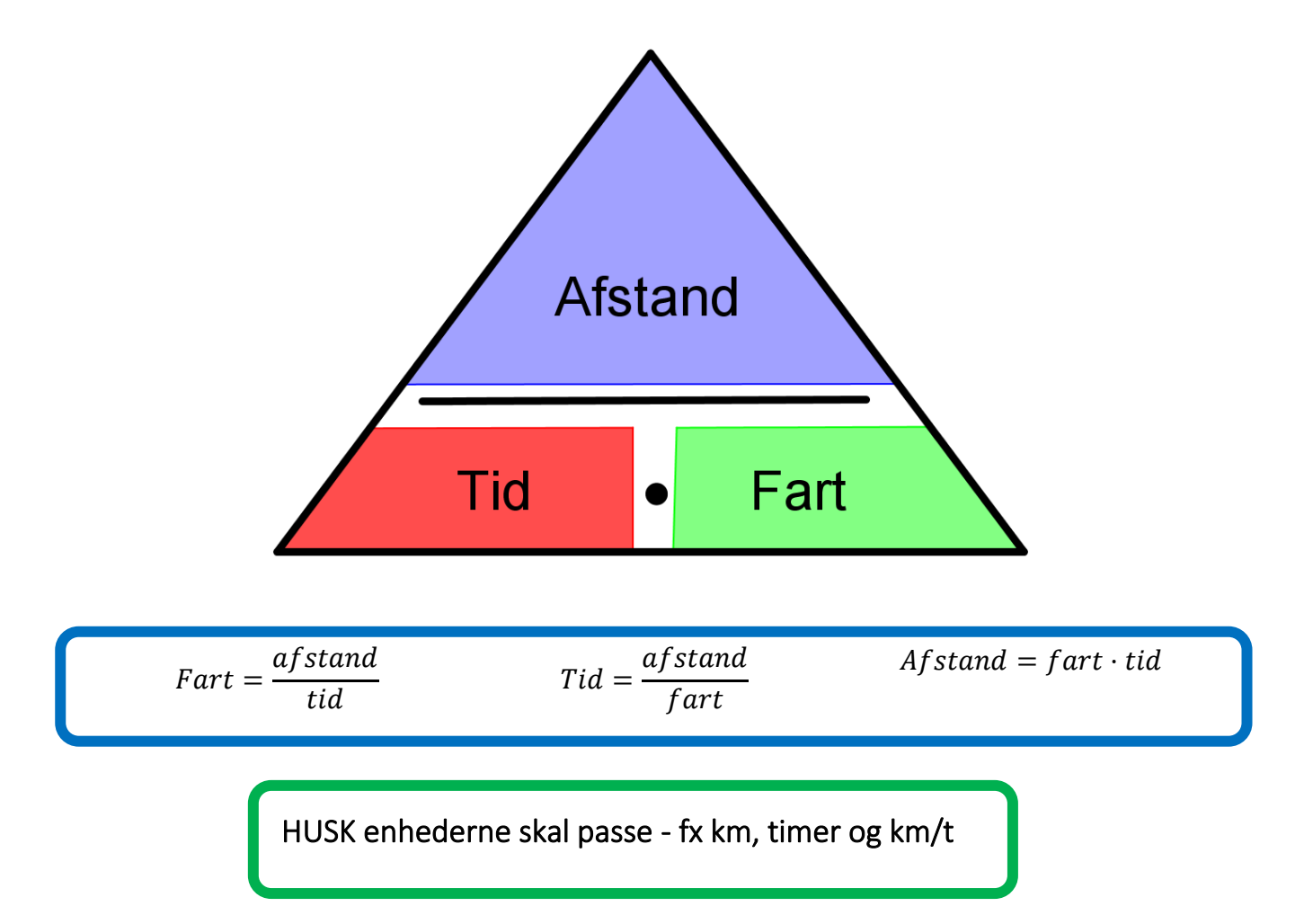

# **Omregning**

km/t  $\rightarrow$  m/s ved at dividere med 3,6  $m/s \rightarrow km/t$  ved at gange med 3,6

Eksempel på omregning fra km/t til m/sek. og omvendt:

 $m/s \rightarrow km/t$ Omregn  $10 \frac{m}{s}$  til $\frac{km}{t}$ :  $10 \cdot 3,6 = 36$  $km$  $t$  $km/t \rightarrow m/s$ Omregn 36 $\frac{km}{t}$  til  $\frac{m}{s}$ : 36 3,6  $= 10$  $\dot{m}$  $\mathcal{S}_{\mathcal{S}}$ 

**Beregning af afstand:**

 $A f stand = fart \cdot tid$ 

Vi ved at en bil bevæger sig med 40 km/t og det tager 30 min. 30 min omregnet til decimaltimer:  $\frac{30}{60} = \frac{1}{2}$  $\frac{1}{2} = 0.5t$ 

$$
Afst and = 0,5 t \cdot 40 \frac{km}{t} = 20 km
$$

**Beregning af farten:**

$$
Part = \frac{afstand}{tid}
$$

Vi ved at en cyklist cykler 5 km på 20 min. 20 min omregnet til decimaltimer:  $\frac{20}{60} = \frac{1}{3}$  $\frac{1}{3} = 0.333t$ 

$$
fart = \frac{5km}{0,33t} = 15\frac{km}{t}
$$

**Beregning af tiden:**

$$
Tid = \frac{afstand}{fart}
$$

Hvis man går med 5 m/s, hvor lang tid tager det så at tilbagelægge 1,5 km Omregning af km til m: 1,5·1000 = 1500 m

$$
tid = \frac{1500m}{5\frac{m}{s}} = 300s
$$

De 300 sekunder kan efterfølgende laves om til minutter:

$$
\frac{300}{60} = 5 \text{ min}
$$

### **Omregning af 5000 sek. til timer, minutter og sekunder:**

Først finder vi ud af, hvor lang tid vi har i minutter:

$$
\frac{5000}{60} = 83,33 \text{ min}
$$

Hvor at finde antal hele timer dividere vi med 60 (60 min. på en hel time)

$$
\frac{83,33}{60} \approx 1,388833
$$

**Så vi har 1 hel time.**

For at finde antal hele minutter ganger vi det, som er udover hele timer, med 60 (da der er 60 minutter på en time). Her er det 0,388833

 $0.388833 \cdot 60 = 23.32998$ 

**Så vi har 23 hele minutter.**

For at finde antal sekunder ganger vi det, som er udover hele minutter, med 60 (da der er 60 sekunder på et minut). Her er det 0,32998

$$
60 \cdot 0.33 \approx 20
$$

**Så vi har 20 sekunder**

**Så alt i alt har vi 1 time, 23 minutter og 20 sekunder, hvis vi har 5000 sekunder.**

# **Grafisk afbildning af hastighedens betydning**

Hvilken betydning har farten for tiden ved en strækning på 100 km  $f(x) =$ 100km  $\frac{\overline{v}\overline{v}\overline{v}\overline{v}}{x\frac{km}{r}}$ , x:=farten i km/t; f(x):= tiden i timer

t Denne funktion er omvendt proportional

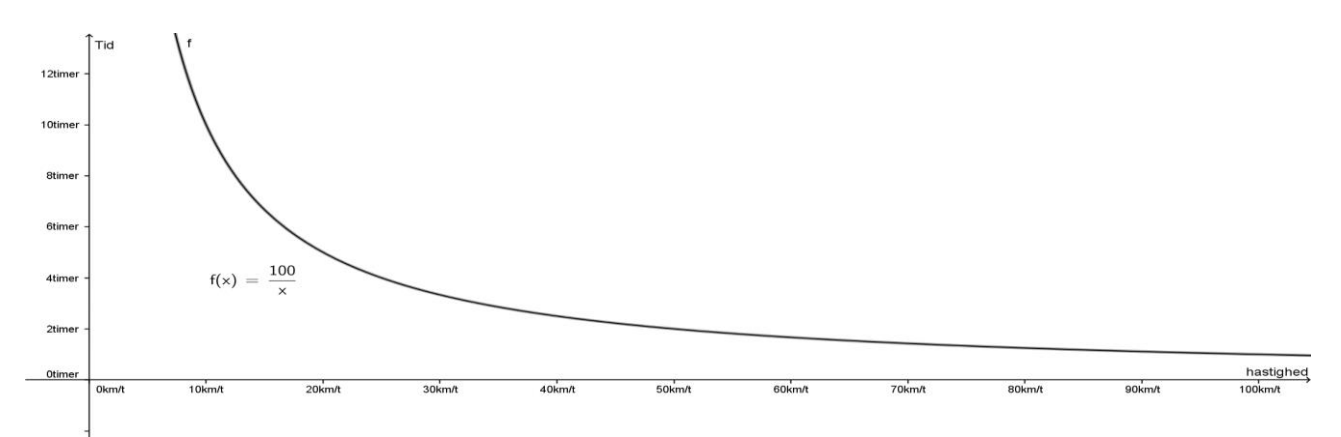

# **Acceleration**

Acceleration er ændring af hastigheden pr. tidsenhed eller den matematiske tidsafledede af hastigheden.

Den afledte SI-enhed for acceleration er m/s².

Tyngdeaccelerationen er ca. 9,81 m/s² i Danmark.

$$
a = \frac{\Delta v}{\Delta t}
$$

∆ betyder ændringer i

Eller omskrevet, så er accelerationen lig ændringer i hastigheden divideret med ændringer i tiden.

# **Eksempel**

En bil kan accelerere fra 0km/t til 100km/t på 4,5 sek.

accelrationen = 
$$
\frac{100 \frac{km}{t} - \frac{0km}{t}}{4,5s - 0s} = \frac{100}{4,5} = 6,173 \frac{m}{s^2}
$$

Det betyder så at for hvert sekund der går - så øger bilen sin hastighed med yderligere 6,173 m/s. (22.22 km/t)

Dvs. at bilen

efter 1 s. har en hastighed på 22,22 km/t efter 2 s. har en hastighed på 44,44 km/t efter 3 s. har en hastighed på 66,66 km/t efter 4 s. har en hastighed på 88,88 km/t efter 4,5 s. har en hastighed på 100 km/t

# **2. eksempel**

Se video med Usain Bolt, som løber 100 m på 9,58 sek.

<https://matematikbanken.dk/L/368/>

Se tiderne for løbet, fordelt på intervaller, længere nede

Jeg kan se at i interval nr. 7 har han en hastighed på 44,44 km/t I interval nr. 8 har en hastighed på 43,90 - Han har altså løbet dette interval langsommere end nr. 7. Så vi har altså en negativ acceleration.

Acceleration for interval 8 er 
$$
\frac{12,2-12,35}{0,82} = -0,1829 \frac{m}{s^2}
$$

Vi kan også se, at i interval nr. 2 sker den største acceleration. Han ændrer hastigheden fra 19,05 km/t til 36,36 km/t på 0,99 sek.

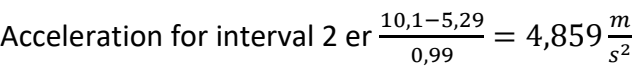

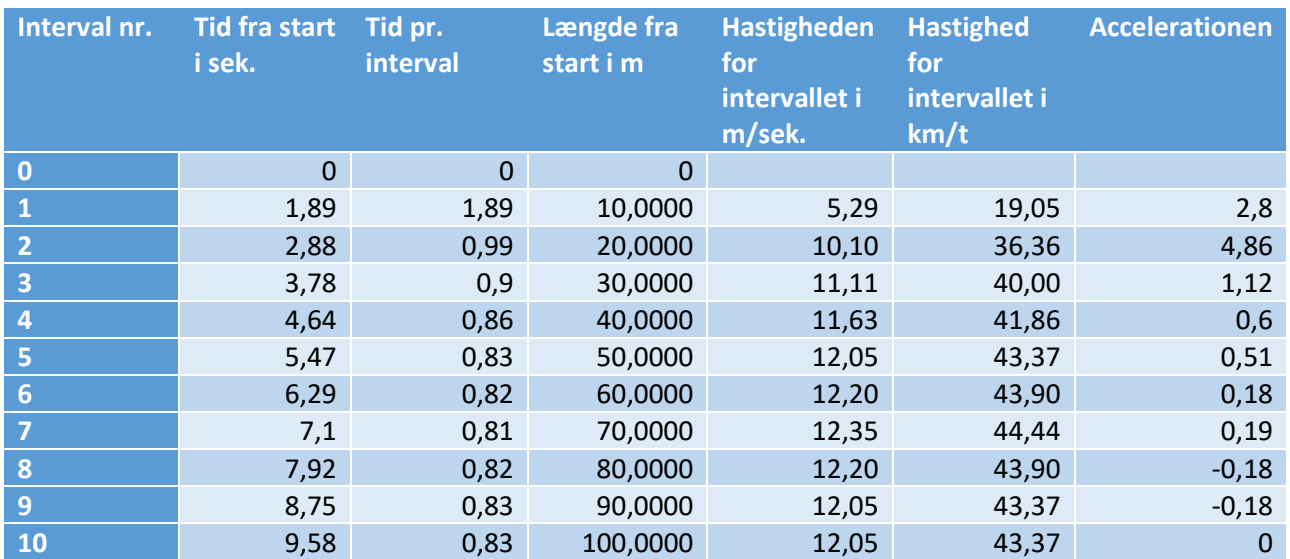

# **3. eksempel**

En bil kører 72 km/t og bringes til standsning på 3 sek. Hvad er den negative acceleration?

Ændring i hastighed er 72 km/t til 0 km/t = 72 km/t 72 km/t omregnes til m/s (Der dividerer med 3,6) 72 km/t svarer til 20m/s

Farten ændres på 3 sek. Accelerationen må så være

Accelerationen er  $\frac{0-20}{3} \approx -6,666667 \frac{m}{s^2}$ 

Den negative acceleration skal som minimum være  $\frac{5m}{s^2}$ for at overholde lovkravet til bremserne.

# **Alkohol**

# **Så meget er en genstand**

En genstand indeholder 12 gram ren alkohol. Dette svarer til 1,5 cl. ren alkohol. I en almindelig øl er der 1 genstand.

# **Formler**

# **Så lang tid er du om at forbrænde en genstand**

 $F = 0.12 \cdot x \cdot t$ 

- F = Antal gram forbrændt alkohol
- x = Din vægt i kg.
- t = Antal timer siden den første genstand

# **Sådan regner du promillen ud.**

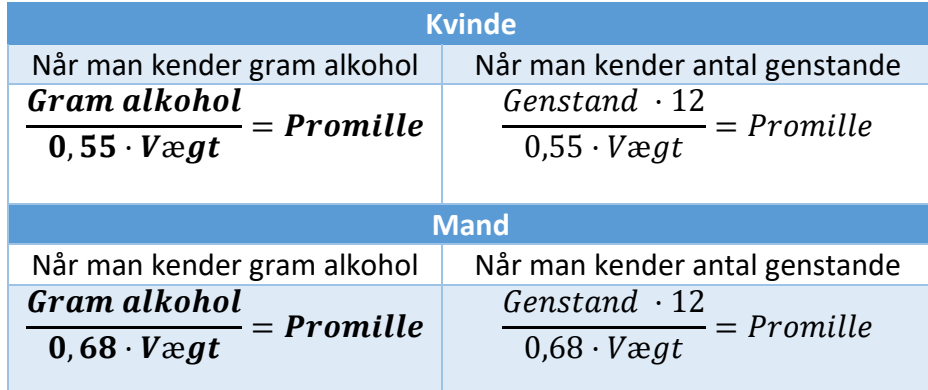

# **Sådan regner du antal genstandene ud i flaske**

På flere flasker er alkoholindholdet både oplyst i procent og antal genstande. Hvis ikke, kan du finde frem til antallet af genstande ved at regne ud, hvor meget ren alkohol flasken indeholder. Du ved at massefylden for ren alkohol er 0,8 $\frac{g}{\sigma}$  $\frac{g}{cm^3}$  eller 0,8 $\frac{g}{m}$  $mL$ 

**OBS**  

$$
cm^3 = mL
$$
 12 gram alkohol = 15 mL alkohol 33 cL = 330 mL = 0,33 L = 3,3 dL

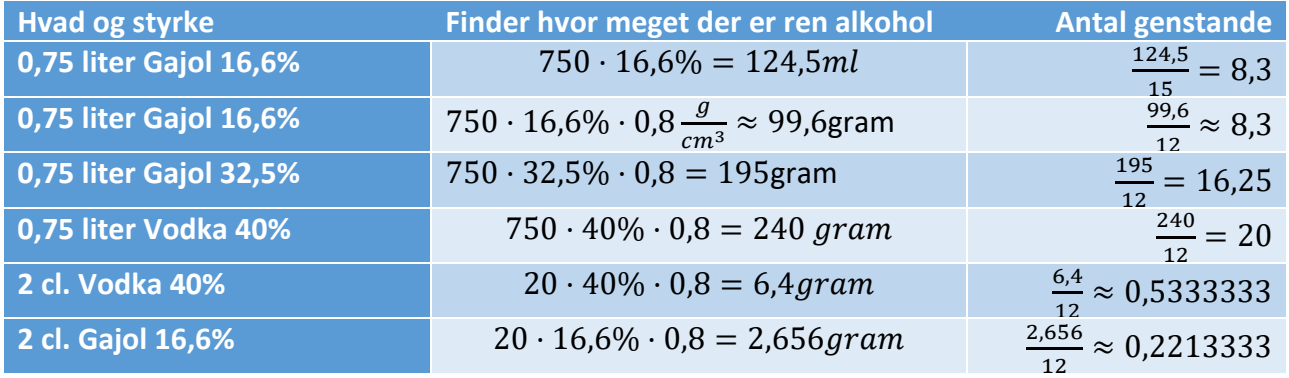

# **Sådan finder du styrken af hjemmelavet drinks**

OBS: Omregner alt til ml. først. Derefter kan man bruge massefylde-formlerne til at omregne til gram.

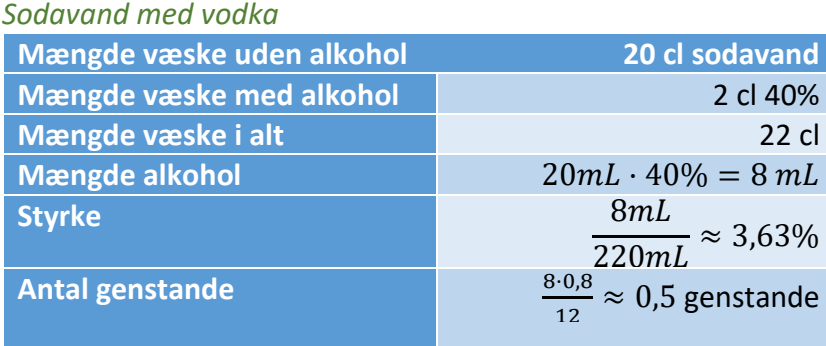

#### *Bowle*

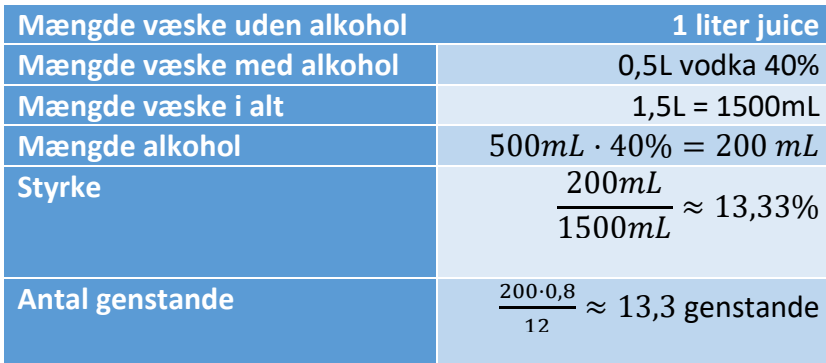

#### *Long Island Iste*

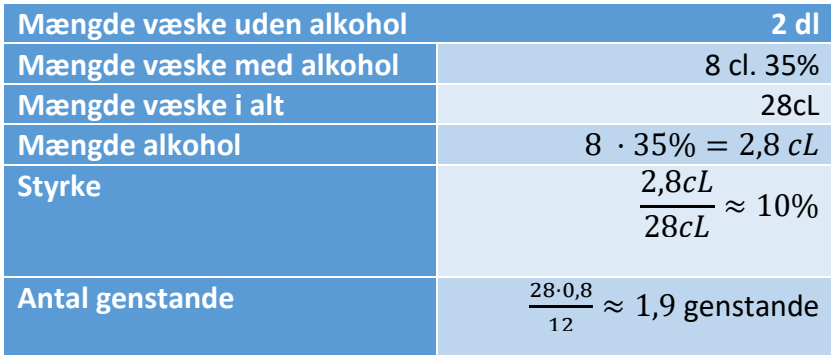

### *Som tommelfingerregel kan du i øvrigt regne med, at der er en genstand i:*

1 alm. øl (33 cl) 1 glas vin (12 cl) 1 glas hedvin (8 cl) 1 glas spiritus (4 cl)

1 guldøl indeholder ca. 1¼ genstand 1 flaskevin (75 cl) indeholder ca. 6 genstande 1 flaskespiritus (70 cl) indeholder ca. 18 - 20 genstande

# **Promillen ved indtagelse af en genstand**

Alt efter hvor meget man vejer, påvirkes man forskelligt. Som tommelfingerregel kan du regne med at 1 genstand giver disse promiller:

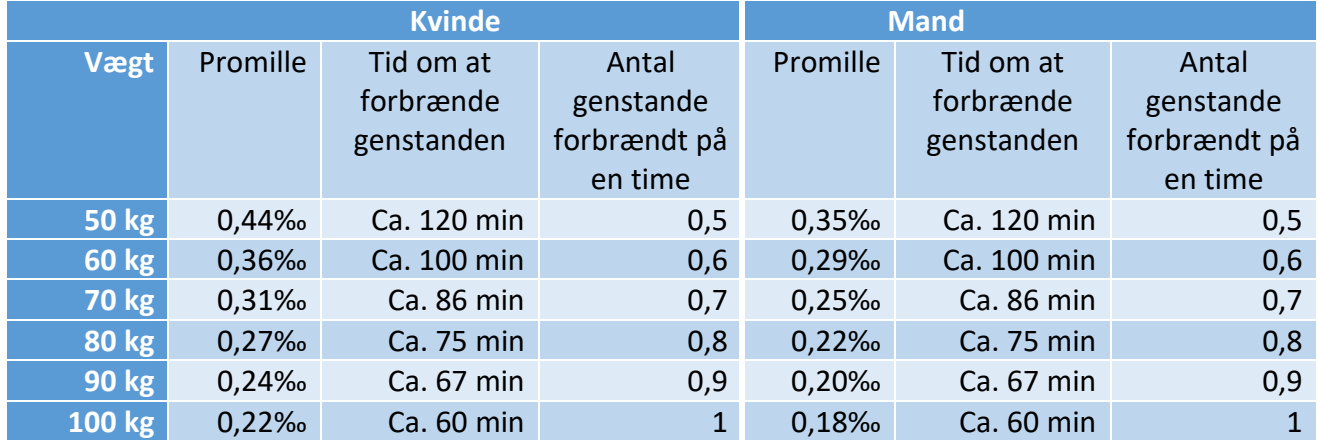

Som man kan se af ovenstående skema:

- Har det stor betydning, om man er mand eller kvinde i forhold til den promille, som man får, når man indtager alkohol.
- Har vægten stor betydning i forhold til den tid, det tager for kroppen at forbrænde den alkohol, som man har drukket.

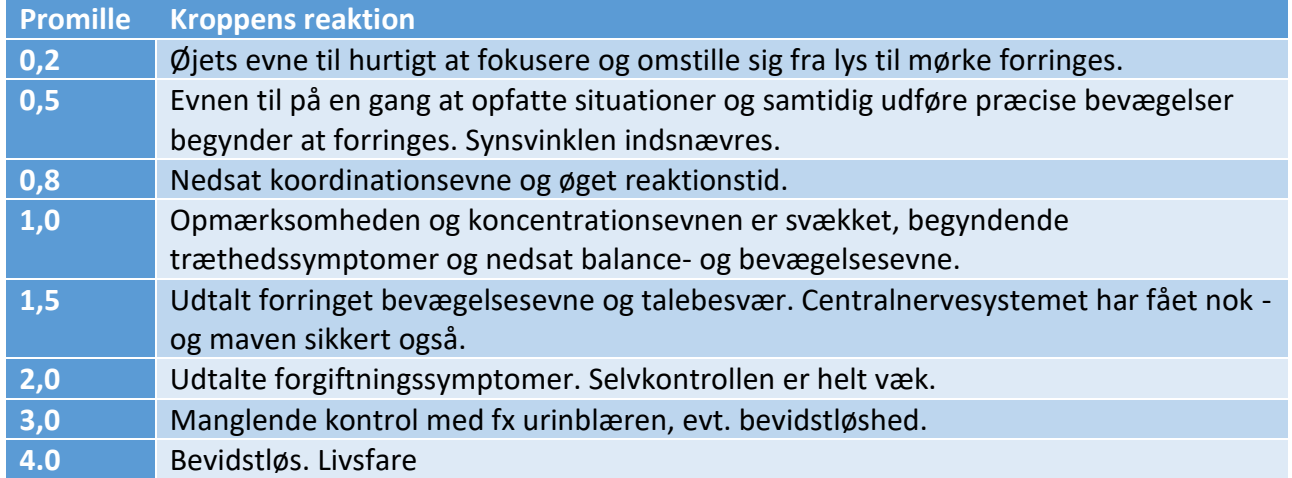

# **Alkohol i kroppen**

 $genstance \cdot 12 - 0.12 \cdot vægt \cdot t = gram alkohol$ 

genstande = Antal genstande du har drukket i løbet af t timer

vægt = Din vægt i kg.

t = timer du har drukket

gram alkohol = den mængde alkohol, du har tilbage i kroppen målt i gram

# **Funktion der viser promille i timerne efter, at man er stoppet med drikke alkohol**

Mand:  $f(x) = \frac{gram \ alkohol - 0.12 \cdot vægt \cdot x}{0.68 \text{ m}gt}$  $0,68 \cdot v$ ægt Kvinde:  $g(x) = \frac{gram \, alkohol - 0.12 \cdot vægt \cdot x}{0.55 \, xsqrt}$  $0.55 \cdot v$ æat

gram alkohol = den mængde alkohol i gram, som man har tilbage fra den tidligere formel  $x =$ timer

### *Eks:*

En mand og en kvinde som begge vejer 65 kg har hver drukket 10 genstande i løbet af en aften fra 19 - 24. Hvornår må de køre bil igen? Dvs. de har en promille på under 0,5?

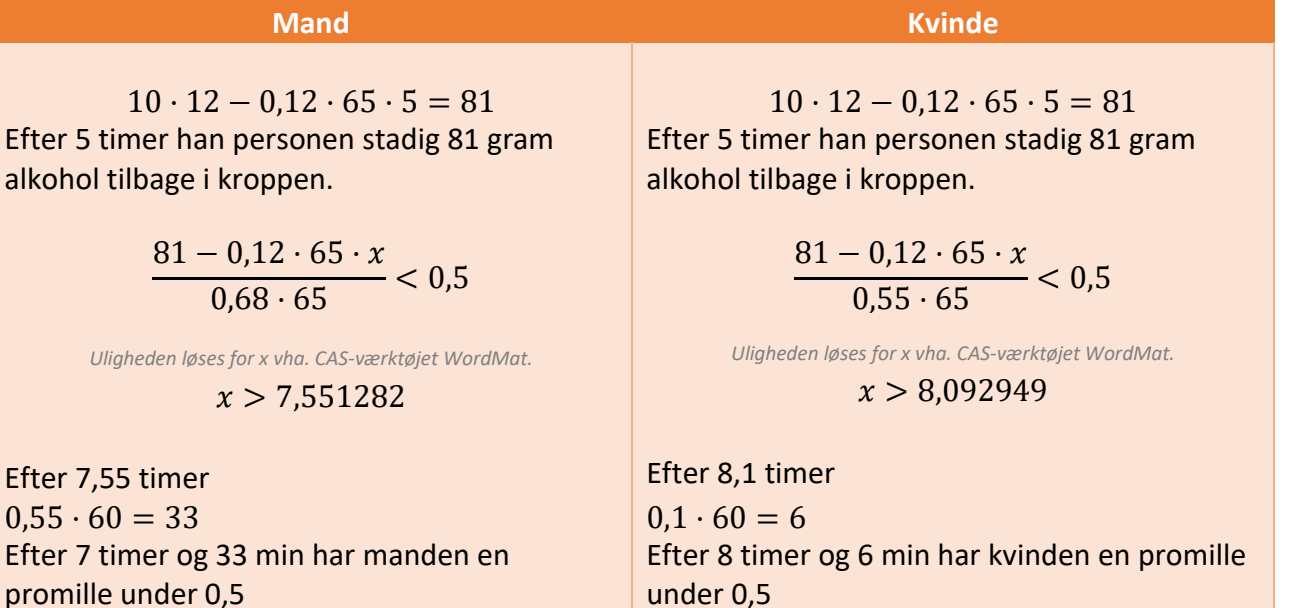

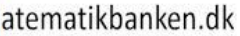

# **Grafisk løsning**

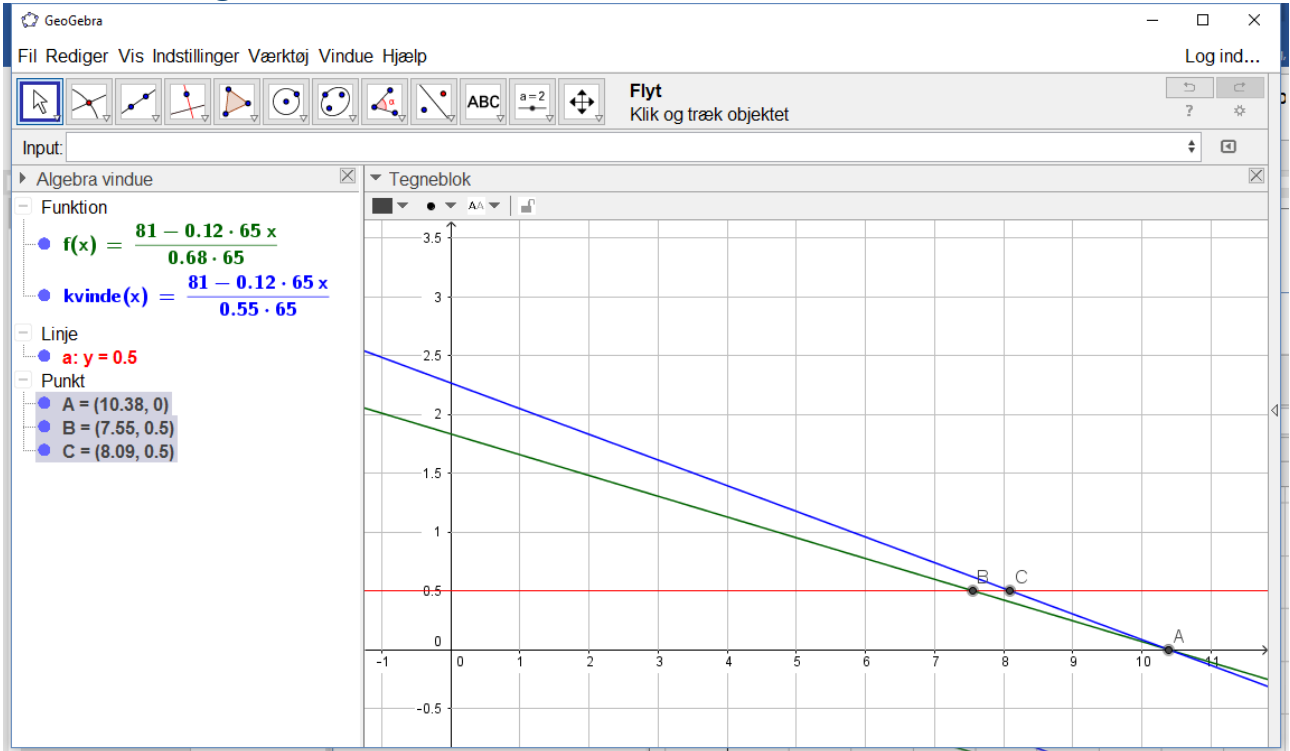

Ud fra grafen kan man se, at kvinden har en større promille end manden, og at manden må køre bil før kvinden må. Men efter 10,38 timer, har de begge en promille på nul. Det skyldes at de vejer lige meget og har drukket samme mængde alkohol

# **Programmer**

### **GeoGebra**

*Komma* Bruges til koordinatsæt. Koordinatsæt skrives (x,y)

*Punktum* Bruges til decimaler fx  $\frac{1}{2}$  = 0.5

### *Funktioner*

Funktioner skrives som 2x+5. Så kan GeoGebra regne med funktionen f.eks. finde hældning

*Boksplot* (når man kender 1.,2. og 3. kvartil, mindste- og størsteværdi)

### **Vigtige kommandoer i GeoGebra**

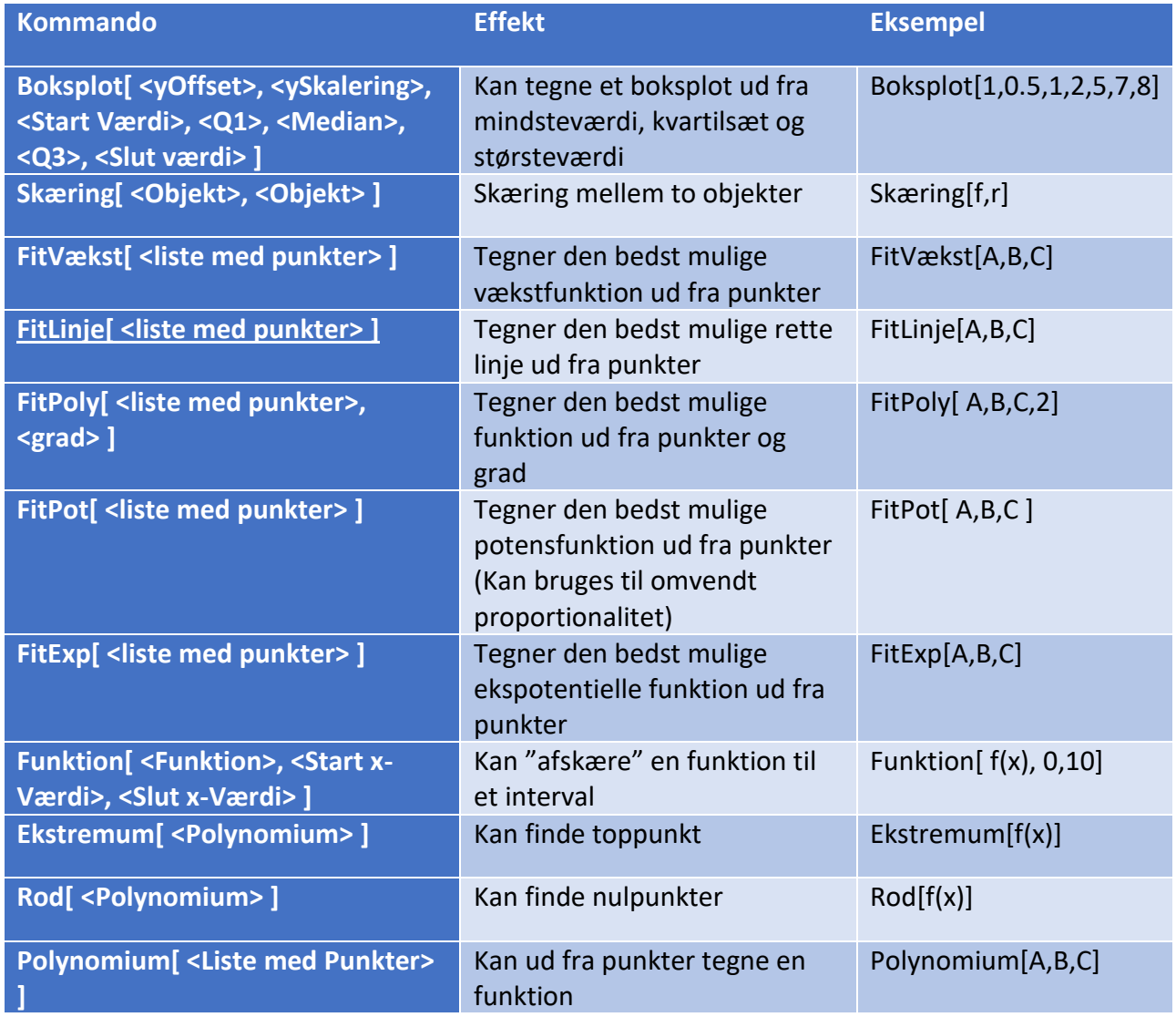

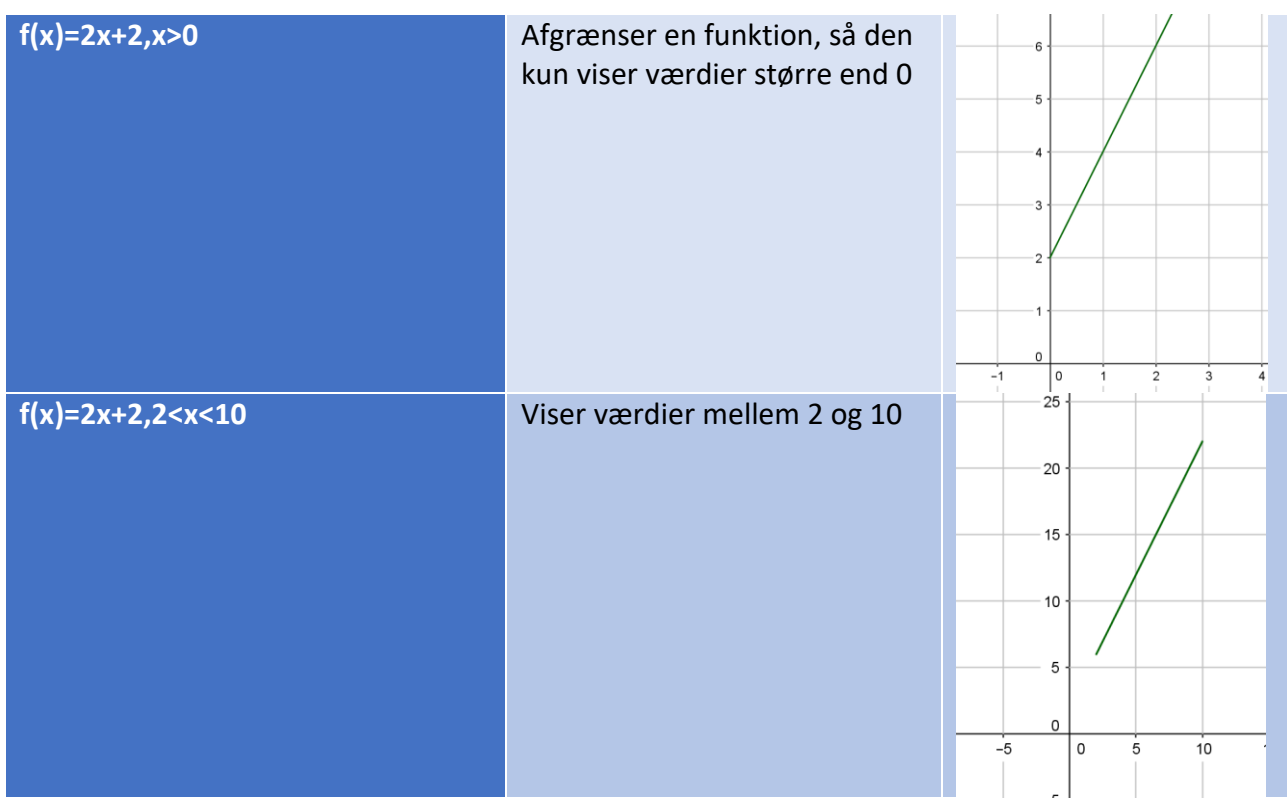

# **Kommunikation i skriftlig matematik med hjælpemidler**

# **Opsætning i WordMat**

Indskrivning med henblik på god kommunikationsværdi (orden)

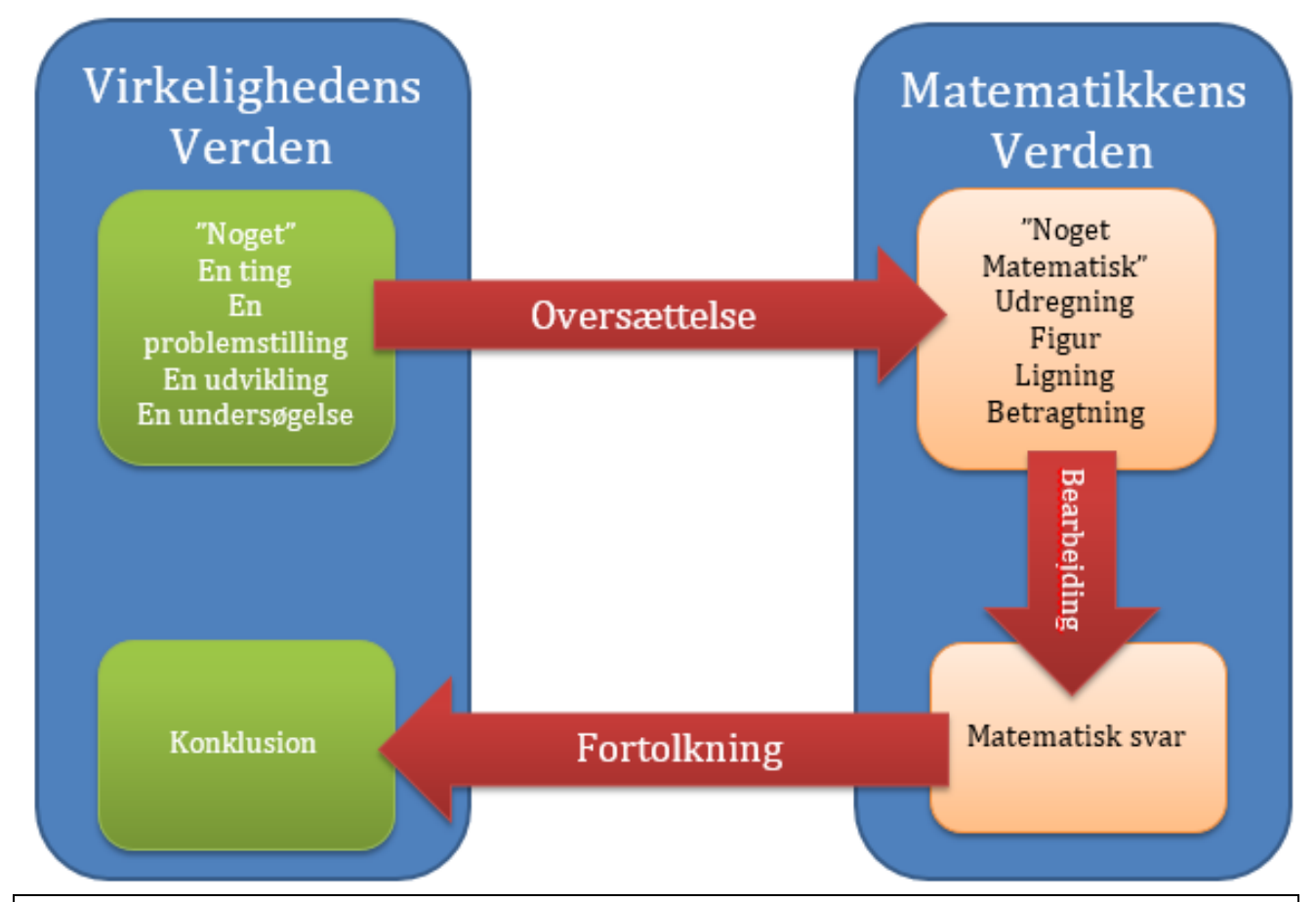

### **Opgavenummer Hvad skal jeg undersøge:**

Omsætte til matematisk udregning=matematisk facit

### **Omsættes til et svar, som giver mening for læseren. (en konklusion indeholdende en matematisk forståelse)**

### **Om layout.**

Det skal tydeligt fremgå, hvilken opgave man løser (opgavenummer)

Det skal tydeligt fremgå, hvad man skal finde ud af. (En opgavetekst - ikke over en linje) Der skal være en tegning og/eller beregning og/eller betragtning og/eller forklaring Der skal være et matematisk facit

Der skal være en konklusion. Med et **passende** antal decimaler.

Det skal tydeligt fremgå hvad der er konklusionen (**FED, farvet boks, farvet baggrund)** 3 deling af opgaven og dobbeltstreger under facit er en gammel mulighed, da man ikke havde de layoutmuligheder, som man har i dag. (Det betragtes dog ikke som forkert, hvis man alligevel gør det)

# **Eksempel på hvordan indskrivning kan se ud**

### 6.1 Rumfanget af kassen er:

 $10 \cdot 12 \cdot 15 = 1800$ 

Rumfanget af kassen er 1800m<sup>3</sup>

### 6.2 Er gennemsnitsalderen på håndboldholdet over 16 år?

 $\frac{15+15+16+17+15+16+17}{7} = \frac{111}{7} = 15,85714$ Nei gennemsnitsalderen er ikke over 16 år, som Peter hævder, men 15,86 år

### 6.3 Hvad er højden på flagstangen

WordMat's trekantsløser anvendes med input:  $A = 30^\circ_{\infty} C = 90^\circ$ , b = 10

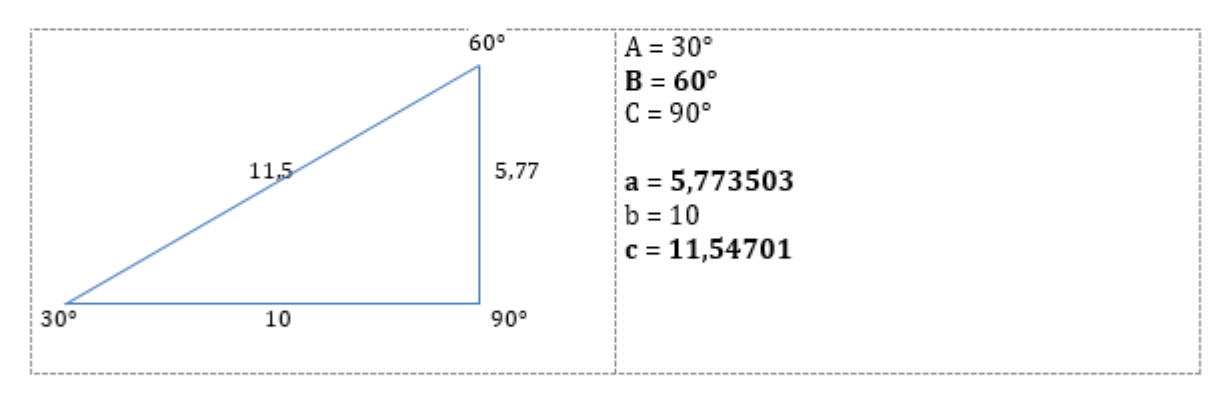

Vinkel B findes vha. vinkelsum = 180° i en trekant  $B = 180^{\circ} - A - C = 180^{\circ} - 30^{\circ} - 90^{\circ} = 60^{\circ}$ Længden af siden a findes vha. tangens  $a = b \cdot \tan(A) = 10 \cdot \tan(30) = 5.773503$ Længden af siden c findes vha. cosinus  $c = \frac{b}{\cos(A)} = \frac{10}{\cos(30)} = 11{,}54701$ 

Højden på flagstangen må derfor være ca. 5,8 meter høj

# **Kompetencer**

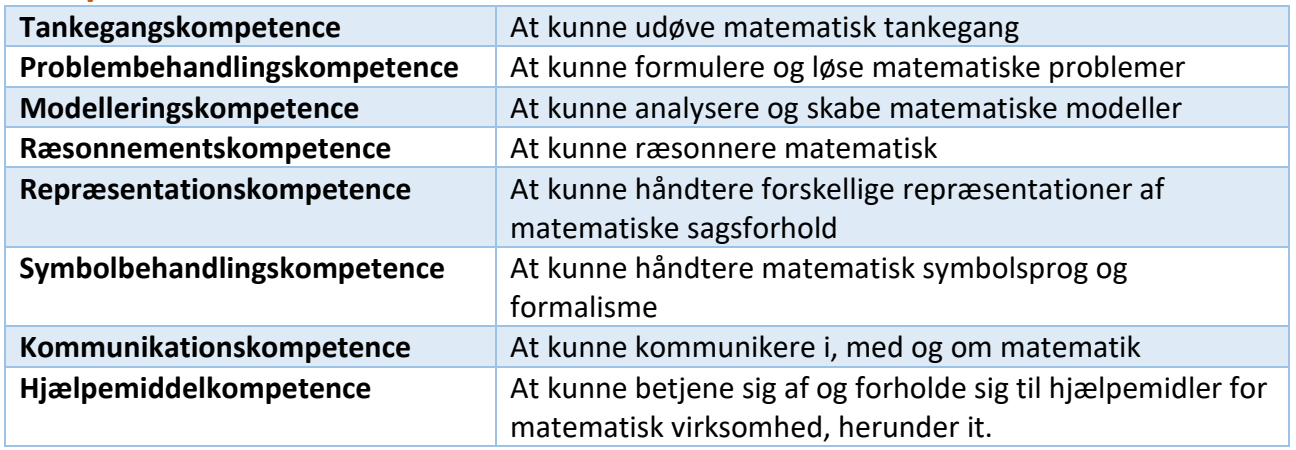

### **Problembehandlingskompetencen**

- Hvordan I formulerer/opstiller det problem I skal løse
- Hvordan I løser problemet evt. på flere måder
- Hvordan I går til problemet

### **Tankegangskompetencen**

- Hvordan I bruger de matematiske tankegange.
- At kende til hvilke type spørgsmål, der er gode at stille sig selv og hinanden i matematik
- At kunne forstå andres tanker
- At kunne generalisere, fx regler eller sammenhænge på baggrund af resultater eller flere enkelttilfælde

# **Ræsonnementskompetencen**

- At kunne opstille en slutningsrække
- At kunne opstille argumenter / hypoteser og arbejde videre på tidligere argumenter/ræsonnementer/hypoteser
- At kunne bruge fornuft og logik
- At have forståelse for, om ens resultater er rigtige
- At kunne forholde sig til et matematisk ræsonnement fx et bevis
- At kunne bedømme og vurdere et matematisk ræsonnement

# **Modelleringskompetencen**

- At kunne opsætte en (forenklet) model af en virkelighed og oversætte den til matematik
- At kunne behandle en model af virkeligheden matematisk
- At kunne forstå andres modeller
- At kunne strukturere matematik
- At kunne analysere matematik
- At kunne undersøge matematik
- At kunne kommunikere om/forklare modellen

### **Hjælpemiddelkompetencen**

- At vælge det rigtige hjælpemiddel (værktøj)
- At kunne bruges sit hjælpemiddel (passer, IT, computer, lineal mv)
- At vide, hvornår et hjælpemiddel kan være godt at bruge og hvornår det ikke er brugbart

### **Kommunikationskompetencen**

- At kunne udtrykke sig matematisk
- At kunne forstå andres matematiske kommunikation

### **Symbolbehandlingskompetencen**

- At kunne forstå og anvende symboler
- At kunne omsætte mellem dagligsprog og matematisk sprog
- At kunne bruge formler
- At kunne forklare former
- At kunne lave jeres egne formler

### **[Repræsentationskompetencen](http://hold-92-matematik.wikispaces.com/Repr%C3%A6sentationskompetencen)**

- At kunne afkode forskellige matematiske repræsentationer
- At kunne fortolke forskellige matematiske repræsentationer
- At kunne skelne forskellige matematiske repræsentationer
- At kunne vise flere forskellige matematiske repræsentationer
- At kunne betjene forskellige matematiske repræsentationer
- At kunne forstå forskellige matematiske repræsentationer

# **P R O B L E M B E H A N D L I N G S K O M P E T E N C E N**

# **Få overblik**

- **Hvilke oplysninger har vi?**
	- o **Kan oplysningerne samles på en skitse?**
- **Hvilken "form" har svaret på opgaven? F.eks.: En tegning? En tekst? Et tal? En tabel?**

# **Vi fik overblik**

# **Vi fik ikke lagt en plan. Kan vi få et bedre overblik?**

### **Læg plan**

•

- **Hvilke dele af matematikken skal vi bruge?** o **F.eks. Geometri? Statistik? Ligningsløsning?**
- **Kan problemstillingen i opgaven opdeles i flere dele?**
- **Hvilke hjælpemidler kan vi bruge for at løse problemstillingen?**
- o **F.eks.: Computer? Tegnetrekant? Passer? Formelsamling?**
- **Har vi mulighed for at hente viden?**
- o **F.eks.: Formelsamling? Notater? Tidligere opgaver?**
- **Skal vi lave en model og/eller et ræsonnement?**
- **Kan vi sammensætte viden til en plan/løsningsstrategi?**
	- o **I hvilken rækkefølge skal vores viden sammensættes?**

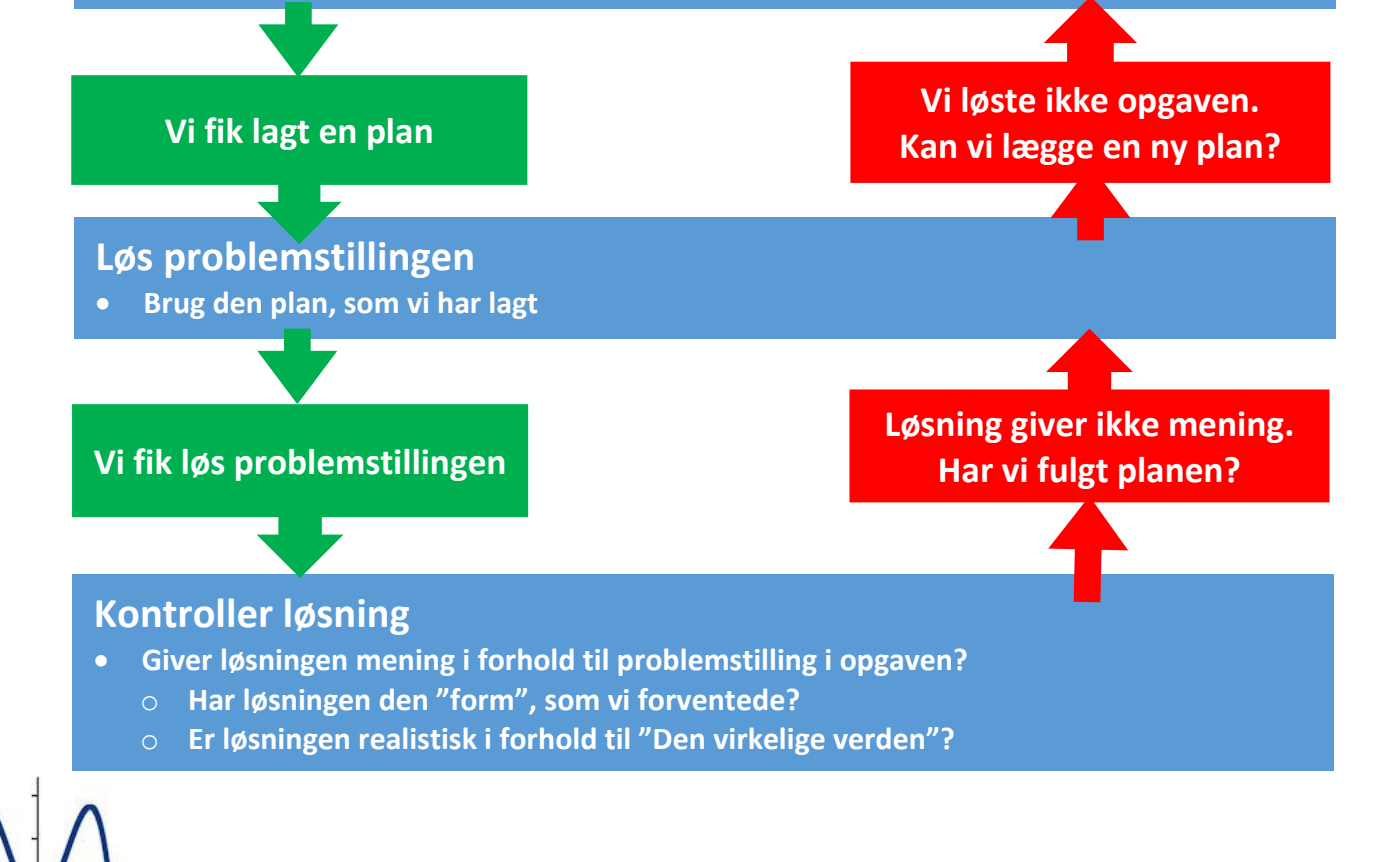

### atematikbanken.dk

Eksemplarfremstilling af papirkopier/prints til undervisningsbrug Redigeret: 9. november 2023 er tilladt med en aftale med Copydan Tekst & Node

# **Problemløsning**

### **De 4 trin**

- **Få overblik**
	- o Hvad er problemstillingen?
	- o Hvad er målet, når jeg løser den?
	- o Hvad ved jeg?
- **Læg plan**
	- o Hvordan vil jeg løse problemstillingen?
- **Løse opgaven** 
	- o Brug af metode til at løse opgaven
- **Kontrol af løsning** 
	- o Giver den løsning, som er fundet, mening i forhold til problemstillingen?

# **Få overblik:**

- Læs opgaven meget grundigt
	- o Ligger der et skjult hint eller en oplysning, som du skal bruge til noget?
	- o Er der et mønster i oplysningerne?
- Hvad er problemet?
	- o Evt. gør problemstillingen grafisk. (Eks. som en skitse)
	- o Evt. nedskriv de oplysninger, du har fået (huske mål, enheder mv.)
	- o Evt. redegør for andre (f.eks. i en gruppe), hvad problemstillingen er.
		- Dette kan ofte give nye vinkler på problemstillingen
		- Hvis I skal samarbejde om en opgave, er det vigtigt, at I har en fælles forståelse.
- Hvor ligger matematikken henne i problemstillingen?
- Hvilket vil jeg gerne finde frem til, når jeg løser problemstillingen

# **Læg plan:**

- Hvilken type af matematik skal der bruges for at løse problemstillingen
	- o Brøkregning: Ofte hvor noget er delt i mindre stykker end en hel.
	- o Funktioner: Ofte hvor der er en sammenhæng, der skal undersøges.
	- o Ligninger: Ofte hvor du kender alle oplysninger på nær en.
	- o Geometri/trigonometri: Ofte når der er nogle figurer i problemstillingen.
	- o Statistik: Ofte hvor et talmateriale skal undersøges.
	- o Kombinatorik: Ofte hvor man skal finde antallet af muligheder/måder at gøre tingene på.
	- o Sandsynlighed: Ofte hvor man skal vurdere om noget kan lade sig gøre eller ej/ eller om det er en god ide.
	- o Logik: Hvad siger den umiddelbare fornemmelse?
	- o Eller noget helt andet?
- Hvilke oplysninger har jeg brug for at løse opgaven
	- o Har jeg disse oplysninger?
	- o Kan jeg finde disse oplysninger?
- Hvilke hjælpemidler kan jeg bruge
	- o Tegneredskaber
	- o IT
- Kan jeg arbejde baglæns?
- Kan et evt. mønster i oplysninger bruges til noget?
- Kan jeg lave en model?
- Hvilke formler hører til emnet?
- Har jeg prøvet et lignende problem før, hvad gjorde jeg der?
- Opstil en hypotese for, hvordan jeg kan løse problemet
	- o Undersøg at denne hypotese, kan give svar på den problemstilling, som er i opgaven
	- o Mangler du oplysninger, så søg om der er andre oplysninger, du måske kan finde ad omveje, ved evt. at bruge mere viden
- Kan problemet deles op i små dele?
- Lav en kort plan skriv den ned i stikord. Hvad skal du vide først før du kan gå videre?
- Lav et kvalificeret gæt på hvad løsningen måske skal være

# **Løse opgaven**

- Holder jeg mig til den plan, jeg har lagt, når jeg går i gang med de enkelte dele?
- Giver de enkelte dele af løsningen mening i løbet af processen op til den samlede løsning af problemstillingen?
	- o Virker de resultater jeg får realistiske i forhold til det, som jeg havde forestillet mig?
- Virkede det ikke undervejs i løsningsprocessen, skal jeg måske lave en ny plan hvor jeg bruger den nye viden, som jeg fik i første forsøg.

# **Kontrol af løsning**

- Passer løsningen til problemstillingen?
- Virkede det? Kan problemet løses på andre måder?
	- o Hvis flere måder giver det samme resultat, så er det mere sandsynligt, at du har regnet rigtigt.
- Hvis man har regnet baglæns, så regn forlæns og se om det giver det forventede resultat.
	- o Løser du en ligning, så kan du altid sætte det beregnede ind på x's plads.

OBS: Det, at en antagelse eller påstand holder, er ikke altid et egentligt bevis, da det godt kan være et enkelttilfælde

- Eks. Kan en antagelse om at den indskrevne og omskrevne cirkel har samme centrum godt holde, hvis man arbejder med en ligesidet trekant, men det er ikke et bevis for at det gælder i alle trekanter, hvilket det ikke gør!
- Nogle gange kan forkaste et bevis, ved at lave et modbevis. Altså en løsning som ikke passer med hypotesen.

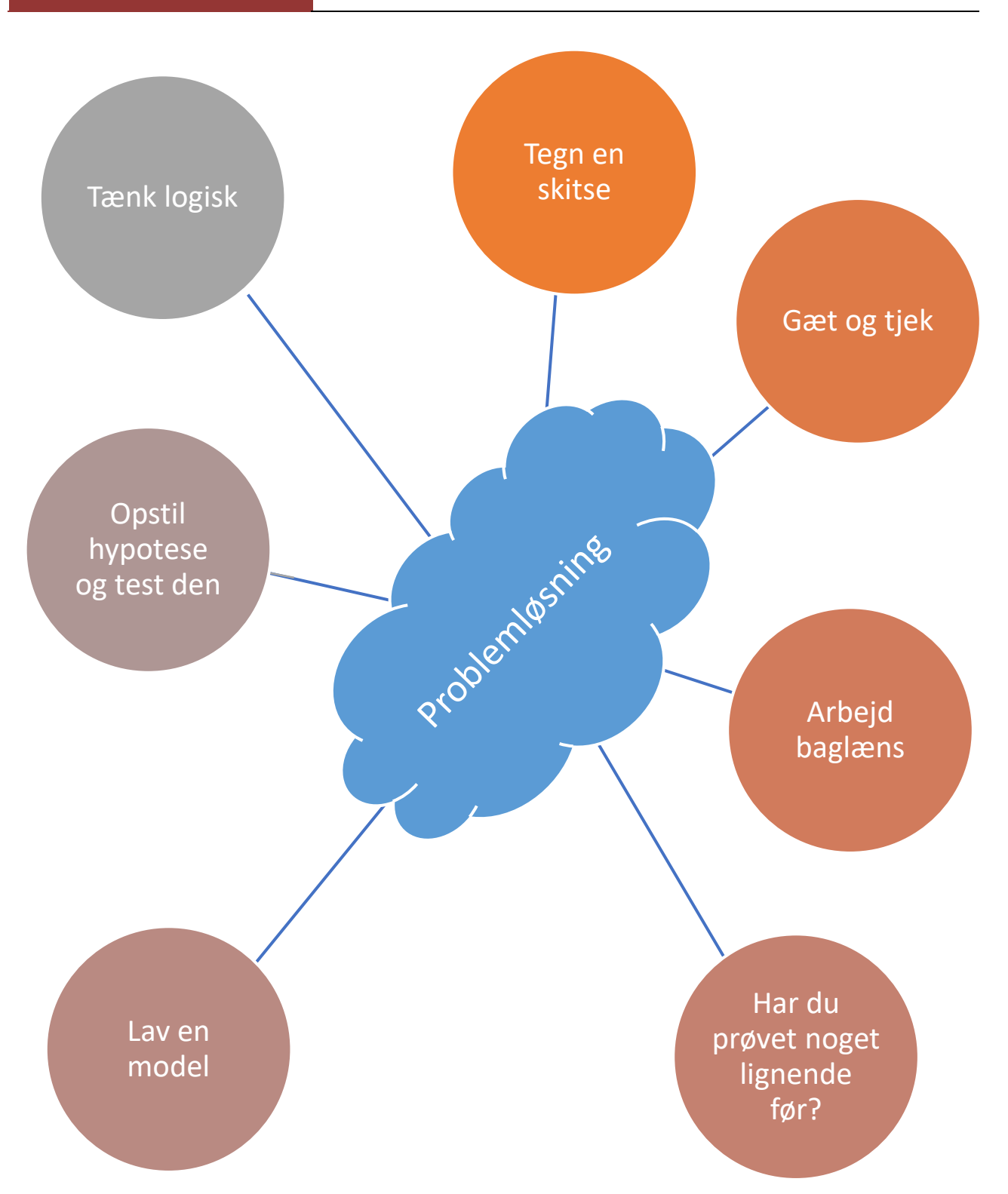

atematikbanken.dk

Eksemplarfremstilling af papirkopier/prints til undervisningsbrug and and Redigeret: 9. november 2023 er tilladt med en aftale med Copydan Tekst & Node

# **Ordliste**

### *Afdrag (ved lån)*

Den del af ydelsen, som lånet falder med, kalder man afdrag. Et lån stiger med en vis rente. En ydelse ved lån består af afdrag og rente

### *Afgør*

Sammenlign tal eller diagrammer og konkluder noget på det i sammenhængende tekst typisk med brug af tal fra sammenligningen

### *Aflang*

Noget som er længere end det er bredt

### *Aflæs*

Find og nedskriv oplysninger på tegning, tabel eller diagrammer

# *Afmærk*

Marker på tegning eller diagram

# *Afrunding*

Afrunding er når man fierner decimaler fra et tal ved at kigge på det ciffer, som står til højre for (er det 5, 6, 7, 8 eller 9 rundes op). Eks. afrund 46,23**8** til to decimaler efter komma hvilket giver 46,24.

# *Afstand*

Længden af den rette linje, som man kan tegne mellem to punkter.

### *Algebra*

Algebra er et område i matematikken, hvor man regner med både tal og bogstaver. Bogstaverne indgår som variabler for tal, hvilket vil sige, at bogstaverne erstatter tal, som man ikke kender. Ofte møder man algebra i forbindelse med reduktion

og ligninger

### *Annuitet*

Lån eller opsparing, hvor man arbejder med en række lige store ydelser (indbetalinger)

### *Bag*

Bag når en ting er bag en anden ting, er den efter den anden ting.

# *Bagefter*

Bagefter betyder, at en ting eller tal følger efter en anden ting eller tal.

### *Bagved*

Bagved er efter: 5 står bagved eller efter 4. Eller når man står i en kø i en forretning.

### *Beregn*

Her skal du lave en beregning med regnestykker for at komme frem til resultatet

### *Beskriv*

Giv en fyldestgørende forklaring på den matematiske problemstilling. Brug resultater og diagrammer som udgangspunkt for din beskrivelse

### *Bestem*

Aflæs, beregn eller tegn for at løse opgaven

### *Blandet tal*

Et blandet tal er et tal, som består af et helt tal og en brøk

### *Ciffer*

Beskriver tallene fra 1-9 og bruges enten alene eller i sammenhæng med andre cifre. 349 er et trecifret tal.

# *Faktorer*

Faktorer er de tal der er adskilt af et gangetegn. Ex består 7\*17 af to faktorer 7 og 17

# *Fakultet*

Fakultet er i matematikken produktet af en talrække af de positive hele tal fra 1 til og med tallet selv. Fakultetfunktionen angives med et udråbstegn efter tallet, fx 5! Et tal som er resultatet af en fakultet-funktion kaldes

et fakultetstal. Eks.  $3! = 3 \cdot 2 \cdot 1 = 6$ 

#### *Forhold*

Hvordan to eller flere størrelser er sammenlignet med hinanden.

Fx er er forholdet mellem 10 og 5, at 10 er dobbelt så stort som 5 og 5 er halvt så stort som ti. Det kan man udtrykke som 2:1 - eller 1:2 alt efter hvilket man sammenligner med.

Forholdet findes ved at dividere det ene tal med det andet.  $\frac{a}{b} = forhold$ 

#### *Forskel*

Man finder en forskel ved at trække to størrelser fra hinanden.

Fx mellem 5 og 10. Der er en forskel på 5

 $a - b =$ forskel a er det største tal

### *Gennemsnit*

Gennemsnittet eller middeltallet er det tal, som man får, hvis man lægger alle observationer sammen og dividerer dette tal med antallet af observationer

### *Grundflade*

Grundflade er arealet af det en figur kan stå på. Grundfladen kan være det samme som et tværsnit, hvis figuren har samme form hele vejen op eller hen.

### *Kongruent*

Kongruent betyder indenfor geometri "ens". F.eks. betyder kongruent, at 2 figurerer er nøjagtig ens. (Dvs. hvis man lagde dem oven på hinanden dækkede de hinanden fuldstændigt) Den ene er altså en kopi af den anden, men kan godt være spejlet eller drejet. Det vil sige at både vinkler og sidelængder er parvis ens i de 2 figurer

### *Korde*

En korde er et linjestykke, der forbinder to punkter på en cirkel eller en kurve

### *Kvadrattal*

Et kvadrattal er et tal, hvor kvadratroden af tallet er et helt tal. Kvadrattal fra 1 til 100 1, 4, 9, 16, 25, 36, 49, 64, 81 og 100

### *Multiplikation*

Multiplikation er et andet ord for regnearten gange. Man kan fx multiplicere 6 og 6 = 36. Når man har multipliceret hedder resultatet produktet

### *Naturlige tal*

Alle hele positive tal. Nul er ikke et naturligt tal.

### *Omregn*

Omregn fra en enhed til en anden

#### *Primtal*

Et primtal er et naturligt tal, som er større end 1 og hvor kun tallet selv og 1 går op i. 2 er det mindste primtal og det eneste, som er lige. Primtal fra 1-100: 2, 3, 5, 7, 11, 13, 17, 19, 23, 29, 31, 37, 41, 43, 47, 53, 59, 61, 67, 71, 73, 79, 83, 89, 97

#### *Produkt*

Et produkt er resultatet af tal som er ganget sammen.

### *Sammenlign*

Her skal du matematisk sammenligne tal, diagrammer eller tabeller og konkludere matematisk på det, du ser. (Forhold dig IKKE til, hvorfor du tror det kan være set i et samfundsperspektiv)

### *Skitse*

En skitse er ikke målbar, og er en grov model af en tegning. Alle tal passer dog.

### *Symmetriakse*

En symmetriakse deler en figur, så figuren er helt ens (kongruent) på begge sider af aksen

### *Talfølge*

En talfølge er når en række af tal fortsætter i et bestemt mønster

#### *Tværsnit*

Et tværsnit af en rummelig figur, er en tegning af endefladen, der fremkommer, hvis man skærer figuren over.

#### *Ydelse*

Det man indbetaler pr. periode, man betaler af på et lån. Det dækker både afdrag og renten.

# **Trigonometri tabel**

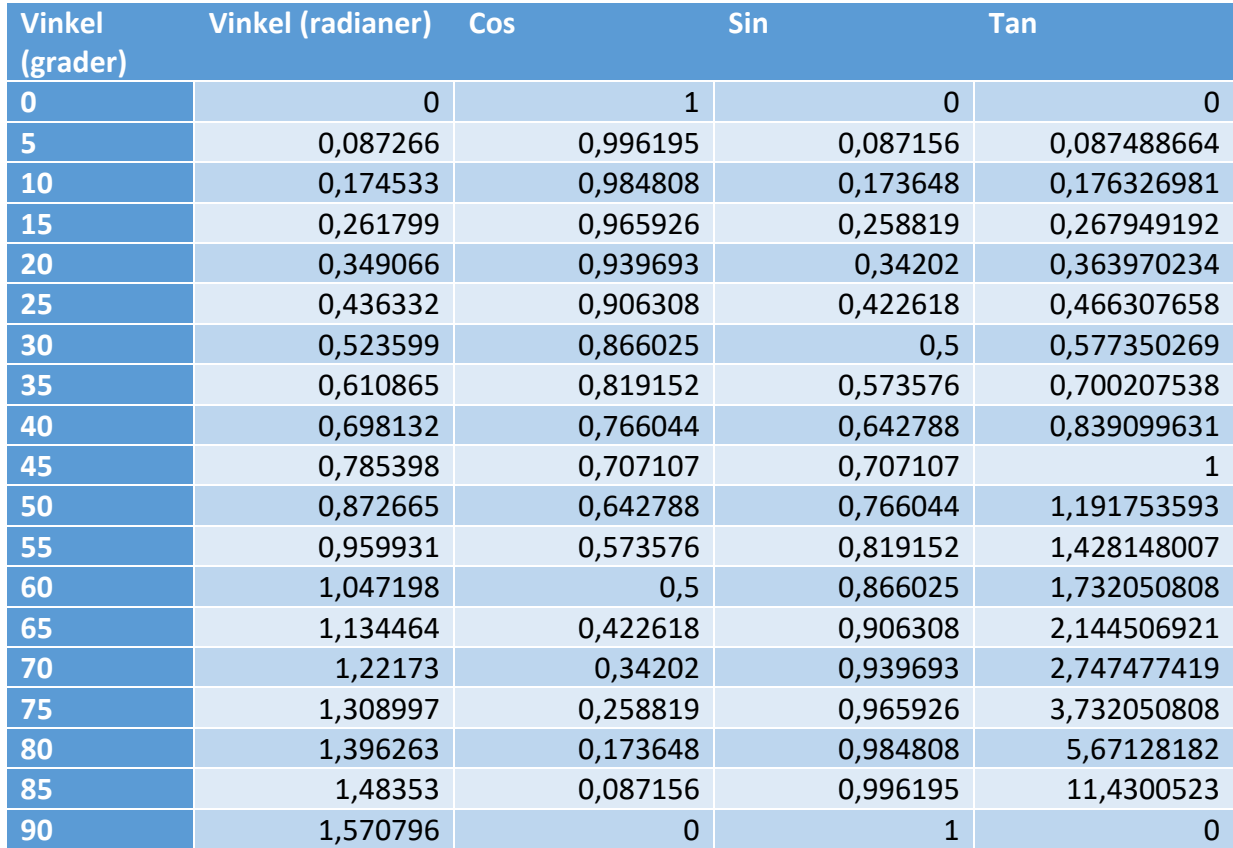

# **Omregning grader/radianer**

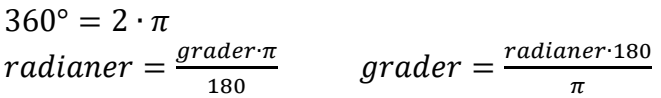

# **Gode råd til mundtlig prøve**

# **Forberedelsen til prøven**

- Det er en god ide, at I læser matematik op i grupper, så I kan få snakket noget matematik
- Fremlæg for hinanden, så I øver jer i at sige noget
- Planlæg læsning i forhold til opgivelser
- Vær udhvilet inden prøven og lav gerne noget andet efter kl. 20 aftenen inden
- Løb evt. en tur inden prøven
- Brug den sidste tid til at slappe af (i hovedet) inden prøven
- "Prøver er en fest for den velforberedte"
	- Er I velforberedte så forlanger vi ikke mere
	- Men pas på ikke at "over-læse"

# **Opstart**

- Præsenter jer når I kommer ind hils på censor med håndtryk
	- Måske vil der være en navnelabel, som I sætter på tøjet
- Det er ok at være nervøs, men lad være med at overgøre det
	- Sig det gerne til læreren inden prøvedagen.

# **Trækning**

- Kom ikke med glædesudbrud eller tårer, når emnet trækkes
	- Sig "Ok…spændende!"

# **Disposition**

- Dan jer et overblik over opgaven, ved at kigge den igennem
- Lav disposition
	- Vis overblik
	- Start med noget, som I føler jer sikker i, så I kommer godt i gang
		- Sørg for at alle i gruppen kommer godt i gang.
	- Sørg for at lave det, som kan bruges til at give et svar på problemstillingen.
		- Vis gerne noget forskelligt, ikke kun procentregning
	- Det er en god ide at fortælle, hvilken del af matematikken I vil arbejde med.
		- F.eks. statistik, vækst, andengradsfunktioner osv.
	- Vent ikke på lærer og censor inden I går i gang

# **Selve prøven**

- Der findes ikke ét facit I SKAL nå frem til, men der er nogle rammer i problemformuleringen, som I skal forhold jer til
	- F.eks. står der "lav en model", så skal I lave en model
- Gå videre, når I umiddelbart føler, at en problemstilling er udtømt
- Skriv jeres tanker ned
- Er I i tvivl om et svar tag et glas vand og tænk pas på med bare at skyde
- Brug ikke meget tid på orden Men det skal være læseligt
- Hav struktur på det, som I vil sige

- Brug ikke tid på at lave de samme beregninger flere gange
	- Brug evt. computeren ved ensartede beregninger
	- Evt. spørg om I skal vise det!
- Husk det er mundtlig matematik Det betyder at I skal sige noget (gerne meget)
- Tro gerne, vi ikke ved noget, så skal læreren nok sige, hvis det er overflødigt.
- Tænk på det sprog, som I bruger
- Husk I skal vise, hvad I **kan**!
	- ikke hvad I ikke kan
		- F.eks. hvis man ikke kan bruge computer, skal man ikke
- Og slut med noget, I virkelig vil vise
- Computeren kan være et godt redskab
	- I bliver bedømt på jeres brug af hjælpemidler
- I skal samle op til sidst og svare på problemformuleringen
- Husk censor er også bare en lærer!
- Lad være med at stresse men selvfølgelig skal I ikke falde hen
- Vejen til en løsning er langt vigtigere end selve løsningen.
- Fejl behøves ikke at have stor betydning, men det er bedst, hvis I selv finder dem.
	- Ofte er det godt at være kritisk overfor sine resultater.
- Det er vigtigt at alle er med i alle opgaver. (Evt. regne på samme opgave, hver for sig)
- Sig aldrig "Det kan vi ikke finde ud af". Det er langt bedre at sige "Vi har tænkt sådan og sådan" eller "Vi ved, at vi ikke kan gøre sådan fordi…"
	- Sidder I helt fast, er det bedre at fortælle lærer og censor om jeres overvejelser, end at I ikke at komme videre.
- Mange af opgaverne kender I ikke en færdig løsning (metode) på, men skal arbejde jer frem til en løsning
	- Det er ræsonnementskompetencen og modelleringskompetencen, som skal "vise" jer svaret.
	- Det er vigtigt at I har det grundlæggende på plads og kan bruge det som redskab. F.eks. Pythagoras
		- Vi venter ikke 5 min. på, at I slår det op.
- Hvis I selv snakker, så stiller lærer og censor ikke så mange spørgsmål. Medmindre I er på vej ud over kanten
	- Men samtidig er prøven en samtale, så det er ikke meningen I bare skal fremlægge, uden lærer og censor blander sig.
- Brøker er bedre end afrundede decimaltal
- Hjælpearket er til dem, der ikke selv kan lave en problemløsning frem mod et svar på problemstilling.
- Gør det bedst I kan lidt er bedre end ingenting!
	- I skal handle! Lad være med at vente på, at læreren kommer med en løsning.
	- Find den bedst mulige løsning.

# **Medbring**

- Alm. redskaber
	- To spidse blyanter (ok at skrive med blyant, men det skal se ordentlig ud)
	- Viskelæder
	- Lineal (Ikke fra Fætter BR!)
	- Passer
	- Vinkelmåler
	- Lommeregner (Ikke mobiltelefon)
	- Egen formelsamling, som I har styr på.
	- Egne notater, som I har styr på.
- Computer
	- Styr på program
		- Excel
			- Datoproblem (f.eks. 5/5 bliver 5. Maj)
				- Formater celler –tal
			- Decimaler (næsten altid 2)
				- Formater celler –tal
			- Procentproblem (f.eks. 34% opfatter regneark som 0,34)
	- Husk at gemme løbende
- Hold orden
	- Medbring kun det, som I har brug for.
		- Nogle elever bruger mere tid på slik og sodavand end opgaver
		- I kan ikke komme ud og tisse
	- Sæt vand og lign. på gulvet
	- Brug de redskaber, du har brugt i løbet af året.

atematikbanken.dk

# **Hvad er godt at kunne til mundtlig prøve?**

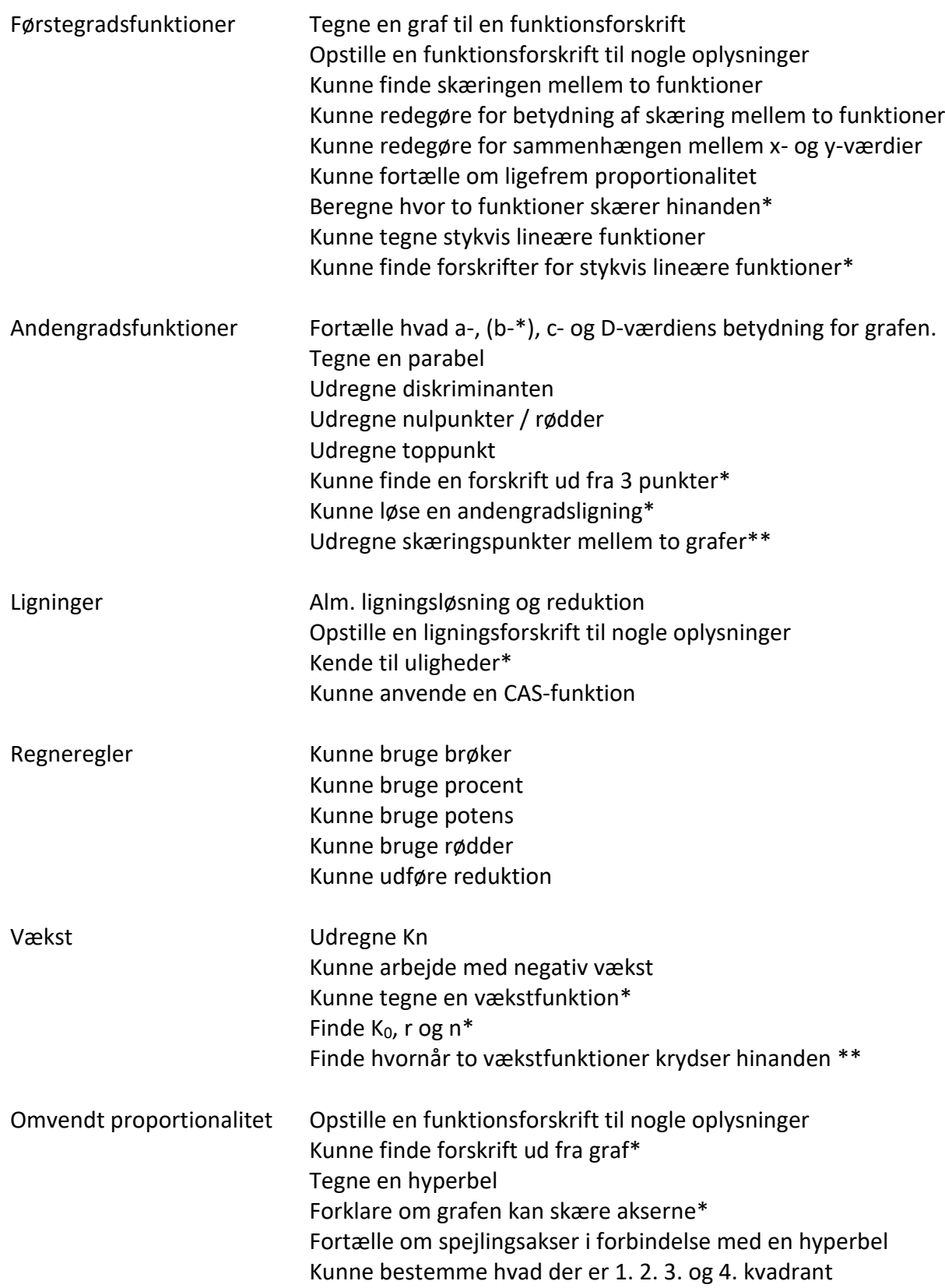

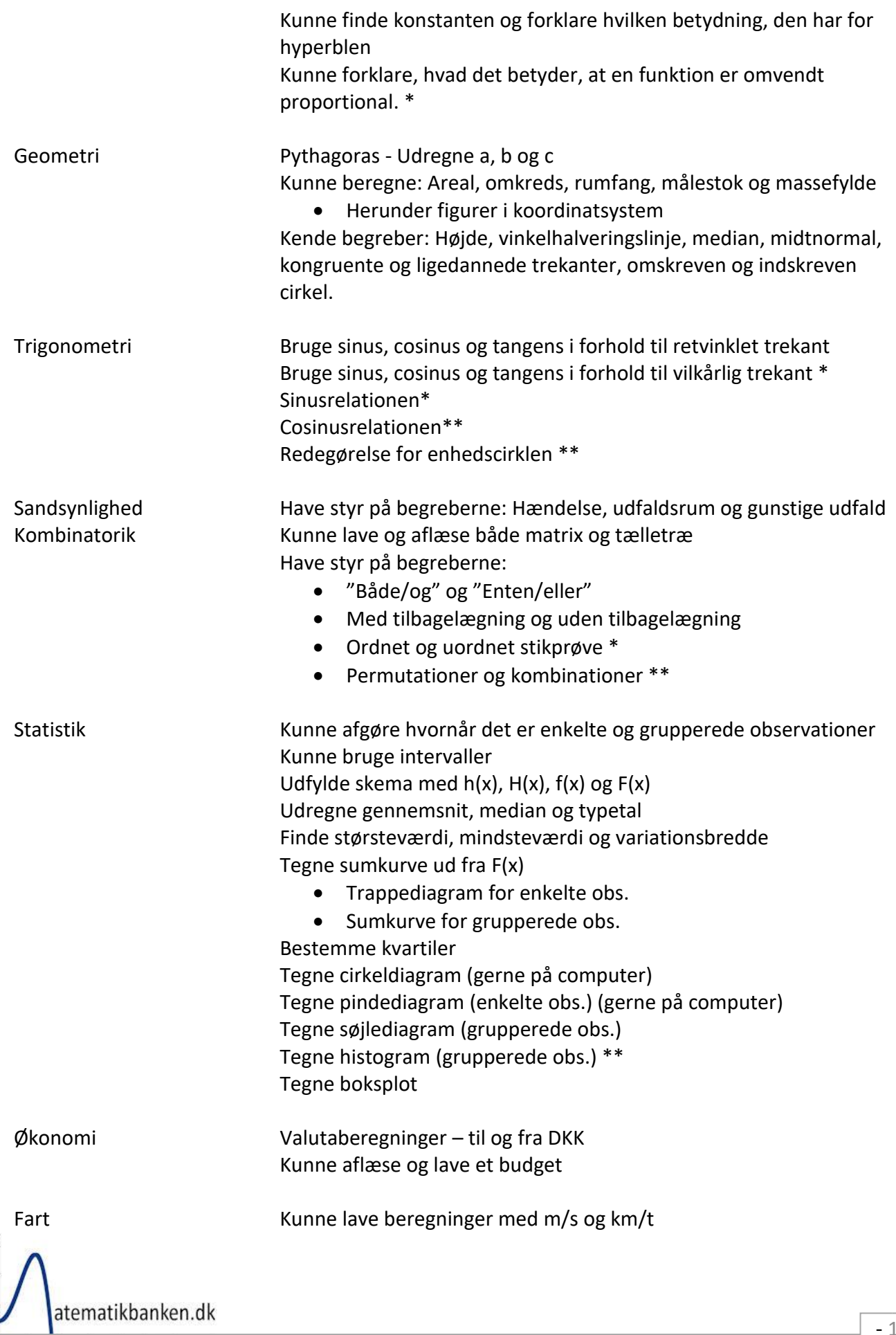

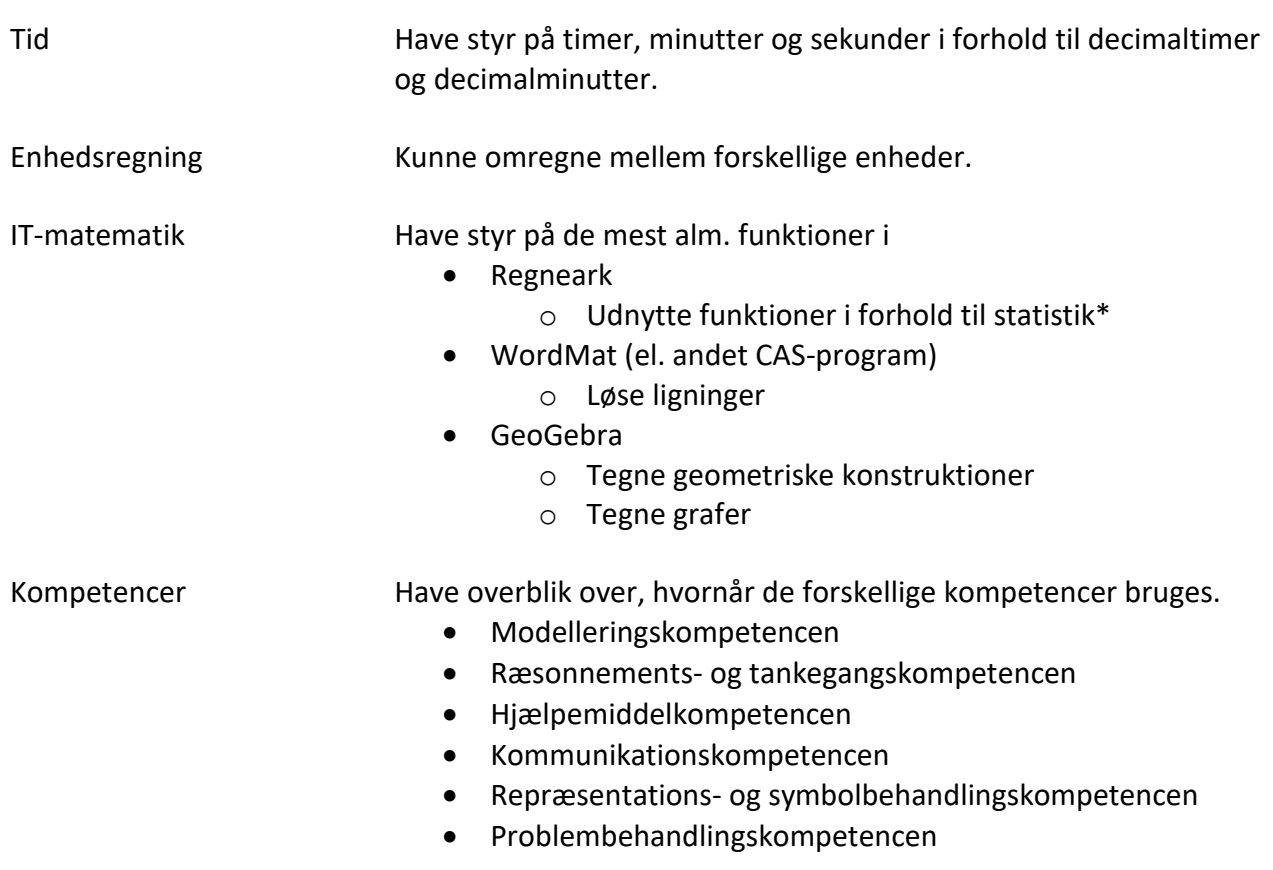

\* betyder, at det ikke er et krav til alle

\*\* betyder, at det absolut ikke er et krav til alle